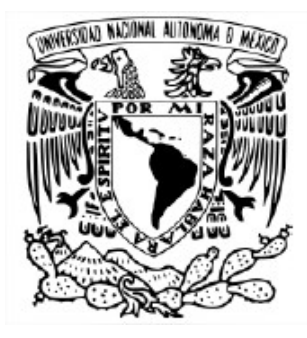

### UNIVERSIDAD NACIONAL AUTÓNOMA DE MÉXICO POSGRADO EN CIENCIAS DE LA TIERRA LABORATORIO NACIONAL DE ESPECTROMETRÍA DE MASAS CON ACELERADORES

Caracterización de un sistema AMS para la obtención de concentraciones de radioisótopos cosmogénicos en aerosoles

## TESIS

## QUE PARA OPTAR POR EL GRADO DE: MAESTRA EN CIENCIAS DE LA TIERRA

## PRESENTA: KAREN PATRICIA GAITÁN DE LOS RÍOS

Director de tesis: Dr. Luis Armando Acosta Sánchez Instituto de Física UNAM

Comité tutor:

Dr. Harry Alvarez Ospina - Facultad de Ciencias UNAM Dra. Corina Solís Rosales - Instituto de Física UNAM

Ciudad Universitaria, CD. MX. Julio 2018

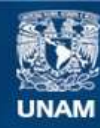

Universidad Nacional Autónoma de México

**UNAM – Dirección General de Bibliotecas Tesis Digitales Restricciones de uso**

#### **DERECHOS RESERVADOS © PROHIBIDA SU REPRODUCCIÓN TOTAL O PARCIAL**

Todo el material contenido en esta tesis esta protegido por la Ley Federal del Derecho de Autor (LFDA) de los Estados Unidos Mexicanos (México).

**Biblioteca Central** 

Dirección General de Bibliotecas de la UNAM

El uso de imágenes, fragmentos de videos, y demás material que sea objeto de protección de los derechos de autor, será exclusivamente para fines educativos e informativos y deberá citar la fuente donde la obtuvo mencionando el autor o autores. Cualquier uso distinto como el lucro, reproducción, edición o modificación, será perseguido y sancionado por el respectivo titular de los Derechos de Autor.

#### Resumen

La técnica de espectrometría de masas con aceleradores (AMS por sus siglas en inglés), fue creada a finales de los años 70's con el fin de medir radioisótopos poco abundantes y de larga semi-vida que no podían ser medidos haciendo uso de técnicas de espectrometría de masas convencional o por técnicas de desintegración  $[1]$ . Entre los diferentes radioisótopos que se han caracterizado haciendo uso de la técnica AMS, se ha encontrado que el <sup>10</sup>Be es un radioisótopo cosmogénico de suma importancia para el desarrollo de diferentes áreas en las Ciencias de la Tierra [\[2–](#page-123-1)[5\]](#page-123-2). El <sup>10</sup>Be es un radioisótopo que se produce principalmente en la atmósfera<sup>[1](#page-3-0)</sup>, por medio de reacciones por espalación con N<sub>2</sub> y O<sub>2</sub>. El tiempo de vida medio del <sup>10</sup>Be es de  $1.38\times10^6$  años [\[6\]](#page-123-3), éste es depositado en la superficie terrestre por medio de la precipitación o por deposición seca en polvo. Por esta razón, puede clasificarse como un trazador isotópico potencialmente útil, para el estudio tanto de fuentes atmosféricas como de ciclos geológicos, entre otras aplicaciones ya estudiadas en este área.

En 2013 se instaló en México el Laboratorio Nacional de Espectrometría de Masas con Aceleradores (LEMA) en el Instituto de Física de la Universidad Nacional Autónoma de México [\[7\]](#page-123-4), fue uno de los primeros laboratorio de este tipo en Latinoamérica<sup>[2](#page-3-1)</sup>, y se especializa en la datación por radiocarbono, aunque recientemente explora la posibilidad de medir otros radioisótopos tales como el <sup>10</sup>Be, el <sup>26</sup>Al y algunos actínidos tales como el <sup>239</sup>Pu, el  $^{240}$ Pu y el  $^{236}$ U.

En este trabajo se realizó la caracterización del sistema AMS del LEMA para el estudio de concentraciones de  $^{10}$ Be a partir de fuentes naturales, específicamente se tomaron filtros atmosf´ericos. Los filtros utilizados, fueron muestreados en la temporada seca (noviembrediciembre) del año 2012 en tres sitios diferentes cerca y dentro de la Ciudad de México, inicialmente utilizados para el estudio de  ${}^{14}$ C en la atmósfera en el mismo laboratorio [\[9\]](#page-123-5). Tales muestras fueron procesadas radio-qu´ımicamente tomando como base, los procedimientos radioquímicos establecidos en la literatura [\[10,](#page-124-0)[11\]](#page-124-1), los cuales fueron ligeramente modificados para la extracción de <sup>10</sup>Be en los filtros atmosféricos de cuarzo utilizados en la campaña de muestreo. Finalmente, las muestras extra´ıdas fueron medidas en el AMS del LEMA-IFUNAM, el cual fue calibrado teniendo en cuenta las pruebas de aceptación realizadas en el 2013 con estándares y blancos por parte de la empresa High Voltage.

Los resultados de salida de la medición de las muestras con la técnica AMS, se expresan en una tabla de datos en donde se puede encontrar en bloques de 10 (por defecto) datos como: las cuentas detectadas de  ${}^{10}$ Be (isótopo inestable presente en pequeñas concentraciones), la corriente de <sup>9</sup>Be (isótopo estable) y el ratio  ${}^{10}Be/{}^{9}Be$ . Los datos necesarios para esta caracterización fueron extraídos y analizados por medio del método estadístico de Exploración de Datos EDA  $[12,13]$  $[12,13]$ . El análisis estadístico propuesto en este trabajo permitió realizar

<span id="page-3-1"></span><span id="page-3-0"></span><sup>&</sup>lt;sup>1</sup>El <sup>10</sup>Be producido en la atmósfera es conocido como <sup>10</sup>Be meteórico.

<sup>&</sup>lt;sup>2</sup>El primer laboratorio AMS en Latinoamérica fue el LAC-UFF situado en Brasil y fue puesto en marcha en el 2012 [\[8\]](#page-123-6).

la comparación con el análisis estadístico tradicional, donde se estableció una pequeña influencia de datos atípicos en la determinación de la medida de tendencia central para la obtención de concentraciones de <sup>10</sup>Be presente en las muestras, permitiendo proponer una nueva metodología de análisis estadístico para datos experimentales de este tipo.

La extracción del contenido de éste radioisótopo en filtros atmosféricos de cuarzo se es-pecifica detalladamente en el capítulo [3.](#page-40-0) De acuerdo con la literatura y las características geográficas de las muestras utilizadas, se esperaba encontrar una concentración del orden de  $10^8$  átomos/g de muestra [\[14\]](#page-124-4). Según los resultados obtenidos, se encuentran concentraciones del orden esperado. De acuerdo con los análisis estadísticos realizados, con respecto a las muestras procesadas y sus características se obtienen los primeros resultados de la extracción y medición del radioisótopo  $10Be$  en muestras naturales, específicamente de los filtros atmosféricos, marcando el inicio del procesamiento de muestras de este tipo para la realización de investigaciones y proyectos en áreas multidisciplinares, específicamente para el estudio y desarrollo de proyectos de investigación en el área de ciencias de la Tierra en México.

"El camino del progreso no es ni rápido ni fácil" Marie Curie

## Agradecimientos

La realización de esta investigación no hubiera sido posible sin la inestimable ayuda de mi tutor de tesis, el Dr. Luis Armando Acosta S´anchez, capaz de encauzarme y dirigirme en la consecución de ella, argumentando todos los puntos que la componen de forma correcta y a la vez concisa. Agradezco la total ayuda, comprensión, apoyo y confianza de la Dra. Carmen Grisel Méndez García, quien fue pieza fundamental para el desarrollo experimental de este trabajo as´ı como el trabajo realizado por el Dr. Santiago Padilla en el proceso de sintonización del acelerador. Agradezco la confianza depositada en mí ya que me ha servido para lograr una gran motivación, continuando en los momentos más difíciles, y gracias a su dedicación, enriqueciéndome con los conocimientos adquiridos a lo largo de este emocionante periodo, he logrado la meta final.

Agradezco al grupo de trabajo del laboratorio LEMA del Instituto de Física de la UNAM, por permitirme trabajar con ellos para aprender y emprender juntos. Gracias a su apoyo y trabajo en equipo se ha podido llevar a cabo este trabajo, que marca el inicio de un gran número de investigaciones relacionadas con la medición de los radioisótopos cosmogénicos diferentes al  $^{14}$ C haciendo uso de la técnica AMS, permitiendo el desarrollo de proyectos multidisciplinares.

Agradezco la incondicional ayuda y apoyo brindado por las personas que hacen parte de esta etapa de mi vida, por enriquecer mi trabajo y ayudarme a seguir adelante con el inicio de esto que es un gran proyecto de vida. Agradezco especialmente a mi Madre por su apoyo, amor y cariño, a mis hermanas por siempre estar conmigo.

El desarrollo de este trabajo fue parcialmente financiado por los proyectos de CONACYT 51600, 82692, 123655 y DGAPA-PAPIIT IA101616, IA103218, por lo que quedo infinitamente agradecida además del apoyo recibido por el Posgrado en Ciencias de la Tierra para el desarrollo de actividades enfocadas al fortalecimiento de mi trabajo en la formación académica y al CONACYT por brindar y cumplir con la beca, sin la cual no hubiera podido desarrollar este trabajo.

# <span id="page-8-0"></span>´ Indice general

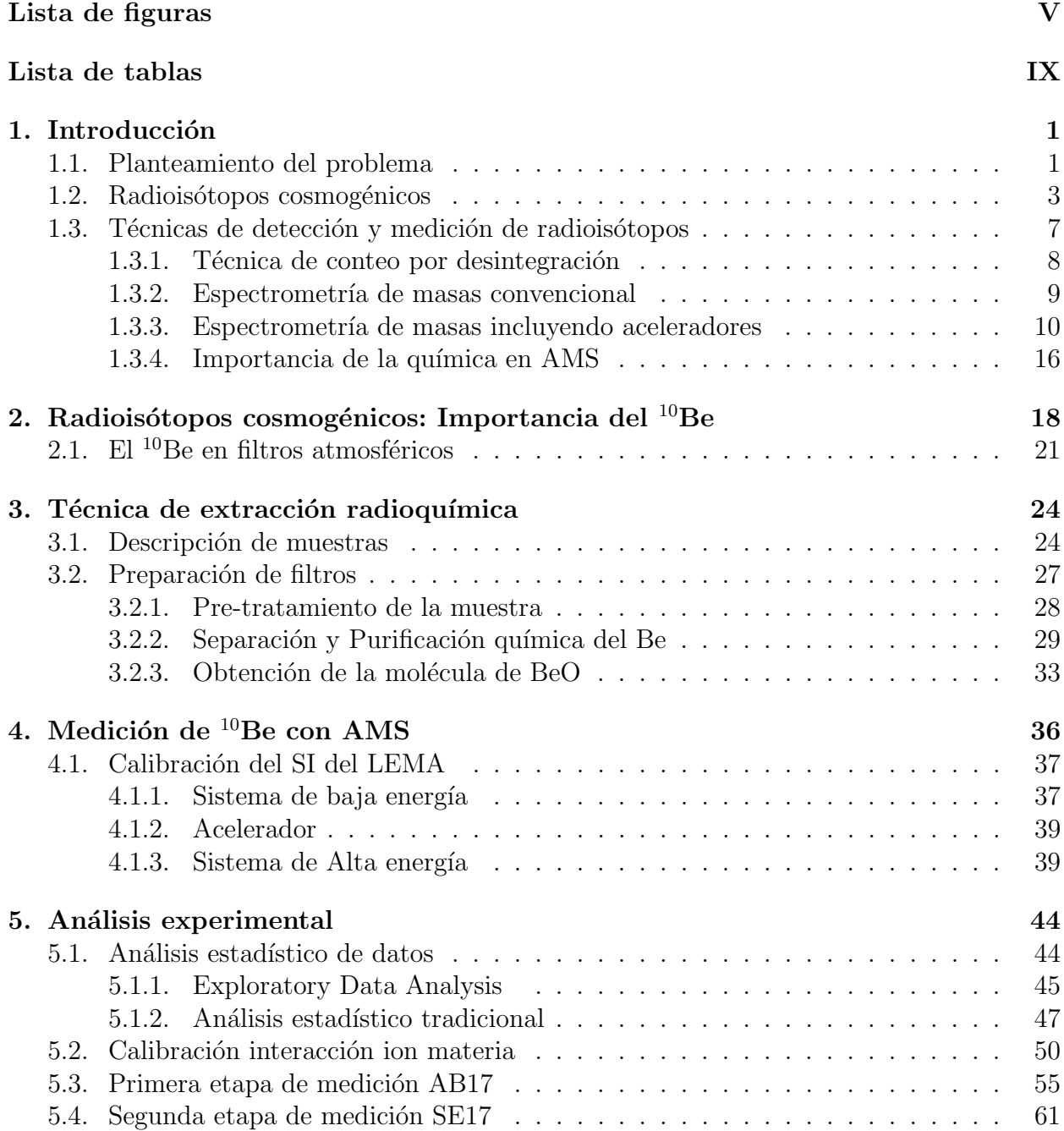

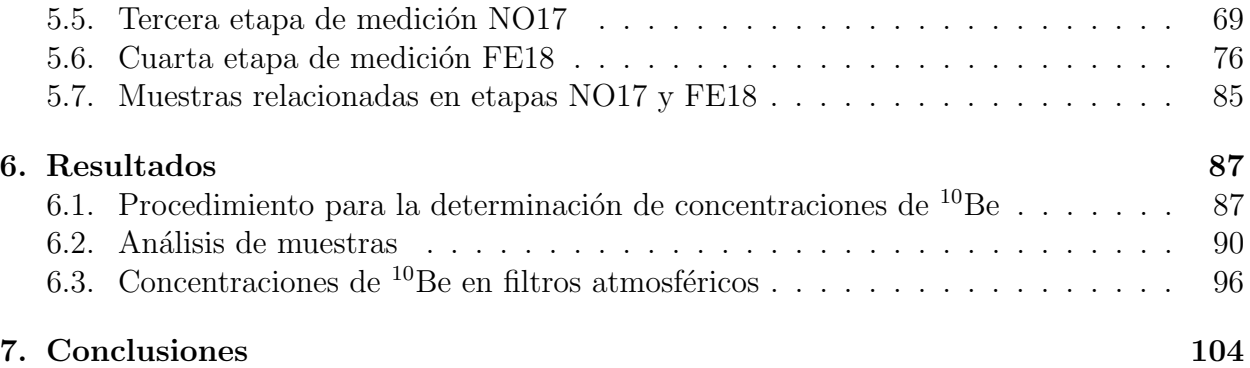

# <span id="page-10-0"></span>´ Indice de figuras

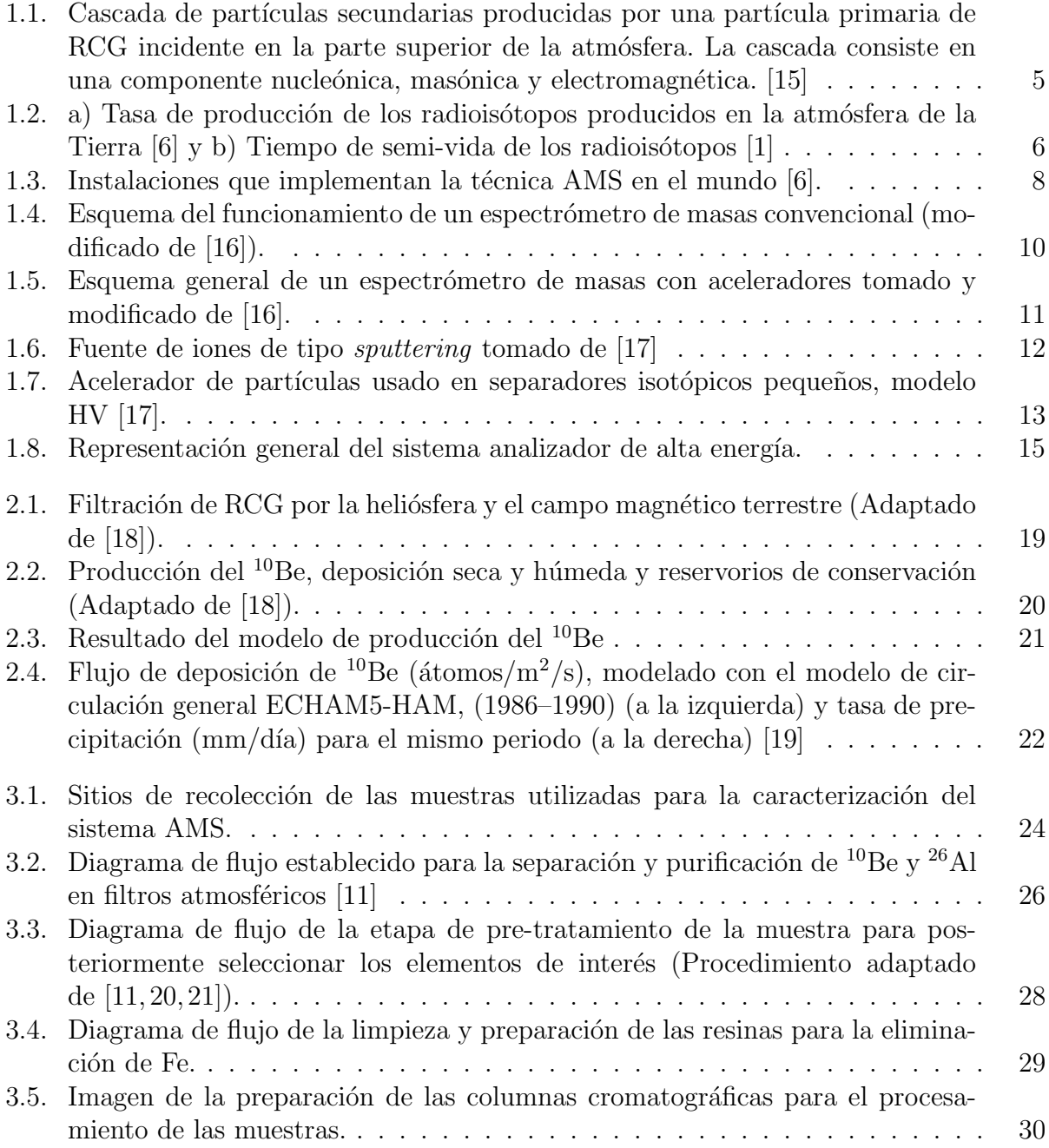

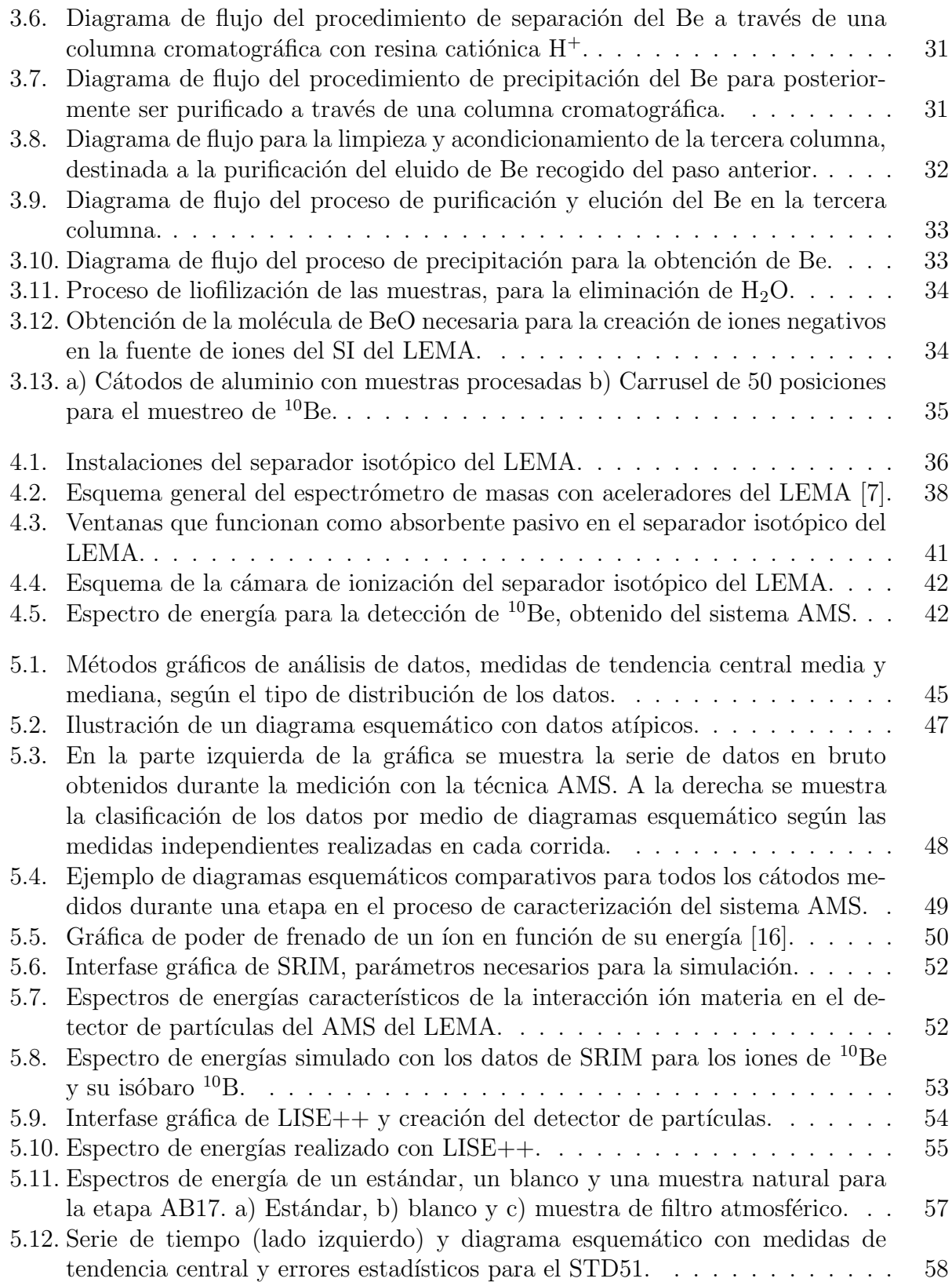

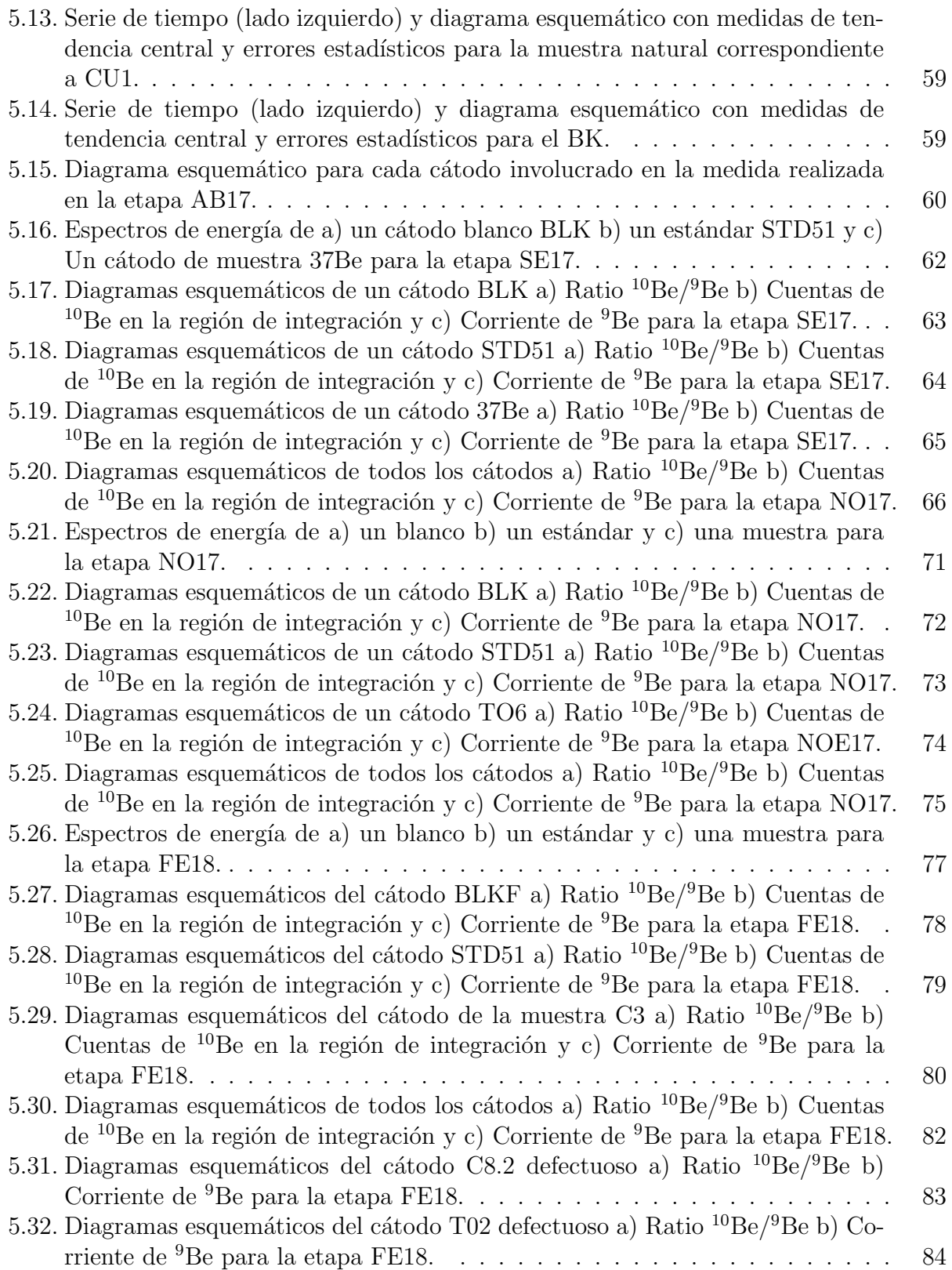

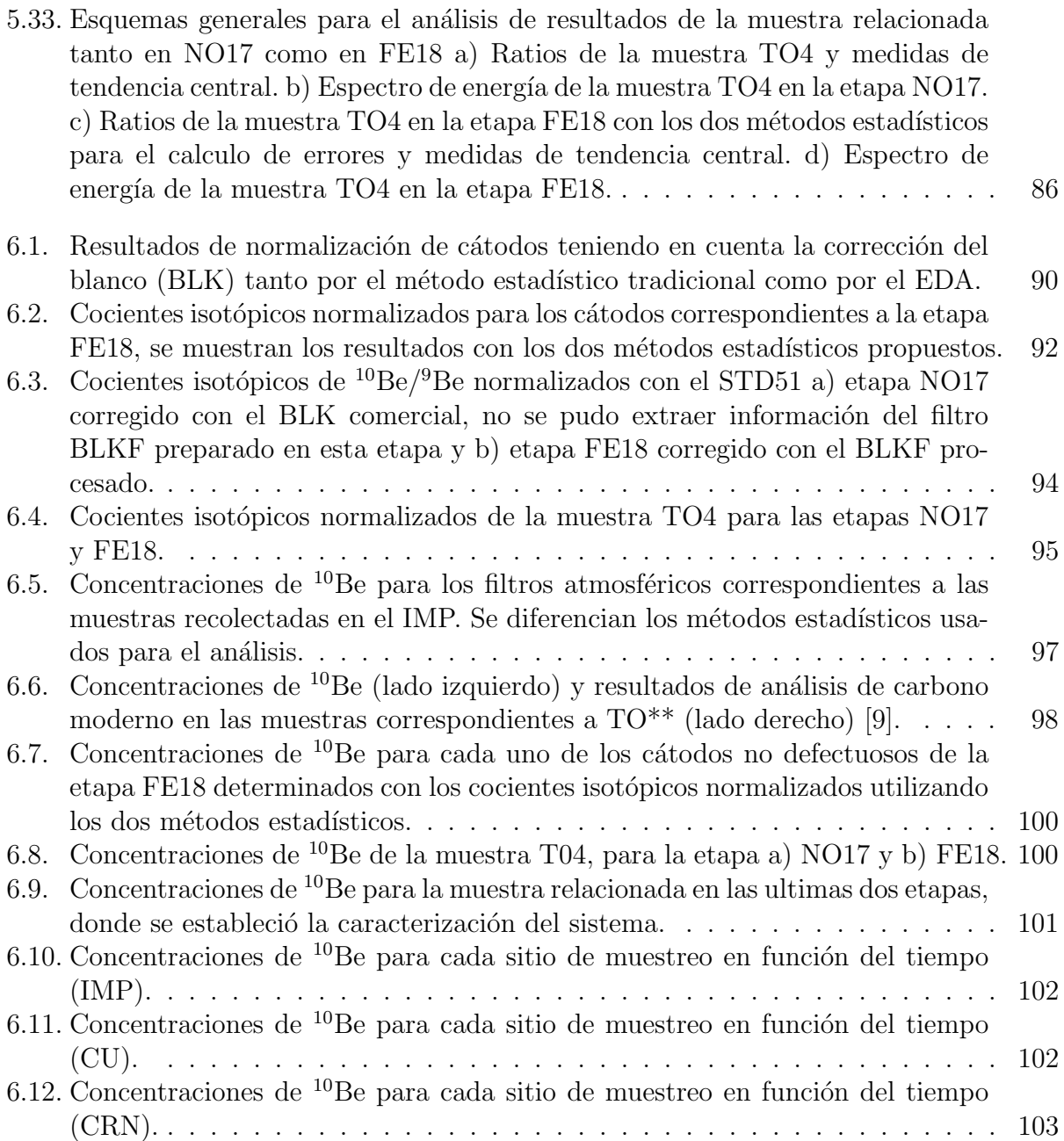

# ´ Indice de tablas

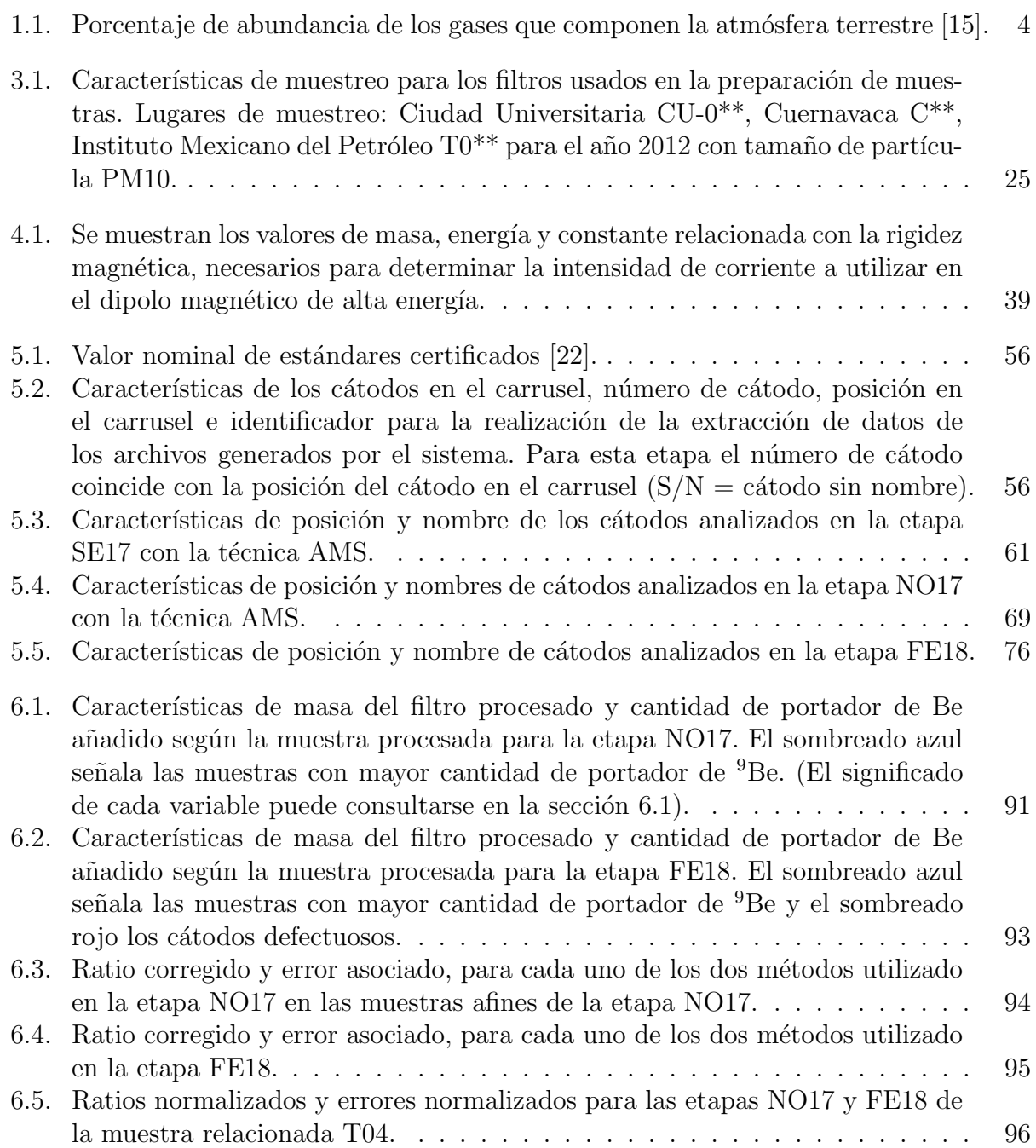

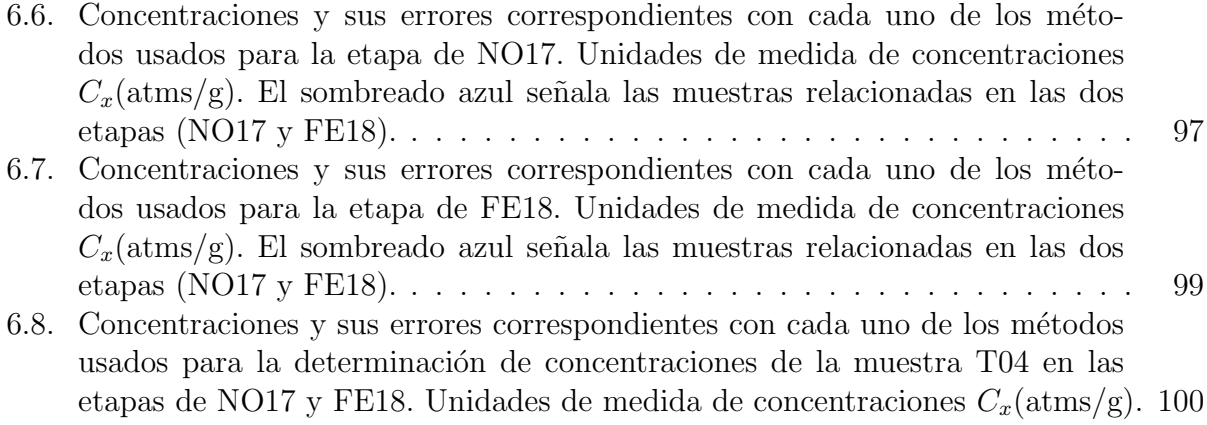

# <span id="page-17-0"></span>Capítulo 1 Introducción

El principal objetivo de las ciencias de la Tierra es comprender la gran variedad de procesos físicos, químicos, geológicos y biológicos, sus acoplamientos y su variabilidad espacial y temporal, y finalmente construir un modelo de sistema de la Tierra que incluya todos los procesos relevantes [\[23\]](#page-125-0). Para lograr este objetivo, es necesario investigar cada uno de los diferentes procesos y sus interacciones. Sin embargo, es muy difícil estudiar los procesos ambientales debido a su naturaleza tridimensional, su escala y su falta de homogeneidad [\[23\]](#page-125-0).

Una de las principales herramientas usadas para el desarrollo de investigaciones relacionadas con el sistema climático Terrestre son los radioisótopos cosmogénicos  $[4, 5, 15, 23-30]$  $[4, 5, 15, 23-30]$  $[4, 5, 15, 23-30]$  $[4, 5, 15, 23-30]$  $[4, 5, 15, 23-30]$ , siendo este un factor importante para el entendimiento de procesos temporales y espaciales a partir de registros naturales. Debido a su importancia, existen diversas formas de medir los radioisótopos cosmogénicos, las cuales dependen de las principales características físicas y químicas del isótopo  $|15, 23|$ .

Para el desarrollo de éste trabajo, se realizará una contextualización del radioisótopo cosmogénico <sup>10</sup>Be, la forma de medirlo y sus aplicaciones, debido a su importancia en ciencias de la Tierra y a que en la actualidad se cuenta con el sistema AMS en el Laboratorio Nacional de Espectrometría de Masas con Aceleradores (LEMA), para la realización de investigaciones multidisciplinares [\[7\]](#page-123-4).

## <span id="page-17-1"></span>1.1. Planteamiento del problema

El estudio de los radioisótopos es de gran importancia para el entendimiento del sistema climático, por esta razón es necesario emprender en el mejoramiento y desarrollo de técnicas para su medici´on. Unos de los radiois´otopos m´as complejos de medir son los radiois´otopos traza que se encuentran en pequeñas concentraciones en la naturaleza y que tienen semividas largas (Por ejemplo el  $^{10}$ Be) [\[6,](#page-123-3) [15,](#page-124-5) [23\]](#page-125-0), ya que las técnicas de medición usuales, que emplean la actividad o conteo de átomos para su medición, no logran medirlos adecuadamente. Para la medición de estos radioisótopos se desarrolló en los años 70's la Espectrometría de Masas con Aceleradores (AMS), técnica empleada especialmente para la datación con

radiocarbono [\[1,](#page-123-0) [31–](#page-125-2)[34\]](#page-125-3).

Desde el año 2013 se instaló en México un sistema AMS para el estudio de radioisótopos de este tipo (<sup>10</sup>Be, <sup>26</sup>Al, <sup>129</sup>I y actínidos como <sup>238</sup>U y <sup>239,240</sup>Pu) para aplicaciones multi-disciplinares [\[7\]](#page-123-4). En el sistema AMS del LEMA únicamente se habían procesado muestras destinadas al estudio del <sup>14</sup>C, estándares de <sup>10</sup>Be y <sup>26</sup>Al, y blancos como pruebas de calibración y aceptación. Teniendo en cuenta estas pruebas realizadas, se tomó la decisión de medir el <sup>10</sup>Be, por su importancia tanto en ciencias de la Tierra como en iencias Nucleares.

Los estándares<sup>[1](#page-18-0)</sup> y blancos<sup>[2](#page-18-1)</sup> de <sup>10</sup>Be medidos con el AMS del LEMA arrojaron resultados ideales sugiriendo la posibilidad de medir muestras naturales. Los estándares y blancos de calibración son preparaciones sintéticas con valores conocidos y abundantes de <sup>10</sup>Be, se hace necesario extraer y medir el radioisótopo en muestras ambientales con concentraciones reales para ser interpretadas, además de poder asegurar la medición de muestras reales en el LEMA. De acuerdo con ésto, en éste trabajo se quiere responder a la pregunta  $\Sigma$ Es posible determinar las concentraciones de  $^{10}Be$  a través de una muestra natural (filtros atmosféricos) haciendo uso de la técnica AMS del LEMA?. Al responder a esta pregunta, se tendrá la capacidad de realizar mediciones no solo de  ${}^{14}C$  sino también de  ${}^{10}Be$  en muestras con interés climático, ambiental o en otras áreas de la ciencia. En éste trabajo, unicamen-te se realiza el procesamiento químico en filtros atmosféricos<sup>[3](#page-18-2)</sup> como punto de partida para el procesamiento y medición de muestras reales para la obtención de concentraciones de  $^{10}$ Be.

#### Objetivos

- Obtener radioquímicamente la molécula de BeO, necesaria para la medición con la técnica AMS, a partir de la implementación de un protocolo radioquímico establecido en la literatura incluyendo las modificaciones necesarias para su correcto funcionamiento.
- Realizar la caracterización y puesta a punto del separador isotópico (acelerador) del LEMA para la correcta medición de las muestras naturales previamente elaboradas.
- Analizar los resultados de las diferentes pruebas de medición realizadas, para establecer los procedimientos de preparación, extracción y medición de las muestras de filtros atmosféricos con contenido de <sup>10</sup>Be haciendo uso de la técnica AMS del LEMA.

#### Hipótesis

Es posible determinar concentraciones de  $^{10}$ Be a partir del procesamiento de filtros atmosféricos como muestra natural, medidos con la técnica AMS. De acuerdo a la literatura, en los filtros se esperan encontrar concentraciones del orden de  $10^8$ átomos/g de muestra,

<span id="page-18-0"></span><sup>&</sup>lt;sup>1</sup>Muestras con contenido conocido de <sup>10</sup>Be

<span id="page-18-1"></span><sup>&</sup>lt;sup>2</sup>Muestras sin contenido de <sup>10</sup>Be usadas para la calibración y medición del fondo.

<span id="page-18-2"></span> ${}^{3}$ El tratamiento de la muestra dependen de la naturaleza de la muestra a la que se le quiere extraer  ${}^{10}$ Be.

según la zona de muestreo utilizada.

En las siguientes secciones se expondrán los conceptos generales de lo que es un radioisótopo cosmogénico, su producción, abundancia, importancia y forma de medirlos según sus características físicas y químicas.

## <span id="page-19-0"></span>1.2. Radioisótopos cosmogénicos

La radiación cósmica es de gran importancia para entender la naturaleza de los radio-isótopos cosmogénicos además de ser uno de los enlaces entre la Tierra y el cosmos [\[35\]](#page-125-4). Aunque es conocida como "radiación cósmica", consta de partículas muy energéticas que se originan principalmente en la vía láctea [\[15,](#page-124-5) [23\]](#page-125-0).

Los radioisótopos cosmogénicos son una importante consecuencia de los procesos físicos que ocurren en la galaxia, el sol y la atmósfera  $[23,35]$  $[23,35]$ . Estos son generados por la radiación  $c<sup>4</sup>$  $c<sup>4</sup>$  $c<sup>4</sup>$  que es acelerada a altas energías en una explosión supernova en la vía láctea [\[15,](#page-124-5)[23\]](#page-125-0). Esta radiación cósmica (Rayos cósmicos galácticos, RCG) viaja a velocidades cercanas a la de la luz hasta la heliósfera del sistema solar. Al pasar a través de la heliósfera los RCG son filtrados modificando su intensidad, los que logran pasar nuevamente son filtrados por el cam-po magnético de la Tierra, pasando unicamente los RCG más energéticos [\[36\]](#page-125-5). Cuando los RCG ingresan a la atmósfera de la Tierra colisionan con el núcleo de algún átomo, generando RCG secundarios, núcleos más pequeños y radioisótopos cosmogénicos inestables [\[15,](#page-124-5)[23,](#page-125-0)[27\]](#page-125-6)<sup>[5](#page-19-2)</sup>.

Los RCG que ha viajado con éxito a través de la heliósfera y el campo magnético de la Tierra, alcanzan la parte superior de la atmósfera [\[15,](#page-124-5) [23,](#page-125-0) [37\]](#page-126-0). El hecho de que hayan llegado tan lejos significa que su energía era alta ( $E > 1$  GeV). Dependiendo del grado de actividad solar, la mayoría de las partículas de baja energía no logran acercarse lo suficiente a la Tierra como para interactuar con la materia, incluso en las regiones polares [\[4,](#page-123-7)[18\]](#page-124-8).

Cada radioisótopo se caracteriza por tener un número específico de protones y neutrones en su núcleo. Para producir un radioisótopo cosmogénico en la atmósfera, es necesario cambiar el número de nucleones en un átomo atmosférico; por ejemplo, <sup>7</sup>Be, <sup>10</sup>Be y <sup>14</sup>C se producen casi completamente a partir átomos de nitrógeno  $(^{14}N)$  y oxígeno  $(^{16}O$  atmosféricos  $[15, 23]$  $[15, 23]$ ). Dado que la energía de enlace para los nucleones es grande (> 8 MeV), las reacciones no pueden ocurrir como resultado de los procesos de colisión atmosférica térmica.

Los procesos nucleares iniciados por los rayos cósmicos casi siempre resultan en núcleos con masas atómicas iguales o menores que las del núcleo atmosférico objetivo. La única excepción es la captura de neutrones, la cual aumenta la masa objetivo en uno como en el caso de  ${}^{35}Cl(n,g)$ <sup>36</sup>Cl. Dado que los principales constituyentes de la atmósfera son el nitrógeno y el oxígeno (ver Tabla [1.1\)](#page-20-0), la mayoría de los radioisótopos cosmogénicos producidos en ésta,

<span id="page-19-1"></span><sup>&</sup>lt;sup>4</sup>Protones,  $\alpha$ 's, núcleos pesados y electrones.

<span id="page-19-2"></span><sup>&</sup>lt;sup>5</sup>Radioisótopos radioactivos producidos por los rayos cósmicos

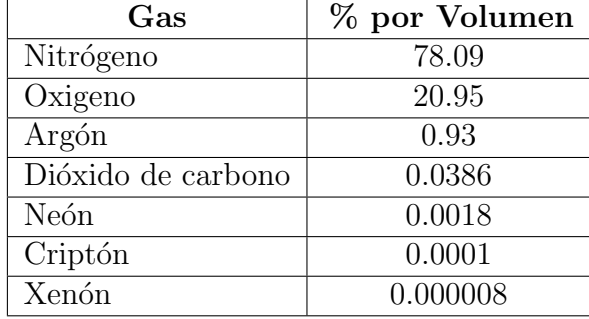

<span id="page-20-0"></span>Tabla 1.1: Porcentaje de abundancia de los gases que componen la atm´osfera terrestre [\[15\]](#page-124-5).

tienen masas por debajo de 16u [\[15,](#page-124-5) [23\]](#page-125-0).

Las partículas primarias provenientes de los RCG interaccionan con los átomos en la atmósfera superior, produciendo una variedad de partículas secundarias que, producen partículas adicionales, etc [\[6,](#page-123-3) [11,](#page-124-1) [15,](#page-124-5) [23\]](#page-125-0). Se desarrolla una cascada hasta que se haya disipado toda la energía cinética de los RCG primarios (ver Fig. [1.1](#page-21-0)).

La energía cinética de un núcleo de RCG es mucho mayor que la energía de unión nucleónica, y consecuentemente las partículas  $\alpha$  primarias y los RCG más pesados se rompen en los núcleos que los componen, durante la primera interacción [\[23\]](#page-125-0). Luego continúan sus caminos de forma independiente, cada uno generando su propia cascada. Esto permite una importante simplificación del análisis del proceso de producción de los radioisótopos cosmogénicos (ver Fig.  $1.1$ ).

Las partículas secundarias, se pueden distinguir entre una componente nucleónica  $(n,p)$ , una componente de mesónica  $(\pi^o, \pi^{\pm}, \mu^{\pm})$  y una componente electromagnética  $(e^{\pm}, \gamma)$  [\[23\]](#page-125-0). La componente nucleónica esta compuesta de protones y neutrones de alta energía (etiquetados como P y N en la Fig.  $1.1$ ) que son el resultado de las interacciones nucleón-nucleón y nucleones de baja energía (p y n) que se originan de la desintegración de los núcleos objetivo golpeados por las partículas de los RCG y los nucleones secundarios  $[15]$ , la principal componente de RCG secundarios capaz de producir los radioisótopos cosmogénicos en la atmósfera, es la componente nucleónica.

Los radioisótopos cosmogénicos no solo se producen en la atmósfera, también se producen en otros sistemas ambientales tales como en el hielo, las rocas y los meteoritos [\[30,](#page-125-1) [38,](#page-126-1) [39\]](#page-126-2). Su porcentaje de producción depende del sitio donde se generan y varía dependiendo del radioisótopo. El sistema ambiental donde se producen los radioisótopos representan una característica importante en las aplicaciones de los radioisótopos cosmogénicos en las ciencias de la Tierra. Otras de las características importantes que deben tenerse en cuenta para el uso y aplicación de los radioisótopos cosmogénicos es su actividad, semi-vida y tasa de producción  $[23, 27]$  $[23, 27]$ .

La tasa de producción de los radioisótopos ésta modulada por el campo magnético Te-

<span id="page-21-0"></span>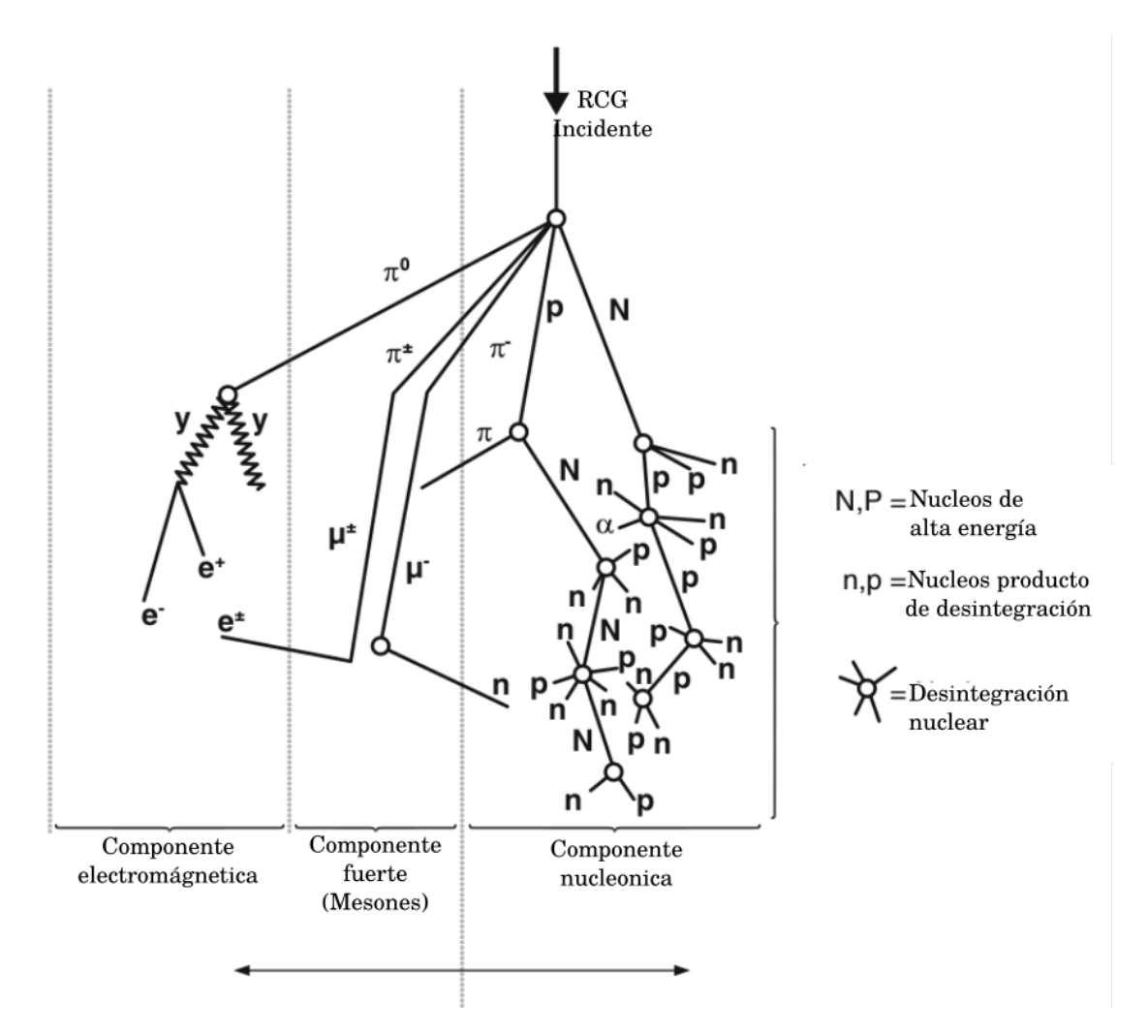

Figura 1.1: Cascada de partículas secundarias producidas por una partícula primaria de RCG incidente en la parte superior de la atmósfera. La cascada consiste en una componente nucleónica, masónica y electromagnética. [\[15\]](#page-124-5)

rrestre, la heliósfera, la cantidad de átomos objetivo para la reacción y la altura de la atmósfera [\[18\]](#page-124-8). Por ejemplo, en la atmósfera se tiene que los radioisótopos con mayor tasa de producción son el <sup>14</sup>C y el <sup>10</sup>Be, producto de la reacción entre los RCG secundarios y los átomos de  $O_2$  y  $N_2$  (ver Fig. [1.2](#page-22-0) a)). Con respecto al tiempo de semi-vida y la masa se tiene que los radioisótopos producidos en la atmósfera y que presentan mayor tasa de producción tienen un tiempo de vida largo (ver Fig.  $(1.2 \text{ b})$ ), sumando dos características importantes para las aplicaciones en ciencias de la Tierra [\[6\]](#page-123-3), especialmente aplicaciones geocronológicas del cuaternario 0.01-2.59 Ma [\[6\]](#page-123-3), incluyendo el  $^{26}$ Al,  $^{32}$ Si,  $^{36}$ Cl, entre otros.

Existe un gran interés en el estudio, la extracción y la implementación de los radioisótopos  $cosmogénicos en las diferentes áreas de las ciencias [20, 40–42]. Debido a sus características$  $cosmogénicos en las diferentes áreas de las ciencias [20, 40–42]. Debido a sus características$  $cosmogénicos en las diferentes áreas de las ciencias [20, 40–42]. Debido a sus características$  $cosmogénicos en las diferentes áreas de las ciencias [20, 40–42]. Debido a sus características$  $cosmogénicos en las diferentes áreas de las ciencias [20, 40–42]. Debido a sus características$ de desintegración, los radioisótopos cosmogénicos  ${}^{10}$ Be y  ${}^{26}$ Al pueden clasificarse como exce-

<span id="page-22-0"></span>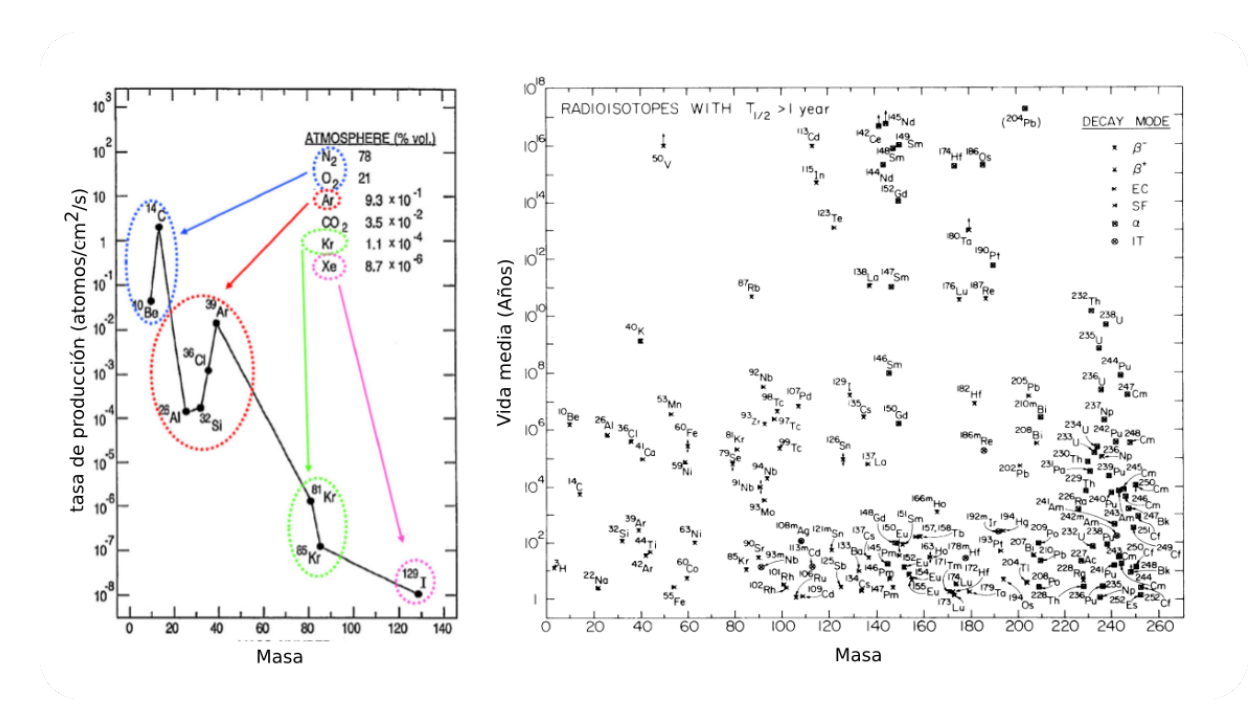

Figura 1.2: a) Tasa de producción de los radioisótopos producidos en la atmósfera de la Tierra [\[6\]](#page-123-3) y b) Tiempo de semi-vida de los radioisótopos [\[1\]](#page-123-0)

lentes trazadores temporales [\[43\]](#page-126-5) al igual que el <sup>14</sup>C. El <sup>10</sup>Be y <sup>26</sup>Al presentan una semi-vida de 7.18 $\pm$  0.18 × 10<sup>5</sup> y 1.387 $\pm$  0.012 × 10<sup>6</sup> años respectivamente [\[6\]](#page-123-3). El <sup>10</sup>Be presenta una tasa de producción alta en comparación con los otros radioisótopos mencionados anteriormente (ver Fig.  $1.2$  a)) ya que es producido principalmente por la interacción de los RCG con el  $O<sub>2</sub>$  y N<sub>2</sub> en la atmósfera. Este permanece aproximadamente por 12 meses en la estratósfera, de donde pasa a la trop´osfera donde permanece 2 semanas y finalmente se deposita en la superficie terrestre por medio de la precipitación o deposición seca por polvo. Por esta razón, el <sup>10</sup>Be es un radioisótopo cosmogénico que puede clasificarse como un trazador potencialmente útil y de gran interés para este estudio.

El método de medición de radioisótopos cosmogénicos depende de una variedad de factores. Como en la mayoría de los métodos analíticos, el fondo limita la sensibilidad máxima de detección. Existen varios métodos de medición y detección de radioisótopos, tales como el conteo por desintegración, MS, AMS (AMS<sup>[6](#page-22-1)</sup>) entre otras técnicas ópticas. Para el conteo por desintegración, el fondo es principalmente la radiación secundaria de rayos cósmicos o radioactividad ambiental, mientras que en la Espectrometría de Masas convencional  $(MS)^7$  $(MS)^7$ es la interferencia de átomos o moléculas isobáricas. Si la semi-vida está en el orden del tiempo de observación, el conteo por desintegración sigue siendo el método de detección más sensible. Sin embargo, los esfuerzos para medir la abundancia isotópica extremadamente

<span id="page-22-1"></span> $6$  En el texto se utilizará el acrónimo AMS (Accelerator Mass Spectrometry) ya que es el término usado para la identificación de la técnica en la jerga científica.

<span id="page-22-2"></span> $7$ Mass Spectrometry por sus siglas en inglés.

baja, por ejemplo del <sup>14</sup>C por MS convencional, se quedan cortos en aproximadamente un orden de magnitud.

La Espectrometría de Masas con Aceleradores (AMS) es posiblemente el método más sensible para medir radioisótopos de semi-vida corta y larga con abundancias isotópicas tan bajas como  $10^{-12}$  a  $10^{-16}$  (ver Fig. [1.2](#page-22-0) a)) [\[6\]](#page-123-3). El término "larga semi-vida" en geocronología representa a los radiois´otopos de semi-vida larga que son los que sobreviven a la edad del sistema solar  $(^{232}Th, ^{238}U,$  ver Fig. [1.2](#page-22-0) b)). Los radioisótopos de corta semi-vida medidos, son los que tienen una semi-vida menor a la edad del sistema solar, como los radioisótopos cosmogénicos anteriormente mencionados ( ${}^{14}C$ ,  ${}^{10}Be$ ,  ${}^{26}Al$ , etc, medidos con AMS). En general, los radioisótopos pueden detectarse a través de la radiación emitida en su desintegración o directamente mediante el conteo de ´atomos con espectrometr´ıa de masas convencional [\[37\]](#page-126-0).

## <span id="page-23-0"></span>1.3. Técnicas de detección y medición de radioisótopos

En 1939 por primera vez fue utilizado un acelerador para realizar espectrometría de masas [\[1\]](#page-123-0), esto con fines de estudios nucleares. Posteriormente, diversos experimentos fueron realizados durante los años 70's donde se produjo un gran avance. Varios laboratorios de física nuclear se dieron cuenta de que el uso de un sistema de aceleración completo acondicionado a un espectrómetro de masas proporcionaba la discriminación necesaria que hasta el momento no se había podido lograr con la técnica MS, por lo que tal avance fue ideal para la detección de  $^{14}$ C. Los primeros experimentos se realizaron en un ciclotrón y en aceleradores tándem  $[31, 41]$  $[31, 41]$ . El uso de un acelerador en la técnica MS permitía eliminar los iones negativos, isóbaros y disociar moléculas en el proceso. En los años siguientes, AMS se extendió rápidamente a otros radioisótopos (por ejemplo,  $^{10}$ Be,  $^{26}$ Al,  $^{36}$ Cl,  $^{41}$ Ca,  $^{129}$ I).

Existen hasta ahora aproximadamente 55 radioisótopos que han sido utilizados en experimentos de AMS. Con algunas excepciones, sus semi-vidas son más largas que 100 años, y comprenden aproximadamente la mitad de los radiois´otopos que existen en este intervalo de tiempo en la naturaleza [\[6\]](#page-123-3).

La técnica AMS se ha convertido en una técnica tan importante para el estudio de radio-isótopos, que se han realizado publicaciones de todo tipo alrededor de la misma [\[31–](#page-125-2)[33,](#page-125-7)44]. Casi todas las instalaciones de AMS en el mundo se basan en aceleradores tándem, porque, por un lado, son ideales para mediciones de <sup>14</sup>C y, por otro lado, casi todos los elementos forman iones negativos estables y pueden ser fácilmente producidos en fuentes de sputtering<sup>[8](#page-23-1)</sup> de haz de cesio, a excepción de ciertos átomos (Be, N, Mg, Ar, Mn, Kr, Zn, Xe, Hg) pero que han sido producidos a través de moléculas negativas (BeO<sup>−</sup>). Actualmente, existen instala-ciones que implementan la técnica AMS en todo el mundo (ver Fig. [1.3\)](#page-24-1), aproximadamente la mitad de éstas instalaciones son consideradas pequeñas (voltaje terminal 0.2-1.0 MV), una cuarta parte son medianas  $(3 \text{ MV})$  y otra parte grandes  $(5\text{-}10 \text{ MV})$ . Además, también se usan

<span id="page-23-1"></span> $8$ Pulverización catódica [\[45\]](#page-126-8)

<span id="page-24-1"></span>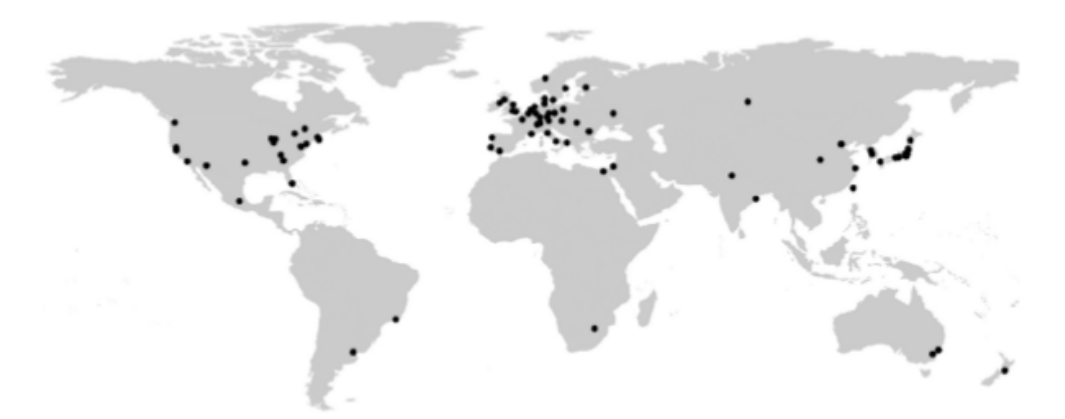

Figura 1.3: Instalaciones que implementan la técnica AMS en el mundo [\[6\]](#page-123-3).

aceleradores tándem de mayor energía (aunque muy pocos) para AMS de entre 14 y 25 MeV.

En México ha sido instalado el Laboratorio Nacional de Espectrometría de Masas con Aceleradores LEMA en el Instituto de Física de la Universidad Nacional Autónoma de México (IF-UNAM), considerada como una de las pequeñas instalaciones en el mundo, es el primer laboratorio de este tipo en México y el segundo en Latinoamérica [\[8\]](#page-123-6), y se especializa en la datación por radio-carbono, aunque recientemente explora la posibilidad de medir las concentraciones de otros radioisótopos.

Comúnmente la detección y medición de radioisótopos, o el estudio de los mismos se realiza mediante técnicas como: AMS, MS y el conteo por desintegración. Para realizar medidas con cada una de estas técnicas, es necesario tener en cuenta las propiedades físicas y químicas del radioisótopo a estudiar. A continuación se enmarcan las principales características de cada una de las técnicas usadas comúnmente, incluyendo AMS.

#### <span id="page-24-0"></span>1.3.1. Técnica de conteo por desintegración

La técnica de conteo por desintegración se usa para determinar la actividad o las concentración de isótopos radiactivos  $[15,46]$  $[15,46]$ . El conteo por desintegración mide la cantidad de desintegraciones que ocurren en un período de tiempo determinado. Luego, con el conocimiento de la tasa de desintegración, se puede calcular la abundancia del isótopo radiactivo. Los métodos incluyen conteo proporcional a gas (CPG), conteo de centelleo líquido (CCL) entre otros.

Los sistemas CPG se utilizan para determinar las tasas de emisión de radioisótopos por emisiones α o emisiones β. CPG usa gas  $(10\%$  de metano y 90% de argón) para detectar la radiación cuando entra a la cámara de conteo. El gas se ioniza y el voltaje aplicado a la cámara hace que se ionice en cascada, lo que da como resultado un pulso de corriente que se puede detectar. CPG se utiliza para radiois´otopos gaseosos tales como <sup>14</sup>C, <sup>39</sup>Ar y <sup>85</sup>Kr, aunque la datación por <sup>14</sup>C ahora se realiza en gran parte por AMS [\[46\]](#page-126-9).

El conteo de centelleo líquido (CCL) también se puede usar para detectar emisiones  $\alpha$  $\gamma$ β, y es más efectivo que los sistemas de conteo proporcional de gas en la detección de partículas  $\beta$ , que tienen una capacidad de penetración limitada. Los contadores de centelleo también permiten el conteo de alta velocidad de rayos X y rayos  $\gamma$  [\[46\]](#page-126-9).

#### <span id="page-25-0"></span>1.3.2. Espectrometría de masas convencional

La técnica MS consiste básicamente en discriminar partículas cargadas según su masa, utilizando el radio de giro de la curva que describen en presencia de un campo magnético [\[16,](#page-124-6) [47\]](#page-126-10).

Una partícula de carga q que se mueve con velocidad  $\vec{v}$  en presencia de un campo B magnético experimenta una fuerza conocida como fuerza de Lorentz:

<span id="page-25-1"></span>
$$
F = q\vec{v} \times \vec{B} \tag{1.1}
$$

Por ser esta fuerza perpendicular a la velocidad, actúa como fuerza centrípeta del movimiento circular de radio  $\rho$ , siendo:

<span id="page-25-2"></span>
$$
F = -\frac{m}{\rho} \vec{v}^2 \tag{1.2}
$$

Considerando en [\(1.1\)](#page-25-1) que la velocidad es perpendicular al campo magnético e igualando con  $(1.2)$  se obtiene  $(1.3)$ :

<span id="page-25-3"></span>
$$
mv = qB\rho \tag{1.3}
$$

Donde  $mv = p$ , es la magnitud de la cantidad de movimiento. Expresando la Ec. [\(1.3\)](#page-25-3) en términos de la energía cinética se obtiene  $(1.4)$ :

<span id="page-25-4"></span>
$$
qB\rho = \sqrt{2mE} \tag{1.4}
$$

La sensibilidad de esta técnica, gracias a la alta resolución alcanzada por los equipos comerciales ICP-MS (Inductively coupled plasma Mass Spectrometry) es de aproximadamente  $10^{10}$  e incluso algo menor para algunos elementos. La imposibilidad de alcanzar mejores sensibilidades se debe principalmente a los interferentes isóbaros [\[47\]](#page-126-10).

En la misma fuente donde se origina el haz de iones puede generarse la producción de isóbaros, además pueden producirse uniones moleculares con la misma masa y carga eléctrica que las del ión de interés. Un ejemplo de esto, es la unión <sup>9</sup>BeH que tiene la misma masa que el <sup>10</sup>Be que se busca identificar, las pequeñas o nulas diferencias en las masas no permiten la identificación del ion de interés. También se presentan interferencias isobáricas, además de las uniones moleculares, es el caso del  $^{10}B$  para la medición de  $^{10}Be$ , pueden tener la misma masa y carga aproximada  $[1, 10, 31, 34, 40, 44, 48]$  $[1, 10, 31, 34, 40, 44, 48]$  $[1, 10, 31, 34, 40, 44, 48]$  $[1, 10, 31, 34, 40, 44, 48]$  $[1, 10, 31, 34, 40, 44, 48]$  $[1, 10, 31, 34, 40, 44, 48]$  $[1, 10, 31, 34, 40, 44, 48]$ . En este caso, no podrán diferenciarse

<span id="page-26-1"></span>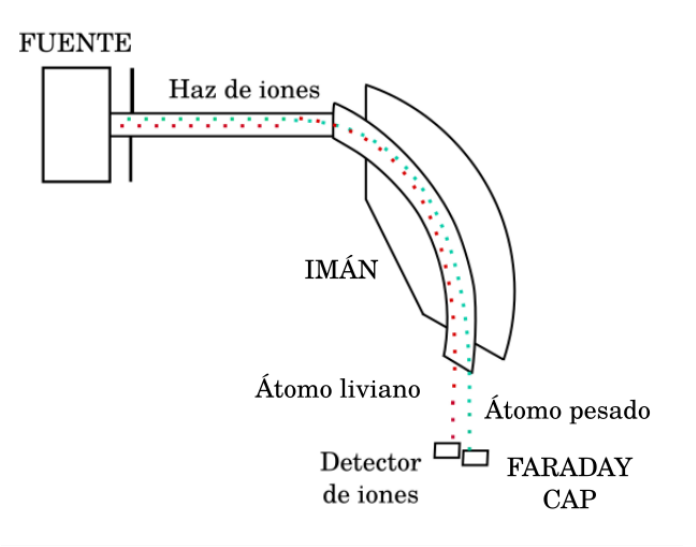

Figura 1.4: Esquema del funcionamiento de un espectrómetro de masas convencional (modificado de [\[16\]](#page-124-6)).

de sus isóbaros con la misma energía utilizando selectores magnéticos o eléctricos. Dado que la abundancia natural de los isótopos estables es generalmente muy superior a la de los radioisótopos inestables de interés, su interferencia limita fuertemente la sensibilidad del método MS, aún realizando previamente una supresión química de estos isóbaros en la muestra a medir.

## <span id="page-26-0"></span>1.3.3. Espectrometría de masas incluyendo aceleradores

Combinar la técnica MS con una etapa de aceleración de las partículas a analizar, confiriéndoles mayor energía, proporciona dos grandes ventajas, estas son  $[1,10,31-34,40,41,44,$  $[1,10,31-34,40,41,44,$  $[1,10,31-34,40,41,44,$  $[1,10,31-34,40,41,44,$  $[1,10,31-34,40,41,44,$  $[1,10,31-34,40,41,44,$  $[1,10,31-34,40,41,44,$ [48,](#page-126-11) [49\]](#page-126-12):

- Permite suprimir completamente las posibles interferencias moleculares haciendo que las partículas atraviesen una lámina ultra delgada o una celda de gas a baja presión (stripper). Así, producto de las interacciones con las cargas eléctricas de este medio material, las partículas aceleradas pierden los electrones de ligadura de las moléculas  $\nu$  se separan en sus átomos constituyentes.
- Aporta a las partículas la energía necesaria para aplicar sistemas de detección propios de la física nuclear que permiten discriminar partículas por su número másico A y atómico Z, diferenciando los isótopos de interés de los isóbaros.

La técnica de conteo por desintegración no puede ofrecer información con alta presión de los isótopos de larga semi-vida, ya que las actividades específicas resultan ser extremadamente bajas  $[11,46,47]$  $[11,46,47]$  $[11,46,47]$  Es en este escenario donde la técnica de AMS se vuelve imprescindible, ya

<span id="page-27-0"></span>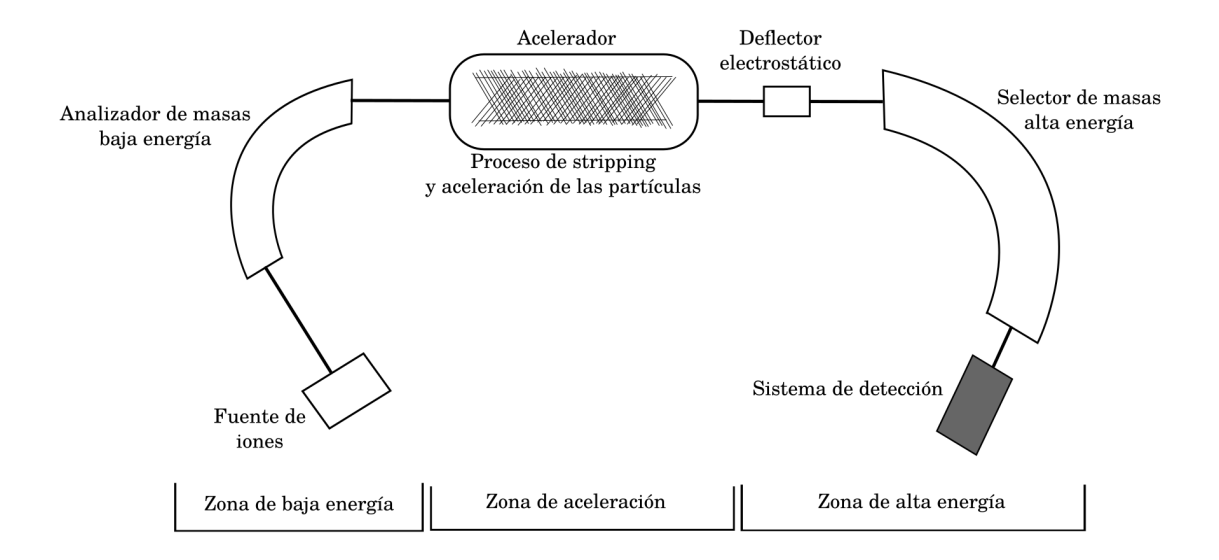

Figura 1.5: Esquema general de un espectrómetro de masas con aceleradores tomado y modificado de [\[16\]](#page-124-6).

que es capaz de identificar y contar los ´atomos en forma individual utilizando los elementos ´opticos del acelerador sin necesidad de esperar a que decaigan [\[1,](#page-123-0) [11,](#page-124-1) [16,](#page-124-6) [47\]](#page-126-10).

AMS se presenta entonces como la técnica más sensible que existe para medir relaciones isotópicas de hasta 10<sup>-15</sup> e incluso menores en algunos casos [\[1\]](#page-123-0). Una gran ventaja de esta técnica es que con microgramos del elemento a analizar es suficiente para una medición con baja incertidumbre, lo que usualmente redunda en la necesidad de tan solo miligramos o gramos de la muestra original [\[16\]](#page-124-6).

Aunque cada sistema de AMS tendrá diferencias concretas respecto a los demás, ciertos aspectos son comunes a todos ellos, por lo que, en lo que sigue, se hace una descripción de los diversos elementos comunes que los componen. Se divide el sistema en tres partes fundamentales: zona de baja energía, acelerador y zona de alta energía  $[11, 16, 17, 50]$  $[11, 16, 17, 50]$  $[11, 16, 17, 50]$  $[11, 16, 17, 50]$  $[11, 16, 17, 50]$  $[11, 16, 17, 50]$  $[11, 16, 17, 50]$  (ver Fig. [1.5\)](#page-27-0).

#### Zona de baja energía

En ella nos encontramos dos elementos principales: la fuente de iones, en la que se producen los iones del haz, y el inyector, que está formado por un conjunto de elementos que sirven tanto para realizar la primera selección en masa como para llevar el haz hasta el acelerador [\[17\]](#page-124-7).

Fuente de iones: Un acelerador tándem requiere de la invección de iones negativos. Estos iones pueden estar compuestos por un átomo o una unión molecular con un electrón adicional. Para esto, el mecanismo más utilizado en aceleradores dedicados a AMS es el de sputtering producido por cationes de  $Cs<sup>+</sup>$ . Para ello, en un horno en vacío se calienta Cs el <span id="page-28-0"></span>cual en estado gaseoso entra en contacto con la superficie del filamento caliente (ionizador), dónde los átomos de Cs pierden un electrón (ver Fig [1.6\)](#page-28-0). Los cationes  $Cs^+$  producidos son acelerados hacia el cátodo por una diferencia de potencial  $V_c$  (∼6 kV).

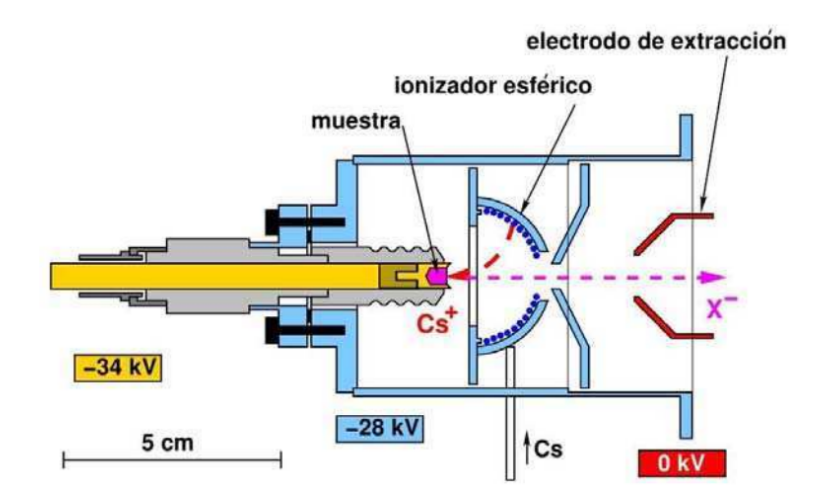

Figura 1.6: Fuente de iones de tipo sputtering tomado de [\[17\]](#page-124-7)

De este modo el material de la muestra que está contenido en el cátodo es bombardeado por iones de  $Cs<sup>+</sup>$ . Como consecuencia de este bombardeo un gran número de átomos y moléculas son expulsados del cátodo con un electrón en exceso. Los iones negativos extraídos de la muestra son acelerados y dirigidos hacia el ionizador, atraídos por el potencial V (∼28 kV respecto del ionizador) de la lente electrostática de extracción (ver Fig.  $1.6$ ). Los iones negativos salen con una energía inicial de  $E_i = e(V_c + V)$ , son dirigidos hacia la primera etapa de selección magnética, realizada por el imán inyector del acelerador  $[11, 16, 17, 50]$  $[11, 16, 17, 50]$  $[11, 16, 17, 50]$  $[11, 16, 17, 50]$ .

Inyector: Este incluye todos los elementos situados entre la fuente y el acelerador. Posee ´ dos funciones: realizar un transporte eficiente del haz y llevar a cabo una primera selección de los iones de interés. El primer análisis se realiza mediante un deflector magnético que selecciona aquellos iones que tengan exactamente el mismo momento que el isótopo deseado, es decir, aquellos que cumplen la condición  $\frac{Em}{q^2} = cte$ , donde M es la masa del isótopo elegido. Teniendo en cuenta que en el proceso de sputtering todos los iones del haz se emiten en el mismo estado de carga ( $q = -1$ ) y son extraídos de la fuente de iones con el mismo potencial electrostático (V<sub>fuente</sub>) y, por tanto, con la misma energía, cabría pensar que tan sólo con este deflector magnético se podría realizar sin ambigüedad una primera selección de iones, tanto atómicos como moleculares, con la masa problema  $M$ . Sin embargo, este primer filtro no es del todo eficaz debido a que en el proceso de sputtering se producen una serie de fenómenos que introducen cierta dispersión en los componentes del haz, de forma que iones con masa distinta podrían superarlo  $[11, 16, 17, 50]$  $[11, 16, 17, 50]$  $[11, 16, 17, 50]$  $[11, 16, 17, 50]$ .

#### Acelerador

<span id="page-29-0"></span>En su interior se produce la aceleración de los iones del haz que han superado los filtros cinemáticos de la zona de baja energía y el proceso de *stripping*, gracias al cual se eliminan las moléculas.

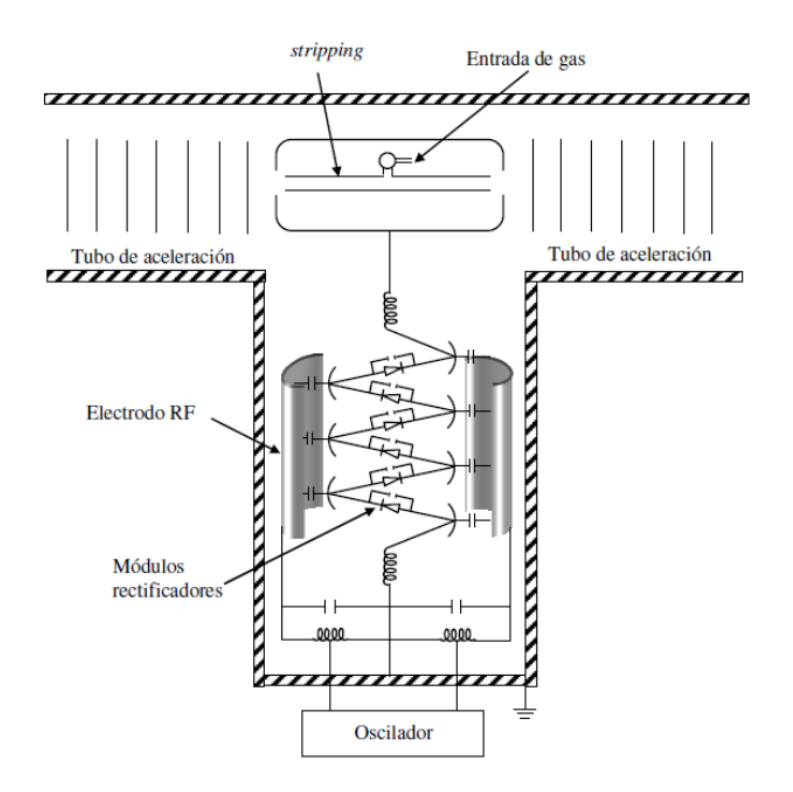

Figura 1.7: Acelerador de partículas usado en separadores isotópicos pequeños, modelo HV [\[17\]](#page-124-7).

Los aceleradores de tipo Tándem son los que más se usan en AMS (ver Fig. [1.7\)](#page-29-0). Pertenecen a la familia de los aceleradores electrostáticos, en los que las partículas son aceleradas gracias a un campo eléctrico estático. En la zona del terminal es donde tiene lugar el proceso de stripping, por el cual los iones negativos inyectados pierden parte de sus electrones sufriendo un cambio de carga y siendo, de esta forma, acelerados en una segunda fase.

Una vez que los iones que han superado el primer filtro cinemático entran en el terminal, sufren el proceso de *stripping*. Al interaccionar con un material que puede ser tanto sólido como gaseoso, se producen reacciones de intercambio de carga por las que los iones pierden electrones, haciendo que pasen de estar en forma aniónica ( $q = -1$ ), a estar en forma catiónica con carga +q. Como consecuencia de este cambio de polaridad el haz final es repelido por el voltaje positivo del terminal y acelerado hacia la salida de la segunda sección del tubo. A la salida de esta sección la energía que llevan los iones con carga  $+q$  viene dada por:

$$
E(eV) = (1+q)V_{Terminal} + V_{fuente}
$$
\n(1.5)

Fundamental es el papel que juega el *stripper* en el proceso de eliminación del fondo molecular. Las moléculas, al perder parte de sus electrones como consecuencia de los choques que sufren con el gas de stripping, se fragmentan debido a la escasa estabilidad de la nueva configuración. Estos fragmentos serán fácilmente eliminados por los filtros cinemáticos o por los sistemas de detección existentes en la zona de alta energía.

#### Zona de alta energía

En ésta zona se realiza una selección final de masas, mediante deflectores magnéticos, eléctricos y detectores de partículas.

Analizador de alta energía: Consiste en seleccionar los núcleos de interés tras el acelerador según sus propiedades cinemáticas, usando para ello campos eléctricos y magnéticos, al igual que en la zona de baja energía.

Este análisis se hace necesario porque, como comentamos anteriormente, aunque el inyector sirve de filtro, no es suficiente para eliminar interferentes que pueden aparecer después de la aceleración. A la salida del acelerador y tras el proceso de *stripping* esperamos tener un haz compuesto por, adem´as del n´ucleo de inter´es, iones del mismo en distintos estado de carga, isóbaros (indistinguibles debido a que tienen las mismas características cinemáticas) y fragmentos de moléculas que llegaron al acelerador por tener la misma masa del núcleo de interés y que se han roto en el *stripper* (ver Fig.  $1.8$ ). Estos fragmentos poseen una energía dada por la expresión  $[11, 16, 17, 50]$  $[11, 16, 17, 50]$  $[11, 16, 17, 50]$  $[11, 16, 17, 50]$ :

$$
E(eV) = \left(\frac{m}{M} + q\right)V_{terminal} + V_{fuentes}
$$
\n(1.6)

donde m, es la masa del fragmento en estado de carga  $q \, y \, M$ , es la masa de la molécula inicial, que es igual a la del núcleo de interés.

Al igual que en la zona de baja energía, el análisis fundamental en esta zona consiste en la selección de la masa del núcleo problema, para lo que se dispone de un deflector magnético a la salida del acelerador. Sin embargo, para evitar posibles interferentes en  $\frac{EM}{q^2}$  procedentes de fragmentos moleculares, se realiza un doble análisis, esto poniendo un deflector electrostático justo después del magnético, de forma que se realiza un análisis en  $\frac{E}{q}$ . Con esto se minimizan las posibilidades de interferentes en  $\frac{M}{q}$  que conllevarían a algún tipo de fondo en la zona de detección.

Como resultado de este análisis desaparece gran parte del fondo, exceptuando los isóbaros del núcleo de interés, indistinguibles por tener las mismas características cinemáticas que  $\acute{e}$ ste, y algunos otros tipos de interferentes, como pueden ser:

Fragmentos moleculares con las mismas características cinemáticas que el núcleo de interés.

<span id="page-31-0"></span>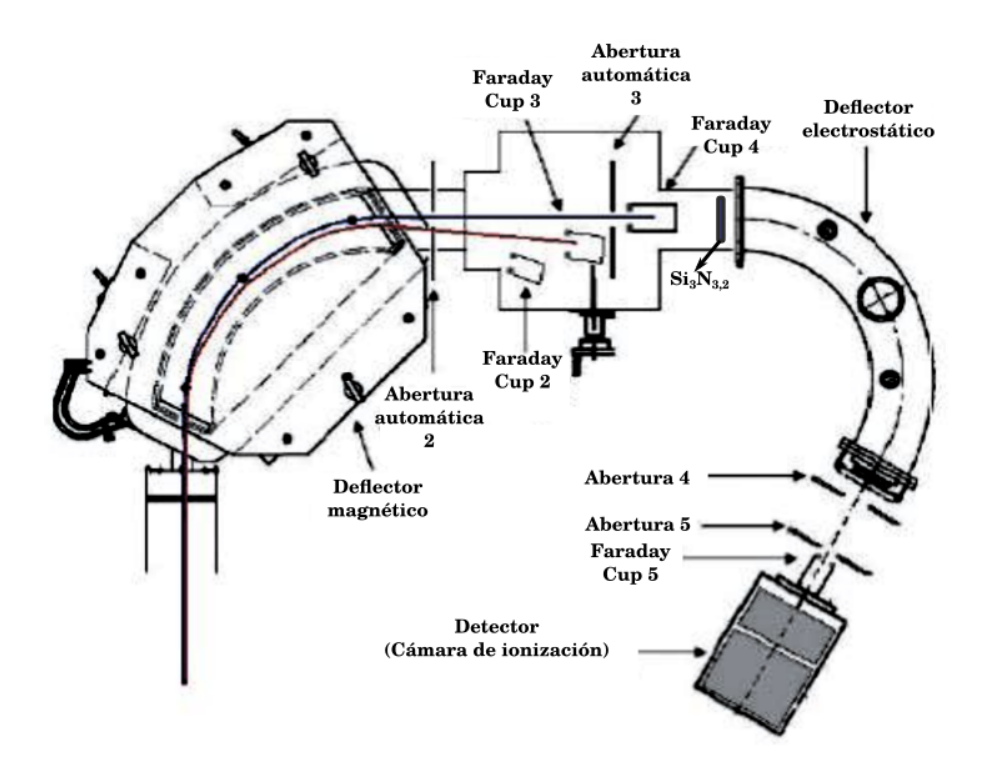

Figura 1.8: Representación general del sistema analizador de alta energía.

- Fragmentos moleculares que simulan la misma trayectoria que el ion problema.
- Procesos de intercambio de carga.

Sistema de detección: El último paso en el proceso de medida de AMS es la detección de las partículas de interés, lo que conlleva a su discriminación de cualquier tipo de interferentes que hubieran podido superar todos los filtros anteriores. Para ésto, se dispone al final del sistema de una serie de elementos capaces de medir distintas propiedades físicas de las partículas, como pueden ser la velocidad, la energía total o el poder de frenado. Mediante estos sistemas, se pueden eliminar o separar lo interferentes que no se han podido tratar. Los detectores más usados en AMS son los de ionización gaseosa, los de estado sólido, los de tiempo de vuelo y las copas de Faraday (típicamente llamada por su nombre en inglés "Faraday Cup", también referida en esta tesis como FC). Estas últimas se usan para la medida y cuantificación de la corriente de los isótopos estables.

Las cámaras de ionización con ánodo segmentado (Tipo de detector usado en este caso) son detectores gaseosos donde pueden medirse tanto la energía total como la pérdida parcial de energía de las partículas al interactuar con la materia. De este modo es posible identificarlas según su número atómico Z.

Estos detectores consisten básicamente de un volumen con gas en el que se genera un campo eléctrico, típicamente a partir de dos placas paralelas sometidas a una diferencia de potencial. Cuando una partícula con energía suficiente ingresa en este volumen, ioniza las moléculas del gas creando un par catión-electrón que, en presencia de un campo eléctrico, son acelerados hasta el cátodo y ánodo respectivamente. La colección de los electrones generados constituye una señal (más rápida que la de los iones pesados) cuya altura es proporcional a la energía de las partículas que ionizaron el gas. De este modo es posible determinar la energía que las partículas cargadas transfirieron al gas  $[11, 16, 17, 50]$  $[11, 16, 17, 50]$  $[11, 16, 17, 50]$  $[11, 16, 17, 50]$ .

### Interferentes del <sup>10</sup>Be en las medidas con AMS

Otras posibles interferencias son las que provocan isótopos estables que superan la selección en masa del imán inyector. En el caso de isótopos de menor masa que el de interés, esto ocurre debido a iones moleculares cuya masa iguala a la del ión de interés  $[11, 16, 17, 50]$  $[11, 16, 17, 50]$  $[11, 16, 17, 50]$  $[11, 16, 17, 50]$ .

En el caso de isótopos con masas mayores, su paso por el imán inyector puede deberse a caídas transitorias de las tensiones de la fuente de iones o a la dispersión en energía de los haces que produce. En ambos casos estos isótopos ingresan al acelerador con mayor frecuencia que el isótopo de interés. Ya en el sector de alta energía del acelerador pueden sufrir una colisión con una molécula del gas residual. En esta colisión puede perder más electrones, aumentando su estado de carga. Dependiendo de la posición en que ocurre este intercambio y del nuevo estado de carga adquirido, puede resultar con la rigidez magnética necesaria para ser aceptado por el imán analizador [\[11,](#page-124-1) [16,](#page-124-6) [17,](#page-124-7) [50\]](#page-127-0).

#### <span id="page-32-0"></span>1.3.4. Importancia de la química en AMS

La preparación de las muestras a medir con la técnica AMS es una parte fundamental del proceso de medición y puede significar el éxito o fracaso del mismo. Los cátodos que se colocan en la fuente de iones del acelerador cuentan con unos pocos miligramos del material a medir. Para producirlo es necesaria la extracción del elemento de interés de la muestra mediante un procedimiento radioquímico destructivo. Al hacerlo se debe tener cuidado en no contaminar la muestra en modo alguno con el radioisótopo que se pretende determinar, tarea difícil cuando se trata de relaciones isotópicas generalmente menores a 10<sup>-9</sup>, debido a que existen fuentes contaminantes de Be constantemente en el ambiente [\[11,](#page-124-1) [16\]](#page-124-6).

En muchos casos, la extracción radioquímica del elemento de interés presente en la muestra no es posible de forma eficiente sin el agregado de cantidades bien conocidas de material portador (comúnmente llamado por su nombre en inglés "carrier"), siendo éste un material con los isótopos estables del radioisótopo que se quiere extraer, a saber <sup>9</sup>Be. Ya que cumple el papel de normalizar la pérdida de material durante el proceso radioquímico, es decir, ya que algunos procedimientos no están completamente establecidos se puede perder más o menos muestra durante el proceso de extracción, por lo que el agregar portador garantiza que la concentración encontrada del isótopo de interés  $(^{10}Be)$  es la correcta.

La preparación química de la muestra tiene un segundo rol no menos importante, que es la supresión del elemento que luego interferirá en las mediciones con el acelerador, en este caso el <sup>10</sup>B, el isóbaro estable del <sup>10</sup>Be. Si bien la supresión química no es suficiente para evitar que el isóbaro aparezca durante la medición en grandes cantidades en comparación con el radioisótopo de interés, si resulta de fundamental importancia disminuir su concentración significativamente para posibilitar que los métodos de detección propios de la física nuclear sean capaces de identificar la partícula de interés  $[11, 16, 50]$  $[11, 16, 50]$  $[11, 16, 50]$ .

## <span id="page-34-0"></span>Capítulo 2

## Radioisótopos cosmogénicos: Importancia del <sup>10</sup>Be

El  $^{10}$ Be es un isótopo cosmogénico, llamado así porque su producción ocurre como resultado de la interacción de los rayos cósmicos secundarios que entran a la Tierra con el  $N_2(78.09\%)$  y el  $O_2$  (20.95%) presentes en la atmósfera [\[15,](#page-124-5) [23,](#page-125-0) [38\]](#page-126-1). El <sup>10</sup>Be tiene una semi-vida de aproximadamente 1.38 Ma [\[6\]](#page-123-3) y se desintegra por emisión  $\beta^-$  (es decir, emisión de electrones).

Los rayos cósmicos también se conocen como, rayos cósmicos galácticos (RCG). El  $^{10}$ Be tiene varias características que hacen que este isótopo sea un objetivo interesante y útil para estudios destinados a comprender las causas y el momento del cambio climático. Una vez producido, el <sup>10</sup>Be se adhiere a los aerosoles y posteriormente se deposita en la superficie de la Tierra. En consecuencia, puede ser muestreado y medido en varios tipos de reservorios, tales como el aire, la lluvia, el hielo y sedimentos, y la información de estas mediciones puede usarse para obtener conocimiento de las condiciones ambientales y climáticas del pasado y su tasa de producción actual.

Los RCG fueron descubiertos en 1912 por el físico austriaco Victor Hess [\[35\]](#page-125-4). Las partículas de rayos cósmicos consisten en aproximadamente un 87 % de protones, un 12 % de partículas  $\alpha$  y un 1 % de partículas más pesadas. Las partículas se despojan de electrones a medida que viajan a trav´es del medio interestelar, y debido a su estado de carga se ven afectadas por los campos magnéticos. Mientras que la mayoría de las energías de los RCG se encuentran en el rango ~ 0,1 − 10 GeV, ocasionalmente se producen RCG del orden de  $10^{11}$  GeV fuera de la galaxia. El rango de energía más eficiente para la producción atmosférica de  $^{10}$ Be es de 0.8-5 GeV [\[26\]](#page-125-8). Para aplicaciones del <sup>10</sup>Be, generalmente se supone que la intensidad de los RCG ha sido constante durante varios millones de años. Si la intensidad ha variado con el tiempo, podría tener implicaciones para las interpretaciones de las condiciones de producción del <sup>10</sup>Be.

Además de RCG también hay Rayos Cósmicos Solares (RCS), los cuales se encuentran en rango de energías del orden de  $\sim 1 - 100$  MeV y el 98% de estos consiste de protones. Los RCS son expulsados del Sol durante eventos discretos que duran unos pocos días, estas

<span id="page-35-0"></span>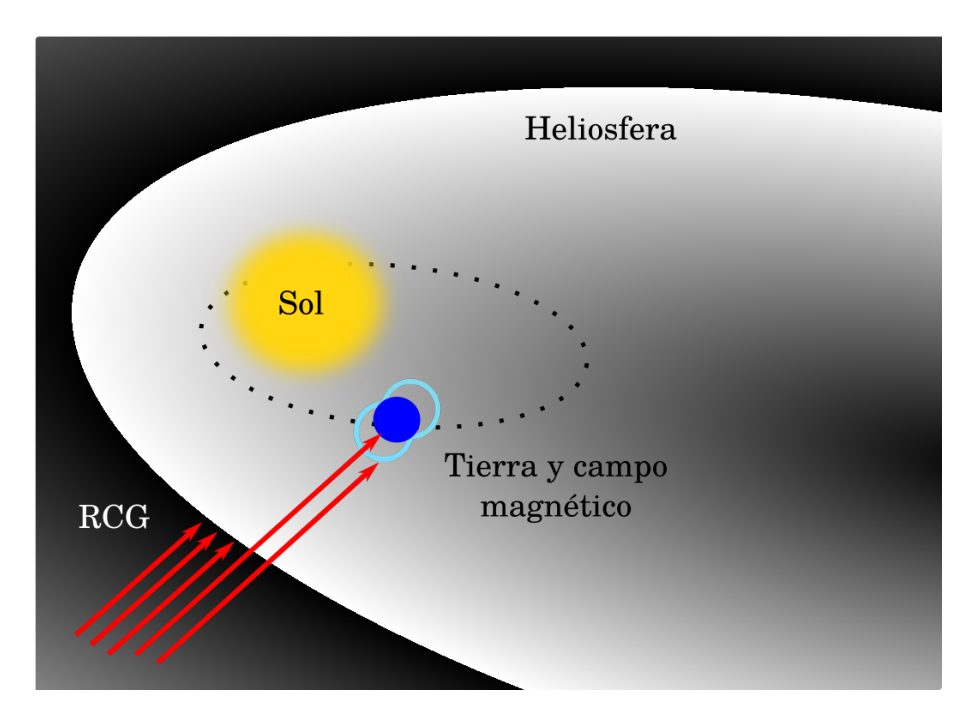

Figura 2.1: Filtración de RCG por la heliósfera y el campo magnético terrestre (Adaptado de  $|18|$ ).

partículas permanecen en el campo magnético y la atmósfera de la Tierra durante varias horas. Estos eventos suelen ocurrir durante una alta intensidad de manchas solares, aunque también pueden surgir durante un tiempo de menor actividad solar. Los RCS se detienen casi por completo por el campo magnético de la Tierra y, en promedio, contribuyen solo un insignificante  $\langle 1 \rangle$  a la producción de isótopos cosmogénicos [\[51\]](#page-127-1).

La interacción entre los rayos cósmicos y la atmósfera de la Tierra causa una cascada de partículas secundarias, que a su vez interactúan con las moléculas de gas en la estratósfera y la tropósfera para producir <sup>10</sup>Be de acuerdo a [\[15,](#page-124-5)23]:

$$
{}^{14}N + n, (p) \Longrightarrow^{10} Be + 3p, (4p) + 2n, (1n)
$$
  

$$
{}^{16}O + n, (p) \Longrightarrow^{10} Be + 4p, (5p) + 3n, (2n)
$$
 (2.1)

El Sol expulsa continuamente viento solar al espacio, lo que influye en una distancia de aproximadamente 150 UA, una región llamada heliósfera (ver Fig. [2.1\)](#page-35-0) 1UA, o unidad astronómica [\[15,](#page-124-5) [23,](#page-125-0) [35\]](#page-125-4), es la distancia promedio entre la Tierra y el Sol. Las partículas de rayos cósmicos ingresan continuamente a la heliósfera desde fuera del sistema solar. La fuerza del viento solar y, por lo tanto, la cantidad de partículas de rayos cósmicos que entran en la heliósfera y en la atmósfera de la Tierra, varía con la actividad solar. La modulación solar es más fuerte para las partículas de energía más baja, afectando más a las partículas de protones con energías  $< 10$  GeV [\[25\]](#page-125-9). El nivel de energía de los rayos cósmicos que se encuentran en la atmósfera de la Tierra comúnmente es  $< 1$  GeV, y se modulan en un orden de magnitud sobre el ciclo solar. Los rayos cósmicos que sí penetran en la heliósfera se ven
<span id="page-36-0"></span>más afectados por el campo magnético de la Tierra, que modula los rayos cósmicos por deflexión (ver Fig.  $2.1$ ).

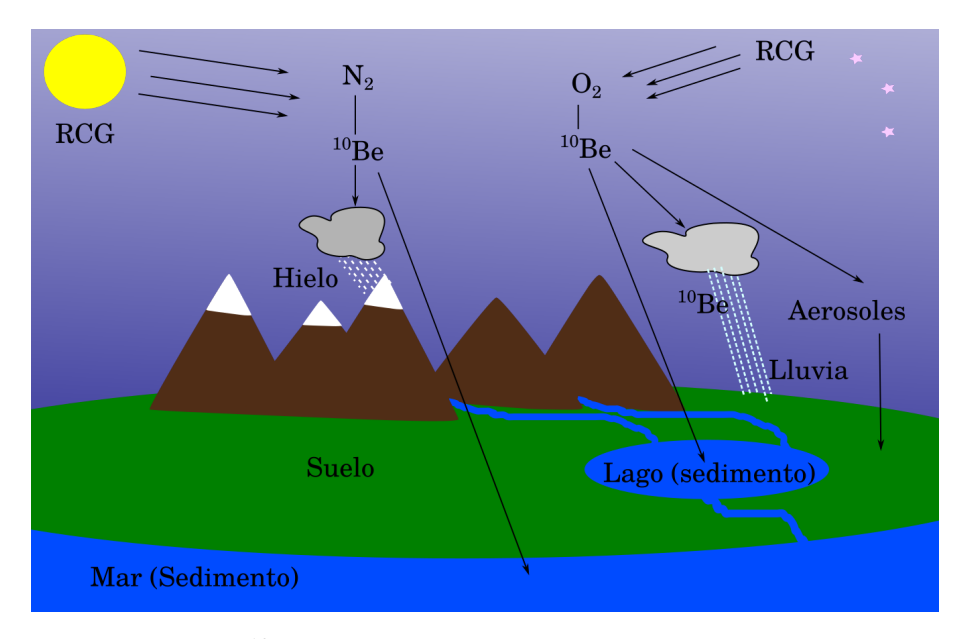

Figura 2.2: Producción del <sup>10</sup>Be, deposición seca y húmeda y reservorios de conservación (Adaptado de [\[18\]](#page-124-0)).

La tasa de producción de <sup>10</sup>Be se ve afectada por la combinación de la actividad solar y la geomagnética. La modulación de los rayos cósmicos por el campo magnético terrestre depende no sólo de la energía de la partícula y la carga eléctrica, sino también del ángulo de incidencia. Como consecuencia de la orientación del campo magnético terrestre, se forman más isótopos cosmogénicos de  $^{10}$ Be, en latitudes geomagnéticas altas, donde los rayos cósmicos pueden ingresar a la atmósfera con mayor facilidad. La producción troposférica es hasta tres veces mayor en los polos que en el Ecuador, y en la estratósfera el aumento correspondiente con la latitud es de 4 a 5 veces [\[52\]](#page-127-0).

La naturaleza dipolar del campo geomagnético también da como resultado una modulación solar más fuerte en altas latitudes, es decir, las diferencias en las tasas de producción de <sup>10</sup>Be entre los m´ınimos solares y los m´aximos son mayores en los polos que en el Ecuador. Mientras que la producción global de <sup>10</sup>Be varía alrededor del 10% en un ciclo solar de 11 años, la variación es de más del 20 % en latitudes polares. En [\[51,](#page-127-1) [53–](#page-127-2)[55\]](#page-127-3) utilizaron la distribución de rayos cósmicos y protones solares para calcular las tasas de producción atmosférica de <sup>10</sup>Be en diferentes latitudes y en [\[19\]](#page-124-1) se realiza una revisión de todos los trabajos teórico-experimentales relacionados con este tema.

## 2.1. El  $^{10}$ Be en filtros atmosféricos

La producción de <sup>10</sup>Be también varía según la altitud, primero aumenta a medida que la cascada de partículas secundarias producidas por los RCG se propaga a través de la atm´osfera y luego disminuye, hasta finalmente alcanzar la superficie terrestre. Diferentes estimaciones indican que el 50 − 70 % del <sup>10</sup>Be se produce en la estratósfera [\[18,](#page-124-0) [53,](#page-127-2) [56](#page-127-4)[–58\]](#page-127-5), el resto en la troposfera (ver Fig. [2.3\)](#page-37-0). Los cálculos semi-empíricos y los modelos existentes sobre las tasas de producción global han arrojado estimaciones que oscilan entre 0.011 y  $0.060$  átomos cm<sup>-2</sup>s<sup>-1</sup>.

<span id="page-37-0"></span>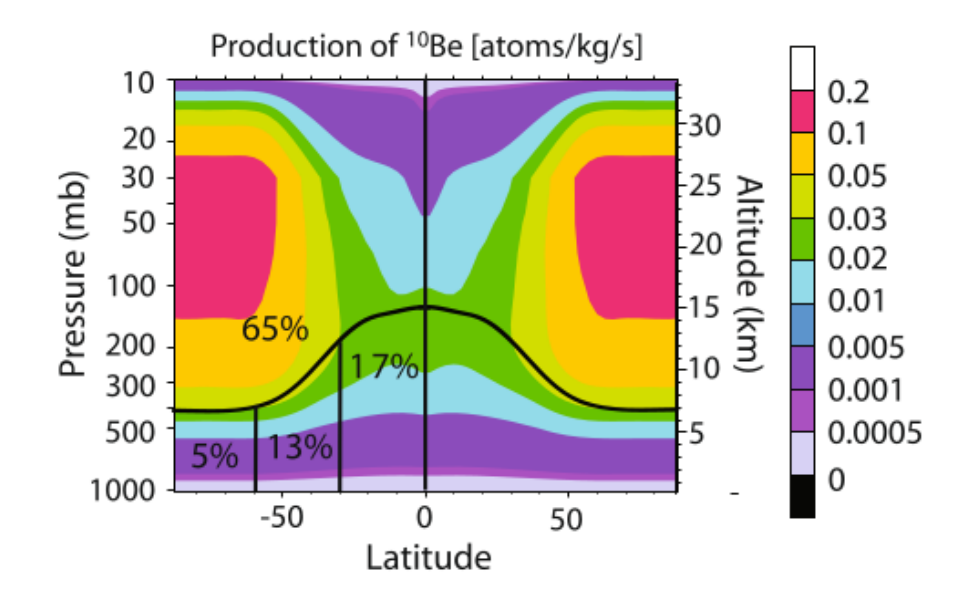

Figura 2.3: Resultado del modelo de producción del <sup>10</sup>Be, dependiente de la latitud y la altitud. La linea sólida divide la tropósfera de la estratósfera y el Ecuador. [\[19\]](#page-124-1)

Poco después de la producción, el <sup>10</sup>Be se adhiere a aerosoles y, por lo tanto, pueden caer fácilmente a la superficie de la Tierra por deposición húmeda (relacionada con la precipita-ción) o seca (relacionada con la mezcla turbulenta, ver Fig. [2.2\)](#page-36-0). De esta manera, el  $^{10}$ Be difiere del <sup>14</sup>C y <sup>36</sup>Cl ya que estos forman moléculas gaseosas y por lo tanto se comportan de manera diferente en la atmósfera. Los tiempos de residencia de los aerosoles son de 1 a 2 años en la estratósfera y algunas semanas en la tropósfera, y lo mismo sucede para el <sup>10</sup>Be unido a estas partículas [\[38,](#page-126-0)[51,](#page-127-1)[59\]](#page-127-6). El tiempo de residencia en la estratósfera es lo suficientemente largo como para permitir una mezcla bastante profunda, y lo suficientemente corto como para hacer que la atenuación por el retraso del depósito sea insignificante.

Las masas de aire se mueven entre la tropósfera y la estratósfera durante la mezcla tropósfera-estratósfera (MTE) [\[21,](#page-124-2)[56,](#page-127-4)[60\]](#page-127-7). La tropopausa que se pliega en la región entre dos celdas de circulación troposférica a gran escala, permite que el aire estratosférico ingrese a la tropósfera e introduce mayores cantidades de  $^{10}$ Be estratosférico en latitudes específicas.

Aunque el <sup>10</sup>Be se considera bien mezclado dentro de la masa de aire estratosférica, la frecuencia y distribución de MTE puede afectar la abundancia regional de  $^{10}$ Be en la tropósfera, por lo que las concentraciones pueden variar también con el clima (ver Fig. [2.4\)](#page-38-0). Los principales cambios en el tiempo local pueden dar como resultado altitudes y espesores variables de la tropopausa y, por lo tanto, afectar los procesos de intercambio de masa de aire, lo que a su vez provocaría cambios locales en la deposición de <sup>10</sup>Be que no están relacionados con los cambios en la tasa de producción.

<span id="page-38-0"></span>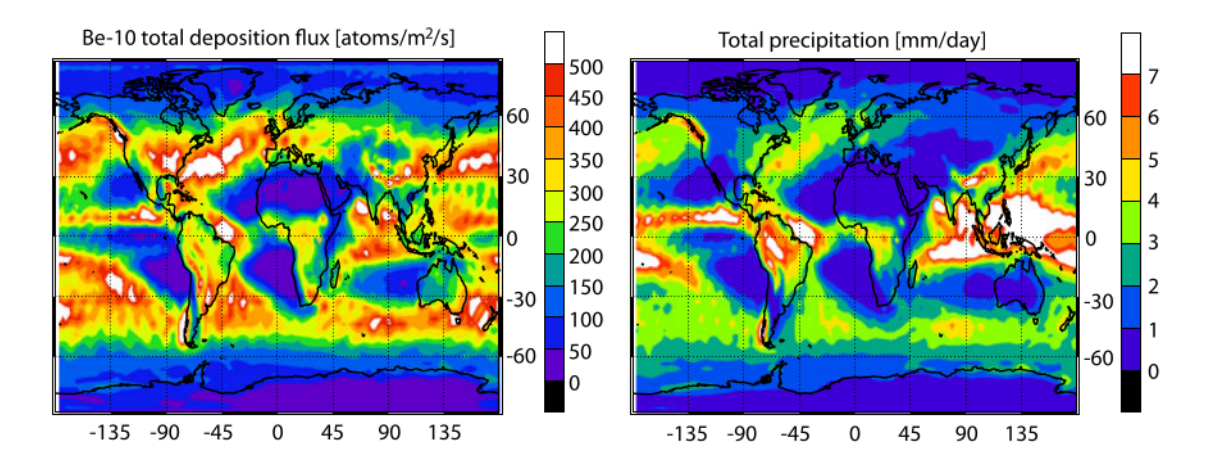

Figura 2.4: Flujo de deposición de <sup>10</sup>Be (átomos/m<sup>2</sup>/s), modelado con el modelo de circulación general ECHAM5-HAM, (1986–1990) (a la izquierda) y tasa de precipitación (mm/día) para el mismo periodo (a la derecha) [\[19\]](#page-124-1)

Las celdas de circulación de masa de aire a gran escala también infieren mayores tasas de precipitación en ciertas latitudes y regiones, y esto a su vez afecta la tasa de absorción de la atmósfera. En [\[61\]](#page-127-8) modelaron la deposición global húmeda y seca de <sup>10</sup>Be empleando modelos de circulación global y clima.

Las variaciones de producción del isótopo cosmogénico  ${}^{14}C$  son similares a las del  ${}^{10}Be$ , aunque la deposición y el comportamiento posterior a la deposición son diferentes. La diferencia principal está en la absorción de  $^{14}$ C en los ciclos geológicos y biológicos, lo que afecta la abundancia atmosférica de <sup>14</sup>C. Las diferencias pasadas entre <sup>10</sup>Be y <sup>14</sup>C pueden por lo tanto usarse para identificar cambios en el ciclo de  ${}^{14}C$ . El cambio en la formación de aguas profundas oceánicas alrededor del final de la última glaciación se detectó a partir de esta diferencia.

 $E<sup>10</sup>Be$  puede estudiarse a partir de muestras de filtros atmosféricos debido a que la fuente primaria de producción es la atmósfera  $[53, 57, 58, 62]$  $[53, 57, 58, 62]$  $[53, 57, 58, 62]$  $[53, 57, 58, 62]$ . A partir de estas muestras pude realizarse conteos de tasas de deposición del  $^{10}$ Be, calibraciones en medidas de reconstrucciones temporales o realizar investigaciones sobre las influencias clim´aticas anteriormente mencionadas en la tasas de deposición. Muchos de los trabajos relacionados con el  $^{10}$ Be, lo han utilizado como trazador temporal, realizando reconstrucciones a partir de núcleos de hielo, de lagos o sedimento marino. Sin embargo, en este trabajo se plantea obtener concentraciones de <sup>10</sup>Be a partir de filtros atmosféricos, para la caracterización y puesta a punto del separador isotópico del sistema AMS antes mencionado.

## <span id="page-40-2"></span>Capítulo 3 Técnica de extracción radioquímica

### 3.1. Descripción de muestras

Los filtros utilizados para la caracterización fueron tomados de las campañas de muestreo del 20[1](#page-40-0)2 en una región cercana a Cuernavaca<sup>1</sup> (Latitud: 18°55'07"N, Longitud: 99°14'03"O y Altitud: 1510 msnm), en Ciudad Universitaria CU-UNAM (Latitud: 19<sup>o</sup>19'44"N, Longitud: 99°11'14"O y Altitud: 2270 msnm) y en el Instituto Mexicano del Petróleo (IMP, Latitud:  $19°29'22"$ N, Longitud:  $99°08'43"O y$  Altitud: 2270 msnm), realizadas con fines específicos para el estudio de  ${}^{14}C$  en la atmósfera (ver Tab. [3.1](#page-40-1) y Fig. 3.1 [\[9\]](#page-123-0)). La información en detalle de estas campa˜nas de medida puede consultarse en las referencias [\[9,](#page-123-0) [63\]](#page-128-1).

<span id="page-40-1"></span>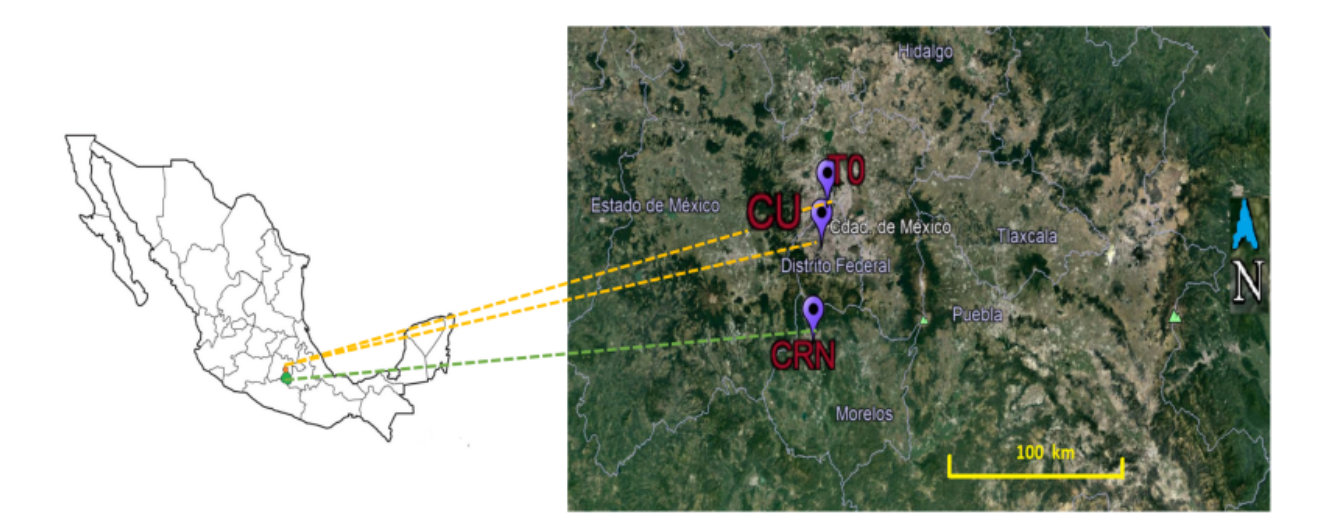

Figura 3.1: Sitios de recolección de las muestras utilizadas para la caracterización del sistema AMS.

<span id="page-40-0"></span><sup>1</sup>Es sabido que no se puede considerar a la ciudad de Cuernavaca como una zona rural, en esta tesis se usa la palabra "Cuernavaca" y el acrónimo "CRN" o 'C' haciendo referencia a una zona rural de poco tráfico cercana a dicha ciudad.

<span id="page-41-0"></span>

| Sitio de muestreo                     | ID              | Fecha    | Características del sitio |
|---------------------------------------|-----------------|----------|---------------------------|
| Ciudad Universitaria (CU)             | CU1             | 22/11/12 |                           |
|                                       | CU2             | 24/11/12 | Zona residencial          |
|                                       | CU3             | 26/11/12 | tráfico medio             |
|                                       | CU4             | 28/11/12 | y presencia de            |
|                                       | CU5             | 30/11/12 | reserva ecológica.        |
|                                       | CU7             | 5/12/12  |                           |
| Cuernavaca (CRN-C)                    | C <sub>3</sub>  | 28/11/12 |                           |
|                                       | C <sub>4</sub>  | 30/11/12 |                           |
|                                       | C <sub>5</sub>  | 2/12/12  |                           |
|                                       | C6              | 4/12/12  | Zona rural                |
|                                       | C7              | 6/12/12  | con poco tráfico.         |
|                                       | C8              | 9/12/12  |                           |
|                                       | $\overline{C9}$ | 11/12/12 |                           |
|                                       | C10             | 13/12/12 |                           |
| Instituto Mexicano del Petróleo (IMP) | <b>T01</b>      | 21/11/12 |                           |
|                                       | T <sub>02</sub> | 23/11/12 |                           |
|                                       | T <sub>03</sub> | 25/11/12 | Zona urbana e             |
|                                       | T04             | 27/11/12 | industrial con            |
|                                       | $\rm T05$       | 29/11/12 | alto tráfico.             |
|                                       | T06             | 1/12/12  |                           |
|                                       | T07             | 3/12/12  |                           |

Tabla 3.1: Características de muestreo para los filtros usados en la preparación de muestras. Lugares de muestreo: Ciudad Universitaria CU-0\*\*, Cuernavaca C\*\*, Instituto Mexicano del Petróleo  $T0^{**}$  para el año 2012 con tamaño de partícula PM10.

En la Tabla [3.1](#page-41-0) se muestran las características principales de los filtros utilizados en toda las etapas de medición para la caracterización del sistema AMS del LEMA. Las masas inicial y final del filtro, permiten obtener la cantidad de partículas muestreadas, dato que finalmente va a ser utilizado para determinar las concentraciones de  $^{10}$ Be según la cantidad de muestra utilizada para el procedimiento de extracción (ver Cap. [6\)](#page-103-0). Este procesamiento fue realizado con el fin de establecer la medida para ser aplicada en trabajos futuros sobre el análisis del  $^{10}$ Be en cada uno de los reservorios de interés, especialmente en las partículas atmosféricas.

Para realizar la caracterización, se desarrollaron cuatro etapas de preparación de muestras y medición, con variaciones en la preparación radioquímica y tomando diferentes muestras de las presentadas en la Tabla [3.1,](#page-41-0) que permitieron establecer el método de extracción y mejorar la calibración del separador isotópico para la medición. En el presente capítulo se presentar´an con mayor detalle las muestras utilizadas en cada una de las cuatro etapas de medición realizadas.

<span id="page-42-0"></span>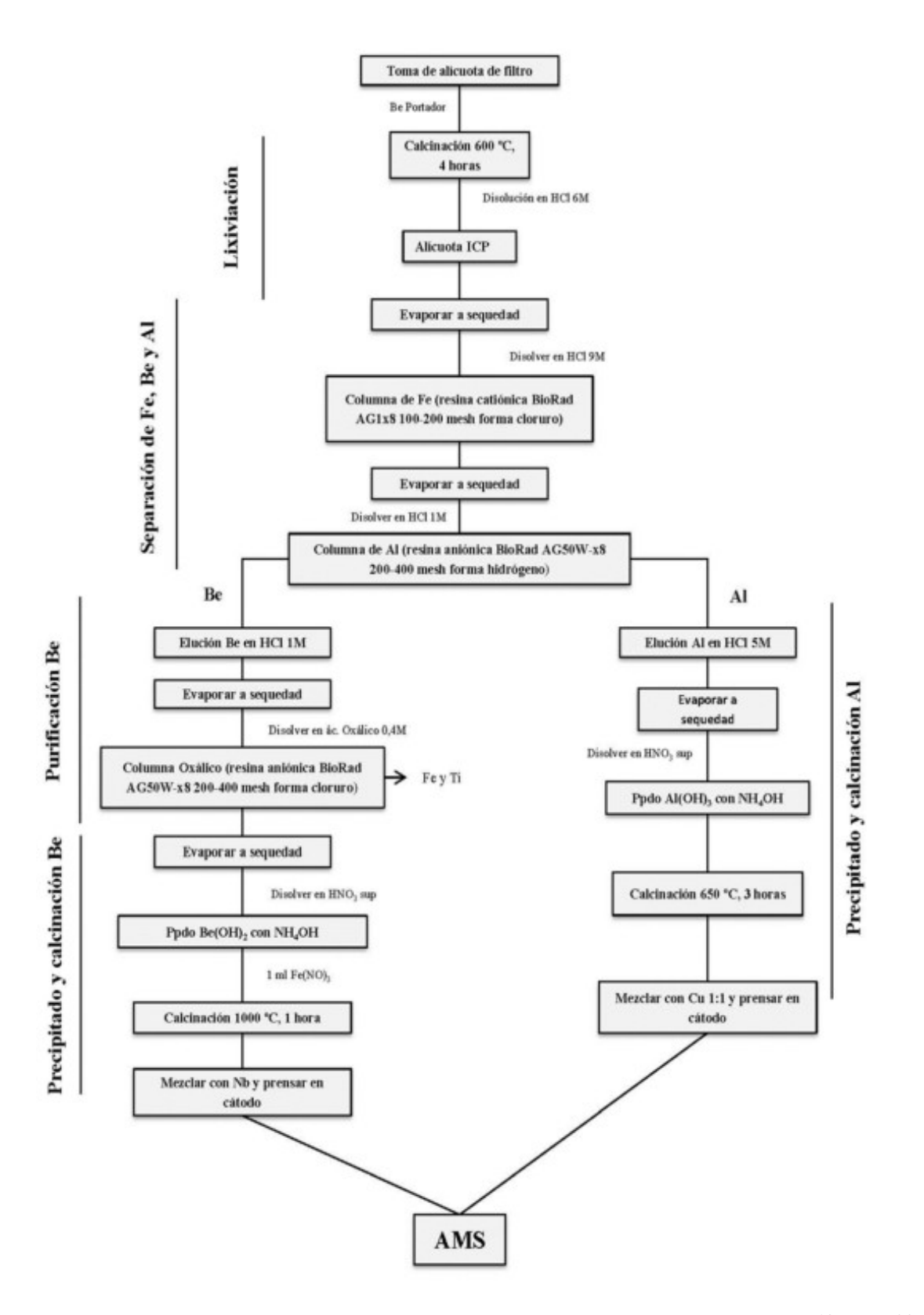

Figura 3.2: Diagrama de flujo establecido para la separación y purificación de <sup>10</sup>Be y <sup>26</sup>Al en filtros atmosféricos [\[11\]](#page-124-3)

## 3.2. Preparación de filtros

La técnica de extracción radioquímica utilizada para la obtención de <sup>10</sup>Be a partir de filtros atmosféricos fue tomada del procedimiento establecido en la Fig. [3.2](#page-42-0) [\[11\]](#page-124-3). En este trabajo se realiza una adaptación de los métodos establecidos por M. Auer et. al (2008) [\[60\]](#page-127-7) y T. Yamagata et. al (2010) [\[21\]](#page-124-2), en donde el procedimiento consistió básicamente en la lixiviación del filtro. Debido a que las muestras usadas para el procedimiento de extrac-ción descrito en [\[60\]](#page-127-7) fueron tomadas de la Antártida y de zonas de alta montaña, donde la cantidad de contaminantes orgánicos y de hierro es menor, S.P. Dominguez [\[11\]](#page-124-3) no utilizó exactamente el mismo procedimiento de extracción establecido en [\[60\]](#page-127-7) ya que las muestras tomadas en el trabajo de S.P. Dominguez [\[11\]](#page-124-3) eran provenientes de zona urbana de latitud media y sobre el nivel del mar y por ende presentaban una cantidad significativa de Fe y de materia orgánica que no podía ser eliminada por medio del método de descrito en [\[60\]](#page-127-7). Para esto, S.P. Dominguez [\[11\]](#page-124-3) modificó el procedimiento de lixiviación pre-establecido y añadió la calcinación a 600<sup>o</sup> C para evitar el filtrado y se adicionó una resina cromatográfica aniónica para eliminar Fe y Mn de la muestra.

Al implementar la técnica ya establecida en la Fig. [3.2](#page-42-0) en el tratamiento de las muestras de la Tabla [3.1](#page-41-0) se realizaron modificaciones fundamentales, debido a que el tipo de filtro de las muestras recolectadas (ver Tabla [3.1\)](#page-41-0) era de cuarzo y no de polipropileno como el correspondiente al trabajo de S.P. Dominguez. En la primera etapa de medición (abril de 2017), se implementó el método establecido en la Fig. [3.2](#page-42-0) sin embargo no se pudo establecer la medición de las muestras con el sistema AMS y no fue posible comprobar el funcionamiento del método de extracción de la Fig. [3.2.](#page-42-0) En una prueba de medición realizada posteriormente, se logró realizar la sintonización. Sin embargo, los resultados mostraron una presencia notable de interferencia en la medida y no se encontraron cuentas de átomos de  $^{10}Be$ .

En la segunda etapa de medición se implementaron modificaciones en el procedimiento radioquímico y se midieron las muestras con la técnica AMS. Como resultado, se encontraron cuentas de átomos de <sup>10</sup>Be aunque existía una presencia apreciable de interferencia, por lo que se dedujo que aún no se había eliminado por completo la materia orgánica o probablemente se tenía una fuente contaminante en algún paso del procedimiento radioquímico. Se sabe que las zonas muestreadas en la Ciudad de México presentan grandes cantidades de materia orgánica [\[64,](#page-128-2) [65\]](#page-128-3), características similares a las muestras tomadas en Cuernavaca [\[63\]](#page-128-1), por lo que es muy probable que el m´etodo radioqu´ımico utilizado no eliminara tal material presente en los filtros. Por esta razón, se realizó la modificación en el proceso de lixiviación del tratamiento radioquímico adaptado (ver Fig. [3.2\)](#page-42-0) [\[11\]](#page-124-3).

El procedimiento radioquímico establecido en la Fig. [3.2](#page-42-0) contempla la posibilidad de realizar la extracción del <sup>26</sup>Al. No obstante, este trabajo presenta el procedimiento específicamente para la obtención del <sup>10</sup>Be. Es importante destacar que el <sup>10</sup>Be tiene mayor tasa de producción que el  $^{26}$ Al por lo que es más factible encontrarlo en alícuotas tan pequeñas como las que se consideran en este trabajo.

A continuación se discute la técnica de extracción radioquímica establecida en las últimas

dos etapas de medición. Básicamente, la técnica se dividió en tres procedimientos principales, estos son: La preparación de la muestra para ser procesada, la purificación y separación del Be, y la obtención de la molécula BeO necesaria para producir los iones negativos de BeO<sup>−</sup> en la fuente de iones y poder medir los átomos de  $^{10}$ Be con la técnica AMS. Los esquemas de los procedimientos radioquímicos anteriores se pueden consultar con más detalle en [\[21,](#page-124-2)[60\]](#page-127-7).

#### 3.2.1. Pre-tratamiento de la muestra

El filtro atmosférico de cuarzo a procesar, es cortado en trozos pequeños en un crisol de cerámica hasta obtener una alícuota de 1 g, a ésta se le añade 250  $\mu$ l de portador de <sup>9</sup>Be y se homogeneiza con HCl 9M hasta cubrir la totalidad de la muestra. Se deja reposar por una hora y se llevar a sequedad en una placa calefactora, una vez alcanzada la sequedad, la muestra se calcina a  $600^{\circ}$  C durante 4 horas (Ver Fig. [3.3\)](#page-44-0) para la eliminación de materia orgánica.

<span id="page-44-0"></span>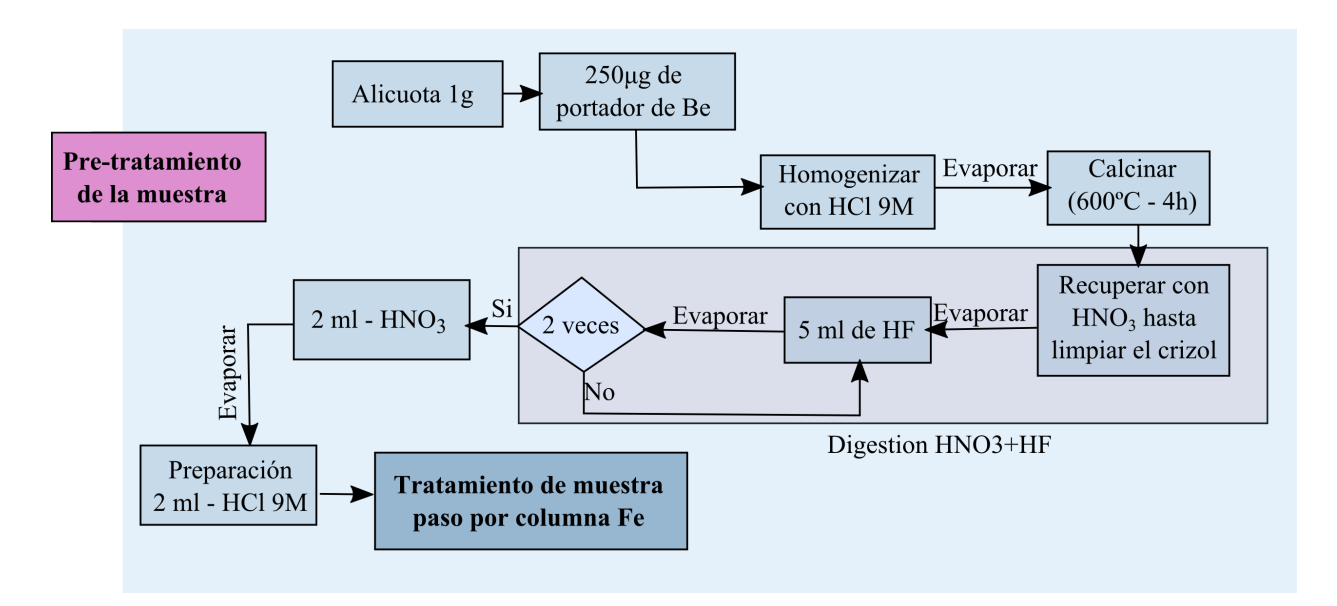

Figura 3.3: Diagrama de flujo de la etapa de pre-tratamiento de la muestra para posteriormente seleccionar los elementos de interés (Procedimiento adaptado de  $[11, 20, 21]$  $[11, 20, 21]$  $[11, 20, 21]$ ).

Se recupera el filtro calcinado con ácido nítrico  $(HNO<sub>3</sub>)$  ultra puro en un vaso de teflón, hasta que el crisol de porcelana quede completamente limpio y se evapora a sequedad. Posteriormente, se adicionan 5 ml de ácido fluorhídrico (HF) ultra puro y se evapora a sequedad. Se repite este procedimiento para garantizar la digestión del filtro y obtener una solución. Se adiciona ácido nítrico  $(HNO_3)$  ultra puro para eliminar los restos de HF evaporando a sequedad, finalmente se adicionan 3 ml de HCl 9M, con el fin de preparar la muestra para la separación del Be y pasarla por las columnas cromatográficas.

#### 3.2.2. Separación y Purificación química del Be

Para este procedimiento se realiza el acondicionamiento de las tres columnas de separación necesarias para la obtención y purificación del <sup>10</sup>Be. En cada una de las columnas se introducen las resinas cromatográficas, se acondicionan y posteriormente se pasa la muestra con el fin de obtener el precipitado de interés.

<span id="page-45-0"></span>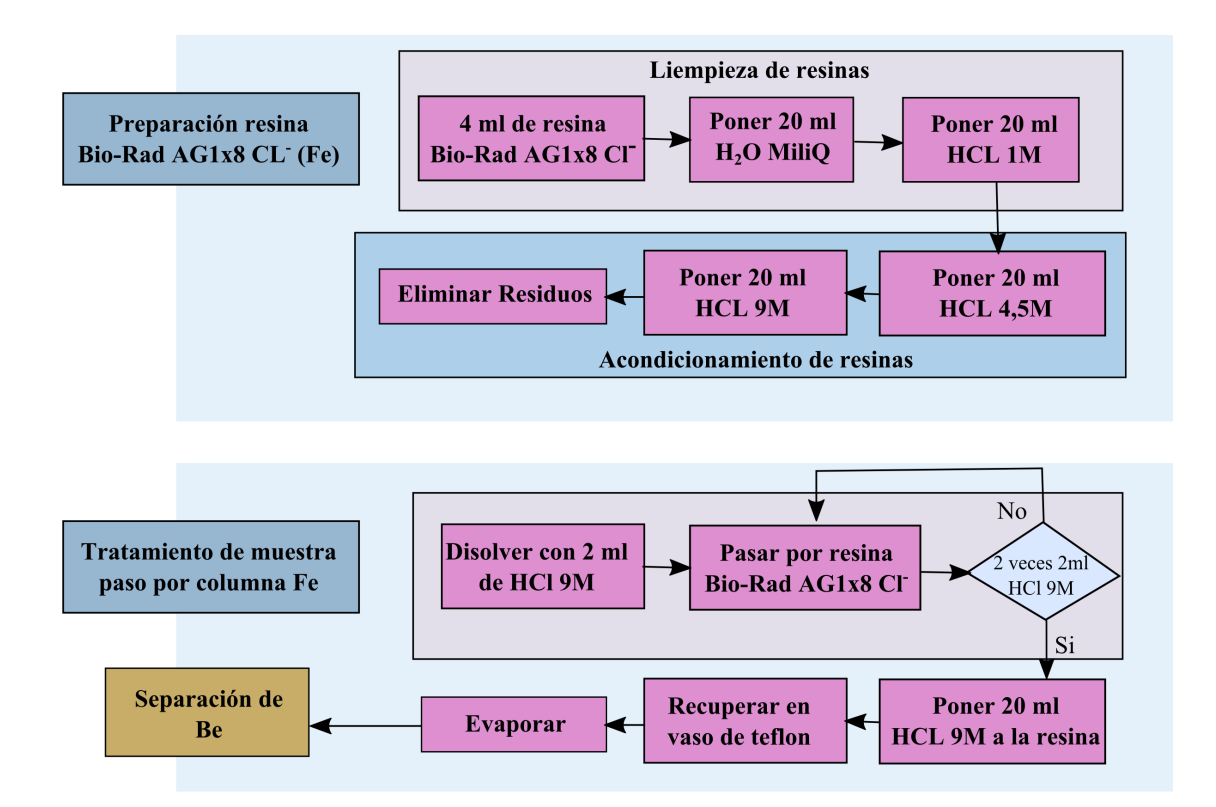

Figura 3.4: Diagrama de flujo de la limpieza y preparación de las resinas para la eliminación de Fe.

La primera columna cromatográfica es la encargada de eliminar el hierro de la muestra ya que éste es un interferente durante el proceso de extracción radioquímica. Es común encontrar rastros de este elemento debido a que se trata de una muestra ambiental. La forma en la que comúnmente se presenta el hierro en estas muestras es en óxido de hierro ( $Fe<sub>2</sub>O<sub>3</sub>$ ), el cual se va a quedar retenido en la columna luego de ser acondicionada para retener la forma aniónica del mismo. Este procedimiento consta de dos partes, la primera es el acondicionamiento de la muestra y la segunda, el paso de la muestra a través de la resina cromatográfica y su recuperación en el recipiente de teflón (ver Fig. [3.4](#page-45-0) y [3.5\)](#page-46-0).

En la primera Columna se adicionan 4 ml de resina aniónica Bio-Rad AG1x8 Cl<sup>-</sup>, la cual debe ser preparada en dos etapas, una de limpieza y otra de acondicionamiento (ver Fig. [3.4\)](#page-45-0). En la etapa de limpieza se adicionan 20 ml de H2O MilliQ y 20 ml de HCl 1M.

<span id="page-46-0"></span>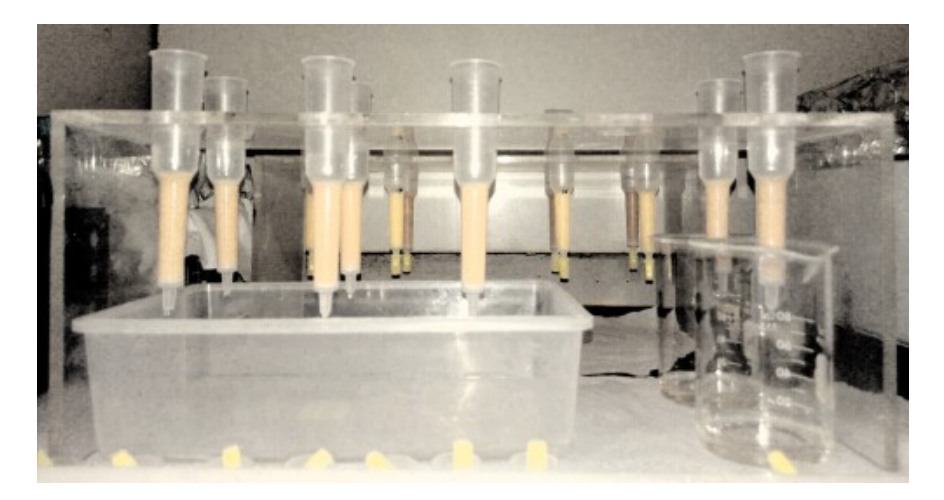

Figura 3.5: Imagen de la preparación de las columnas cromatográficas para el procesamiento de las muestras.

Continuando con la etapa de acondicionamiento, se adicionan 20 ml de HCl 4.5 y 20 ml de HCl 9M y finalmente se elimina el desecho. En cada uno de los pasos en los que se adicionan componentes a la resina es importante esperar hasta que el contenido agregado pase completamente a trav´es de la misma hasta que no haya goteo en la parte inferior de la columna.

Una vez preparada la columna se pasa la muestra del vaso de teflón, acondicionada con 2ml de HCl 9M, para eliminar el hierro que ésta contiene (ver Fig. [3.4\)](#page-45-0). Se lava el vaso de teflón con 2ml de HCl 9M y se adiciona dicho contenido a la columna, este procedimiento se realiza dos veces. Finalmente la muestra es eluida con 20 ml de HCl 1M recolectando los 26 ml en un vaso de teflón. El eluido es evaporado a sequedad y recuperado con 3 ml de HCl 1M para posteriormente ser llevado a través de la segunda columna.

La muestra recuperada del paso anterior se lleva a la segunda columna (ver Fig. [3.6\)](#page-47-0). Esta es la encargada de separar, ya sea sólo el Be ó para obtener Be y Al a través de la misma columna. Sin embargo solo se expone el procedimiento para la obtención del Be. Equivalentemente al paso anterior se adicionan 2 ml de resina catiónica Bio-Rad AG 50W $x8$  H<sup>+</sup>, se ponen 10 ml de H<sub>2</sub>O MilliQ, 10 ml de HCl 4,5M, 10 ml de HCl 9M y 3 ml de HCL 4.5M para la limpieza de la resina y 10 ml de HCl 1M para el acondicionamiento de la misma, posteriormente se elimina el residuo. Cabe resaltar la importancia de dejar pasar todo el contenido agregado en los pasos individuales, hasta que ya no hayan gotas en la parte inferior de la columna (Es decir, cada solución a la vez).

Una vez acondicionada la resina, se toman los 2 ml de HCl 1M agregados al vaso de teflón con la muestra y se pasan a través de la columna, se adicionan 2 ml nuevamente al vaso de teflón y de nueva cuenta se pasa a través de la columna. Este lavado se realiza una vez m´as para garantizar la captura completa de la muestra. Posteriormente se adicionan 20 ml de HCl 1M para disolver el Be, el cual es recuperado en un vaso de teflón. El eluido es evaporado a sequedad (ver Fig. [3.6\)](#page-47-0).

<span id="page-47-0"></span>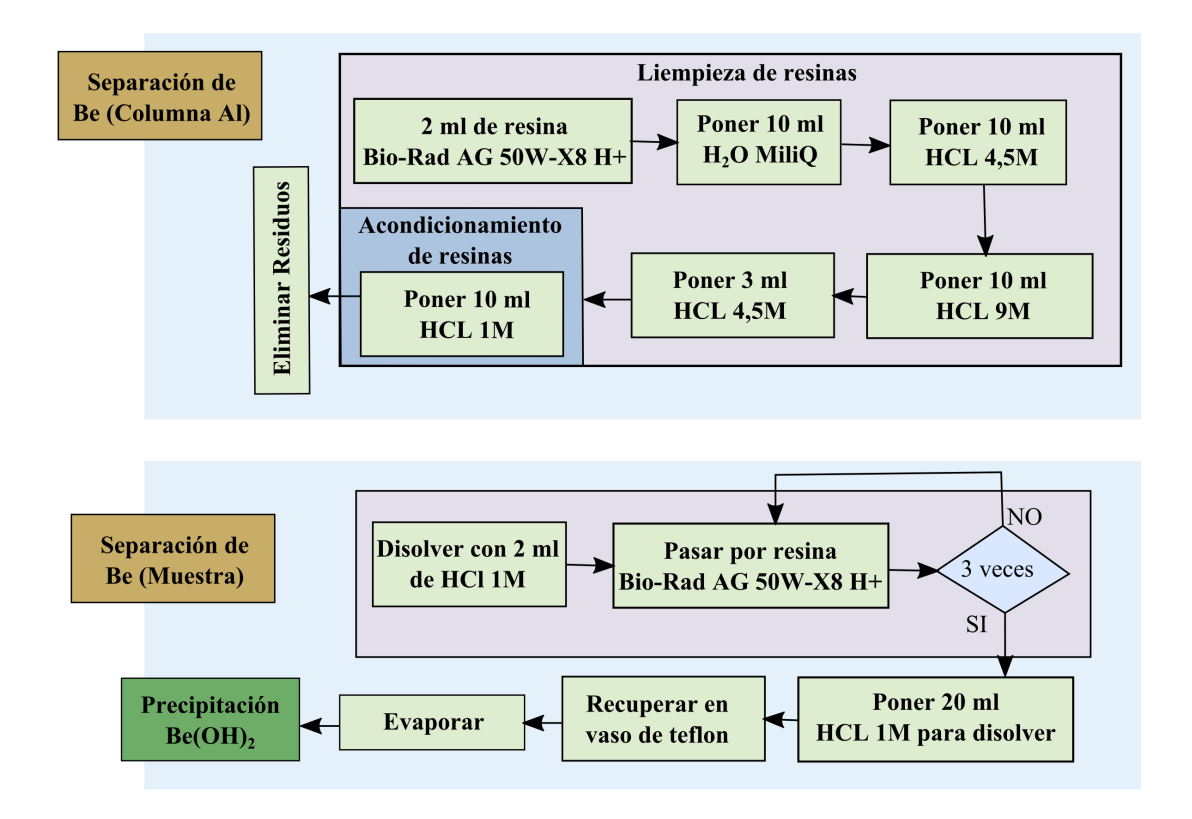

Figura 3.6: Diagrama de flujo del procedimiento de separación del Be a través de una columna cromatográfica con resina catiónica  $H^+$ .

<span id="page-47-1"></span>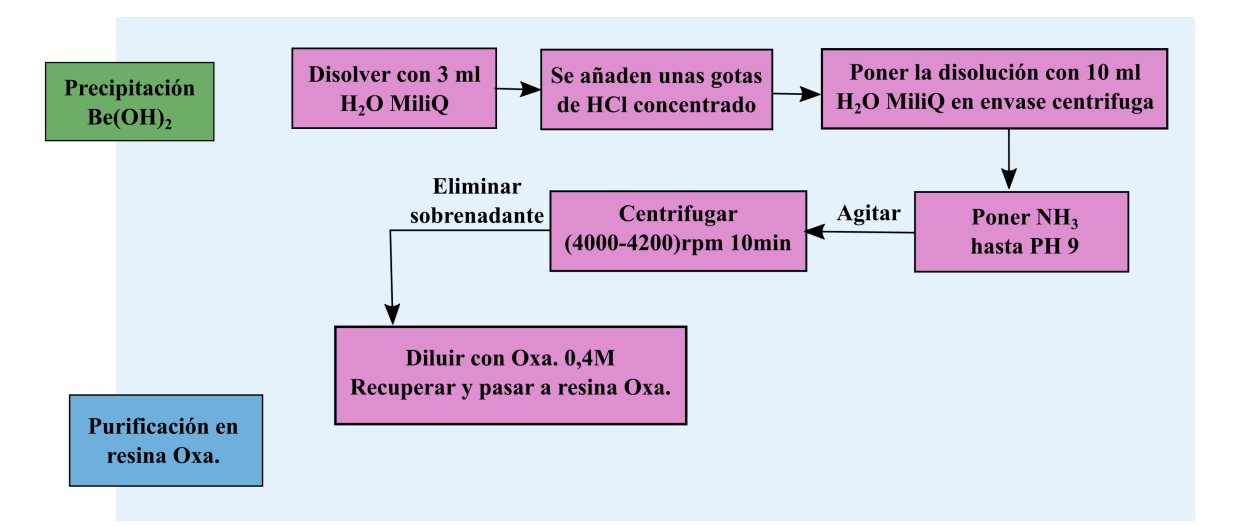

Figura 3.7: Diagrama de flujo del procedimiento de precipitación del Be para posteriormente ser purificado a través de una columna cromatográfica.

Se disuelve la muestra evaporada con 3 ml de  $H_2O$  MilliQ y se añaden unas gotas de HCl

concentrado. Posteriormente se pone la disolución en un envase de centrífuga adicionado 10 ml de  $H_2O$  MilliQ y unas gotas de amoniaco hasta obtener una disolución con pH 9, se agita y se deja reposar unos minutos para luego llevarlo a centrifugar a una frecuencia entre 4000 y 4200 rpm por 10 minutos (ver Fig. [3.7\)](#page-47-1). El precipitado obtenido en este paso es casi traslucido, aunque puede observarse girando el recipiente de centrifuga suavemente sin agitar. Una vez se logra observar el precipitado, el sobrenadante es desechado y el precipitado es recuperado con ácido Oxálico 0.4M para posteriormente purificarlo en la tercera columna.

<span id="page-48-0"></span>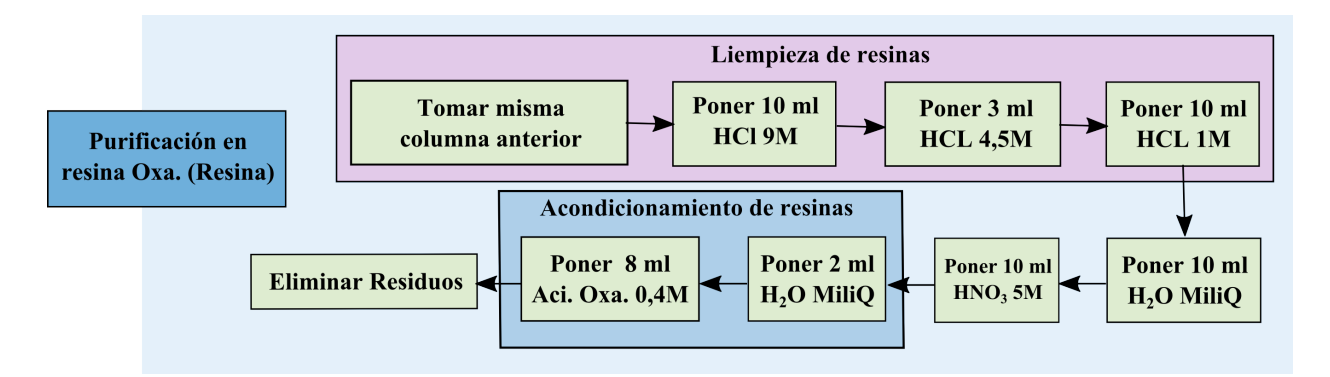

Figura 3.8: Diagrama de flujo para la limpieza y acondicionamiento de la tercera columna, destinada a la purificación del eluido de Be recogido del paso anterior.

La tercera columna a través de la cual va a pasar el eluido de Be, es la misma columna usada en el paso anterior. Esta columna debe ser limpiada y acondicionada para cumplir con el proceso de purificación del Be (ver Fig. [3.8\)](#page-48-0). Como se mencionó anteriormente se toma la resina del paso anterior y se le adicionan 10 ml de HCl 9M, 3 ml de HCl 4.5M, 10 ml de HCl 1M, 10 ml de  $H_2O$  MilliQ y 10 ml de  $HNO_3$  5M para limpiarla, posteriormente se adicionaron 2 ml de H<sub>2</sub>O MilliQ y 8 ml de Acido Oxálico 0.4M para acondicionarla. Todos los residuos generados en la limpieza y acondicionamiento de la resina son desechados.

La muestra que fue evaporada en el paso anterior es diluida con 2 ml de ácido oxálico 0.4M, esta muestra se pasa a través de la resina acondicionada anteriormente (ver Fig. [3.8\)](#page-48-0) y se realizan 2 lavados más con 2 ml de ácido oxálico de la misma concentración. Posteriormente, se diluye el desecho o contaminantes presentes en la muestra adicionando 24 ml de ácido oxálico 0.4M, 6 ml de H<sub>2</sub>O MilliQ y 12 ml de HNO<sub>3</sub> 0.5M y se elimina. Finalmente, se pone el recipiente de teflón y se recupera el Be que es eluido al introducir en la columna  $24 \text{ ml}$  de HNO<sub>3</sub> 1M, este eluido es evaporado a sequedad para ser precipitado (ver Fig. [3.9\)](#page-49-0).

Para concluir, la muestra es recuperada con unas gotas de ácido nítrico y agua (ver Fig. [3.10\)](#page-49-1). Luego se lleva al vial de centrífuga hasta completar un volumen de 10 ml y se precipita el  $Be(OH)_2$  con amoniaco y 1 mg de Fe. Finalmente es centrifugado, donde el precipitado es tomado para ser liofilizado con el fin de quitar todo el agua presente en la muestra.

<span id="page-49-0"></span>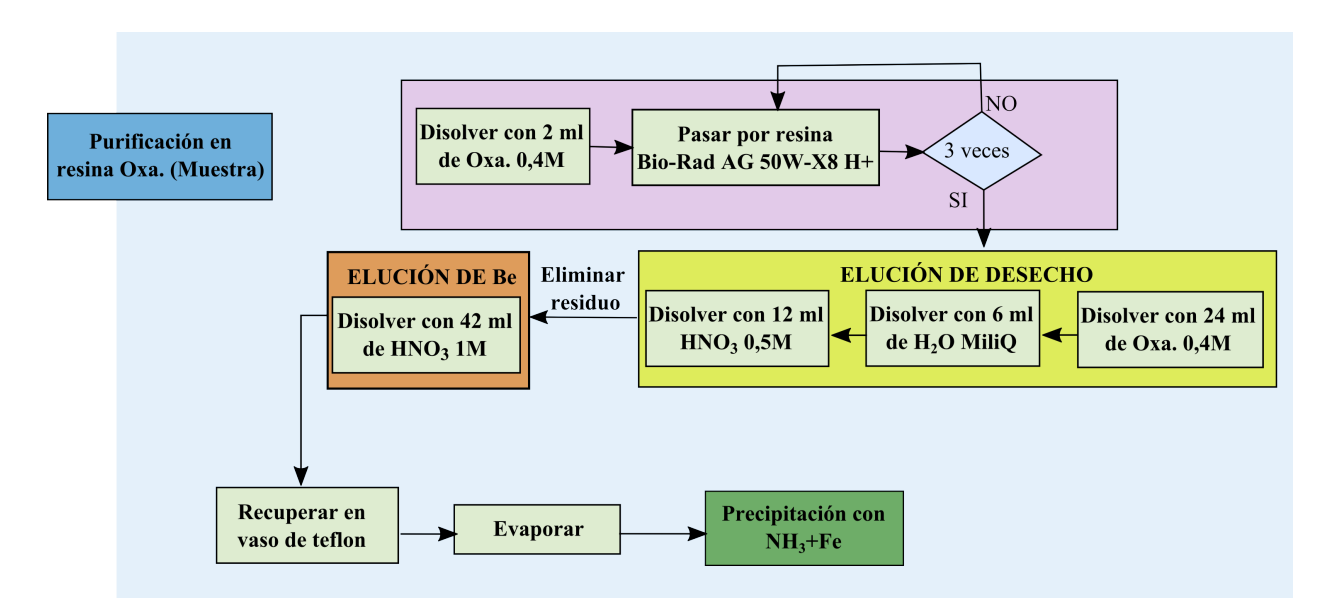

Figura 3.9: Diagrama de flujo del proceso de purificación y elución del Be en la tercera columna.

<span id="page-49-1"></span>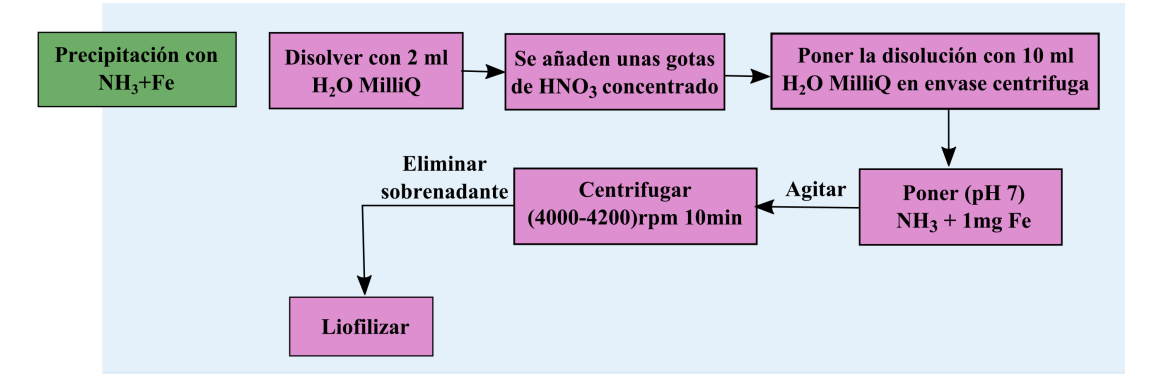

Figura 3.10: Diagrama de flujo del proceso de precipitación para la obtención de Be.

#### 3.2.3. Obtención de la molécula de BeO

El procedimiento de obtención de la molécula de BeO es el paso más importante en el procedimiento radioqu´ımico aunque, es el m´as simple de todos ya que lo ´unico que se desea hacer es oxidar el precipitado obtenido durante el procedimiento de separación y purificación con las resinas cromatográficas. Una vez ha concluido el proceso de liofilización la muestra se traslada del tuvo de centrífuga a un crisol de porcelana, se pone a calcinar a una temperatura de 1000<sup>o</sup> C durante una hora para oxidar la molécula, obteniendo así el BeO deseado. Finalizando el procedimiento de calcinación, la muestra muestra se mezcla con 4 mg de Nb, es homogeneizada en un mortero y finalmente es prensada en un cátodo de Al (ver Fig. [3.12\)](#page-50-0). Este cátodo finalmente se lleva al carrusel para ser usado en la fuente de iones del espectrómetro de masas con aceleradores (ver Fig. [3.13\)](#page-51-0).

En cada etapa de medición se realiza una clasificación y nombramiento de los cátodos a

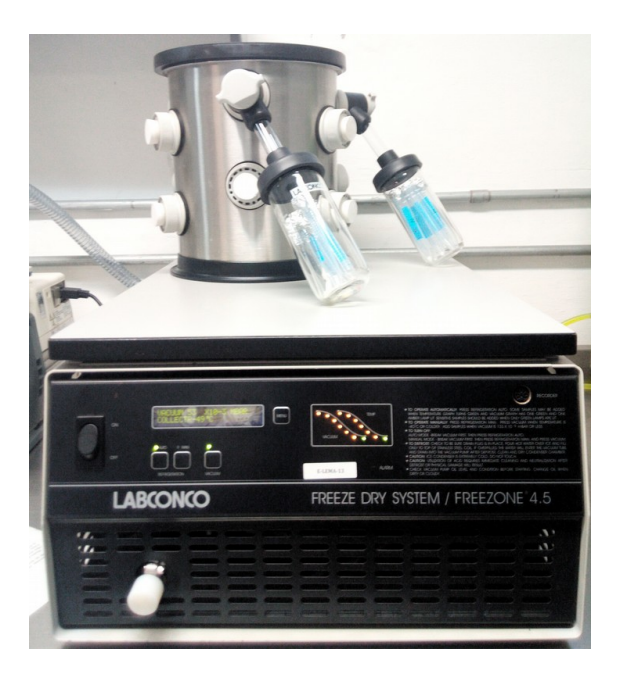

Figura 3.11: Proceso de liofilización de las muestras, para la eliminación de  $H_2O$ .

<span id="page-50-0"></span>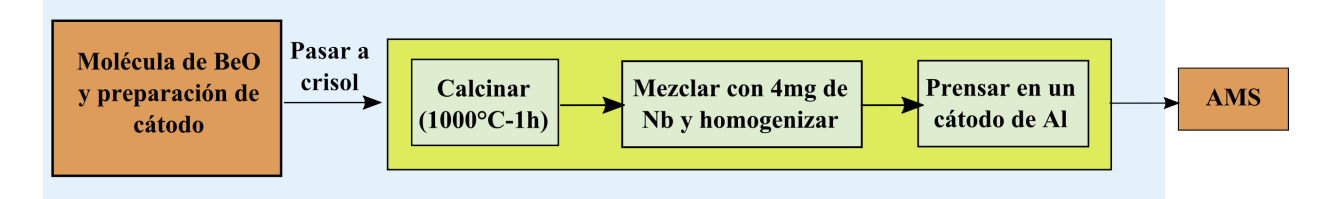

Figura 3.12: Obtención de la molécula de BeO necesaria para la creación de iones negativos en la fuente de iones del SI del LEMA.

ser analizados (ver Fig. [3.13](#page-51-0) a)), se ubican en el carrusel del SI del LEMA según el orden de interés para la medición (ver Fig. [3.13](#page-51-0) b)). Se deben tener en cuenta las etiquetas asignadas a cada uno de los cátodos ya que es la única forma de identificar las muestras y poder realizar el análisis estadístico de los resultados.

El procedimiento de extracción radioquímica debe aplicarse en paralelo cada 8 o 10 muestras a un filtro que no contiene muestra. Con este procedimiento se entiende que el número de átomos de <sup>10</sup>Be que finalmente se encuentran en el filtro pueden venir del portador de <sup>9</sup>Be o de algún tipo de contaminación durante el procesamiento, este procedimiento se realiza con el fin de encontrar el fondo contaminante durante el procedimiento de preparación de muestras [\[66\]](#page-128-4).

El portador de <sup>9</sup>Be que se adiciona en el pre-tratamiento de las muestras cumple dos funciones básicas, una durante el proceso de extracción radioquímica y otra en el proceso de medición. En el proceso de medición se realiza el cociente entre el isotopo inestable  $(^{10}Be)$ y el isotopo estable ( $^{9}$ Be) como una manera de normalizar la concentración final de  $^{10}$ Be

<span id="page-51-0"></span>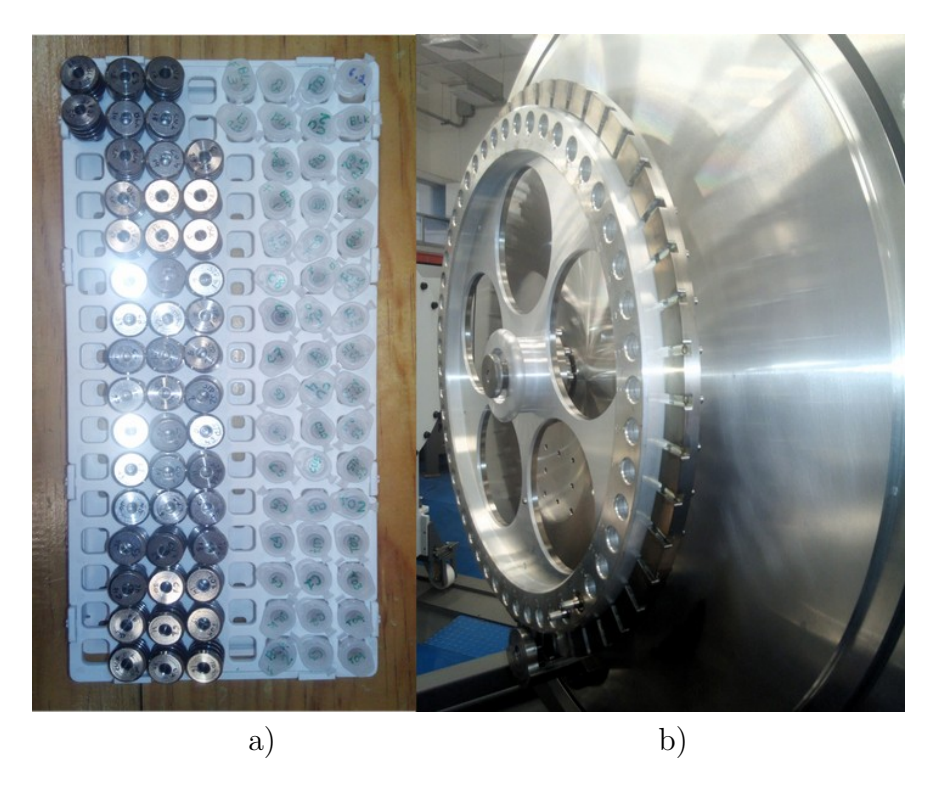

Figura 3.13: a) Cátodos de aluminio con muestras procesadas b) Carrusel de 50 posiciones para el muestreo de <sup>10</sup>Be.

que se espera obtener en la muestra<sup>[2](#page-51-1)</sup>; ahora en el proceso de extracción radioquímica es usado para arrastrar el  $^{10}$ Be presente en la muestra y estar seguros de realizar la extracción del Be, ademas permite determinar la concentración adecuada de  $^{10}$ Be sin verse afectado por las pérdidas en la preparación radioquímica debido a la normalización realizada. Los procedimientos de medici´on con AMS no permiten realizar comparaciones de perdida de muestra en el procedimiento, ya que no existe manera alguna de medir la cantidad de <sup>10</sup>Be presente antes de la preparación radioquimica y compararla con la cantidad posteriormente encontrada. Una única forma de determinar la eficiencia del procedimiento radioquímico es haciendo uso de otras técnicas de medición de masas. Un ejemplo de esta posibilidad seria, una vez añadido el portador de <sup>9</sup>Be tomar una alícuota y medir la cantidad de <sup>9</sup>Be presente en la muestra con ICP-MS, finalmente una vez terminado el proceso de extracción, tomar una al´ıcuota y nuevamente realizar la prueba en donde se podr´a comparar la eficiencia del m´etodo a partir del isotopo estable. Sin embargo en AMS no es necesario realizar este pro-cedimiento, ya que siempre se obtienen relaciones isotópicas<sup>[3](#page-51-2)</sup>.

<span id="page-51-1"></span> $^{2}$ El cociente o ratio  $^{10}$ Be/<sup>9</sup>Be

<span id="page-51-2"></span> ${}^{3}$ La relación isotópica es una forma de normalización.

## <span id="page-52-1"></span>Capítulo 4 Medición de  ${}^{10}$ Be con AMS

La técnica AMS permite la determinación de la abundancia de ciertos radiositopos presente en una muestra, ésta es procesada radioquimicamente y prensada en un cátodo para posteriormente ser medida con la técnica. Esta determinación, se realiza teniendo en cuenta las propiedades carga, masa y energía del Be, para filtrar y conducir el haz a través del sistema, por medio de campos eléctricos y magnéticos; las cuales se comparan con calibraciones y ajustes anteriores mediante est´andares internacionales. Posteriormente el haz de iones negativos, se hace pasar a través del acelerador de partículas TANDEM de 1MV con gas de Ar, en donde se dan dos procesos importantes, la destrucción de fondo molecular y el cambio de estado de carga de los iones, a este proceso se le conoce como stripping.

<span id="page-52-0"></span>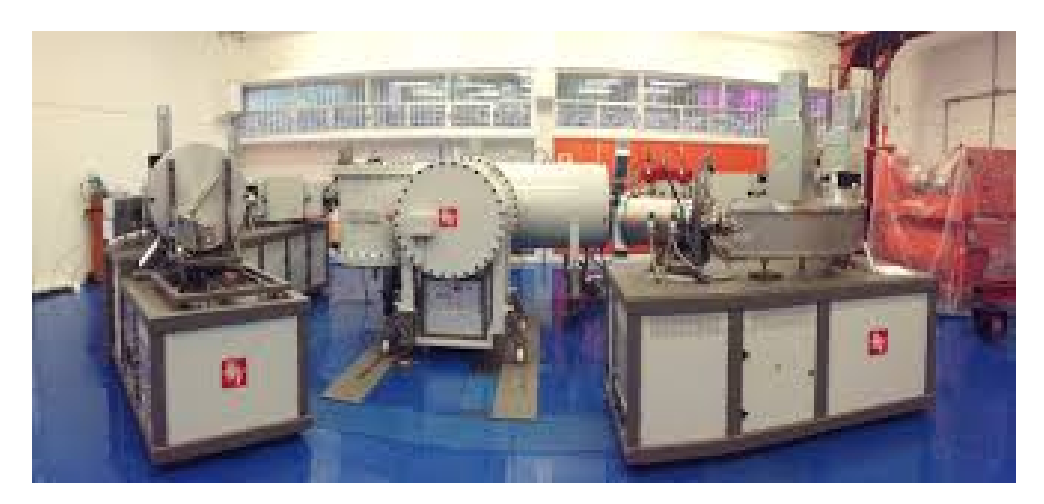

Figura 4.1: Instalaciones del separador isotópico del LEMA.

Para la medición del <sup>10</sup>Be en el LEMA se tuvieron en cuenta tres procedimientos diferentes, la preparación radioquímica de muestras, la sintonización del Separador Isotopico (SI) con los estándares y blancos y la medición con muestras naturales. Para la validación de los procedimientos, se realizaron cuatro campañas de medición diferentes: Abril-2017, Septiembre-2017, Noviembre-2017 y Febrero-2018. La diferencia en cada uno de los procedimientos realizados, radica en la optimización de la técnica de extracción radioquímica,

siendo ésta fundamental para obtener los resultados esperados.

En la Fig. [4.1](#page-52-0) se puede observar el separador isotópico del LEMA. Para realizar la calibración de este se deben tener en cuenta los principios físicos de funcionamiento del mismo, para así poder determinar los valores de energía y campo magnético necesarios para la medición (ver Capitulo [1\)](#page-17-0). Se utiliza el estándar STD51 (con valor nominal  ${}^{10}Be/{}^{9}Be$  =  $2.709\times10^{-11}$  [\[22\]](#page-124-5)) y un blanco BLK de calibración con ratio <sup>10</sup>Be/<sup>9</sup>Be del orden de 10<sup>-15</sup>.

## 4.1. Calibración del SI del LEMA

#### 4.1.1. Sistema de baja energía

Se enciende la fuente de iones con una corriente de ionización de aproximadamente 17.9 A, el Cs se pone a una temperatura de aproximadamente  $80^{\circ}$ C y posteriormente se aumenta a 100° C para el funcionamiento correcto de la máquina. El voltaje de *target*  $V_t$ , se fija a 7 kV aproximadamente y el voltaje de extracción  $V$  a 28kV. Por lo que el haz de iones sale al inyector con una energía inicial  $E<sub>o</sub> = 35 \text{ keV}$  y un estado de carga de -1.

Una vez optimizada la fuente de ionización, se procede a realizar el acondicionamiento del inyector en el sistema de bajas energ´ıas (ver Fig. [4.2\)](#page-54-0). Los elementos que hacen parte del inyector son, dos lentes electrostáticas (Lentes Einzel), el deflector electrostático de baja energía (ESA), el Y-steerer y el deflector magnético de baja energía.

- Lentes Einzel: Son las encargadas de focalizar el haz antes y después del ESA, no disminuyen la energía del haz incidente y aumentan la trasmisión de corriente medida en las Faraday cups del SI. En el panel de control del sistema, se debe buscar el IB-Panel (panel de haz de iones) y se fijan las Einzel lens en un valor aproximado a 15.42 kV (rango: 0-30 kV).
- **ESA:** Aquí el haz de iones es analizado y separado por primera vez, según la E y la q. El ESA es un deflector esférico de placas paralelas, que garantiza la focalización tanto en la dirección horizontal como vertical. La energía que tienen los iones que atraviesan ESA, depende del potencial que se inyecta a ESA y de los radios de las placas. El voltaje que se aplica al ESA de baja energía para la sintonización de Be es 3.98 kV aproximadamente.
- Y-Steerer: Se tienen dos pares de electrodos planos a los cuales se les aplica una diferencia de potencial  $V_{Y-step} = -51V$  (Rango=400V a -400V). La función de éste es desviar el haz en la vertical para que su centro geométrico coincida con el centro de la trayectoria que debe seguir el haz. Este es otro parámetro necesario para mejorar la trasmisión del haz.
- Iman de Baja Energía: Luego de ser focalizado y haber sufrido la primera selección de elementos, el haz es filtrado nuevamente, esta vez teniendo en cuenta: la  $M, q, y, E$ .

El  $^{10}$ Be tiene una masa de 10 u, por lo que, solo atravesarán el deflector magnético de baja energía aquellos elementos que cumplan que la Ec. [4.1](#page-54-1) es igual a  $0.35\text{MeV}\cdot$ u.

<span id="page-54-1"></span>
$$
\frac{E_o M}{q^2} = \frac{(35keV)(10u)}{(-1)^2}
$$
\n(4.1)

El imán se mantiene en un valor de campo magnético constante, mientras los isótopos de interés (estable: <sup>9</sup>Be e inestable: <sup>10</sup>Be) son secuencialmente seleccionados cambiando el potencial de la cámara magnética. La medición de los átomos de  $^{10}$ Be y las corrientes de <sup>9</sup>Be son m´as precisas al hacerse secuencialmente, debido a que existen muchos factores a lo largo de la línea, que pueden influir en variaciones de largo plazo en cada uno de estos parámetros, por esta razón se da como resultado el ratio  $^{10}Be/^{9}Be$ .

Faraday Cup 1 (FC1): Ésta se sitúa justamente antes de la entrada del acelerador, a la salida del imán de baja energía. Permite medir la corriente de iones transmitidos a lo largo de la zona de baja energía los que serán inyectados en el acelerador. Haciendo uso de la FC1, se mueven los parámetros anteriormente mencionados alrededor de un rango cercano del valor ingresado en el panel de control, con el fin de aumentar la corriente trasmitida en la FC1.

<span id="page-54-0"></span>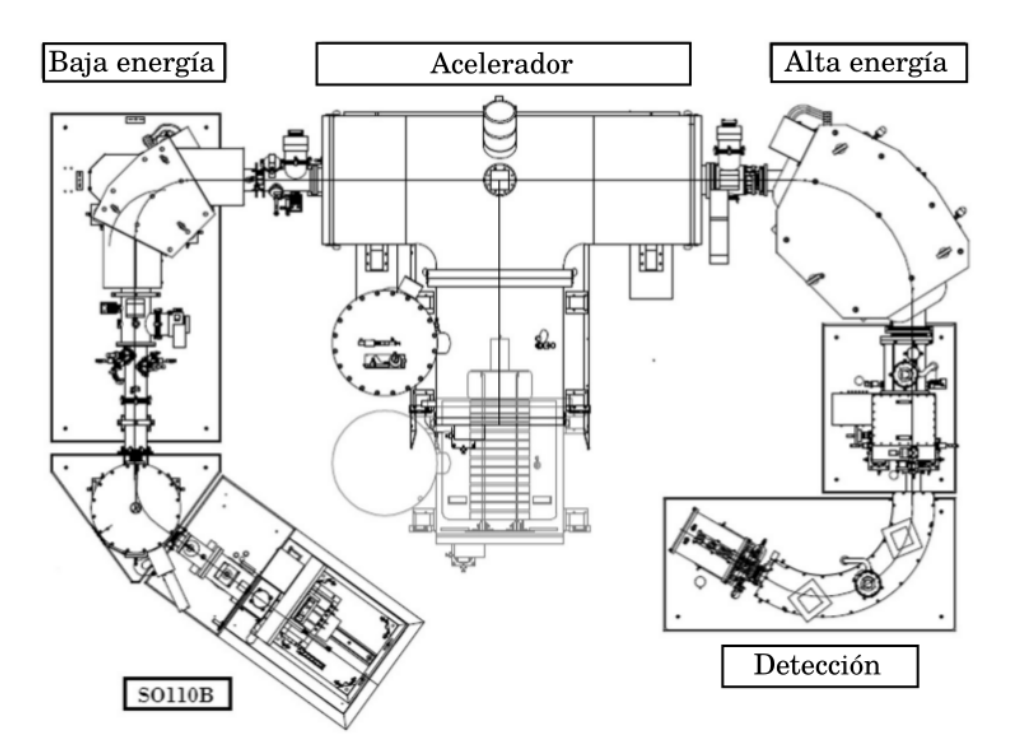

Figura 4.2: Esquema general del espectrómetro de masas con aceleradores del LEMA [\[7\]](#page-123-1).

#### 4.1.2. Acelerador

- **Q-snout:** Es una lente que tiene la función de focalizar el haz a la entrada del tubo de baja energía del acelerador. Este elemento permite la máxima focalización del haz a la entrada del canal de *stripping* del acelerador, en esta parte también se realiza la primera aceleración.
- **Acelerador Tandem:** Tiene un potencial máximo de terminal de 1 MV. Está formado por dos tubos de aceleración, uno de baja energía y otro de alta energía ( $L=80$  cm). En medio de éstos, está situado el canal de stripping (L=30 cm y  $D=6$  mm) donde se lleva acabo el rompimiento molecular y el cambio de polaridad de los iones de interés. El canal contiene Ar a P= $8.9\times10^{-3}$  mbar, el cual es recirculado en el canal a través de una bomba turbo-molecular impidiendo su llegada a los tubos de aceleración.
- Cuadrupolo: Permite que el sistema sea acromático en la zona de alta energía, además permite realizar nuevamente una focalización a la salida del acelerador, teniendo en cuenta la energía con la que sale el haz de iones. En el panel de control ACC, puede encontrarse como Q-pole, inicialmente se le pone un valor de 69.7 %.
- **Y-Steerer ACC:** Se les aplica una diferencia de potencial  $V_{Y-steererACC}=22.61V$  (Rango=- $2000V$  a  $2000V$ ). Se encuentra ubicado justo antes del imán de alta energía.

A la salida del acelerador, el haz de iones ha sido acelerado debido a su cambio de polaridad, siendo éste un factor determinante en el proceso de aceleración. El haz de iones que sale del acelerador va a tener una energía dada por la ecuación [4.2:](#page-55-0)

<span id="page-55-0"></span>
$$
E_f = \left(\frac{m}{M} + q\right) \cdot V_{terminal} + eV \tag{4.2}
$$

Donde  $V_{terminal}$  es el voltaje de la terminal del acelerador, m es la masa del <sup>10</sup>Be, M es la masa de la molécula que se destruye en el proceso de *stripping* en el acelerador BeO<sup>−</sup>, V es el voltaje de extracción de la fuente de iones y q es el estado de carga, que cambia de -1 a 1.

#### 4.1.3. Sistema de Alta energía

<span id="page-55-1"></span>En esta zona se realiza la separación final del radioisótopo de interés. Esta zona consta de un deflector magnético de alta energía, cuatro Faraday Cups y en deflector electrostático de alta energía.

| m(u) |    | $M(u)$ E(MeV) | $mE/q^2$ (keV·u) |
|------|----|---------------|------------------|
|      | 25 | 1.388         | 12.49            |
| 10   | 26 | 1412          | 14 19            |

Tabla 4.1: Se muestran los valores de masa, energía y constante relacionada con la rigidez magn´etica, necesarios para determinar la intensidad de corriente a utilizar en el dipolo magnético de alta energía.

Iman de alta energía: Se encuentra justo después del cuadrupolo a la salida del acelerador, debido a que este imán tiene un radio mucho más grande que el imán de bajas energías, es mucho más potente. La energía con la que sale el ión del acelerador puede ser calculada teniendo en cuenta la ecuación  $(4.2)$ , se remplazan m y M según corresponda y se obtienen los resultados de energía de la tabla [4.1.](#page-55-1)

<span id="page-56-0"></span>
$$
\frac{E_a M}{q^2} = cte\tag{4.3}
$$

Este filtro magnético solo dejará pasar los iones que cumplan con la ecuación  $(4.3)$ , relacionada con la rigidez magnética y utilizada para determinar la intensidad de corriente necesaria para sintonizar el imán en el separador isotópico. Los valores correspondientes a los elementos de masa 9 y 10 que pasan por el acelerador secuencialmente se muestran en la tabla [4.1.](#page-55-1)

- Y-Steerer de alta energía: A la salida del imán de alta energía se encuentra ubicado otro Y-Steerer, el cual cumple la función de enfocar el haz que ha salido del acelerador y ha sido filtrado por el imán de alta energía, para posteriormente pasar a través del deflector electrostático. Para realizar la calibración de estos parámetros, se realiza un barrido por su rango (-4000 a 4000) con el fin de obtener la máxima corriente detectada en las Faraday Cups.
- **Faraday Cups 2 y 4:** Durante la sintonización inicial del separador isotópico, el imán de alta energía es calibrado con los parámetros correspondientes al <sup>9</sup>Be, éste es medido en el sistema como intensidad de corriente en las  $FC2$  y 4. Para una correcta sintonización, se fijan los parámetros mencionados en las anteriores secciones y se empiezan a variar los valores tratando de maximizar la corriente. Esto se realiza en las FC2 y FC4 justo después de pasar por el imán de alta energía y el Y-Steerer. En la FC2 se debe obtener un  $57\%$  de trasmisión de corriente con respecto a la FC1, siendo éste un parámetro importante para continuar con los otros parámetros.
- **Faraday Cup 3:** Una vez calibrado el separador isotópico con las FC 2 y 4, el haz de <sup>9</sup>Be es dirigido hacia la FC 3, es el caso de cuando se pone el valor de intensidad de corriente correspondiente a la energía del ión de masa 10 en el imán de alta energía. La FC3 se encarga de medir los valores de la intensidad de corriente de <sup>9</sup>Be necesaria para el calculo del ratio  $^{10}Be/^{9}Be$  que realiza el sistema del separador isotópico.
- **ESA HE** (alta energía): El haz de iones que ha salido del acelerador presenta una gran variedad de iones con diferentes estados de carga y energía, por lo que no pueden ser filtrados únicamente por la influencia del campo magnético del imán de alta energía y es necesario realizar un segundo filtro. Por esta razón el ESA HE es situado justo después del imán de alta energía y realiza el filtrado final con respecto a E (ver tabla [4.1\)](#page-55-1) y  $q = +1$ . En el panel de control de alta energía es necesario introducir una diferencia de potencial para la realización del filtro. Según los parámetros de energía y carga, este valor corresponde a 24 kV aproximadamente. El valor del ESA HE varia según el sondeo que se haga alrededor de este valor para realizar la maximización de la intensidad de corriente en la FC5.
- **Faraday Cup 5:** La FC5 está ubicada justo después del ESA HE y antes del ingreso al detector de partículas. Esta permite realizar una sintonización final, alineando el haz con la entrada del detector a través de la maximización de la intensidad de corriente. En esta zona se realiza el sondeo en el rango cercano del valor calculado del ESA HE y se fija en el rango de mayor intensidad de corriente.
- <span id="page-57-0"></span>Absorbente pasivo: Una vez realizada la sintonización del sistema y verificada la máxima intensidad de corriente en las diferentes FC, se hace pasar el haz de <sup>10</sup>Be a través de una ventana de Si3N3,<sup>2</sup> de espesor 150nm (ver Fig. [4.3\)](#page-57-0) situada justo antes del ESA HE y después del imán de alta energía. Ésta cumple la función de realizar la primera separación del <sup>10</sup>Be y su isóbaro (<sup>10</sup>B), aprovechando las diferentes características de poder de frenado de los iones anteriormente mencionados (ver Cap. [1](#page-17-0)  $Z(^{10}Be) = 4$  y  $Z({}^{10}B) = 5$ ).

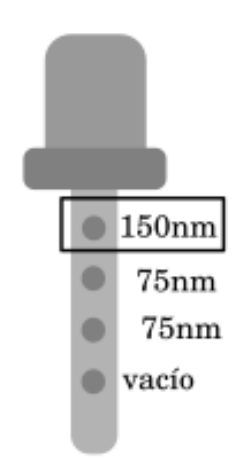

Figura 4.3: Ventanas que funcionan como absorbente pasivo en el separador isotópico del LEMA.

**Sistema de detección:** El sistema de detección del separador isotópico del LEMA es una cámara de ionización de doble ánodo, separado del resto de la línea por una ventana de  $Si<sub>3</sub>N<sub>3,2</sub>$  de 75 nm de espesor. La cámara de ionización está compuesta de tres placas metálicas (2 ánodos y 1 cátodo) y una serie de electrodos que actúan como divisores de voltaje. El haz de iones de masa 10 que ha atravesado tanto el imán de alta energía como el absorbente pasivo y el ESA HE, llega finalmente al sistema de detección, en  $\acute{e}$ ste interactúa con el gas (isobutano  $C_4H_{10}$ ) generando pares de ión electrón, que son recogidos por los ánodos del sistema de detección (ver Fig. [4.4\)](#page-58-0). El primero de los ánodos de la cámara es etiquetado como  $Delta E$  con una longitud de 11 cm y el segundo  $E_{res}$ , con longitud de 21 cm.

La parte final de la sintonización es realizada teniendo en cuenta la información arrojada por el sistema de detección. La información obtenida por el sistema de detección puede ser visualizada por medio de un espectro de energía denominado en física nuclear como espectro  $E-\Delta E$ . Este espectro permite realizar la sintonización final del sistema

<span id="page-58-0"></span>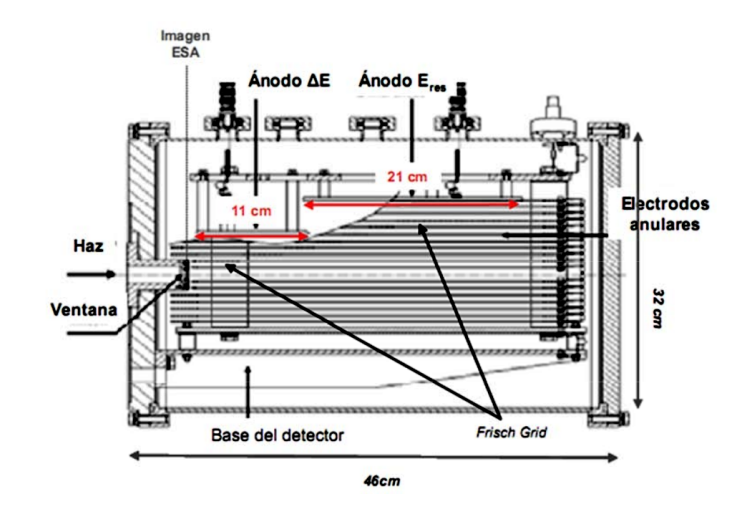

Figura 4.4: Esquema de la cámara de ionización del separador isotópico del LEMA.

y observar los resultados de la separación del isóbaro del <sup>10</sup>Be. Para la sintonización se realiza un sondeo entre los rangos aproximados de los valores fijos del imán de alta energía en función de la corriente de  ${}^{9}Be$  y las cuentas de  ${}^{10}Be$  (las cuales pueden verse en el espectro). Posteriormente se realiza el mismo procedimiento teniendo en cuenta el ESA HE y finalmente se fijan los parámetros para empezar la medición.

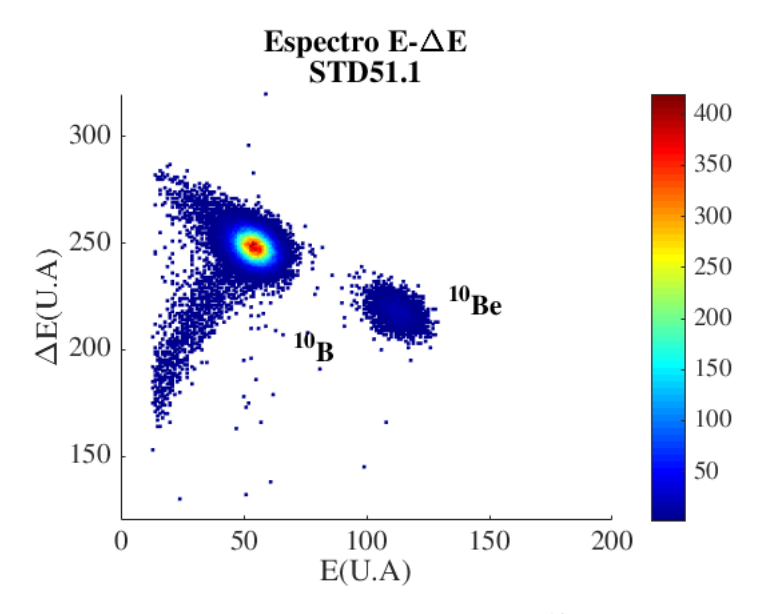

Figura 4.5: Espectro de energía para la detección de  $^{10}$ Be, obtenido del sistema AMS.

Como se mencionó anteriormente, la sintonización del SI del LEMA para la medición de  $10$ Be es realizada a partir de los cátodos STD51 y BLK. Al realizar la sintonización se pueden obtener los espectros de energía correspondientes a los estándares de medición además de la información cuantitativa de los ratios  ${}^{10}Be/{}^{9}Be$ , los cuales deben ser aproximadamente el  $6\%$  del valor nominal del STD51 mencionado anteriormente (solamente para los estándares).

Una vez comprobados los requerimientos mencionados, se procede a realizar una medición general incluyendo las muestras para observar el comportamiento de las mismas en el espectro de energía arrojado por el sistema de detección. Finalmente, se establecen los bloques de medidas para cada una de las muestras a analizar de la siguiente manera: Un an´alisis de muestra se realiza en 10 bloques (tiempo de medición por bloque 30 s) posteriormente se indica la cantidad de veces que se quieren medir las muestras, siendo 12 veces un valor aproximado que permite aprovechar la cantidad de muestra en cada cátodo y garantiza no obtener información de ceros cuando el cátodo ya se ha desgastado completamente, por esta razón se obtendrán 120 valores de ratio  ${}^{10}Be/{}^{9}Be$  por cátodo analizado con la técnica AMS.

# Capítulo 5 Análisis experimental

Para el desarrollo de esta caracterización se realizaron cuatro etapas de preparación de muestras y medición con técnica AMS. La primera medida realizada con la técnica AMS para el an´alisis de <sup>10</sup>Be fue realizada en abril del 2017 (AB17). La segunda etapa con muestras naturales fue realizada en septiembre de 2017 (SE17), la tercera en noviembre de 2017 (NO17) y la cuarta en febrero de 2018 (FE18).

En este capítulo se explican los métodos estadísticos para la obtención de información de los datos arrojados por el sistema, la calibración de la interacción de los iones con la materia (calibración del espectro de energía) con el fin de caracterizar el sistema de detección y finalmente se muestra el análisis estadístico realizado a los datos arrojados por el sistema AMS para cada una de las etapas mencionadas anteriormente.

## <span id="page-60-0"></span>5.1. Análisis estadístico de datos

Al realizar una medición con la técnica AMS se obtiene un conjunto de información, entre ésta: los datos de cociente isotópico ( $^{10}Be/^{9}Be$ ) necesarios para la determinación de las concentraciones de <sup>10</sup>Be, la corriente de <sup>9</sup>Be necesaria para observar la estabilidad de corriente del sistema y el número de cuentas en el detector de partículas, el cual cumple la misma función de la corriente de <sup>9</sup>Be.

La información es organizada en archivos de salida que se generan cada vez que se realiza una medida sobre un cátodo, estos archivos tienen información característica de la muestra del c´atodo y una matriz con 10 filas y 21 columnas, cada fila corresponde a los datos que se obtienen en medidas de 30 segundos sobre la misma muestra. De acuerdo al n´umero de corridas que se quieran realizar (n) se obtienen  $10 \times n$  datos para cada cátodo. De acuerdo al número de cátodos que se tengan (m) se obtiene un total de  $10\times n\times m$  archivos, los cuales deben ser procesados para extraer la información para la determinación de las cantidades necesarias para la obtención de la concentración de <sup>10</sup>Be.

Para realizar el análisis estadístico de estos datos es necesario extraer la información que ofrecen los datos del sistema. Esto se realiza mediante el c´alculo de la medida de tendencia central y el error estadístico, ya que son los valores de interés para la determinación de las concentraciones de  $^{10}$ Be presentes en la muestra. Por esta razón se realiza la introducción a dos métodos estadísticos que permiten este tipo de análisis: el método de "Exploratory Data Analysis (EDA)" y el método tradicional utilizado generalmente: determinación de la media ponderada y la desviación estándar ponderada.

#### 5.1.1. Exploratory Data Analysis

Al realizar un procedimiento experimental o un simulación que ofrece datos como salidas, el objetivo es darles un sentido y obtener la información que éstos brindan sin realizar alg´un supuesto sobre el comportamiento de los datos. En general al procedimiento utilizado para determinar esta información se le conoce como Exploratory Data Analysis (EDA) [\[12\]](#page-124-6). Este método se basa en gran medida en una variedad de métodos gráficos que ayudan a la comprensión de los números que arroja el experimento realizado. Los gráficos son un medio muy efectivo para resumir datos, retratar mucho en poco espacio y exponer características inusuales de un conjunto de datos [\[13\]](#page-124-7).

<span id="page-61-0"></span>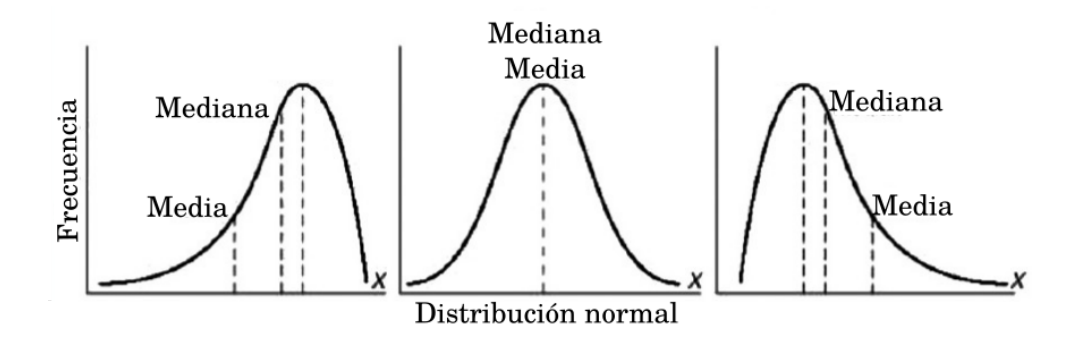

Figura 5.1: Métodos gráficos de análisis de datos, medidas de tendencia central media y mediana, según el tipo de distribución de los datos.

Los métodos estadísticos propuestos en EDA tienen dos características importantes: robustez y resistencia. La robustez es cuando un método tienen sensibilidad a la suposición de que los datos tienen una distribución determinada y la resistencia es la sensibilidad a los datos atípicos. Por ejemplo, el promedio muestral es la mejor medida de tendencia central de un conjunto de datos si se sabe que esos datos siguen una distribución gaussiana (ver Fig. [5.1\)](#page-61-0). Sin embargo, si esos datos no se distribuyen normalmente, la media muestral arroja una medida engañosa de su centro. Por el contrario, los métodos robustos generalmente no son sensibles a suposiciones particulares sobre la naturaleza general de los datos y en los métodos resistentes, los resultados cambian muy poco si se cambia una pequeña fracción de los valores de los datos, incluso si se cambian drásticamente.

Las medidas de resumen numérico más simples, robustas y resistentes usando el método EDA son las primeras que se calculan cuando se tiene un conjunto de datos nuevo y de distribución desconocida. Estos se pueden subdividir en medidas de localización, propagación y simetría. La localización se refiere a la tendencia central, la propagación denota el grado de variación o dispersión alrededor del valor central y la simetría describe el equilibrio con el que se distribuyen los valores de los datos sobre su centro. Estos tres tipos de medidas de resumen numérico corresponden a los primeros tres momentos estadísticos de un conjunto de datos. De acuerdo con esta información, las medidas tradicionales de estos momentos, es decir, la media de la muestra, la varianza de la muestra y el coeficiente de asimetría de la muestra, respectivamente, no son ni robustos ni resistentes.

La medida robusta y resistente más común de tendencia central es la mediana. La media se ve fuertemente afectada por los datos atípicos, ilustrando su falta de resistencia a valores atípicos. Cabe aclarar que existen otras medidas de tendencia central en el método EDA, tales como la trimean y la treamed mean [\[13\]](#page-124-7).

La medida de propagación más común, más simple, robusta y resistente, es el Rango Intercuartífico (IQR, por sus siglas en inglés). El IQR es muy fácil de calcular, pero tiene la desventaja de no hacer mucho uso de una fracción sustancial de los datos. Una alternativa más completa, aunque razonablemente simple, es la desviación mediana absoluta (MAD)<sup>[1](#page-62-0)</sup>. La MAD es entonces, la mediana de los valores transformados de  $y_i(x) = x_i - q_{1/2}$ :

$$
MAD = mediana|y_i(x)| \qquad (5.1)
$$

Aunque este proceso puede parecer un poco elaborado al principio, es análogo al cálculo de la desviaci´on est´andar, pero usando operaciones que no enfatizan en los datos extremos o at´ıpicos del conjunto muestreado. La mediana (en lugar de la media) se resta de cada valor de datos, los signos negativos se eliminan mediante la operación de valor absoluto (en lugar del cuadrado de la diferencia) y el centro de estas diferencias absolutas se ubica por su mediana (en lugar de su media). Una medida aún más elaborada de propagación es la varianza recortada, pero para este estudio específico se utiliza como medida de dispersión definitiva la MAD [\[13\]](#page-124-7).

Las medidas de resumen numérico anteriormente mencionadas son rápidas y fáciles de calcular y mostrar, pero solo pueden expresar una peque˜na cantidad de detalles como es el caso de los histogramas. Además, su impacto visual es limitado. Para el desarrollo estadístico de este trabajo, se realizó el análisis inicial por medio de diagramas esquemáticos (ver Fig.  $5.2$  [\[12\]](#page-124-6)), siendo ésta una extensión de los diagramas de cajas y bigotes. Este método es importante ya que ofrece información del comportamiento de los datos atípicos, los cuales deben ser observados para el an´alisis de este trabajo. La forma en que se extraen los datos del sistema, son una razón para visualizarlos de esta manera, ya que es común encontrar una gran cantidad de datos atípicos y se cree que influyen significativamente en el cálculo

<span id="page-62-0"></span><sup>1</sup>Median Absolute Deviation

<span id="page-63-0"></span>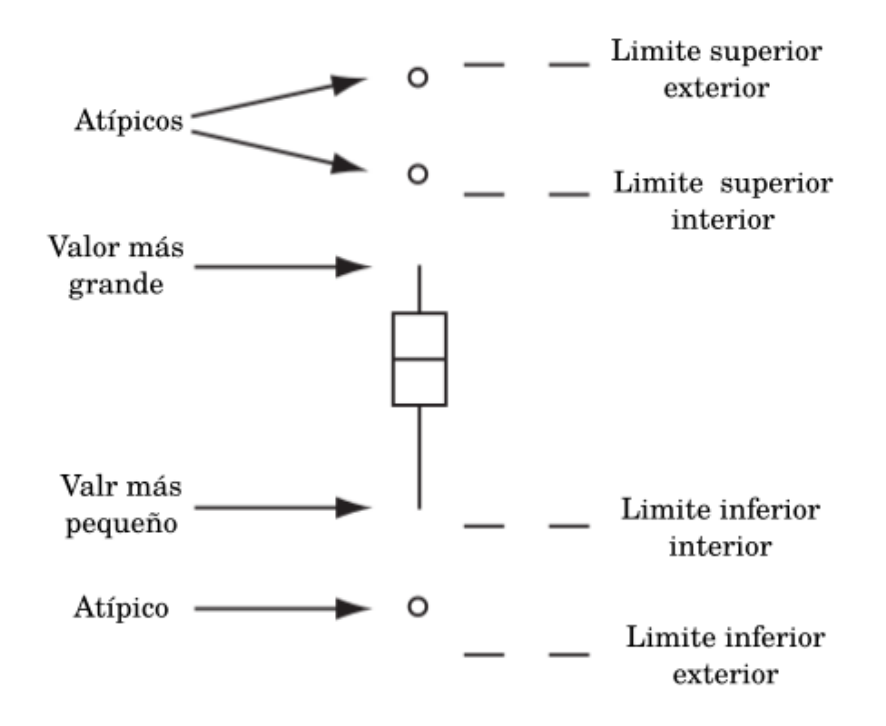

Figura 5.2: Ilustración de un diagrama esquemático con datos atípicos.

de la medida de tendencia central y el error estadístico.

Los diagramas esquemáticos permiten observar la forma en que se distribuyen los datos, muestra su mediana, su rango y además señala los datos atípicos de la distribución ocupando poco espacio, por lo que permite realizar la comparación ente diferentes conjuntos de datos y poder realizar una clasificación matemática de los conjuntos de datos comparados. Este método gráfico, también permite realizar la discriminación en conjuntos de datos que han salido mal durante el proceso de medición. Por estas razones, es un método importante para el desarrollo analítico de este trabajo.

#### 5.1.2. Análisis estadístico tradicional

La forma más común de determinar la medida de tendencia central y el error estadístico de un conjunto de datos es mediante la media y la desviación estándar, respectivamente. Para ser un poco más estrictos y tener en cuenta más características de los procesos de medicación, se realizan cálculos ponderados, ya que las medidas pueden variar según varios factores en los procesos de medición. En las mediciones realizadas con AMS, se determina la medida de tendencia central mediante el calculo de la media ponderada, ademas se tiene en cuenta la dependencia del cociente isotópico con respecto a la corriente de <sup>9</sup>Be y se eliminan valores atípicos según el análisis individual de los datos (ver  $E_c$ . [\(5.2\)](#page-64-0)).

<span id="page-64-0"></span>
$$
median(x_i) = \frac{\sum_{i=1}^{n} x_i \cdot q_i}{n \cdot q_i} \tag{5.2}
$$

Una vez que se obtiene la media ponderada, se realiza el cálculo de la desviación estándar ponderada, donde se debe tener en cuenta el valor de la corriente de <sup>9</sup>Be que a su vez es inestable y genera error sobre los cálculos realizados por el sistema. Este valor corresponde al error estadístico asociado al conjunto de datos del cociente isotópico del cátodo analizado (ver Ec.  $(5.3)$ ).

<span id="page-64-1"></span>
$$
\sigma(x_i) = \sqrt{\frac{n \sum_{i=1}^{n} q_i (x_i - \bar{x})^2}{(n-1) \sum_{i=1}^{n} q_i}}
$$
(5.3)

Para observar el comportamiento del conjunto de datos analizado, se realiza una gráfica de los valores de cociente isot´opico con respecto al n´umero de paso correspondiente para cada c´atodo, es decir, cada corrida sobre el mismo c´atodo consta de 10 valores arrojados en un solo archivo, si se realizan 12 corridas se van a obtener 120 datos correspondientes al cociente isotópico del mismo cátodo, los cuales son unificados en un solo archivo para la realización del análisis estadístico gráfico y numérico, en este caso, la determinación de la desviación estándar, la media y la representación de la serie de tiempo o de datos.

<span id="page-64-2"></span>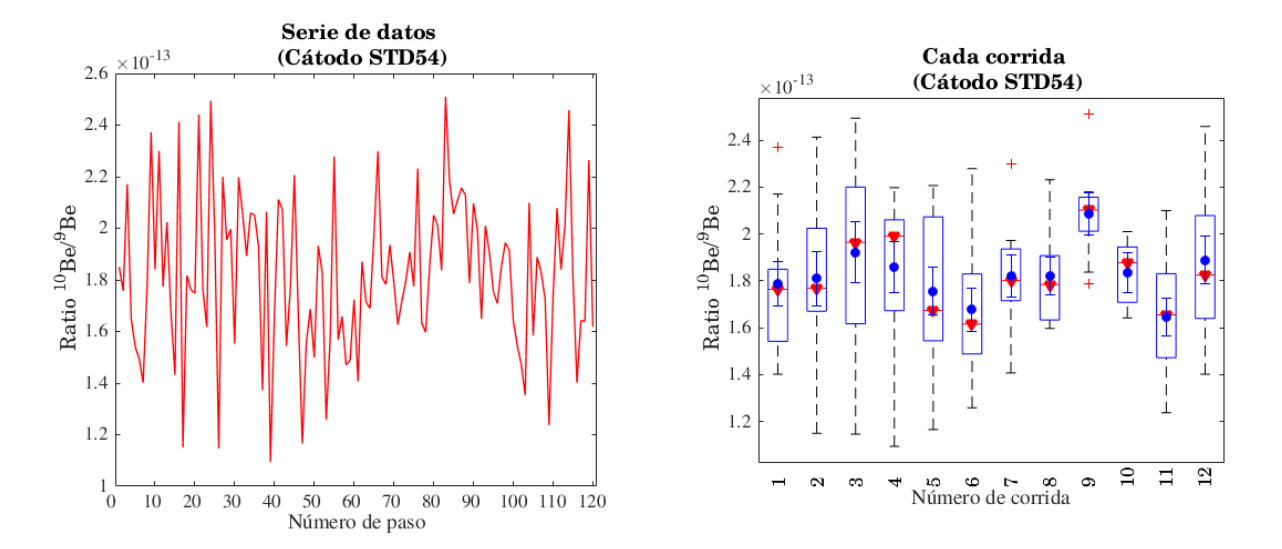

Figura 5.3: En la parte izquierda de la gráfica se muestra la serie de datos en bruto obtenidos durante la medición con la técnica AMS. A la derecha se muestra la clasificación de los datos por medio de diagramas esquem´atico seg´un las medidas independientes realizadas en cada corrida.

En este trabajo se realiza una comparación de los dos métodos anteriormente mencionados, tanto de manera gráfica como numérica, con el fin de verificar si existe una influencia significativa de los datos atípicos encontrados en los datos arrojados por el sistema.

La Fig. [5.3](#page-64-2) representa las dos formas de resumir gráficamente los resultados arrojados por el sistema AMS, la serie de datos y los diagramas esquem´aticos. La serie de datos o serie de tiempo, es la consecución de los datos del cociente isotópico  ${}^{10}Be/{}^{9}Be$  formada al reunir toda la información del cátodo durante la medida (ver lado izquierdo de Fig. [5.3\)](#page-64-2). Esta representación es usada frecuentemente en el análisis de datos de este tipo, como una forma de observar la estabilidad y comportamiento de los datos en el tiempo, para hacer una selección del intervalo de interés y aplicar la estadística tradicional al conjunto. Se sabe que es necesario realizar dicha selección por la naturaleza del sistema de medición; es decir, los datos al inicio y al final de la serie no representan el resultado real de la muestra<sup>[2](#page-65-0)</sup>.

La representación a partir de diagramas esquemáticos, permite observar el comportamiento del conjunto de datos de cada corrida para cada cátodo de manera independiente, evidenciando la existencia de datos atípicos (ver lado derecho de la Fig. [5.3\)](#page-64-2). A la vez se puede observar la distribución y propagación de los datos, y su medida de tendencia central. En estos diagramas se realiza la superposición de la media y el error estándar para tener una apreciación del comportamiento de los datos según el método tradicional.

<span id="page-65-1"></span>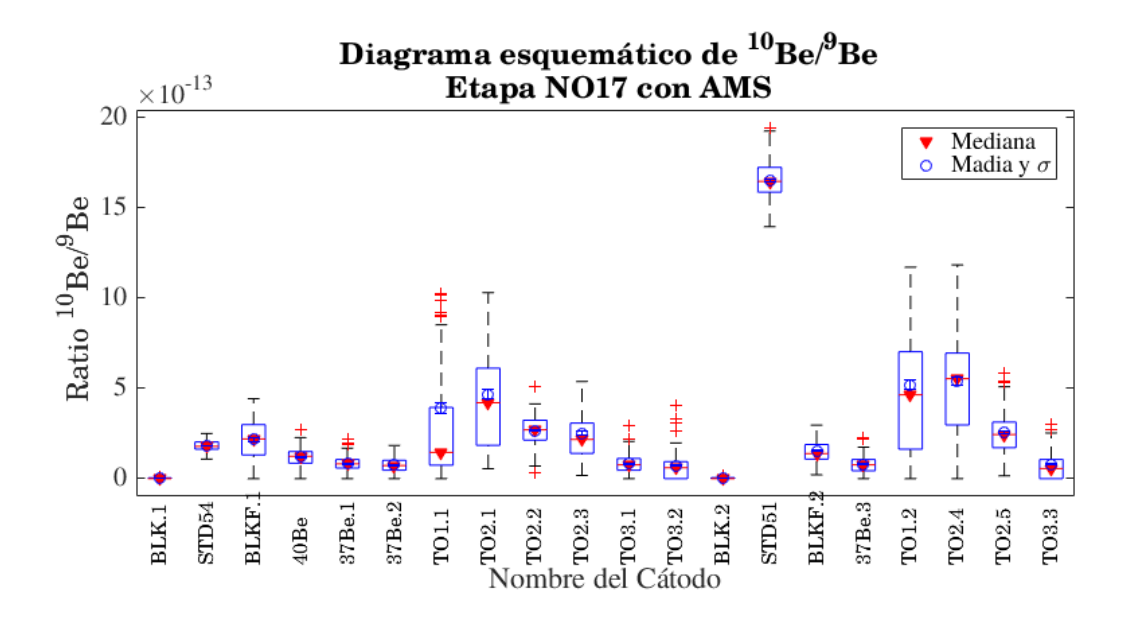

Figura 5.4: Ejemplo de diagramas esquemáticos comparativos para todos los cátodos medidos durante una etapa en el proceso de caracterización del sistema AMS.

La ventaja de utilizar el método gráfico de los diagramas esquemáticos y el análisis estadístico EDA, es que permite determinar la medida de tendencia central sin sobre-estimar

<span id="page-65-0"></span> $2$ Los datos extremos que se suelen encontrar al realizar una medida con la técnica AMS debido a la misma naturaleza del proceso de medición, se nombran como datos atípicos en este trabajo.

el resultado (ver Fig. [5.4\)](#page-65-1) cuando existen datos at´ıpicos los resultados de la media y la mediana son diferentes mostrando que la mediana no es afectada por tales datos atípicos y es equivalente a realizar la eliminación de intervalos nombrada anteriormente en las series de datos por el método tradicional.

Para observar el comportamiento general de cada cátodo teniendo en cuenta el resultado de todas las corridas, se realiza el diagrama esquemático para cada uno de éstos, y además, se muestra la media (ver circulo azul en Fig. [5.4\)](#page-65-1), la mediana (triangulo rojo en la Fig. [5.4\)](#page-65-1) y el error estadístico para la medida de tendencia central tradicional. Este análisis gráfico se realiza tanto a los cocientes isotópicos, como a las cuentas de <sup>10</sup>Be y las corrientes de <sup>9</sup>Be, para observar la estabilidad en el sistema.

### 5.2. Calibración interacción ion materia

Los sistemas de detección diseñados para la identificación de partículas hacen uso de las diferentes formas en que éstas pierden energía al interactuar con la materia. Dicha pérdida depende fuertemente del número de protones del isótopo, pero también de su masa y energía  $[16]$ .

En la figura Fig. [5.5](#page-66-0) se presenta un gráfico del poder de frenado en función de la energía cinética por unidad de masa de las partículas. Se evidencian dos zonas de comportamiento diferente que pueden delimitarse por la condición  $v = v_0 Z^{\frac{2}{3}}$ , donde  $v_0 = 2.19 \times 10^6$  m/s es la velocidad de Bohr, y  $Z$  el número atómico de la partícula [\[16\]](#page-124-8).

<span id="page-66-0"></span>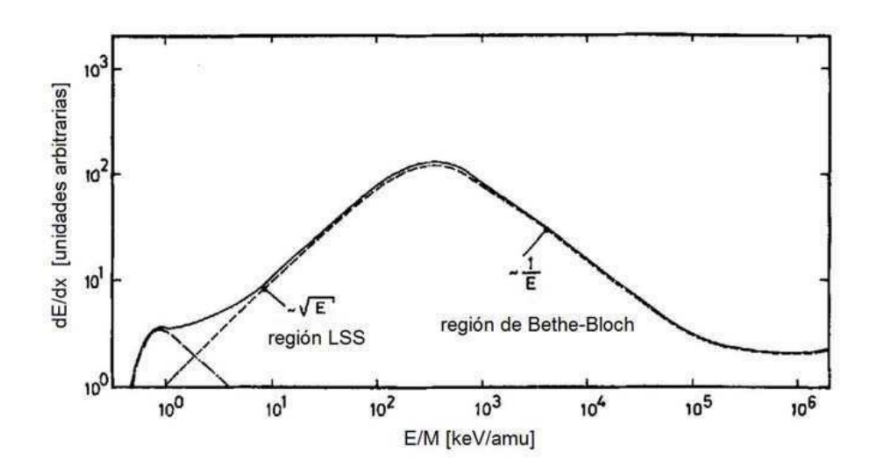

Figura 5.5: Gráfica de poder de frenado de un íon en función de su energía [\[16\]](#page-124-8).

A bajas velocidades  $(v_0 < Z^{\frac{2}{3}})$ , las partículas interactúan con las capas externas de electrones. En estas condiciones, el modelo de Lindhard y Scharff (LSS) describe correctamente la interacción y puede resumirse en la expresión  $(5.4)$  [\[16,](#page-124-8) [67,](#page-128-5) [68\]](#page-128-6).

<span id="page-67-0"></span>
$$
\frac{dE}{dx} = Z^{1/6} 8\pi e^2 a_0 \frac{Z Z_n}{(Z^{2/3} + Z_n^{2/3})^{3/2}} K v \propto \sqrt{E}
$$
\n(5.4)

donde  $Z_n$  es la carga nuclear de los átomos blanco y  $a_0$  el radio de Bohr.

A altas velocidades  $(v > v_0 Z^{\frac{2}{3}}$  ), un modelo semi-empírico adecuado es el de Bethe-Bloch que se presenta en la ecuación  $(5.5)$ .

<span id="page-67-1"></span>
$$
\frac{dE}{dx} = \frac{4\pi}{m_e C^2} \frac{nz^2}{\beta^2} \left(\frac{e^2}{a\pi\epsilon}\right)^2 \left[ln\left(\frac{2m_e C^2 \beta^2}{I(1-\beta^2)}\right) - \beta^2\right]
$$
\n(5.5)

donde  $m_e$ es la masa del electrón,  $e$  su carga y  $n$  su densidad en el blanco;  ${\cal C}$  la velocidad de la luz,  $\epsilon$  la permitividad dieléctrica del vacío, I el potencial medio de excitación y  $\beta = v/C$ . Para un mismo material, despreciando los efectos relativistas y la dependencia funcional del logaritmo, se obtiene que:

$$
\frac{dE}{dx} \propto \frac{AZ^2}{E} \tag{5.6}
$$

donde  $A$  y  $Z$  son los números másico y atómico de la partícula incidente respectivamente, y  $E$  su energía.

Resulta entonces que la energía perdida por unidad de longitud penetrada en este rango de energías es proporcional al cuadrado del número de protones  $Z$ , es inversamente proporcional a su energía  $E$ , mientras que, en el rango de bajas energías, la pérdida es proporcional cional a su energia  $E,$  r<br>tanto a  $Z$  como a  $\sqrt{E}.$ 

Este tipo de efecto se tiene en cuenta en la cámara de detección al final de la línea de haz. Los iones que penetran en ella ionizan el gas creando electrones que, gracias al campo eléctrico generado mediante la aplicación de una diferencia de potencial entre los ánodos y el cátodo, son recogidos en los dos ánodos: el primero  $(\Delta E)$  de 11 cm de longitud y el segundo  $(E_{res})$  de 21 cm (ver Cap. [4\)](#page-52-1). El hecho de que la cámara tenga dos ánodos permite tener información sobre la energía depositada en cada uno de ellos, de forma que la suma de los valores obtenidos en ambos, corresponderá a la energía total depositada por el ion en la cámara. Esta se coloca en el punto imagen del deflector electrostático y cuenta en su entrada con una ventana de 75 nm de espesor de  $\rm Si_3N_4$  con unas dimensiones de  $8\times 8$   $\rm mm^2$ de superficie.

Este tipo de interacciones pueden estudiarse por medio de simulaciones, donde se puede obtener un espectro de energías  $\Delta E-E$  de la interacción del ión con las ventanas y la cámara de detección. Para visualizar la interacción del ión con la materia es necesario realizar una representación a partir de un espectro de energía, conocido como espectro  $E - \Delta E$ , este tipo de espectros es característico de cada uno de los iones que se quieren detectar en estas cáma-ras de ionización (ver Fig. [5.7\)](#page-68-0), existe un espectro característico y deseable para materiales certificados (STD51 de  $^{10}$ Be). Para realizar la simulación se deben tener las características

<span id="page-68-1"></span>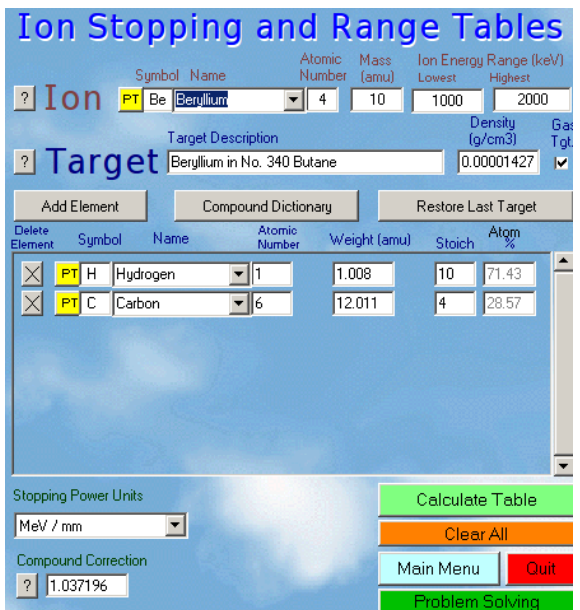

Figura 5.6: Interfase gráfica de SRIM, parámetros necesarios para la simulación.

<span id="page-68-0"></span>descritas anteriormente.

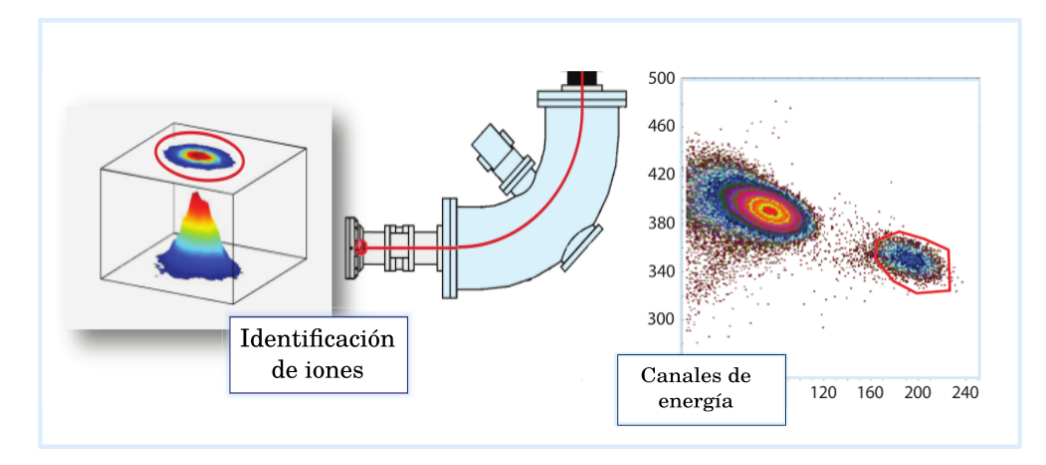

Figura 5.7: Espectros de energías característicos de la interacción ión materia en el detector de partículas del AMS del LEMA.

Se realizaron dos simulaciones haciendo uso de dos programas diferentes. El primero, SRIM (The Stopping and Range of Ions in Matter) es usado para el estudio de implantación de iones en la materia [\[67\]](#page-128-5) y el segundo LISE++ para el estudio de reacciones nucleares para la producción de iones exóticos [\[68\]](#page-128-6), por lo que cada uno maneja una aproximación numérica diferente de la ecuación  $(5.5)$ .

Para realizar la simulación en SRIM se deben introducir los valores del rango de energía en el que se encuentra el ión luego de la deflexión por el imán de alta energía (∼1300-1400 keV). Se deben introducir las propiedades del haz de iones (masa y carga) además de la densidad del material que va a atravesar el ión. Cuando el haz de iones llega al final de la línea de haz, se encuentra con una ventana de Si<sub>3</sub>N<sub>4</sub> de espesor  $\Delta x = 75$ nm que divide el sistema de detección del resto del separador isotópico, separando el vacío del gas de la cámara de detección. Seguido a esta ventana se introduce una ventana del mismo material y espesor que cumple la función de separar el isóbaro  $^{10}B$  del  $^{10}Be$ , debido a la interacción con los materiales mencionados anteriormente. Finalmente el haz de iones que ha sido separado anteriormente interactúa con el gas dentro de la cámara de detección. El gas dentro de la cámara es isobutano  $C_4H_{10}$  a una presión de 6 mbar. Todos estos materiales y sus espesores deben tenerse en cuenta para la realización de la simulación (ver Fig. [5.6\)](#page-68-1).

<span id="page-69-0"></span>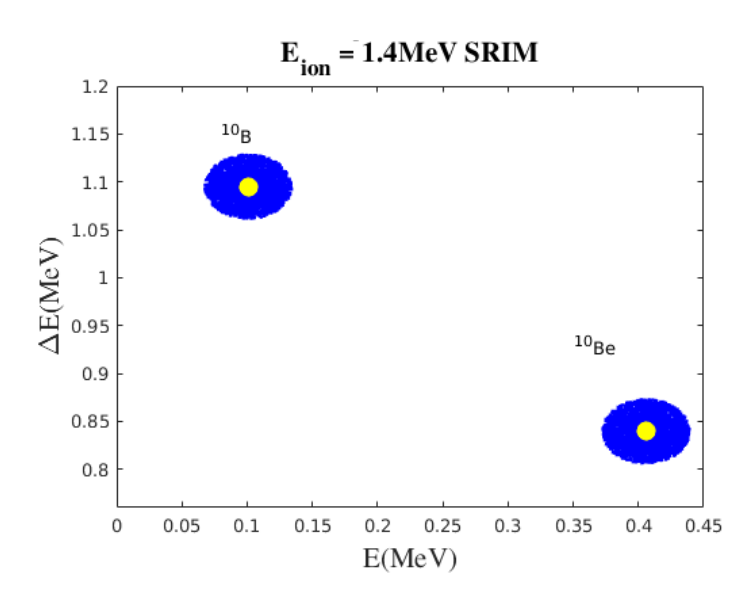

Figura 5.8: Espectro de energías simulado con los datos de SRIM para los iones de  $^{10}$ Be y su isóbaro  $^{10}B$ .

Debido a que el  $C_4H_{10}$  en la cámara de detección está a 6 mbar a una temperatura constante de  $20^{\circ}$ C se obtiene la densidad haciendo uso de la ecuación de gas ideal:

$$
\frac{n}{V} = \frac{P}{RRT} \text{ donde } n = \frac{M}{M_{mol}}
$$

Por lo que la densidad del  $C_4H_{10}$  a las condiciones anteriormente mencionadas es:

$$
\rho = \frac{PM_{mol}}{RT} \tag{5.7}
$$

Por los que  $\rho = 1.427 \times 10^{-5}$  gcm<sup>-3</sup>. Es importante destacar, que se realiza una simulación para cada uno de los materiales anteriormente nombrados, estos datos son extrapolados

y relacionados entre sí. De la información que arroja el programa, únicamente se tiene en cuenta la información de la pérdida de energía para el haz de iones que entra con la energía inicial anteriormente mencionada. Ya que en todos los casos se tiene el espesor que debe atravesar el haz, se tiene en cuenta la siguiente relación:

$$
\frac{dE}{dx} = V_{SRIM}
$$

Con esta relación, se obtiene la energía que pierde el haz de iones (que se simula individualmente como <sup>10</sup>Be o <sup>9</sup>Be) al atravesar cada uno de los espesores mencionados.

$$
\Delta E = V_{SRIM} \Delta x \tag{5.8}
$$

Finalmente por medio de la herramienta SRIM se puede obtener el diagrama  $E - \Delta E$  correspondiente (ver Fig. [5.8\)](#page-69-0).

<span id="page-70-0"></span>Por otro lado, el programa LISE++ es una herramienta mas versátil, la cual permite realizar la simulación completa de las ventanas y de la cámara de ionización (ver Fig. [5.9\)](#page-70-0).

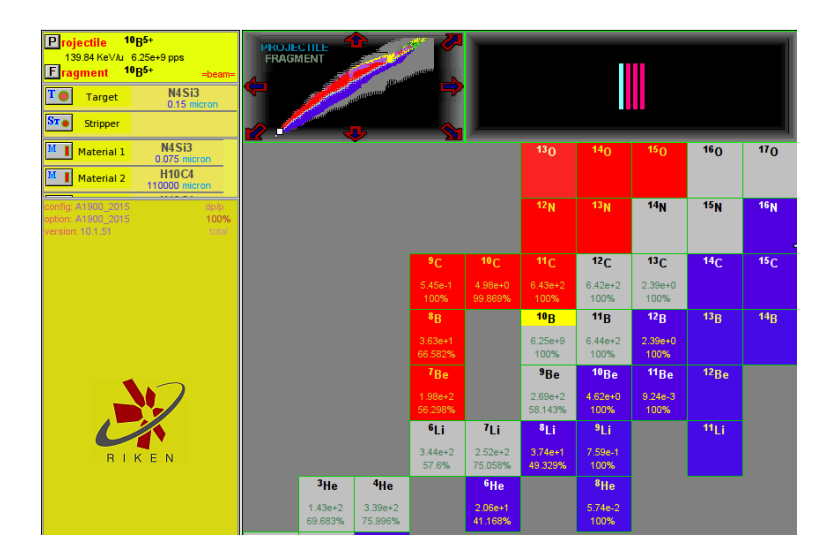

Figura 5.9: Interfase gráfica de LISE $++$  y creación del detector de partículas.

Debido a que el proceso que experimenta el ión que atraviesa las ventanas de  $Si<sub>3</sub>N<sub>4</sub>$  e ingresa a la cámara de detección entra a bajas energías y no se fracciona, se pone en el programa como proyectil <sup>10</sup>Be o <sup>10</sup>B, en el primer material (Target) se pone la ventana de separación de la línea de vacío, posteriormente se agrega un material (Material 1) al cual se le ponen las propiedades de la ventana de  $Si<sub>3</sub>N<sub>4</sub>$  que se agrega a la línea y finalmente se agregan dos materiales más, para simular los dos ánodos de la cámara de detección para la realización del espectro  $\Delta E - E$ . Una vez fijadas las propiedades de la simulación, se elije la opción de visualizar simulación de montecarlo para  $\Delta E - E$ , señalando como  $\Delta E$  el material

 $3 \times E$  el material 4.

<span id="page-71-0"></span>Finalmente se obtiene un espectro de energía para un ión de  $^{10}Be$  y uno de  $^{10}B$ . Los datos obtenidos de la simulación son graficados en conjunto, de tal forma que se obtiene el diagrama donde se puede observar la separación del  $^{10}$ Be y del  $^{10}$ B.

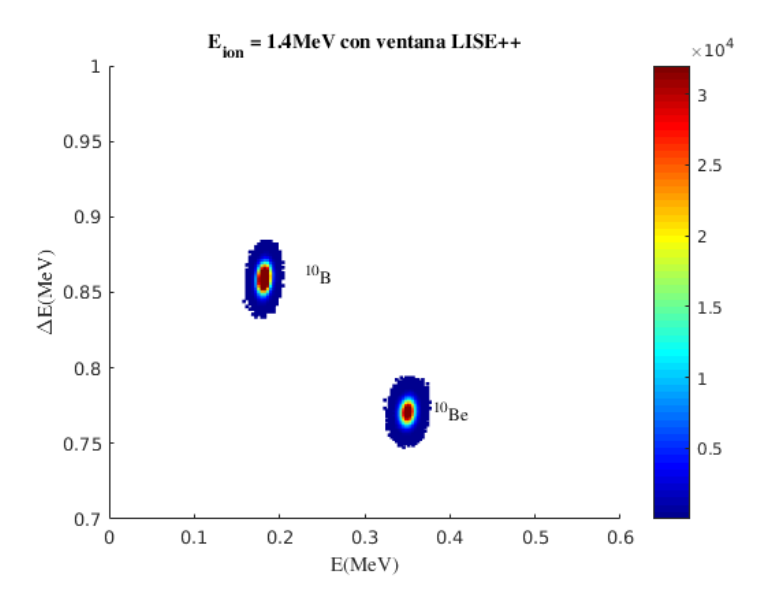

Figura 5.10: Espectro de energías realizado con LISE $++$ .

De acuerdo con los resultados de las simulaciones, dadas las mismas condiciones (ver Fig. [5.8](#page-69-0) y [5.10\)](#page-71-0), se observa que el modelo que utiliza SRIM sobre-estima el comportamiento del  $^{10}$ B aunque el resultado del máximo de  $^{10}$ Be es similar con el resultado de LISE. Se sabe que SRIM sobre-estima dicha interacción, debido a que los espectros de cada ion deben ser similares, ya que la única diferencia entre los dos es la carga  $Z$ . Por esta razón, para la realización de la calibración de los espectros de energía, se hace uso de los resultados de  $LISE++$ .

## 5.3. Primera etapa de medición AB17

Los primeros análisis realizados para determinar la validez de los datos arrojados con el sistema AMS fueron desarrollados a partir del análisis de los espectros de energía de cada una de las muestras y de la implementación de los diagramas esquemáticos por bloque generados en cada una de las corridas realizadas. Ademas se aplicaron dos cálculos diferentes para la determinación de la medida de tendencia central y el error estadístico de los datos, los cuales fueron nombrados en la sección [5.1.](#page-60-0)

Para la primera extracción radioquímica establecida, se tomaron 21 filtros de tres lugares diferentes CU, IMP y CRN (ver Cap. [3\)](#page-40-2). Se aplicó el procedimiento radioquímico establecido
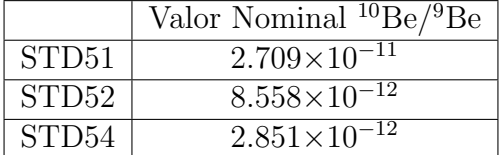

<span id="page-72-0"></span>por [\[11\]](#page-124-0) el cual se puede ver detalladamente en el capítulo [3.](#page-40-0)

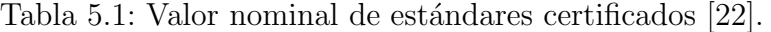

Una vez procesadas las muestras, se obtuvo una cantidad muy pequeña de BeO, la cual fue mezclada con Nb e introducida en cátodos de Al. Para esta etapa se obtuvieron 31 cátodos, de los cuales 8 eran estándares (STD54 y STD51, ver cantidades exactas de estándares en la Tabla [5.1](#page-72-0) [\[22\]](#page-124-1)) 2 blancos y 21 eran cátodos con BeO proveniente de los filtros. Estos cátodos fueron organizados en el carrusel, para posteriormente ser medidos con la técnica AMS.

<span id="page-72-1"></span>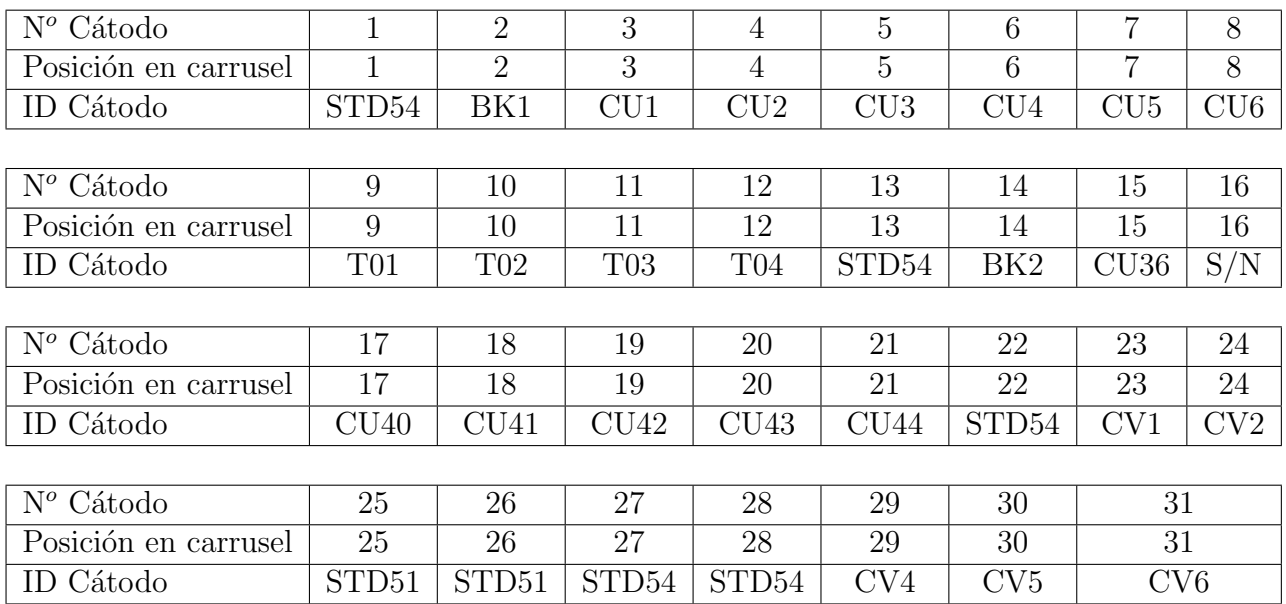

Tabla 5.2: Características de los cátodos en el carrusel, número de cátodo, posición en el carrusel e identificador para la realización de la extracción de datos de los archivos generados por el sistema. Para esta etapa el número de cátodo coincide con la posición del cátodo en el carrusel  $(S/N = c$ átodo sin nombre).

Cada cátodo fue etiquetado de acuerdo al nombre de la muestra de la que fue extraído y fue ubicado en una posición determinada en el carrusel. Para cada cátodo se tienen tres características de posición importantes, estas son el número de cátodo al que corresponde en todo el conjunto de cátodos, la posición del cátodo en el carrusel y su ID para la iden-tificación (ver Tab. [5.2\)](#page-72-1). Esta información es utilizada para obtener mediante un programa

<span id="page-73-0"></span>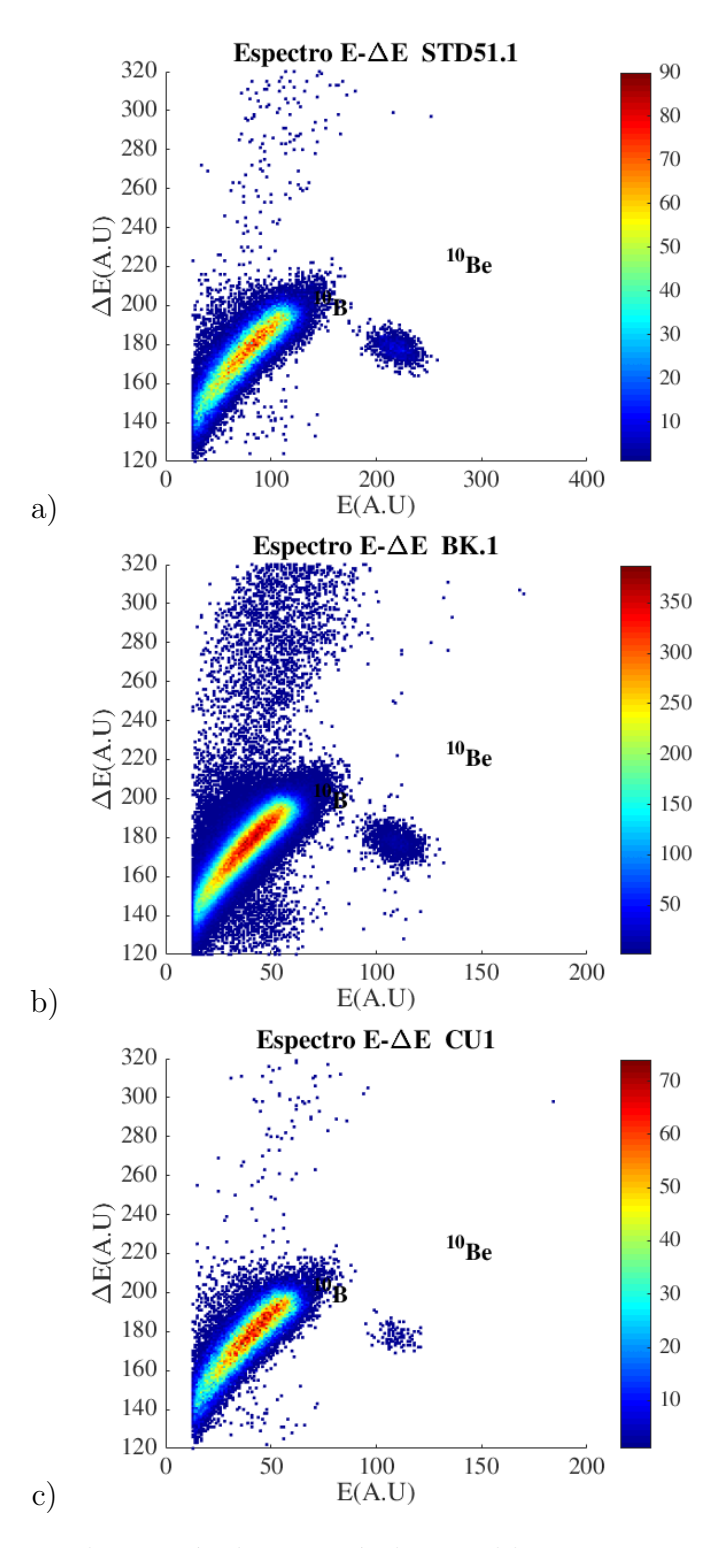

Figura 5.11: Espectros de energía de un estándar, un blanco y una muestra natural para la etapa AB17. a) Estándar, b) blanco y c) muestra de filtro atmosférico.

los cocientes isotópicos y corrientes de cada uno de los datos de manera optimizada y saber a que muestra corresponde, por lo que es de suma importancia tener estas características para el análisis de resultados. La etapa de medición AB17 fue la primera en desarrollarse, por lo que la sintonización del sistema se realizó a partir de los parámetros de calibración suministrados por la empresa HV (Hight Voltage) en el momento de la prueba de aceptación del sistema. Los cátodos fueron medidos con la técnica y con la calibración de aceptación anteriormente mencionada. Sin embargo, en la etapa AB17 no se consiguió una buena sintonización debido a errores sistemáticos cometidos tanto en la preparación radioquímica como en la calibración del sistema AMS.

Para obtener una calibración deseable, los espectros de energía arrojados por el sistema deben ser coherentes con la naturaleza de las muestras. Según se entiende, al realizar la calibración, un blanco debe carecer de cuentas en la región de integración de las cuentas de  $10Be$  y un estándar debe presentar la mayor cantidad de las mismas en comparación con una muestra natural. Para la etapa mencionada, no fue posible obtener la diferencia de espectros anteriormente mencionada (ver Fig. [5.11\)](#page-73-0).

En las Fig. [5.11](#page-73-0) no se puede distinguir la diferencia entre los cátodos del estándar de calibración y el blanco, lo que sugiere que, no se realizó una correcta sintonización  $y/\sigma$  la preparaci´on de muestras con el procedimiento radioqu´ımico establecido no fue suficiente para la eliminación de contaminantes en las muestras. De acuerdo con estos resultados, fue necesario realizar un cambio en el procedimiento radioquímico y una verificación en los materiales utilizados para la preparación de muestras, ya que el procedimiento radioquímico es fundamental para el éxito de la medición con la técnica AMS según se estableció en el Cap. [1.](#page-17-0)

<span id="page-74-0"></span>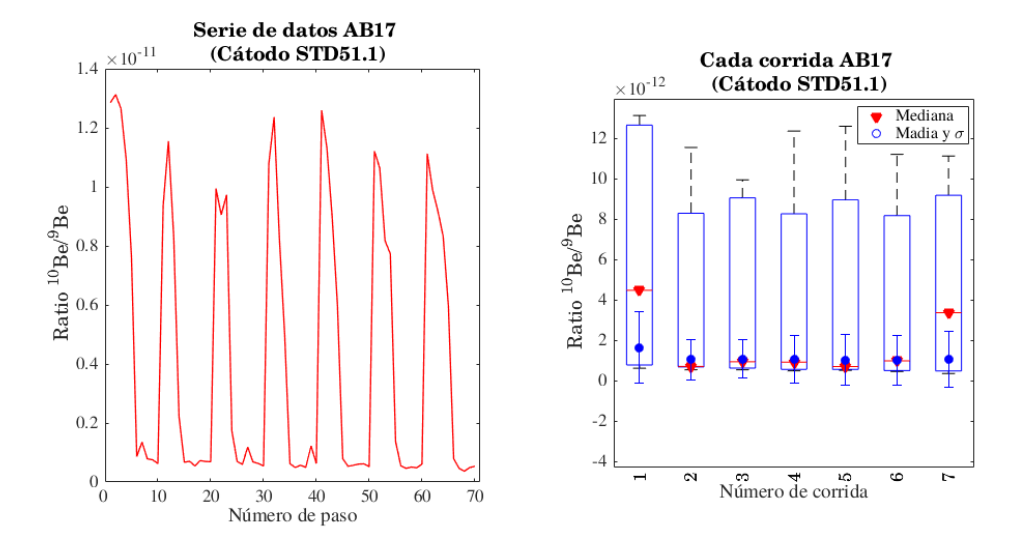

Figura 5.12: Serie de tiempo (lado izquierdo) y diagrama esquemático con medidas de tendencia central y errores estadísticos para el STD51.

A pesar de que el espectro de energ´ıa obtenido era similar al espectro esperado (en su forma, ver Fig. [5.10\)](#page-71-0), resultaba anómalo que en los cátodos con  $BK^{**}$  hubiera una mayor cantidad de cuentas de <sup>10</sup>Be y de cuentas del isóbaro <sup>10</sup>B. Este resultado sugería, que no se había podido llevar acabo la sintonización para el Be, no se observaban los requisitos de separación. Para poder observar dicho resultado a partir de los cocientes isotópicos  ${}^{10}Be/{}^{9}Be$ , se realizaron diagramas esquemáticos donde se evidencia la dispersión de los datos, para el BK1 el STD51.1 y el cátodo correspondiente a CU1, además de las medidas de tendencia central (media ponderada y mediana) y los errores estadísticos (desviación estándar ponderada y MAD).

<span id="page-75-0"></span>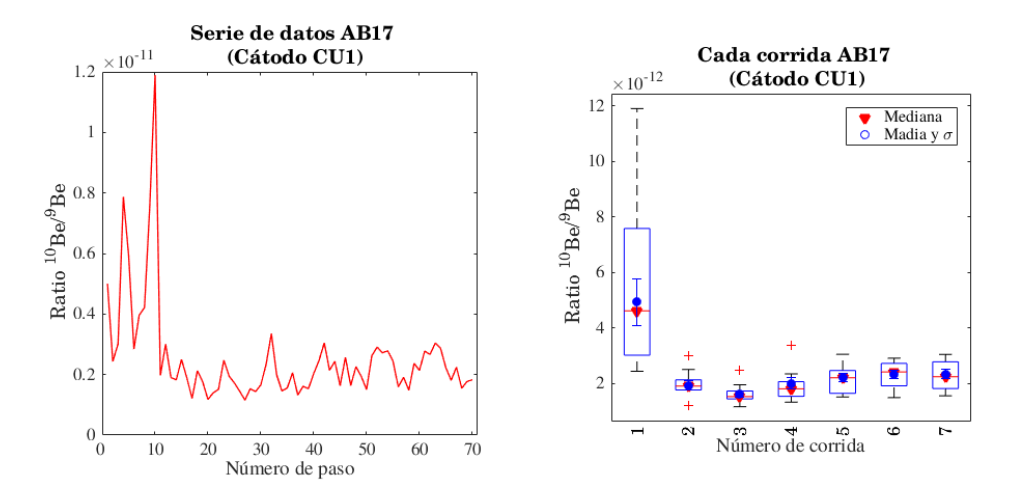

Figura 5.13: Serie de tiempo (lado izquierdo) y diagrama esquemático con medidas de tendencia central y errores estadísticos para la muestra natural correspondiente a CU1.

<span id="page-75-1"></span>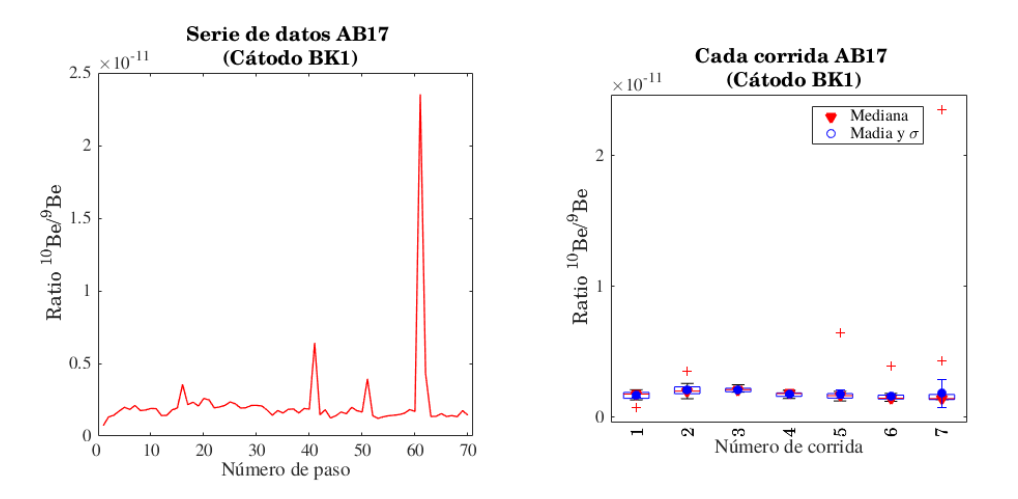

Figura 5.14: Serie de tiempo (lado izquierdo) y diagrama esquemático con medidas de tendencia central y errores estadísticos para el BK.

La Fig. [5.12](#page-74-0) evidencia el comportamiento en el tiempo del cociente isotópico obtenido para esta muestra, además de la dispersión por bloque de los datos. Según el diagrama de dispersión, se observa que las medidas de cada corrida son estables y hacen parte del mismo conjunto de datos, aunque en cada una de las corridas se puede observar que el 50 % de los

<span id="page-76-0"></span>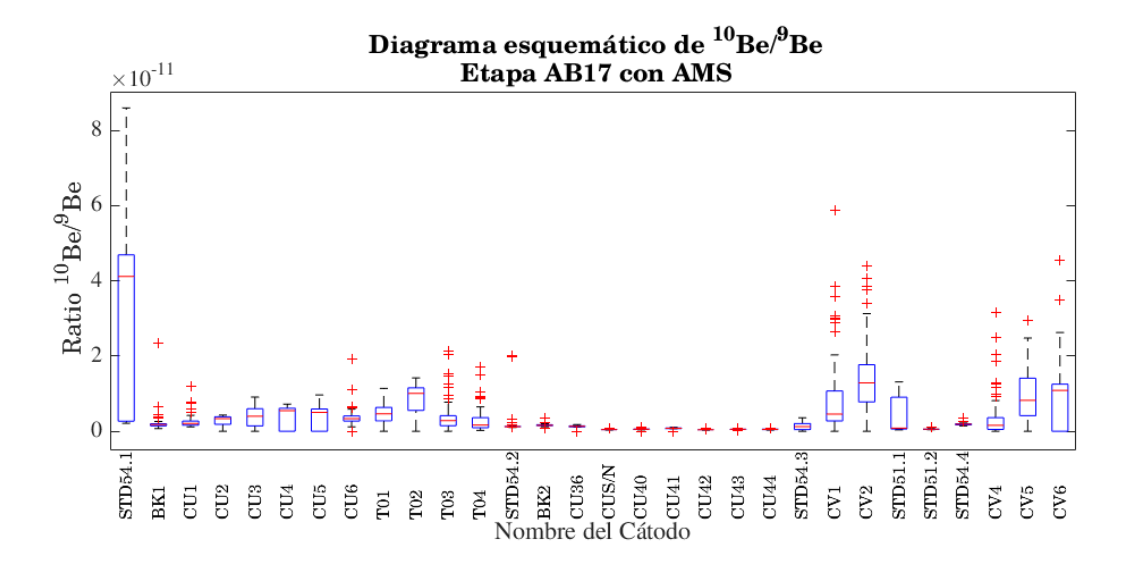

Figura 5.15: Diagrama esquemático para cada cátodo involucrado en la medida realizada en la etapa AB17.

datos de cada bloque se encuentra muy disperso en un rango grande de valores de cociente isotópico.

Para el cátodo con la muestra de CU1 (ver Fig. [5.13\)](#page-75-0) se tiene una serie de tiempo variable al inicio de la medida, es estable luego de la primera corrida y la distribución de los datos para este caso es m´as normal y menos sesgado con respecto al resultado anterior.

Con respecto al cátodo BK1 (ver Fig. [5.14\)](#page-75-1), se observa estabilidad en casi toda la serie de tiempo, excepto al finalizar. Las medidas de tendencia central son similares y las barras de error se superponen, por lo que el m´etodo para determinar la tendencia central y el error si los datos se distribuyen de manera normal, no es determinante. Aunque se pueden encontrar casos en este tipo de datos, donde es necesario el uso de las medidas de tendencia central robustas y resistentes (mediana, etc.), para que la medida no se vea afectada por los datos atípicos.

En la Fig. [5.15](#page-76-0) se pueden observar los diagramas esquemáticos de todos los cátodos involucrados en la etapa AB17, incluyendo todas las corridas realizadas para el análisis. En este diagrama los cátodos correspondientes a la misma muestra, deberían tener el mismo comportamiento y los blancos deberían estar muy alejados de los resultados de las muestras. En este diagrama se observa un resultado no deseado, debido a que, al parecer todos los c´atodos hacen parte del mismo conjunto de datos y no existe una diferencia significativa entre el valor de los cocientes isotópicos. Este resultado respalda la información obtenida a partir de los espectros de energía. Uno de los aspectos más anómalo de este resultado, fue que los estándares medidos con AMS sin ser normalizados con respecto al valor nominal del estándar, deben ser el 6 % del valor nominal y en este caso se tiene un 50 %, lo que no es coherente con los resultados propuestos en la literatura [\[11\]](#page-124-0).

# 5.4. Segunda etapa de medición SE17

Teniendo en cuenta los resultados de la etapa AB17, se realizaron los cambios pertinentes en el procedimiento radioqu´ımico retomado para este trabajo (ver Cap. [3\)](#page-40-0). Se procesaron pequeños residuos de 5 filtros de dos lugares diferentes (CU<sup>[3](#page-77-0)</sup> e IMP, ver Tab. [3.1\)](#page-41-0) y se midieron con la técnica AMS. El separador isotópico fue nuevamente sintonizado a partir de los parámetros de prueba y finalmente fue ajustado como se mencionó en el Cap. [4.](#page-52-0)

<span id="page-77-1"></span>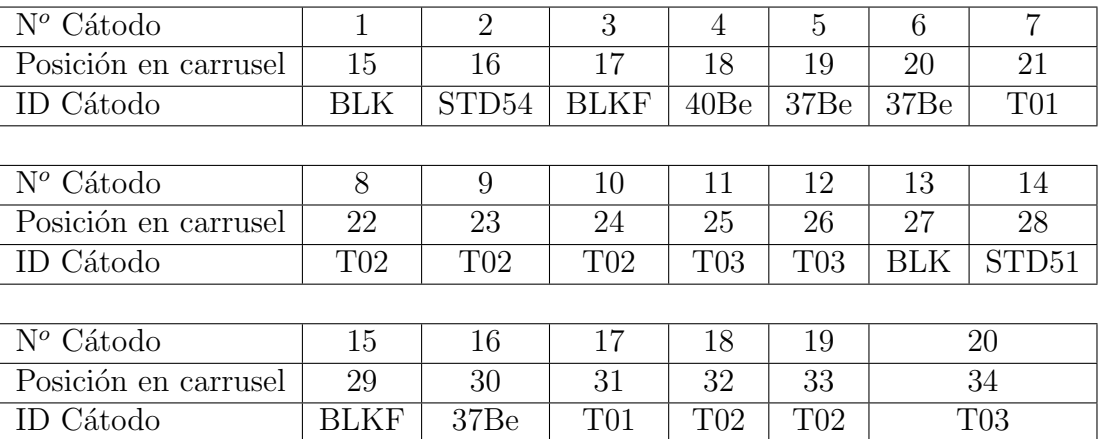

Tabla 5.3: Características de posición y nombre de los cátodos analizados en la etapa SE17 con la técnica AMS.

En el procedimiento de extracción se realizaron ajustes en la parte de lixiviación, usando las mismas resinas cromatográficas de la primera preparación. Esto con el fin de determinar si alguno de los pasos en el proceso radioquímico fue omitido o si las resinas no cumplieron su papel en la separación del <sup>10</sup>Be. A su vez se realizó la preparación del filtro sin muestra, el cual se etiquetó como BLKF, usado para la determinación del fondo en el proceso de medición con la técnica AMS y la determinación correcta de las concentraciones de  $^{10}Be$ (ver sección anterior).

Fueron preparados 20 cátodos para ser procesados, de los cuales 13 hacían parte de las 5 muestras preparadas, 2 estándares un STD54 y un STD51, 2 blancos procesados BLKF y 2 BLK. Estos fueron introducidos en el carrusel para ser medidos con la técnica AMS (ver Tab. [5.3,](#page-77-1) para detalles en las posiciones de los cátodos).

En la Fig.  $5.16$  se observan los espectros de energía para una de las primeras corridas de un cátodo BLK, un estándar STD51 y una muestra de filtro atmosférico correspondiente a 37Be. En el espectro correspondiente al cátodo BLK (ver Fig. [5.16](#page-78-0) a)) se puede distinguir  $\mu$ inicamente la presencia del isóbaro  $^{10}B$  y no existen cuentas significativas en la región de integración del <sup>10</sup>Be. Ahora, si se analiza el espectro de energía correspondiente al cátodo  $STD51$  (ver Fig. [5.16](#page-78-0) b)), existe una gran cantidad de cuentas en la región de integración

<span id="page-77-0"></span> ${}^{3}$ La notación 40Be y 37Be de la Tabla [5.3](#page-77-1) se refiere a cátodos realizados con muestras de un lote distinto al genérico de estas medidas.

<span id="page-78-0"></span>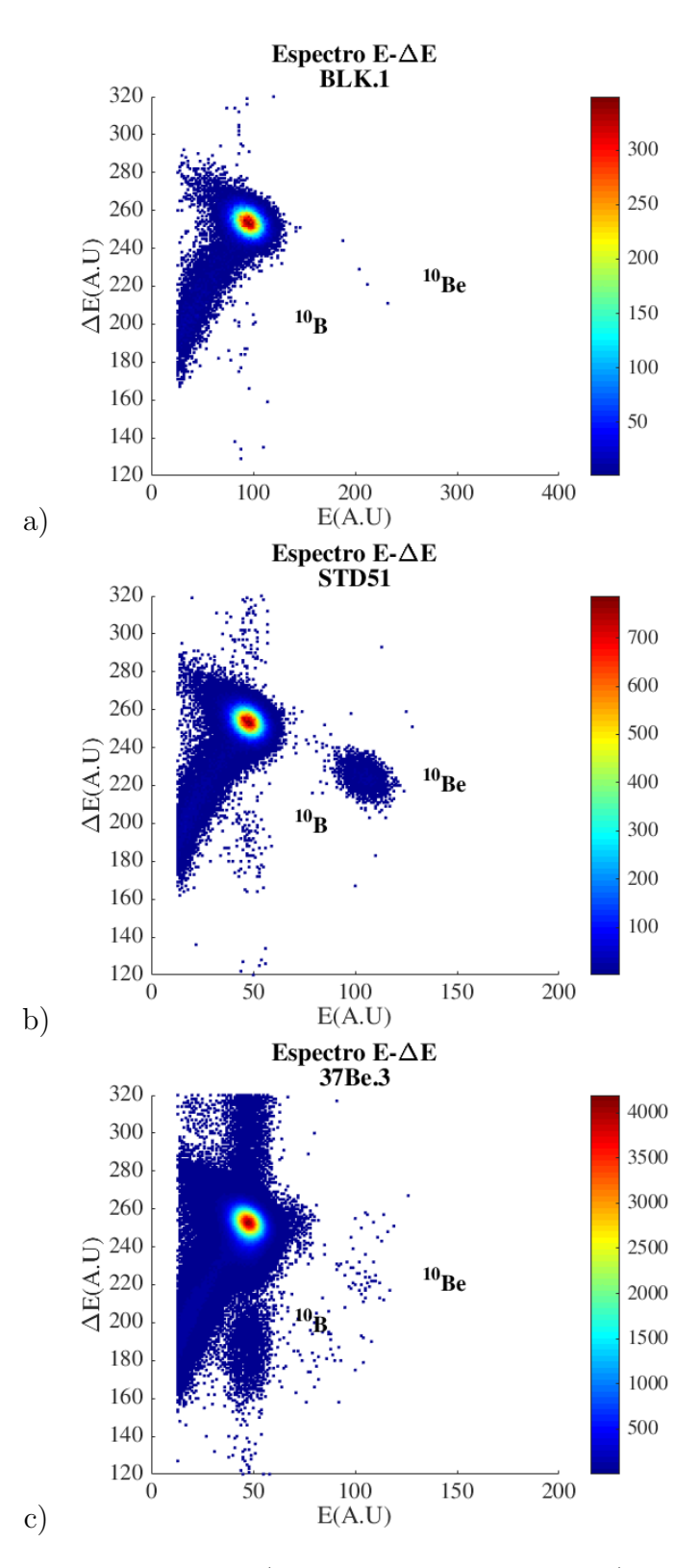

Figura 5.16: Espectros de energía de a) un cátodo blanco BLK b) un estándar STD51 y c) Un cátodo de muestra 37Be para la etapa SE17.

<span id="page-79-0"></span>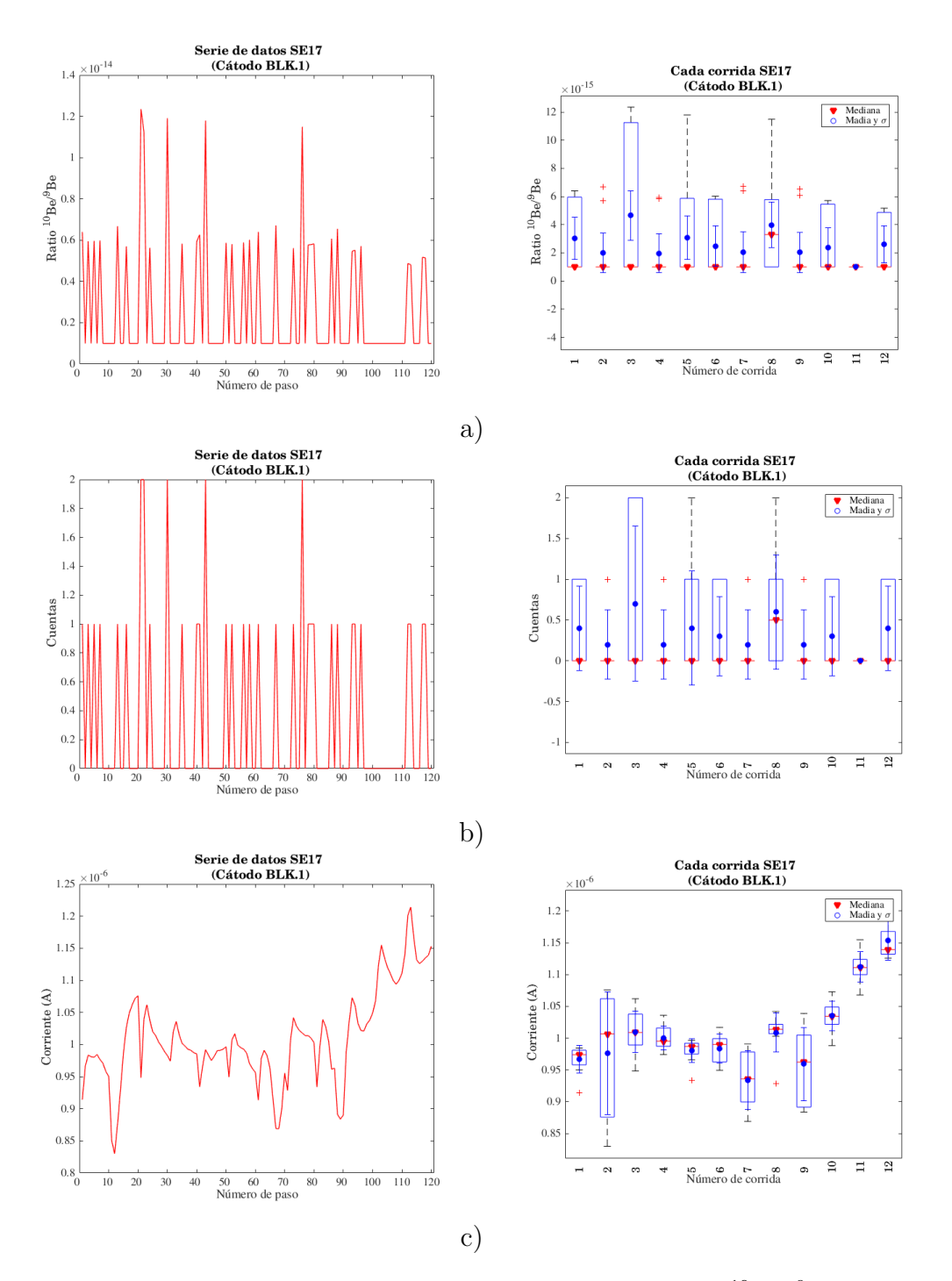

Figura 5.17: Diagramas esquemáticos de un cátodo BLK a) Ratio  $^{10}Be/^{9}Be$  b) Cuentas de <sup>10</sup>Be en la región de integración y c) Corriente de <sup>9</sup>Be para la etapa SE17.

de <sup>10</sup>Be y está completamente separado del isóbaro <sup>10</sup>B, esta primera parte indica que el sistema se pudo sintonizar perfectamente y es posible seguir analizando los resultados con respecto a las muestras naturales.

<span id="page-80-0"></span>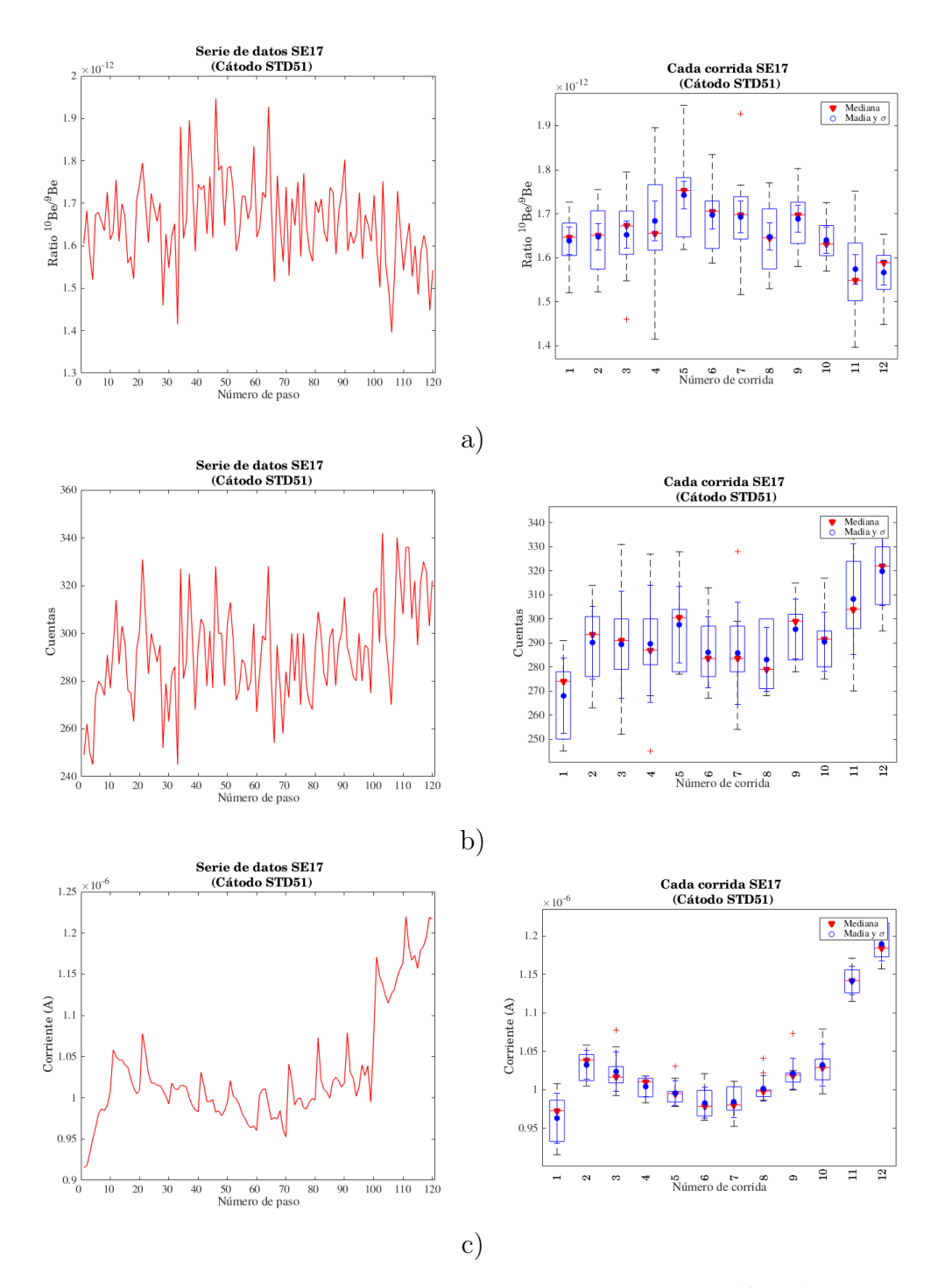

Figura 5.18: Diagramas esquemáticos de un cátodo STD51 a) Ratio  ${}^{10}Be/{}^{9}Be$  b) Cuentas de <sup>10</sup>Be en la región de integración y c) Corriente de <sup>9</sup>Be para la etapa SE17.

La Fig. [5.16](#page-78-0) c) muestra el espectro de energía de una de las muestras naturales procesadas en una de las primeras corridas realizadas, en ésta se evidencia una gran cantidad de contaminantes, aunque se alcanzan a distinguir cuentas en la región de integración que corresponden a las cuentas de <sup>10</sup>Be extraídas de la muestra. Es importante destacar, que,

por problemas en el sistema de control, en esta sintonización del separador isotópico no se introdujo la ventana de  $Si<sub>3</sub>N<sub>3,2</sub>$ , por lo que puede influir en el resultado del análisis.

<span id="page-81-0"></span>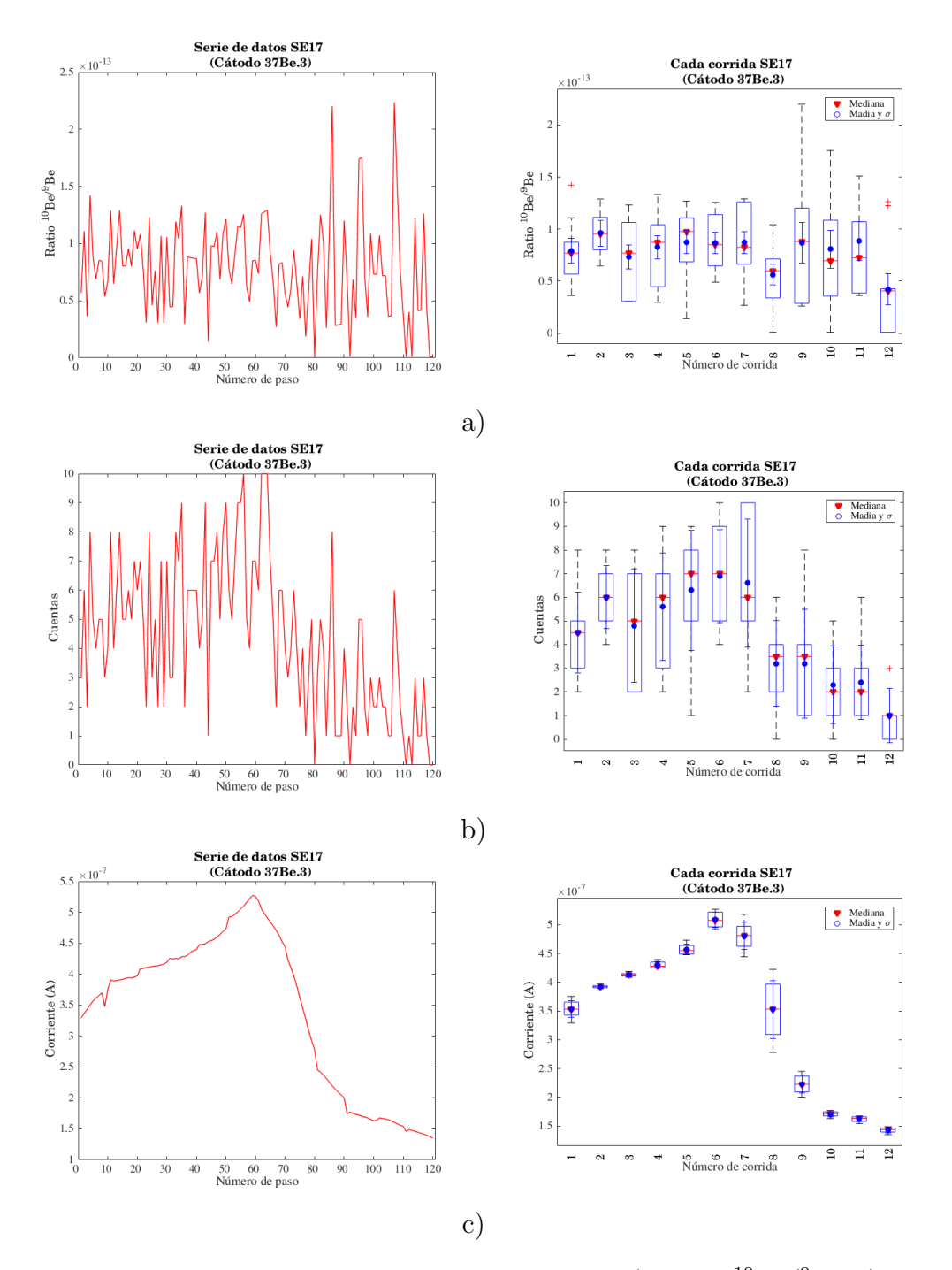

Figura 5.19: Diagramas esquemáticos de un cátodo 37Be a) Ratio  $^{10}Be/^{9}Be$  b) Cuentas de <sup>10</sup>Be en la región de integración y c) Corriente de <sup>9</sup>Be para la etapa SE17.

Siguiendo el procedimiento estadístico planteado al principio del capítulo para la realización del análisis de los datos, se realizaron los diagramas esquemáticos de los cocientes <span id="page-82-0"></span>isotópicos  $10Be/9Be$ , las cuentas de  $10Be$  y la corriente de  $9Be$  para cada una de las corridas realizadas a los 20 cátodos analizados.

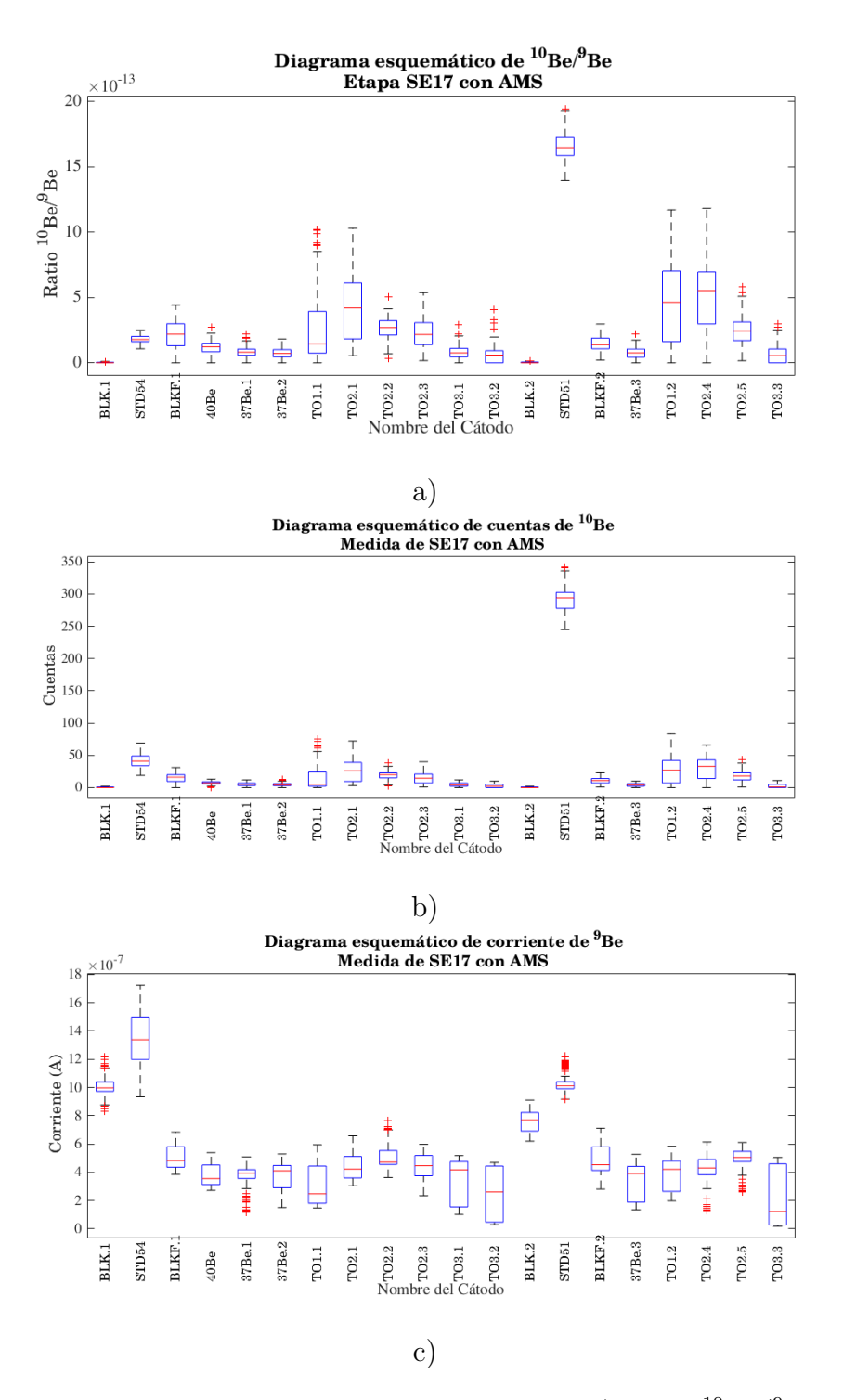

Figura 5.20: Diagramas esquemáticos de todos los cátodos a) Ratio <sup>10</sup>Be/<sup>9</sup>Be b) Cuentas de  $10\text{Be}$  en la región de integración y c) Corriente de  $9\text{Be}$  para la etapa NO17.

Realizar la esquematización de cada una de las corridas, teniendo en cuenta cada uno de los parámetros que influyen en la determinación del cociente isotópico, permite obtener una discriminación de los datos de medida del cátodo. Un cátodo que contiene un blanco, por ejemplo BLK.1, debe tener como resultado un cociente isotópico del orden de 10<sup>−15</sup>, lo que conlleva a tener pocas o ninguna cuenta en la región de integración, pero que implica la presencia de una corriente estable de <sup>9</sup>Be. En la Fig. [5.17](#page-79-0) se muestran los diagramas correspondientes al cátodo mencionado anteriormente, si se observa la serie de tiempo para el cociente isotópico del cátodo (ver lado izquierdo de la Fig. [5.17](#page-79-0) a)), se puede ver una señal que oscila entre un valor mínimo cercano a  $1 \times 10^{-15}$  y  $10 \times 10^{-15}$ . La estabilidad de los datos puede verse en los diagramas esquemáticos de cada una de las corridas al lado derecho de la Fig.  $5.17$  a), es posible ver la presencia de pocos datos atípicos que influyen ligeramente en la determinación de la medida de la tendencia central del conjunto de datos. La mediana de cada una de las corridas es estable (ver triángulos rojos de la Fig. [5.17](#page-79-0) a)) aunque difiere por debajo de un orden de magnitud de la media (ver c´ırculos azules del lado derecho de la Fig. [5.17](#page-79-0) a)).

La serie de tiempo de la cantidad de cuentas es similar a la del cociente isotópico de  $10Be/9Be$  (ver lado izquierdo de la Fig. [5.17](#page-79-0) b)), en el diagrama esquemático se observa también un comportamiento similar y se puede ver con claridad que el cociente isotópico calculado por el sistema es atribuido a unas pocas cuentas en la región de integración (ver lado derecho de la Fig. [5.17](#page-79-0) b), siendo éste el factor que hace que aumente el cociente isotópico hasta el valor máximo anteriormente mencionado. Se observa un comportamiento similar en las medias y medianas de cada corrida en comparación con los cocientes isotópicos del cátodo BLK.1.

Es importante señalar que la corriente es uno de los factores importantes que deben analizarse, para determinar si los cocientes isotópicos calculados por el sistema son confiables. Es decir, si no existe corriente de <sup>9</sup>Be, el cociente isotópico determinado por el sistema no tiene validez, aun se encuentren cuentas en la región de integración. Por lo que, realizando la observación de la Fig.  $5.17$  c), se puede concluir que el cátodo presentaba una intensidad de corriente alta en cada una de las corridas y que adem´as presentaba estabilidad durante el proceso de medición (a pesar de que en el lado derecho de la Fig. [5.17](#page-79-0) la corriente parezca inestable, ésta siempre se mantiene dentro del mismo orden de magnitud, por lo que se considera estable en este tipo de medidas). Las medias y medianas en cada una de las corridas fueron estables y su comportamiento fue similar, esto se puede evidenciar haciendo una an´alisis a las barras de error asociadas a cada una de las medidas de tendencia central.

Realizando el mismo análisis anterior, para un cátodo con STD51, se obtiene una serie de tiempo estable con respecto a un centro que aumenta al inicio y disminuye en la misma tasa al final (ver lado izquierdo de la Fig. [5.18](#page-80-0) a)). Al determinar la medida de tendencia central en cada una de las corridas se suaviza la serie de tiempo, en este caso se superponen los valores de media y mediana lo que indica que para este caso los datos se distribuyen de manera normal. Con respecto al diagrama esquemático de los cocientes isotópicos, se puede concluir que todas las corridas hacen parte del mismo conjunto de datos y que a pesar de

la existencia de datos atípicos, no son relevantes en las medidas de tendencia central(ver lado derecho de la Fig. [5.18](#page-80-0) a)). Con respecto a las cuentas (ver lado izquierdo de la Fig.  $(5.18 \text{ b}))$  $(5.18 \text{ b}))$  $(5.18 \text{ b}))$  es evidente que existe un incremento de las mismas en la región de integración con respecto al BLK de la Fig. [5.17](#page-79-0) b); se observa un aumento en la cantidad de cuentas en las ultimas dos corridas el cual se corresponde al aumento de la corriente en el mismo intervalo de tiempo (ver Fig. [5.18](#page-80-0) c)).

La corriente de <sup>9</sup>Be del cátodo STD51 va aumentando en el tiempo, aunque no en gran medida, el comportamiento de la serie de tiempo es m´as suave, debido a que la medida de esta magnitud no es en unidades enteras como se realiza con las cuentas, esto tiene que ver también con la abundancia del <sup>9</sup>Be (ver Fig. [5.18](#page-80-0) c)). Es importante destacar que esta señal tiene un comportamiento que se corresponde al de las cuentas y su aumento tiene que ver en la disminución de las dos últimas corridas en la determinación del cociente isotópico por parte del sistema. De la misma forma se observa estabilidad en las medidas de tendencia central y una correspondencia con respecto a las barras de error de cada una de las medias.

Los cocientes isotópicos determinados por el sistema en cada una de las corridas para el c´atodo 37Be (muestra natural) son estables y hacen parte del mismo conjunto de datos, al igual que el estándar STD51 en la gráfica anterior, existe una estabilidad en el comportamiento de los datos y éstos son suavizados a partir de las medidas de tendencia central, las cuales se superponen en este caso debido a la estabilidad de los datos (ver lado derecho Fig. [5.19](#page-81-0) a)). Debido a la cantidad de portador de Be añadido en el proceso de preparación de muestra y a la cantidad de muestra utilizada, se obtiene un cociente isotópico del orden de 10<sup>−</sup><sup>13</sup>, cabe resaltar que se espera que esta cantidad cambie dependiendo de la cantidad de muestra utilizada y de portador añadido en la preparación de la muestra.

De acuerdo al resultado que se muestra en el espectro de energía correspondiente al cátodo 37Be, se espera la presencia de pocas cuentas de  ${}^{10}$ Be en la región de integración (ver lado derecho Fig. [5.19](#page-81-0) b)). La corriente de <sup>9</sup>Be tiene un comportamiento similar al de las cuentas de la muestra, sin embargo su resultado es suavizado. El cociente isotópico para cada una de las corridas es consistente para esta muestra, por lo que se considera un cátodo válido para ser procesado (ver lado derecho Fig. [5.19](#page-81-0) c)). Es importante tener en cuenta que la corriente es uno de los parámetros que debe observarse para poder determinar si es correcto el valor de cociente isot´opico encontrado a partir de las medidas de tendencia central, ya que pueden existir variaciones en la corriente en el separador isotópico que cambien por completo el valor de los cocientes isotópicos.

Para esta etapa también se realizó la visualización general de los datos a partir de los diagramas esquemáticos teniendo en cuenta todas las corridas para cada cátodo. En estos diagramas se puede ver la forma en que se distribuyen los resultados por cátodo y a su vez ´ındica si existe alguna inconsistencia en el c´atodo, que no permite ser tomado en cuenta en las mediciones. Para esta etapa, tanto la corriente, como las cuentas son consistentes para cada uno de los cátodos, por esta razón los cocientes isotópicos determinados a partir de los métodos estadísticos aquí planteados, son representativos del conjunto de datos analizado

(ver Fig. [5.20\)](#page-82-0).

A pesar de la estabilidad existente en los cátodos (ver Fig. [5.20\)](#page-82-0) y teniendo en cuenta la información estadística recolectada en todas las corridas, el espectro de energías de las muestras (ver figura [5.16\)](#page-78-0) no presenta una separación clara del <sup>10</sup>Be, se puede decir que existe mucha contaminación, por lo que no se puede asegurar que las concentraciones a determinar a partir de este primer procedimiento sean el radioisótopo de interés. Lo que puede concluirse de esta medición es que existían inconsistencias tanto en el procedimiento químico como en el proceso de sintonización del separador isotópico.

### 5.5. Tercera etapa de medición NO17

En la tercera extracción radioquímica NO17, se tomaron cuatro filtros del sitio IMP. Esta vez se cambiaron las resinas cromatográficas en el procedimiento de extracción radioquímica y se estableció un nuevo procedimiento, el cual ya fue explicado en el Cap. [3.](#page-40-0)

Una vez obtenidos los resultados de la medición con AMS se realizó el primer análisis estadístico, mostrando los diagramas esquemáticos para cada cátodo con respecto al cociente isotópico, el número de cuentas de <sup>10</sup>Be y la corriente del <sup>9</sup>Be. A continuación se muestran los espectros de energía para tres de los cátodos medidos en esta etapa, para verificar la correcta separación del <sup>10</sup>Be en la sintonización. Seguido a esto, se realizó el procedimiento estadístico gráfico aquí establecido, para observar el comportamiento de los datos en el tiempo y ver su estabilidad. Los espectros de energía y diagramas esquemáticos fueron realizados para un blanco BLK, un estándar STD51 y una muestra T06.

<span id="page-85-0"></span>

| $No$ Cátodo          |                 | $\overline{2}$  | 3     | 4               | 5     | 6         | 7    |
|----------------------|-----------------|-----------------|-------|-----------------|-------|-----------|------|
| Posición en carrusel | 15              | 16              | 17    | 18              | 19    | 20        | 21   |
| ID Cátodo            | T <sub>04</sub> | T <sub>04</sub> | T05   | T <sub>05</sub> | T06   | $\rm T07$ | BLKF |
|                      |                 |                 |       |                 |       |           |      |
| $No$ Cátodo          | 8               | 9               | 10    | 11              | 12    | 13        | 14   |
| Posición en carrusel | 22              | 23              | 24    | 25              | 26    | 27        | 28   |
| ID Cátodo            | BLK             | STD51           | T04   | T <sub>04</sub> | T05   | T05       | BLK  |
|                      |                 |                 |       |                 |       |           |      |
| $No$ Cátodo          | 15              | 16              | 17    | 18              | 19    | 20        |      |
| Posición en carrusel | 29              | 10              | 11    | 12              | 13    | 14        |      |
| ID Cátodo            | STD51           | STD52           | STD52 | STD53           | STD53 | STD53     |      |

Tabla 5.4: Características de posición y nombres de cátodos analizados en la etapa NO17 con la técnica AMS.

En la Tab. [5.4](#page-85-0) se muestran las características de posición para cada uno de los cátodos medidos con la técnica AMS. Con esta información se realiza la separación de los datos de

interés y se obtienen los diagramas para el análisis estadístico.

Los espectros de energía correspondientes a los cátodos analizados en esta etapa, se encuentran mucho más limpios que en la etapa anterior, además existe una separación muy clara entre el BLK y el STD y el espectro relacionado con la muestra natural, es consistente ya que presenta cuentas con comportamiento similar al STD, en la región de integración correspondiente al  $^{10}$ Be (ver Fig. [5.21\)](#page-87-0). La mayoría de los cátodos en esta etapa, arrojaron este tipo de resultados en los espectros de energía relacionados con las muestras naturales, a pesar de verse más contaminado que el espectro correspondiente a un estándar. Por tales razones se puede decir que la técnica de preparación de muestras y sintonización del sistema, mejoraron radicalmente en esta tercera etapa.

Ahora al analizar los diagramas esquemáticos de las muestras ejemplificados en los espectros de energ´ıa de la Fig. [5.22](#page-88-0) se obtiene estabilidad en el comportamiento general de los datos. Para el caso del BLK, la medida de tendencia central es menor a  $5 \times 10^{-15}$  y es similar para los dos métodos estadísticos y es consistente con el orden de la medida de proporción de los diferentes blancos medidos con AMS. A su vez en términos de las cuentas,  $\acute{e}$ stas deben ser de una a dos cuentas en su mayoría, como se observa en este caso existen datos atípicos con valores de hasta tres cuentas de  $^{10}$ Be en la región de integración (se sabe que para un blanco el número de cuentas debe ser nulo debido a que no tiene que presentar <sup>10</sup>Be). Finalmente la corriente de este blanco es del orden de 10<sup>-6</sup> A, lo que indica que existe una buena conducción y el cátodo no esta defectuoso. Es importante verificar la corriente de los cátodos ya que existen fluctuaciones significativas que alteran el cociente isotópico real determinado por el sistema.

La serie de tiempo de los cocientes isotópicos de los estándares es muy estable, presenta pocos datos atípicos y las medidas de tendencia central son consistentes para los dos métodos estadísticos utilizados. Las cuentas de  ${}^{10}$ Be son consistentes con respecto a las corrientes y tienen un comportamiento similar, tanto las cuentas como las corrientes de este cátodo en cada una de las corridas tienen el mismo comportamiento y son del orden de magnitud esperado para las medidas de estándares con la técnica AMS (en torno al  $10\%$  del valor nominal del estándar, ver Tabla [5.1\)](#page-72-0).

Finalmente, en los diagramas esquemáticos correspondientes a una de las muestras naturales procesadas en esta etapa NO17, los cocientes isotópicos presentan un comportamiento estable en cada una de las corridas, siendo muy similar al comportamiento estadístico del cociente isot´opico del STD51, tanto la serie de tiempo como el suavizado a partir de las medidas de tendencia central por corrida, muestran una estabilidad de los datos en un rango de  $(2-18) \times 10^{-13}$  (ver Fig. [5.23\)](#page-89-0).

Las cuentas en la región de integración de esta muestra ambiental son muy pocas comparadas con las cuentas que se pueden obtener en un est´andar. Esta diferencia fue evidente en el espectro de energía y es comprobable mediante la visualización de cuentas por medio de estos diagramas de análisis estadístico (ver Fig. [5.24\)](#page-90-0). Estas cuentas indican la cantidad

<span id="page-87-0"></span>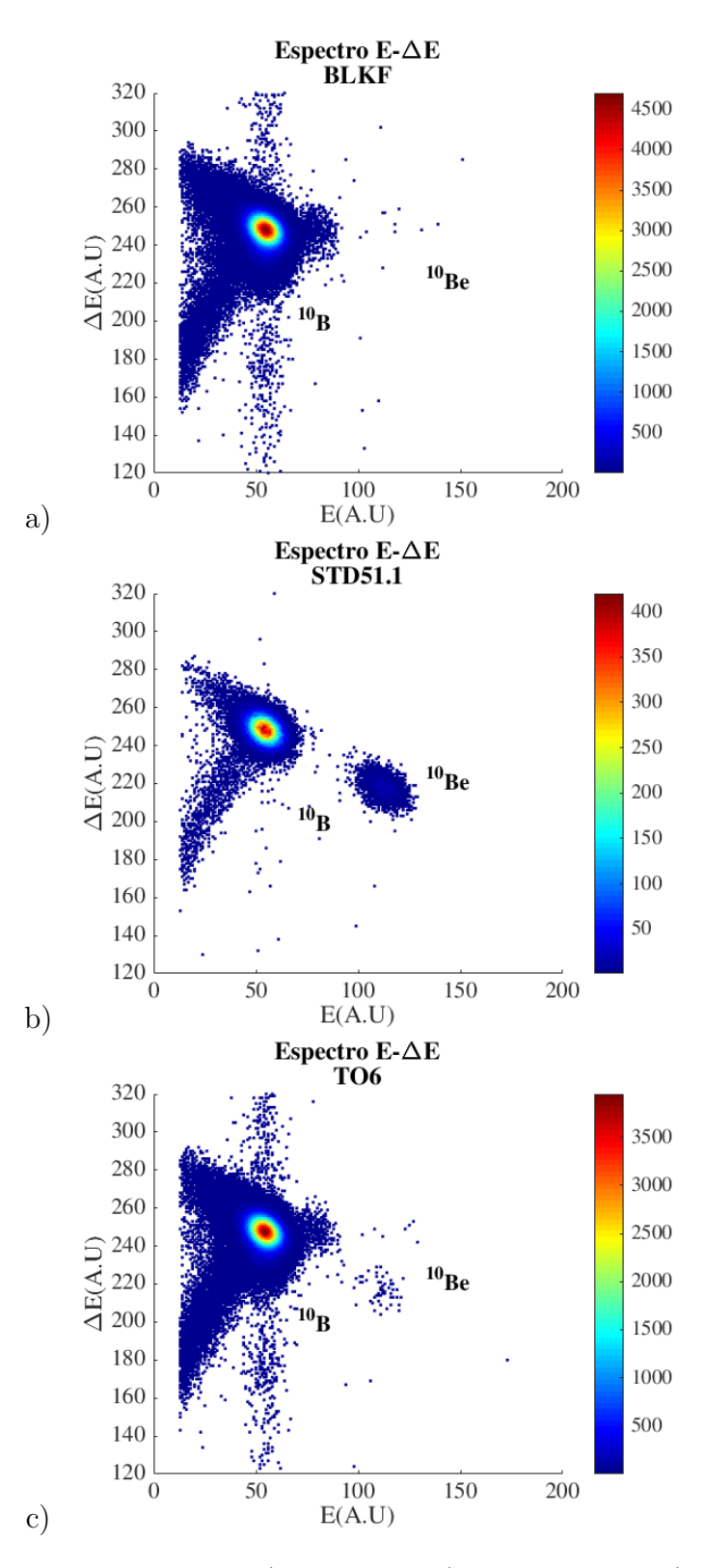

Figura 5.21: Espectros de energía de a) un blanco b) un estándar y c) una muestra para la etapa NO17.

<span id="page-88-0"></span>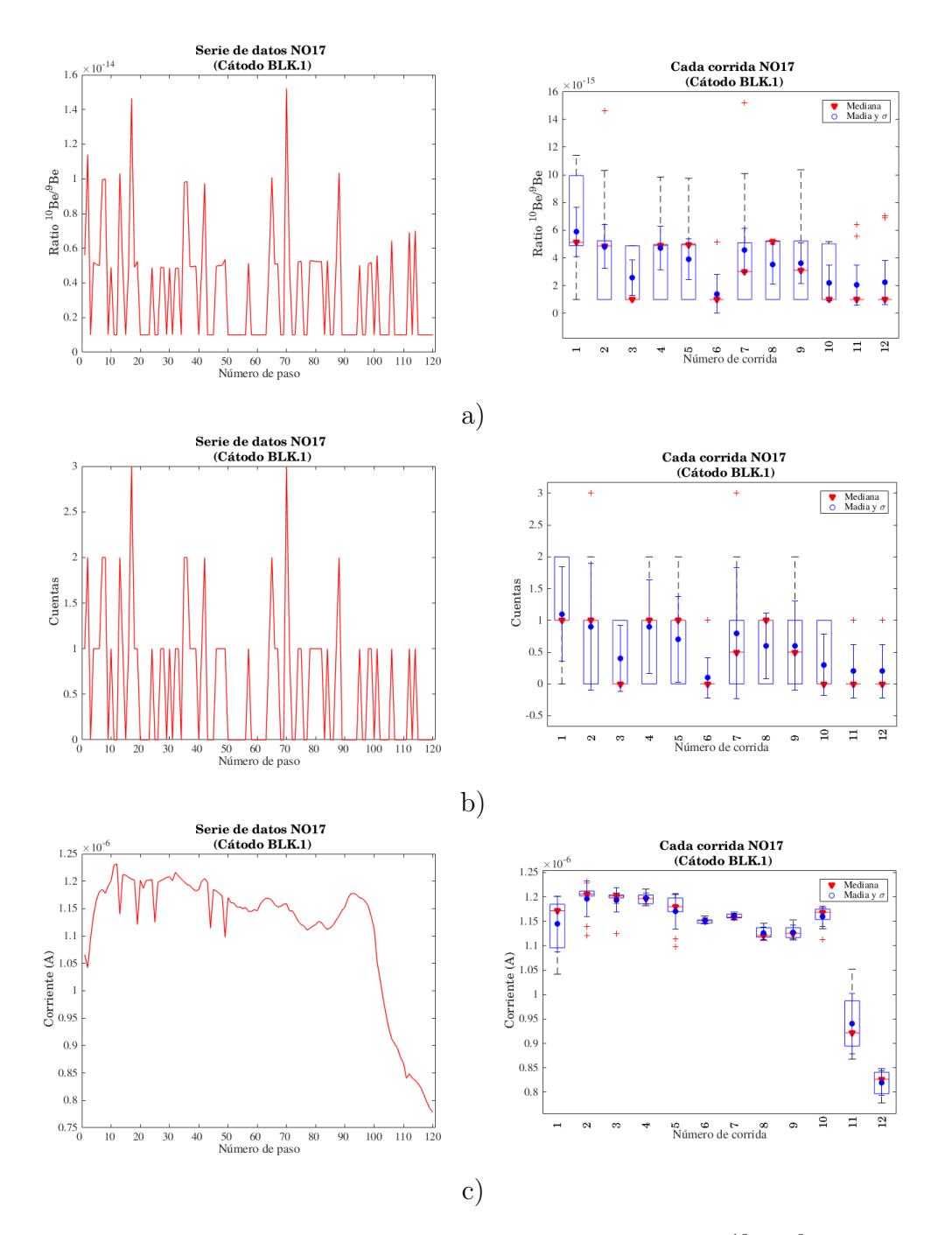

Figura 5.22: Diagramas esquemáticos de un cátodo BLK a) Ratio <sup>10</sup>Be/<sup>9</sup>Be b) Cuentas de <sup>10</sup>Be en la región de integración y c) Corriente de <sup>9</sup>Be para la etapa NO17.

de átomos de <sup>10</sup>Be que contenía el cátodo con la muestra TO6 y que fueron detectados por el sistema de detección de gas. La corriente de <sup>9</sup>Be también tiene un orden de magnitud consistente ya que es del orden de la corriente de <sup>9</sup>Be e un estándar, lo que muestra que los cocientes isotópicos determinados con esta medida son consistentes y es posible determinar las concentraciones presentes en estas muestras.

<span id="page-89-0"></span>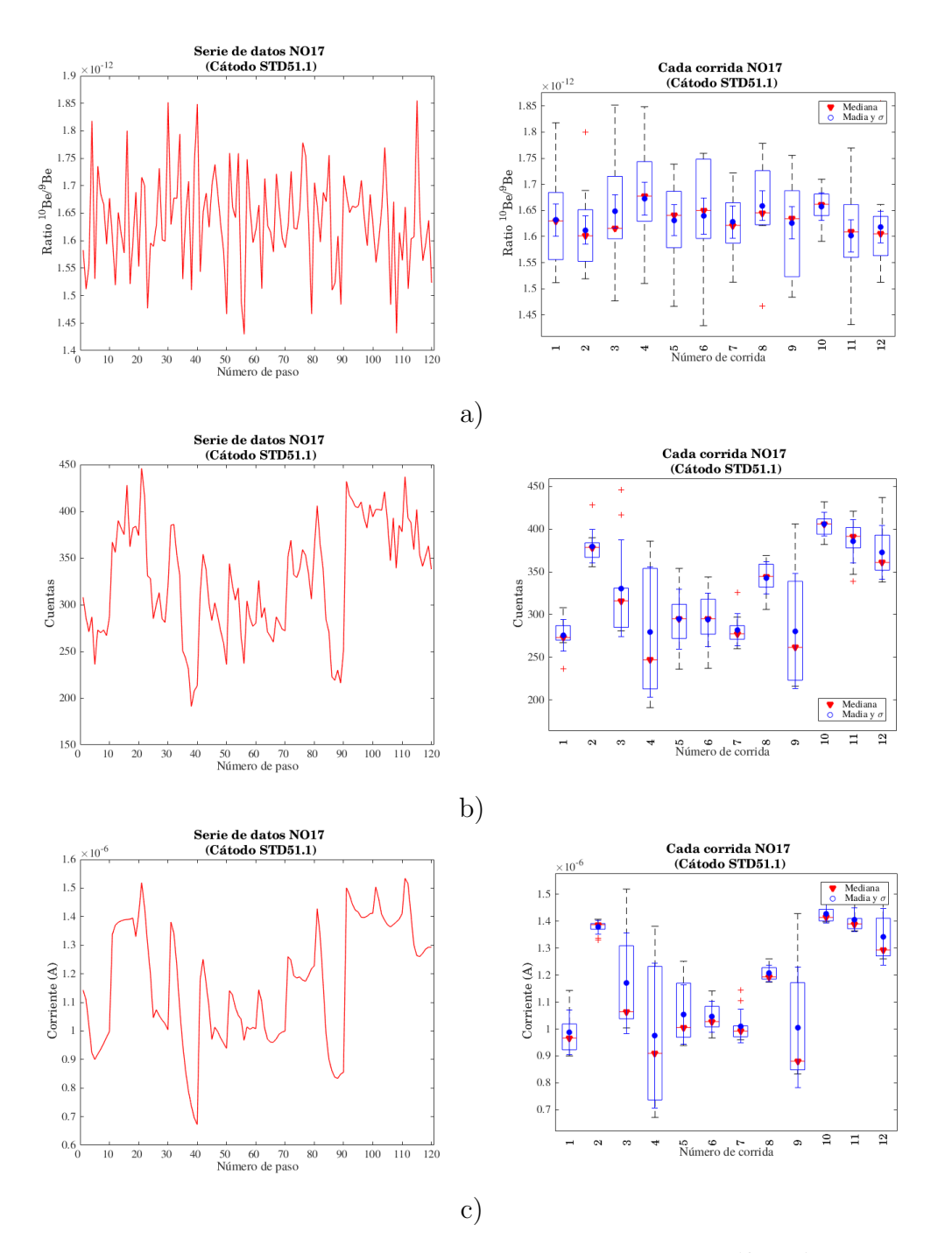

Figura 5.23: Diagramas esquemáticos de un cátodo STD51 a) Ratio <sup>10</sup>Be/<sup>9</sup>Be b) Cuentas de  $10$ Be en la región de integración y c) Corriente de  $9$ Be para la etapa NO17.

Finalmente, se realizaron los diagramas esquemáticos para cada una de los cátodos medidos, lo que permitió observar el comportamiento general de todos los datos arrojados por el sistema teniendo en cuenta cada una de las corridas realizadas (ver Fig. [5.25\)](#page-91-0). Este diagrama permitió observar el comportamiento anómalo del cátodo BLKF, donde los cocientes isotópicos no tenían algún comportamiento coherente y se conservaban datos anómalos. Si

<span id="page-90-0"></span>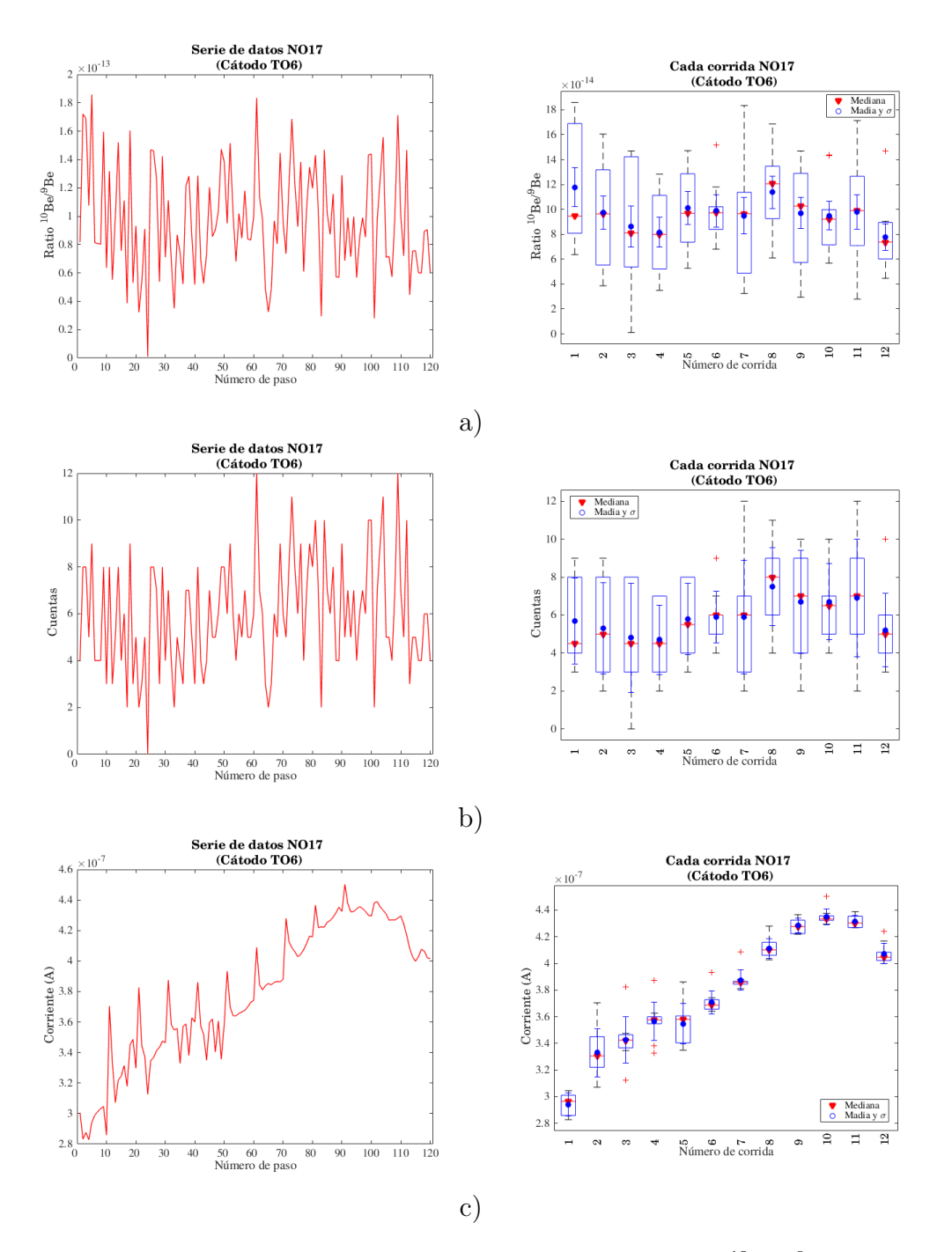

Figura 5.24: Diagramas esquemáticos de un cátodo TO6 a) Ratio  $^{10}Be/^{9}Be$  b) Cuentas de <sup>10</sup>Be en la región de integración y c) Corriente de <sup>9</sup>Be para la etapa NOE17.

se observa el diagrama esquemático de las corrientes, se observa que el cátodo BLKF es casi cero, por lo que es posible que el c´atodo perdiera la muestra antes de ser montado en el carrusel del SI. No obstante, había montadosmás blancos de sintonización para validar la calidad de las muestras. El resto de éstas arrojó un comportamiento estable aun teniendo en cuenta la presencia de los datos atípicos (ver Fig. [5.25\)](#page-91-0).

<span id="page-91-0"></span>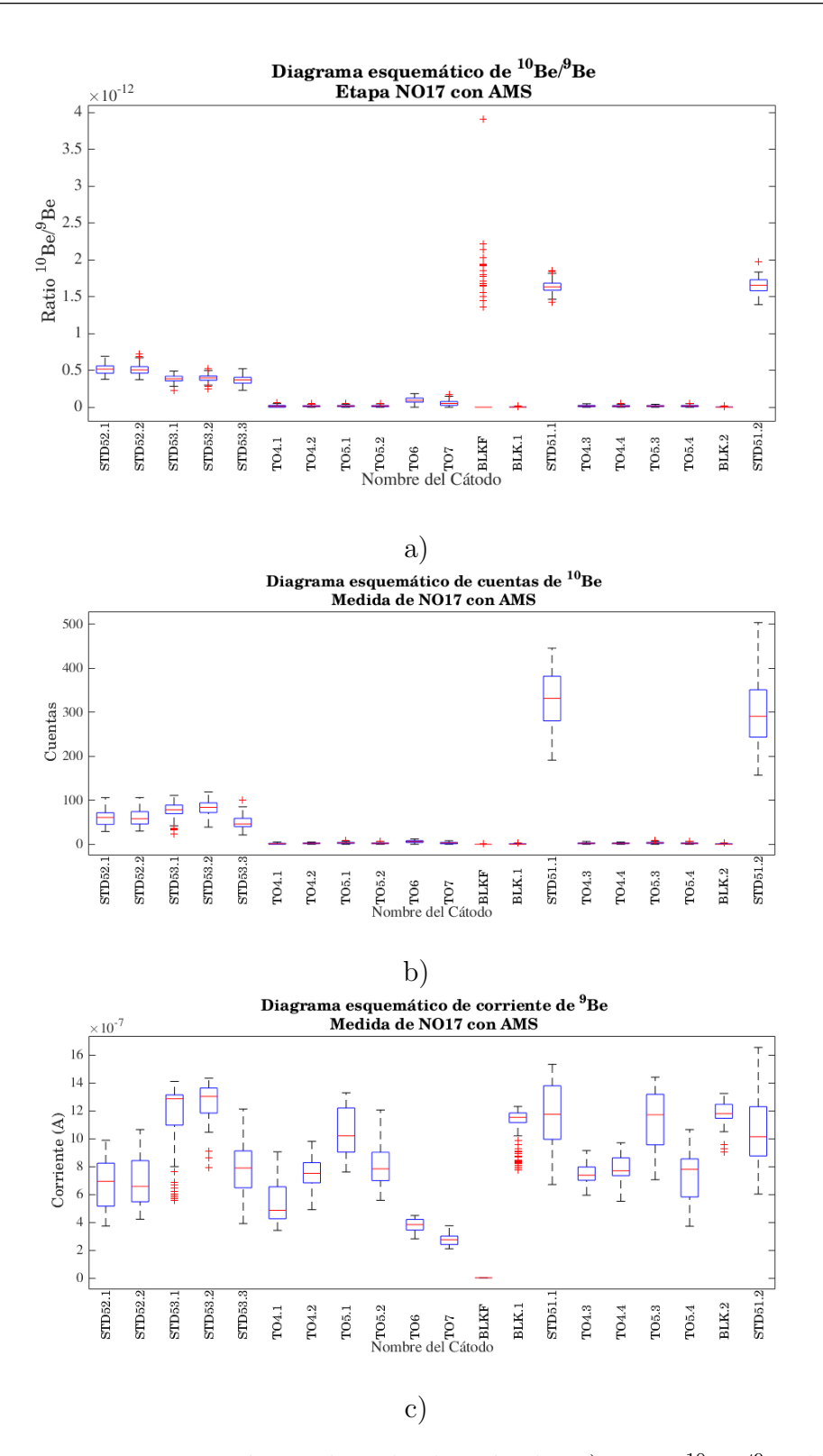

Figura 5.25: Diagramas esquemáticos de todos los cátodos a) Ratio  ${}^{10}Be/{}^{9}Be$  b) Cuentas de  $10$ Be en la región de integración y c) Corriente de  $9$ Be para la etapa NO17.

# 5.6. Cuarta etapa de medición FE18

A partir de la ultima medición realizada (FE18), se implementó el procedimiento radioquímico y se estableció la cantidad de muestra mínima necesaria para obtener información confiable, además de realizarse la correcta sintonización de la técnica AMS para determinar las concentraciones de <sup>10</sup>Be a partir de muestras de aerosoles.

<span id="page-92-0"></span>

| $No$ Cátodo          | 1               | $\overline{2}$  | 3              | 4              | $\overline{5}$ | 6              | $\overline{7}$ | 8           |
|----------------------|-----------------|-----------------|----------------|----------------|----------------|----------------|----------------|-------------|
| Posición en carrusel | 12              | 13              | 14             | 15             | 16             | 17             | 18             | 19          |
| ID Cátodo            | T <sub>02</sub> | T <sub>03</sub> | T03            | T04            | T04            | CU1            | CU2            | CU3         |
|                      |                 |                 |                |                |                |                |                |             |
| $No$ Cátodo          | 9               | 10              | 11             | 12             | 13             | 14             | 15             | 16          |
| Posición en carrusel | 20              | 21              | 22             | 23             | 24             | 25             | 26             | 27          |
| ID Cátodo            | CU3             | <b>BLK</b>      | <b>BLKF</b>    | <b>BLKF</b>    | STD51          | CU4            | CU5            | CU5         |
|                      |                 |                 |                |                |                |                |                |             |
| $No$ Cátodo          | 17              | 18              | 19             | 20             | 21             | 22             | 23             | 24          |
| Posición en carrusel | 28              | 29              | 30             | 31             | 32             | 33             | 34             | 35          |
| ID Cátodo            | $\rm{CU}7$      | CU7             | C <sub>3</sub> | C <sub>4</sub> | C5             | C <sub>5</sub> | <b>BLK</b>     | <b>BLKF</b> |
|                      |                 |                 |                |                |                |                |                |             |
| $No$ Cátodo          | 25              | 26              | 27             | 28             | 29             | 30             | 31             | 32          |
| Posición en carrusel | 36              | 37              | 38             | 39             | 40             | 41             | 42             | 43          |
| ID Cátodo            | <b>BLKF1</b>    | STD51           | C10            | C10            | C9             | C8             | C8             | C7          |
|                      |                 |                 |                |                |                |                |                |             |
| $No$ Cátodo          | 33              | 34              | 35             | 36             | 37             | 38             | 39             |             |
| Posición en carrusel | 44              | 45              | 46             | 47             | 48             | 49             | 50             |             |
| ID Cátodo            | C7              | C6              | C6             | BLK            | BLKF2          | BLKF3          |                | STD51       |

Tabla 5.5: Características de posición y nombre de cátodos analizados en la etapa FE18.

En esta etapa se introdujeron muestras correspondientes a los tres lugares de muestreo planteados en el Cap. [3,](#page-40-0) los cuales fueron etiquetados y puestos en el carrusel según las posiciones que se muestran en la Tab. [5.5.](#page-92-0) Se realizó el procedimiento de análisis estadístico planteado al igual que cada una de las etapas hasta entonces realizadas. A diferencia de las etapas anteriores, finalmente se tenía la certeza de que el procedimiento radioquímico y la sintonización para la medición de <sup>10</sup>Be eran adecuados (desde la etapa NO17). Este resultado puede verse satisfactoriamente en la Fig. [5.26,](#page-93-0) donde se muestran los espectros de energías correspondientes a uno de los cátodos BLKF analizados, un STD51 y una muestra natural (C3). En comparación con las etapas anteriormente realizadas, es el espectro más limpio que se logró obtener en el proceso de caracterización, además se diferencian claramente las cuentas de <sup>10</sup>Be en la región de integración de la muestra C3, mostrando el éxito de la caracterización del sistema y de los procedimientos radioquímicos necesarios para la medición.

Nuevamente se analizaron individualmente cada uno de los cátodos en términos del co-

<span id="page-93-0"></span>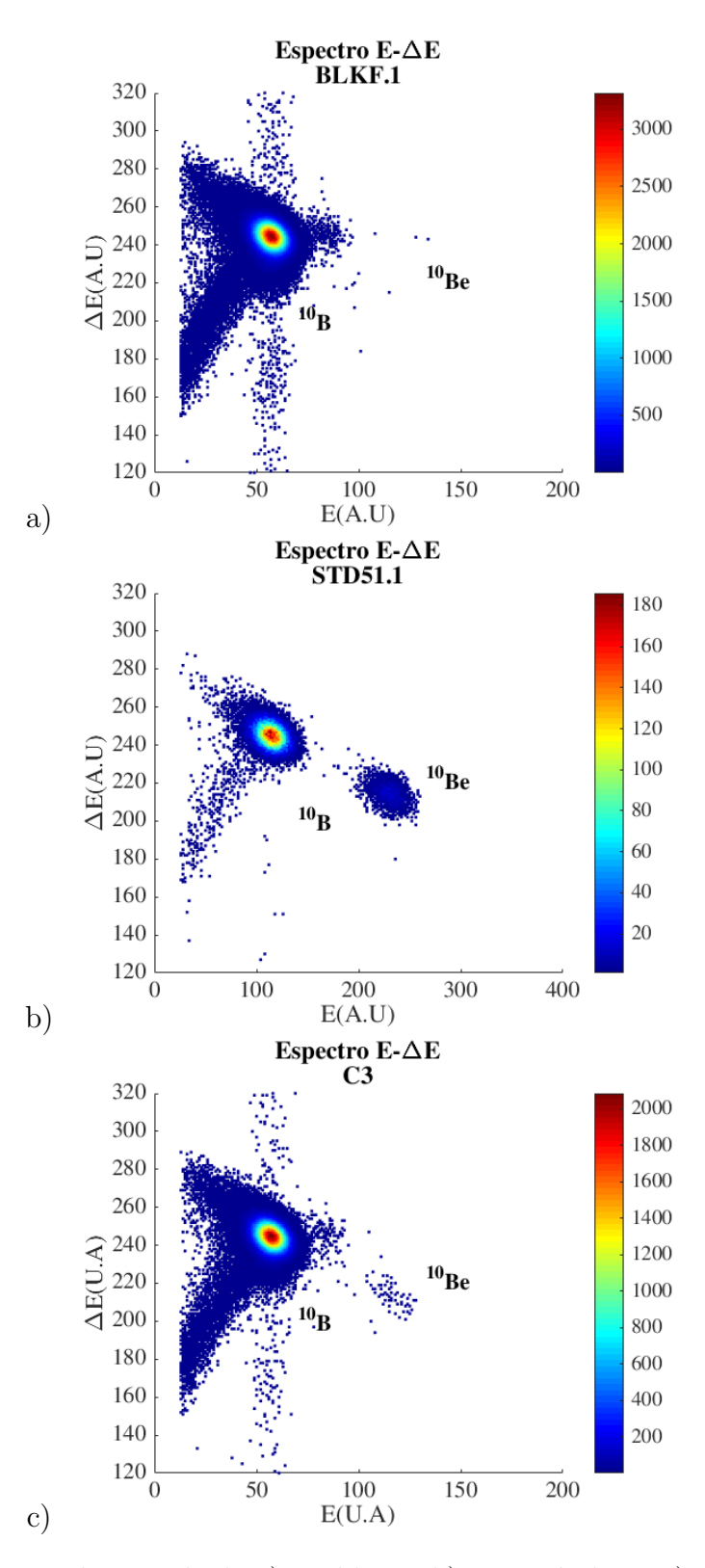

Figura 5.26: Espectros de energía de a) un blanco b) un estándar y c) una muestra para la etapa FE18.

<span id="page-94-0"></span>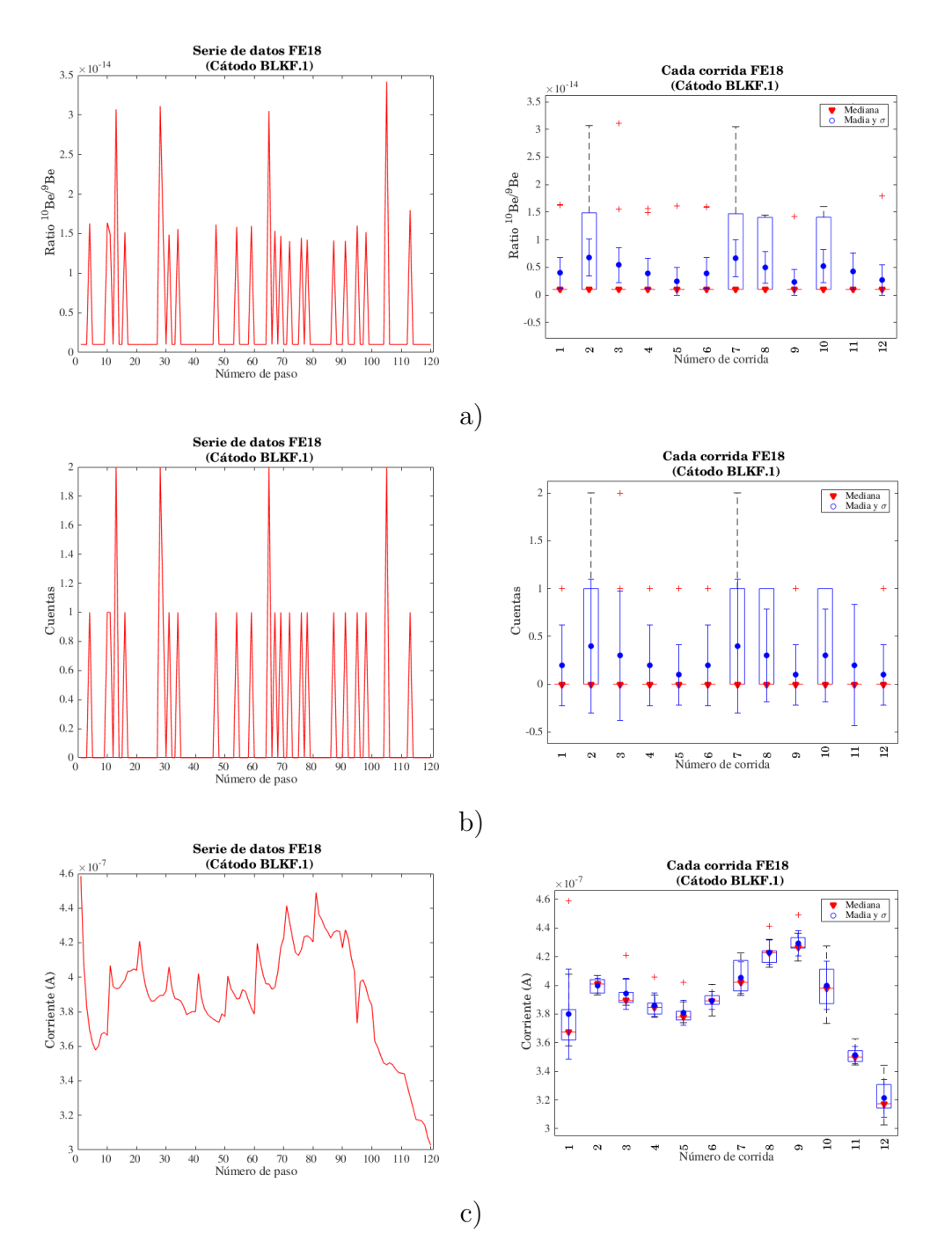

Figura 5.27: Diagramas esquemáticos del cátodo BLKF a) Ratio  $^{10}Be/^{9}Be$  b) Cuentas de <sup>10</sup>Be en la región de integración y c) Corriente de <sup>9</sup>Be para la etapa FE18.

ciente isotópico, la cantidad de cuentas de <sup>10</sup>Be y la corriente de <sup>9</sup>Be. En la Fig. [5.27](#page-94-0) se muestra el comportamiento del BLKF que se mostró en la Fig. [5.26,](#page-93-0) según los diagramas esquemáticos de cociente isotópico y cuentas, se muestra por medio del método EDA que la medida de tendencia central del cociente isotópico es del orden de 10<sup>−15</sup> y la cantidad de cuentas es totalmente nula, si se observa el promedio, existe una fuerte influencia de los

<span id="page-95-0"></span>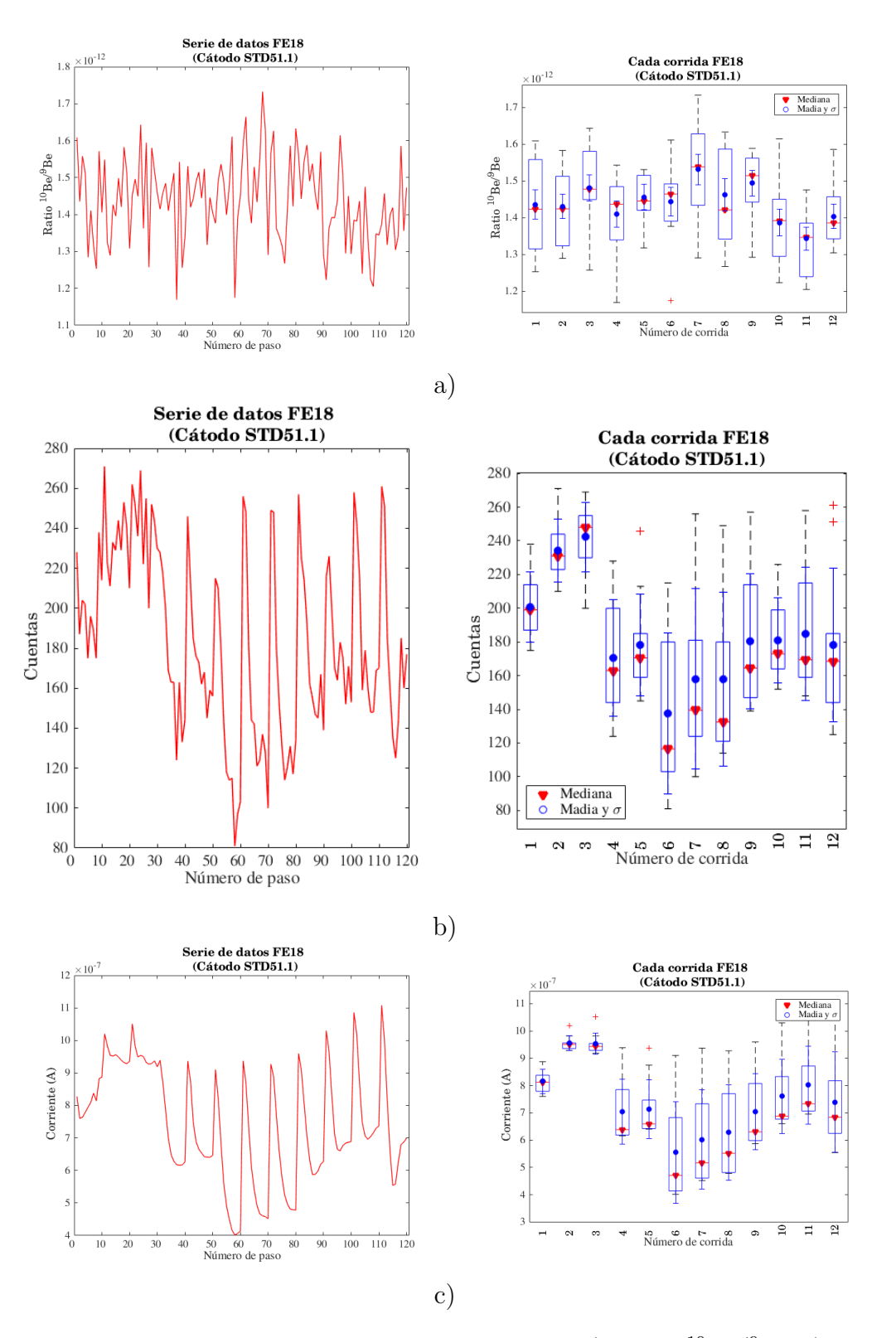

Figura 5.28: Diagramas esquemáticos del cátodo STD51 a) Ratio <sup>10</sup>Be/<sup>9</sup>Be b) Cuentas de  $10$ Be en la región de integración y c) Corriente de  $9$ Be para la etapa FE18.

datos atípicos presentes en la muestra, lo que genera ligeras variaciones en este resultado, sin embargo las diferencias no son de ordenes de magnitud, lo que de todas formas hace válido cualquiera de los dos resultados.

<span id="page-96-0"></span>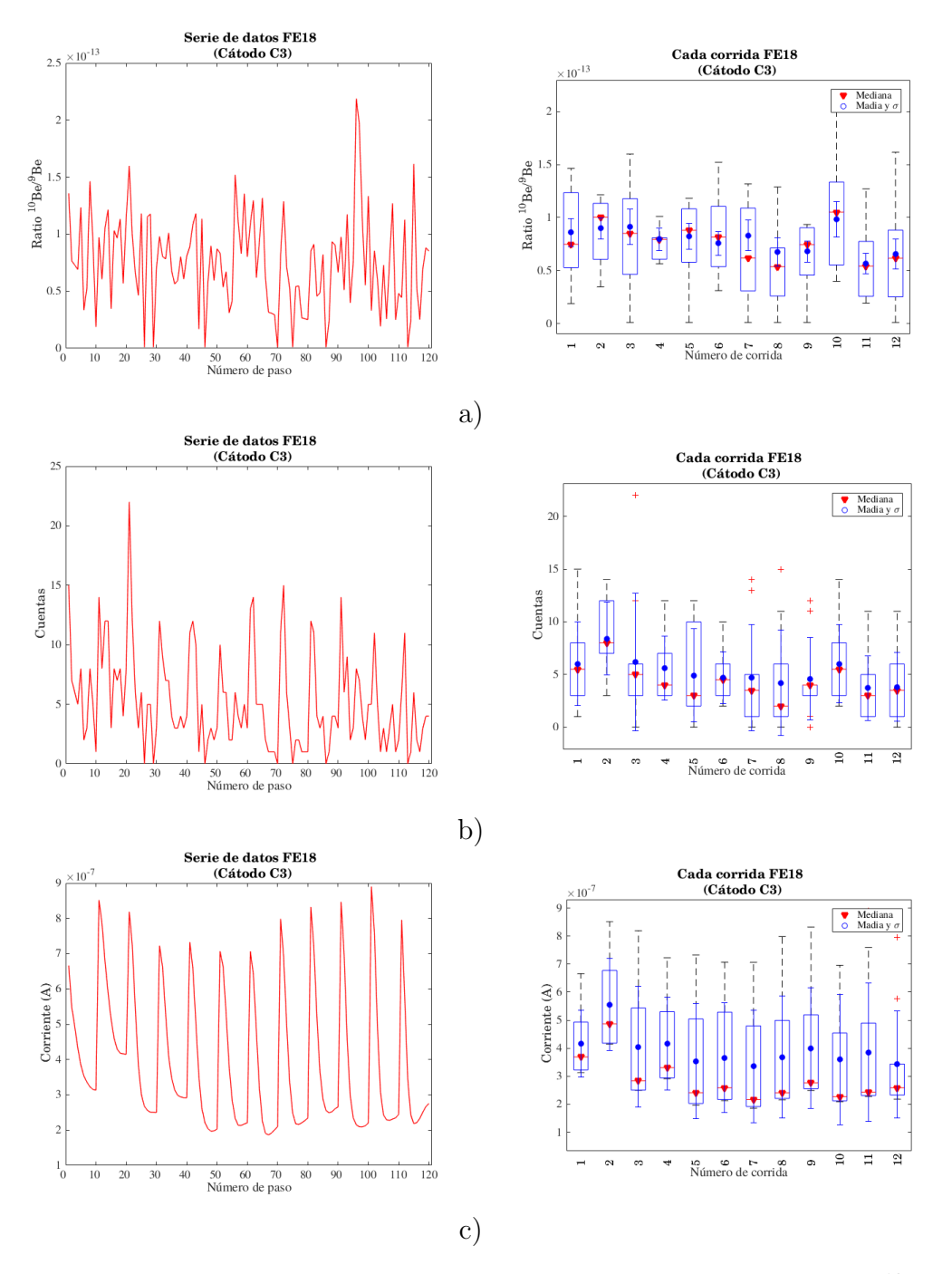

Figura 5.29: Diagramas esquemáticos del cátodo de la muestra C3 a) Ratio  $^{10}Be/^{9}Be$  b) Cuentas de <sup>10</sup>Be en la región de integración y c) Corriente de <sup>9</sup>Be para la etapa FE18.

La insignificancia de la diferencia de métodos estadísticos puede verse con más claridad

en la Fig. [5.27](#page-94-0) b) donde el número de cuentas máximo presente en el conjunto de datos es de dos cuentas, siendo esta cantidad un dato at´ıpico del conjunto de datos. Finalmente, al observar la corriente de <sup>9</sup>Be del catodo BLKF, se concluye que la información arrojada para este cátodo es correcta, debido a que existe corriente en el cátodo y es estable durante todo el proceso.

El resultado del STD51 en esta etapa es similar al del caso anterior, la diferencia es la eficiencia en la cantidad de cociente isotópico obtenido, siendo cercano al  $10\%$  del valor nominal establecido en la literatura para este cátodo (ver Tabla [5.1\)](#page-72-0), siendo ademas un resultado muy adecuado en comparación a la anterior etapa. Esto puede verse, al comparar los resultados de las figuras de los espectros correspondientes a los estándares de las etapas SE17 (ver Fig. [5.21](#page-87-0) b)) y FE18 (ver Fig. [5.26](#page-93-0) b)). Se evidencia estabilidad en el comportamiento de los cocientes isotópicos teniendo en cuenta el resultado de los dos métodos estadísticos aquí planteados. El esquema de las cuentas es consistente con respecto a la corriente, entonces se puede decir que: si existen consistencia entre el comportamiento de las cuentas y la corriente, los cocientes isotópicos van a ser más estables y constantes en la medida (ver Fig. [5.28\)](#page-95-0). Los diagramas esquemáticos correspondientes a la muestra natural C3, indican que los valores correspondientes de cociente isot´opico son estables, lo cual se puede afirmar mediante el suavizado con las medidas de tendencia central al igual que los casos anteriores. Las cuentas tienen el mismo comportamiento que la corriente y debido a su consistencia, los cocientes isot´opicos medios en el tiempo pueden considerarse constantes, ya que el intervalo de variación de esta cantidad es muy pequeña (ver Fig. [5.29\)](#page-96-0).

En la Fig. [5.30](#page-98-0) se muestran los diagramas esquemáticos para todos los cátodos medidos con la técnica AMS, en esta etapa se puede observar que existen por lo menos cuatro c´atodos con muestra que presentan una gran cantidad de datos at´ıpicos en el diagrama correspondiente a los cocientes isotópicos. Para verificar que los resultados de dichos cátodos no muestran estabilidad y no son confiables, se observan los diagramas esquemáticos individuales de cuentas de  $^{10}$ Be y la corriente de  $^{9}$ Be. Los cátodos con resultados incoherentes en el diagrama esquemáticos de cocientes isotópicos son: TO2.1, CU3.2, C8.2, C6.1 y C5.1 y los c´atodos con resultados incoherentes en las corrientes son: TO2.1, CU3.2, BLKF.3, BLKF1,  $C8.2$  y  $C6.1$ . Con respecto a las cuentas de <sup>10</sup>Be no se puede ver gran diferencia en el número de cuentas ni se puede observar alguna discriminación de los cátodos defectuosos. Entonces, como se había dicho anteriormente, los cátodos que presentan un comportamiento anómalo en el diagrama esquemático de cocientes isotópicos, deben ser verificados con el diagrama de corrientes, si no tienen corriente o la corriente es muy cercana a cero, el cátodo no contiene información confiable, en ese caso se tiene que los cátodos TO2.1, CU3.2, C8.2, C6.1 BLKF.3 y BLKF1 no presentan resultados confiables y es necesario descartar esta información. El error en ellos puede tener origen en la pérdida de muestra durante la manipulación de cátodos.

Si se analizan con diagramas individuales los cátodos defectuosos, se podrá ver con más detalle el comportamiento del mismo en función del tiempo y será posible ver si en todo el tiempo de medición los cátodos tuvieron problema. En la Fig. [5.31](#page-99-0) se muestran los diagramas esquemáticos del cátodo C8.2 y TO2.1. En el cátodo C8.2 se puede observar claramente que

<span id="page-98-0"></span>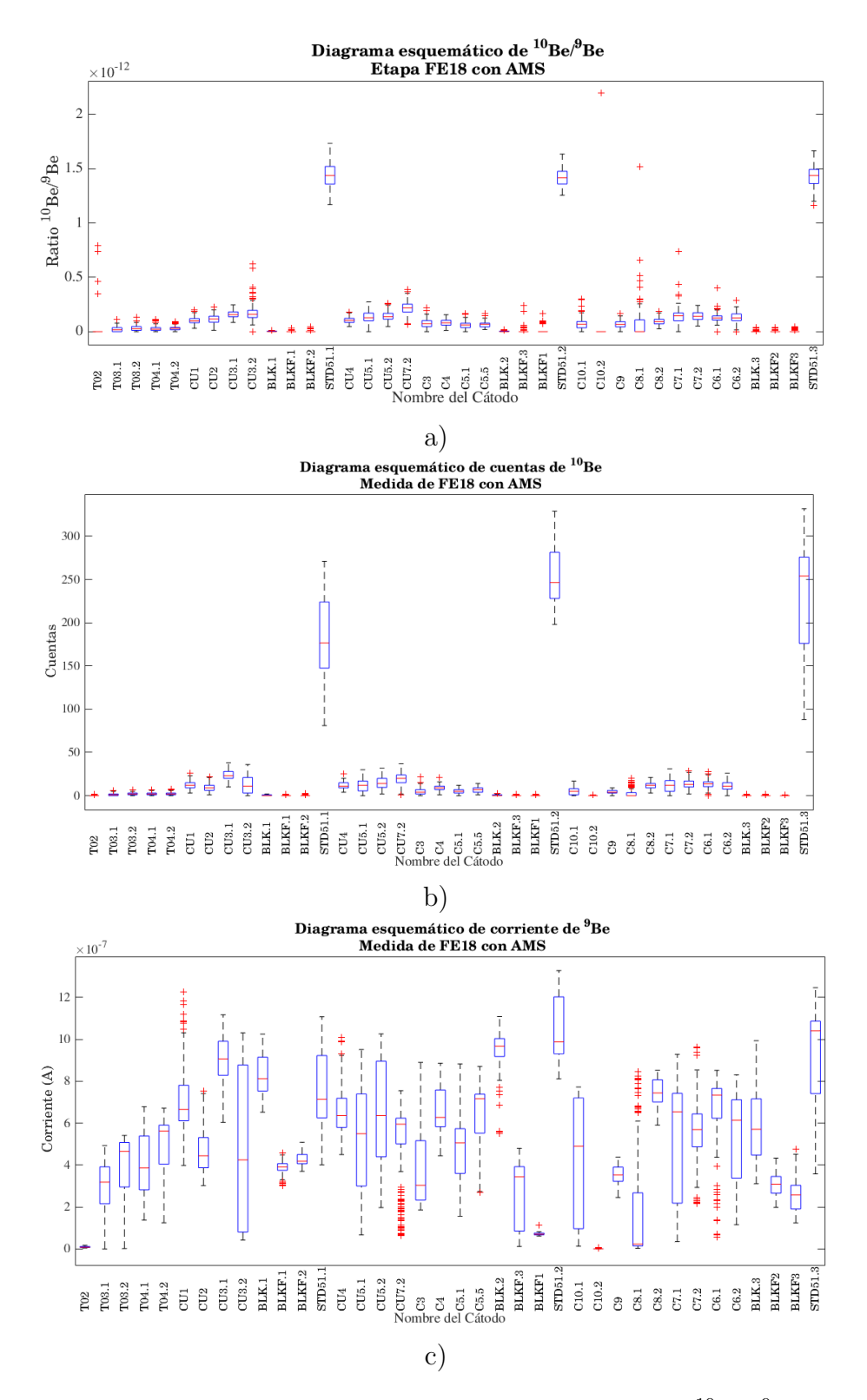

Figura 5.30: Diagramas esquemáticos de todos los cátodos a) Ratio  ${}^{10}Be/{}^{9}Be$  b) Cuentas de  $^{10}$ Be en la región de integración y c) Corriente de  $^{9}$ Be para la etapa FE18.

<span id="page-99-0"></span>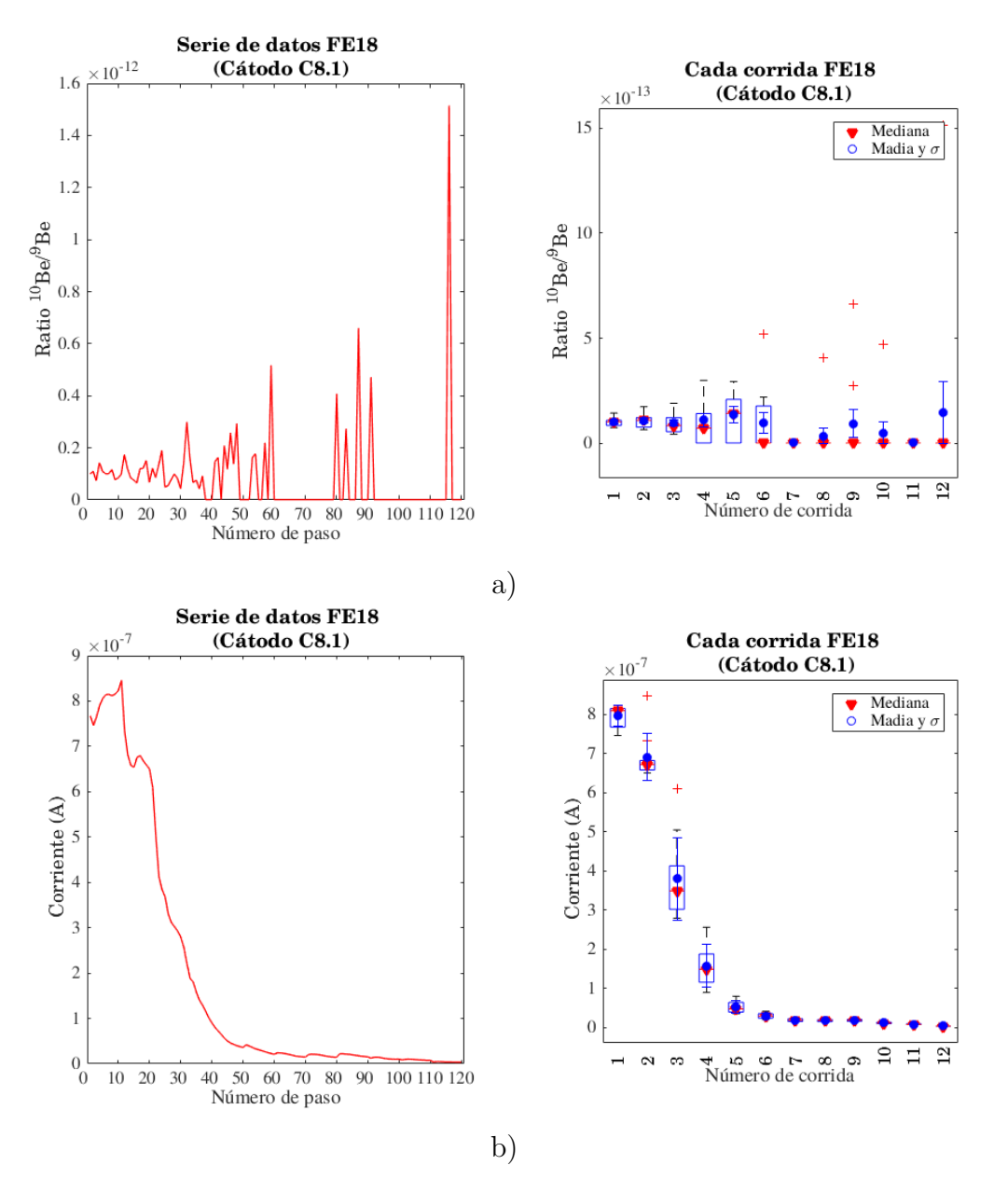

Figura 5.31: Diagramas esquemáticos del cátodo C8.2 defectuoso a) Ratio  $^{10}Be/^{9}Be$  b) Corriente de <sup>9</sup>Be para la etapa FE18.

desde la primera corrida, la corriente de <sup>9</sup>Be fue del orden de nA y posteriormente cayó a cero, lo que indica que no habían cuentas ni de <sup>10</sup>Be ni presencia del portador de Be añadido durante el proceso de preparación radioquímica, sin embargo, ya que existe otro cátodo de la muestra C8, es probable que existiera un error sistemático en la medición de este cátodo.

Con respecto a la muestra T02.1 (ver Fig. [5.32\)](#page-100-0), se observa la presencia de pocas cuentas, del orden de un blanco y de la misma forma una corriente muy pequeña, la cual fue cayendo en el tiempo de manera similar al caso anterior, sin embargo en este caso no puede asegurarse si el error es del cátodo o del procesamiento de la muestra. El análisis de los cocientes

<span id="page-100-0"></span>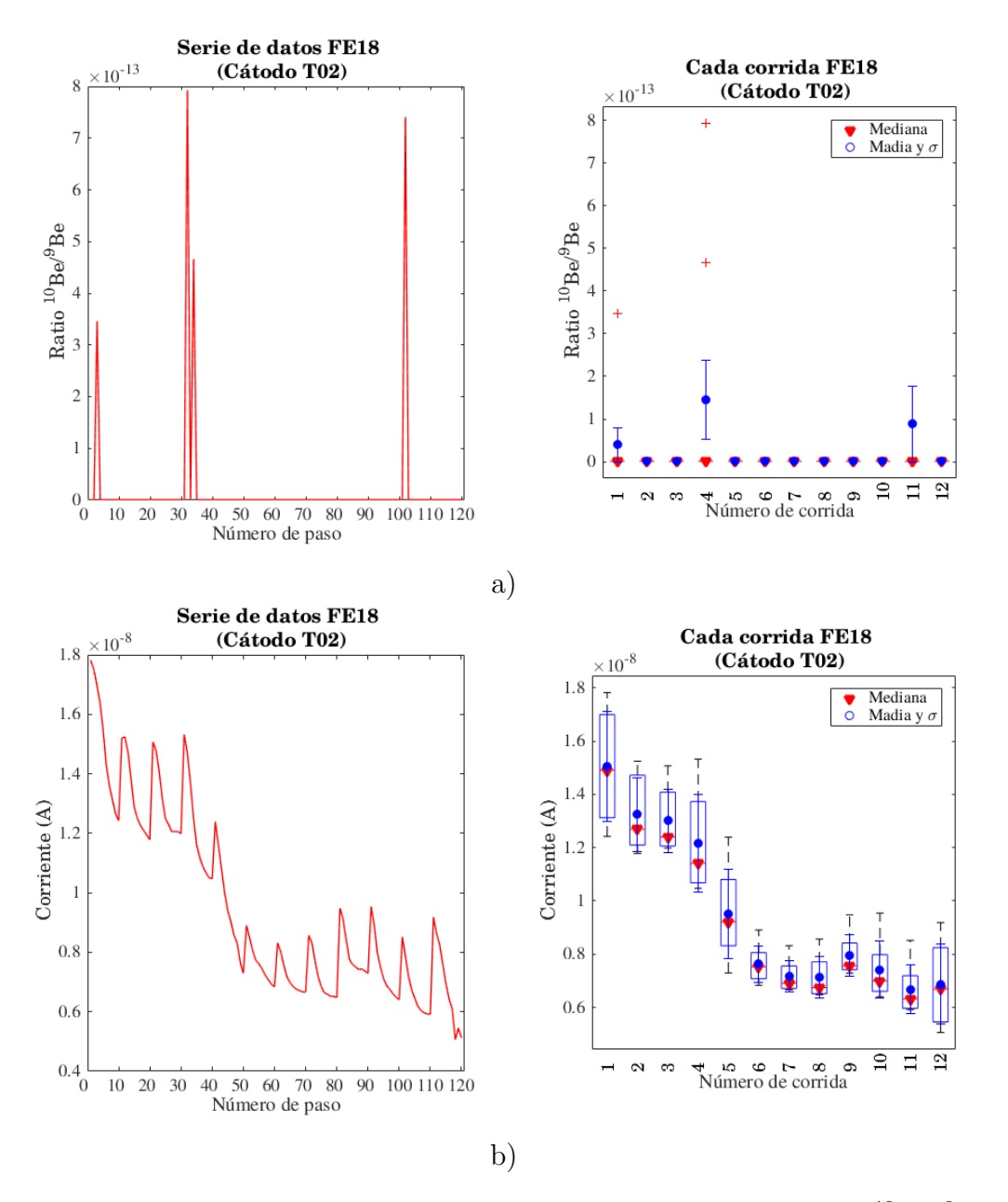

Figura 5.32: Diagramas esquemáticos del cátodo T02 defectuoso a) Ratio  $^{10}Be/^{9}Be$  b) Corriente de <sup>9</sup>Be para la etapa FE18.

isotópicos, de las cuentas y de las corrientes, teniendo en cuenta todas las corridas en el proceso de medición con la técnica AMS, permite discriminar entre la información correcta y la que no lo es, por esta razón es importante realizar este análisis antes de empezar con la determinación de las concentraciones de  $^{10}$ Be.

# 5.7. Muestras relacionadas en etapas NO17 y FE18

Teniendo en cuenta las etapas en donde se obtuvieron los mejores resultados y con las cuales se logró establecer la caracterización del AMS para la medición de  $^{10}$ Be (NO17 y FE18), es posible realizar una comparación del comportamiento estadístico de una muestra. La muestra TO4, fue procesada tanto en NO17 como en FE18, con las mismas condiciones radioquímicas por lo que si se obtiene un comportamiento estadístico similar, se pude establecer un indicio de reproducibilidad en la preparación de muestras; sin embargo, es necesario realizar más comparaciones para asegurar dicha aseveración.

Siendo el espectro de energía uno de los primeros factores que se observa en el análisis de los datos arrojados por el sistema AMS, se observa una separación correcta del  $^{10}$ Be y el <sup>10</sup>B, sin embargo en la etapa NO17, el espectro ésta un poco más contaminado que el espectro de la etapa FE18 de la muestra T04. Al analizar las series de tiempo de los dos c´atodos relacionados, se observa un comportamiento similar al ser suavizados y el orden de magnitud es similar en cada uno de los casos. Sin embargo, no se puede establecer una completa relación en este comportamiento ya que es necesario tener en cuenta los parámetros de masa de portador de Be y masa de la alícuota para hablar de la relación de dichas muestras. Estos valores se tendrán en cuenta en el Cap. [6](#page-103-0) para mostrar los resultados de las concentraciones.

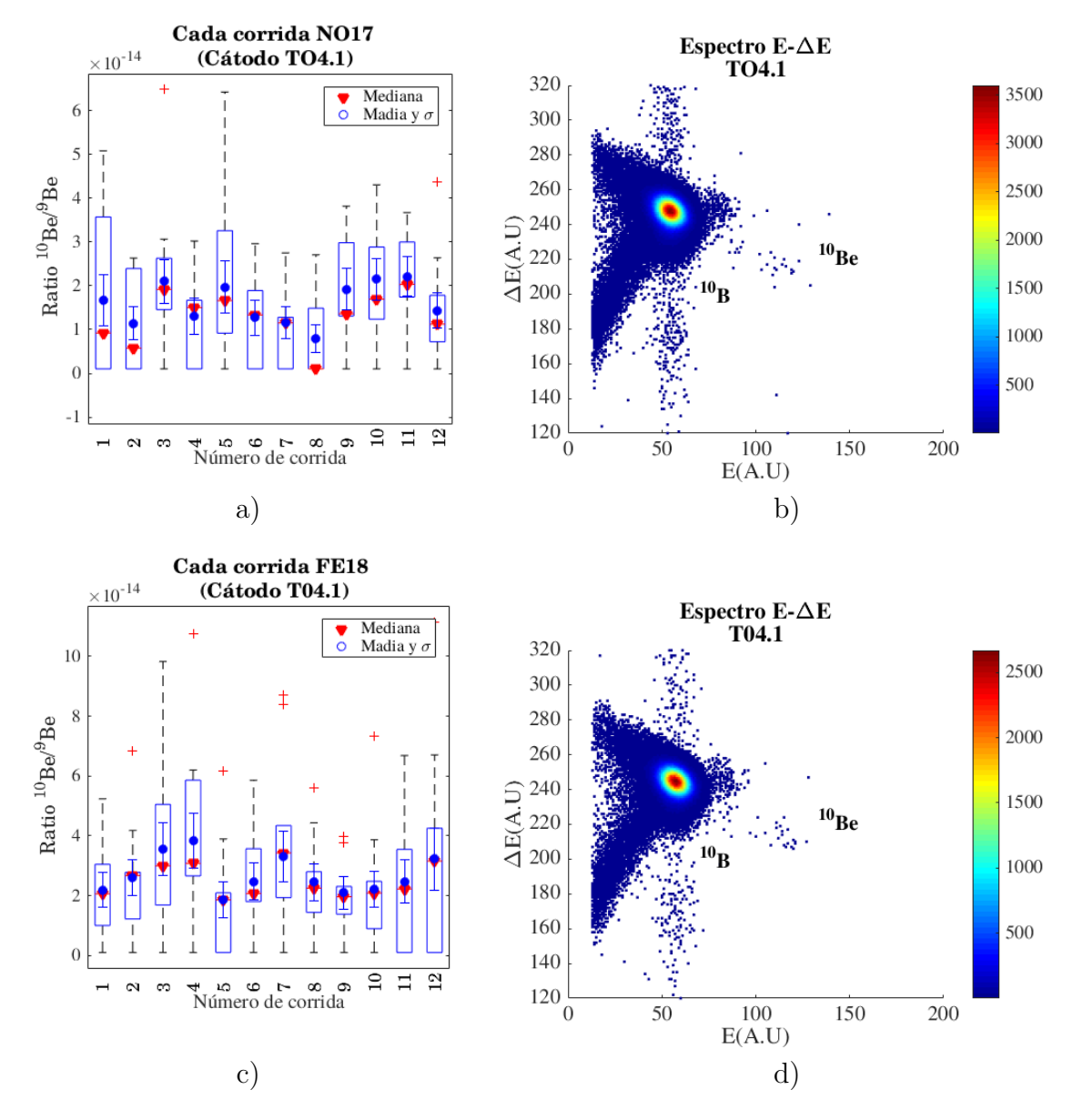

Figura 5.33: Esquemas generales para el análisis de resultados de la muestra relacionada tanto en NO17 como en FE18 a) Ratios de la muestra TO4 y medidas de tendencia central. b) Espectro de energía de la muestra TO4 en la etapa NO17. c) Ratios de la muestra TO4 en la etapa FE18 con los dos m´etodos estad´ısticos para el calculo de errores y medidas de tendencia central. d) Espectro de energía de la muestra TO4 en la etapa FE18.

# <span id="page-103-0"></span>Capítulo 6

# Resultados

Como introducción a este capítulo se realiza una explicación sobre el método para calcular los valores de concentraciones de  ${}^{10}$ Be, en átomos por gramo, a partir de los cocientes isotópicos arrojados por el sistema AMS para una muestra natural. Posteriormente, se muestran los resultados, los cuales se determinan a partir de los espectros de energía y los diagramas esquemáticos del Cap. [5;](#page-60-0) aquí unicamente se realiza el estudio de las etapas NO17 y FE18, debido que en estas etapas se estableció el procedimiento para la caracterización.

# <span id="page-103-2"></span>6.1. Procedimiento para la determinación de concentraciones de  $10Be$

Para determinar las concentraciones de  ${}^{10}$ Be a partir de una muestra natural, se usó el procedimiento planteado por [\[66\]](#page-128-0) a partir de muestras de cuarzo (roca). Debido a que el procedimiento radioquímico no depende del tipo de fuente de donde es extraído, no se realizaron modificaciones con respecto al tipo de material muestreado en el procedimiento matemático planteado por el autor.

Del procedimiento estadístico planteado en la sección anterior se obtienen la medida de tendencia central y el error estadístico de los cocientes isotópicos arrojados por el sistema, a estos valores se les debe realizar un ajuste o normalización (ver  $E_c$ .  $(6.1)$ ) con un estándar y un blanco procesado.

<span id="page-103-1"></span>
$$
r_{mr} = \frac{r_n}{r_{nm}} \left( r_{mm} - r_{bm} \right) \tag{6.1}
$$

Donde  $r_{mr}$  hace referencia al cociente isotópico real de la muestra,  $r_n$  es el cociente del estándar nominal usado para la normalización (ver STD51 en Tab. [5.1\)](#page-72-0),  $r_{nm}$  es el cociente del valor nominal medido con la técnica AMS que ha sido extraído estadísticamente,  $r_{mm}$  es el cociente de la muestra medida con la técnica AMS y  $r_{bm}$  es el cociente correspondiente al blanco procesado con el filtro sin presencia de  $^{10}$ Be que ha sido medido con la técnica AMS [\[11\]](#page-124-0). Una vez obtenidos estos valores para la medida de tendencia central encontrada, se realiza el cálculo del error real, donde se hace uso de la ley de propagación de errores:

<span id="page-104-2"></span>
$$
\sigma_{mr} = \sqrt{\sum_{i=i}^{N} \left(\frac{\partial f}{\partial x_i}\right)^2 \sigma^2(x_i)}
$$
(6.2)

La función f sera la proporción real  $r_{mr}$ ,  $x_i$  son cada una de las variables que tienen un error asociado y  $\sigma$  el error asociado a cada una de estas variables. Para el caso específico de este problema se tiene que:

<span id="page-104-0"></span>
$$
\sigma_{mr} = \sqrt{\left(\frac{\partial r_{mr}}{\partial r_n}\right)^2 \sigma_n^2 + \left(\frac{\partial r_{mr}}{\partial r_n m}\right)^2 \sigma_{nm}^2 + \left(\frac{\partial r_{mr}}{\partial r_{mm}}\right)^2 \sigma_{mm}^2 + \left(\frac{\partial r_{mr}}{\partial r_{bm}}\right)^2 \sigma_{bm}^2}
$$
(6.3)

Derivando la Ec. [\(6.1\)](#page-103-1) con respecto a cada una de la variables señaladas en la Ec. [\(6.3\)](#page-104-0), se tiene:

$$
\frac{\partial r_{mr}}{\partial r_n} = \frac{1}{r_{nm}}(r_{mm} - r_{bm})\tag{6.4}
$$

$$
\frac{\partial r_{mr}}{\partial r_{nm}} = \frac{-r_n}{r_{nm}^2} (r_{mm} - r_{bm}) \tag{6.5}
$$

$$
\frac{\partial r_{mr}}{\partial r_{mm}} = \frac{r_n}{r_{nm}}\tag{6.6}
$$

$$
\frac{\partial r_{mr}}{\partial r_{bm}} = -\frac{r_n}{r_{nm}}\tag{6.7}
$$

Remplazando en la Ec. [\(6.3\)](#page-104-0) se obtiene la ecuación general del error real asociado a la medida de la proporción real de los datos:

<span id="page-104-3"></span>
$$
\sigma_{mr} = \frac{1}{r_{nm}} \sqrt{\left(r_{mm} - r_{bm}\right)^2 \left(\sigma_n^2 + \left(\frac{r_n}{r_{nm}} \sigma_{nm}\right)^2\right) + r_n^2 \left(\sigma_{mm}^2 + \sigma_{bm}^2\right)}\tag{6.8}
$$

Una vez determinado el  $r_{mr}$  y su error  $\sigma_{mr}$ , se procede a determinar las concentraciones de  $^{10}{\rm Be}$  que es lo equivalente a determinar el numero de átomos  $N_{^{10}Be}$  en gramos de muestra. Ya que el procedimiento planteado por [\[66\]](#page-128-0), el cual se usa en este trabajo para determinar dichas concentraciones, hace uso del n´umero de ´atomos presentes en el blanco procesado para determinar la concentración, es necesario modificar la ecuación para el procedimiento (ver Ec.  $(6.9)$ ).

<span id="page-104-1"></span>
$$
N_{^{10}Be} = \frac{1}{M} \left( \frac{r_{mr} M_c N_A}{PM_{Be}} - n_b \right) \tag{6.9}
$$

En el procedimiento de normalización de los cocientes isotópicos (ver Ec.  $(6.1)$ ) se tuvo en cuenta la contribución del blanco procesado, por lo que sería incorrecto tener en cuenta esta cantidad nuevamente para determinar las concentraciones. Para determinar esta cantidad

#### 6.1. PROCEDIMIENTO PARA LA DETERMINACION DE CONCENTRACIONES DE ´  $10$ <sub>BE</sub>

haciendo uso de la normalización planteada en la  $Ec. (6.1)$  $Ec. (6.1)$ , es necesario eliminar el término  $n_b$  de la Ec. [\(6.9\)](#page-104-1):

<span id="page-105-0"></span>
$$
N_{^{10}Be} = \frac{1}{M} \left( \frac{r_{mr} M_c N_A}{PM_{Be}} \right) \tag{6.10}
$$

Donde M es la masa de la muestra,  $r_{mr}$  es el cociente real de la muestra calculado en el paso anterior,  $M_c$  es la masa del portador de Be añadido,  $N_A$  es el número de Avogadro  $(6.022\times10^{23} \text{ mol}^{-1})$  y  $PM_{Be}$  es el peso molecular del Be  $(9.012 \text{ kg} \cdot \text{mol}^{-1})$ .

Nuevamente, el error asociado a la determinación de las concentraciones de <sup>10</sup>Be en las muestras naturales debe ser calculado teniendo en cuenta la ley de propagación de errores (ver Ec.  $(6.2)$ ). La incertidumbre de la concentración de <sup>10</sup>Be en los filtros atmosféricos a partir de la Ec. [\(6.10\)](#page-105-0) tiene dos fuentes de incertidumbre diferentes: la incertidumbre en la medición del cociente de los isótopos  $\sigma_{mr}$  y la incertidumbre del portador de Be agregado a la muestra en el proceso de extracción radioquímica  $\sigma_{M_c}$  (ver Ec. [\(6.11\)](#page-105-1)). La incertidumbre del cociente isotópico, es calculada por el método planteado en la sección anterior y la incertidumbre en la concetración de Be en soluciones comerciales es típicamente del 1 %, o sea que la incertidumbre de la masa de portador de Be añadido es entonces un 0.01 de dicho valor [\[66\]](#page-128-0).

<span id="page-105-1"></span>
$$
\sigma_{N_{10_{Be}}} = \sqrt{\left(\frac{\partial N_{10_{Be}}}{\partial r_{mr}}\sigma_{mr}\right)^2 + \left(\frac{\partial N_{10_{Be}}}{\partial M_c}\sigma_{M_c}\right)^2}
$$
(6.11)

Derivando cada uno de los términos de la Ec. [6.10](#page-105-0) como se muestra en la Ec. [6.11,](#page-105-1) se tiene:

$$
\frac{\partial N_{^{10}Be}}{\partial r_{mr}} = \frac{M_c N_A}{MP M_{Be}}\tag{6.12}
$$

$$
\frac{\partial N_{^{10}Be}}{\partial M_c} = \frac{r_{mr}N_A}{MPM_{Be}}\tag{6.13}
$$

Reemplazando estos resultados en la Ec. [\(6.11\)](#page-105-1) se obtiene el error asociado a la medida de las concentraciones de átomos de  ${}^{10}$ Be en una muestra natural determinada:

$$
\sigma_{N_{10_{Be}}} = \sqrt{\left(\frac{M_c N_A}{M P M_{Be}} \sigma_{mr}\right)^2 + \left(\frac{r_{mr} N_A}{M P M_{Be}} \sigma_{M_c}\right)^2}
$$
(6.14)

En conclusión, para determinar las concentraciones de  $^{10}$ Be es necesario realizar la normalización con respecto a un estándar conocido y determinar el error asociado a la normalización (ver Ec.  $(6.1)$  y  $(6.8)$ ). Posteriormente, se introducen estos valores en la ecuación para calcular el número de átomos de <sup>10</sup>Be en muestras naturales (ver Ec.  $(6.9)$ ). Si en la normalización no se tiene en cuenta la corrección de fondo proporcionada por el blanco procesado, es necesario determinar el número de átomos de  $10Be$  en un blanco procesado [\[66\]](#page-128-0). Finalmente se determina el error asociado al cálculo de las concentraciones de <sup>10</sup>Be en la muestra.

#### 6.2. Análisis de muestras

De acuerdo al procedimiento planteado en la sección [6.1,](#page-103-2) se realizó la normalización de los cocientes isotópicos arrojados por el sistema AMS en los cátodos de interés. Para llevar a cabo este procedimiento fue necesario escoger una de las muestras no procesadas (BLK), debido a que los filtros realizados para este fin, fueron descartados por sus malos resultados estadísticos y su mal comportamiento en los espectros de energía, teniendo en cuenta todas las corridas.

Para la etapa NO17 se tomó en cuenta el cociente estadístico del cátodo 28 (BLK) como blanco, para su determinación fue necesario realizar el cálculo de la medida de tendencia central y el error estadístico asociado, teniendo en cuenta los dos métodos planteados en el Cap. [5](#page-60-0) (ver resultados en anexo A). Por medio de la Ec. [\(5.4\)](#page-65-0) se realizaron las normali-zaciones y se determinó el error asociado a cada uno de los cátodos. En la Fig. [6.1](#page-106-0) puede observarse la normalización realizada con los errores de cada uno, únicamente de las muestras que se encontraron válidas al haber realizado el análisis propuesto en el capítulo anterior.

<span id="page-106-0"></span>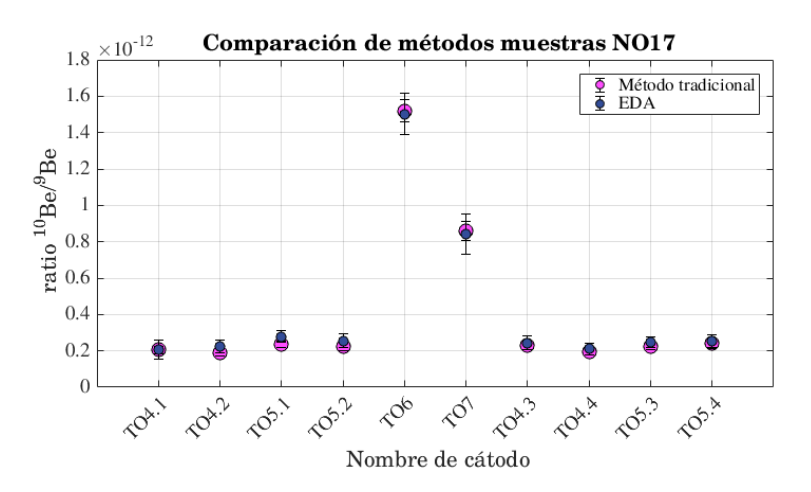

Figura 6.1: Resultados de normalización de cátodos teniendo en cuenta la corrección del blanco (BLK) tanto por el método estadístico tradicional como por el EDA.

En la Fig. [6.1](#page-106-0) se puede observar una diferencia significativa en el cociente de los cátodos correspondientes a las muestras TO4 y TO5 con respecto a TO6. Debido a que el cociente es una medida de proporción entre la presencia del isótopo inestable  $(^{10}Be)$  y el isótopo estable ( <sup>9</sup>Be), la presencia de mucha o poca cantidad de portador de Be puede hacer cambiar de manera significativa dicha cantidad. Si se analiza el procedimiento experimental realizado para la preparación y extracción de muestras, es posible evidenciar tal característica de los resultados. En la Tab. [6.1](#page-107-0) se observa que para las muestras correspondientes a TO4 y TO5, se añadió una mayor cantidad de portador de Be, aproximadamente 4 veces más de lo estipulado en el procedimiento (ver Tab. [6.1\)](#page-107-0), lo que prueba que no es posible afirmar por medio de la normalización, si existe o no una mayor cantidad de <sup>10</sup>Be en las muestras. La presencia de mayor portador de Be en las muestras, hace que los resultados a partir de estos filtros se encuentre más diluidos y se observe tal diferencia en la normalización de los cocientes

<span id="page-107-0"></span>

| Muestra           | Cátodo | $M_c(g)$   | $\sigma_c(g)$ | $M_{if}(\textbf{g})$ | $M_{ff}(\text{g})$ | $M_m(g)$ | $V_f(m^3)$ |
|-------------------|--------|------------|---------------|----------------------|--------------------|----------|------------|
| TO4.1             | 15     | $1.02e-03$ | $1.02e-05$    | 3.860                | 4.290              | 0.5695   | 4929.51    |
| TO4.2             | 16     | $1.02e-03$ | $1.02e-0.5$   | 3.860                | 4.290              | 0.5695   | 4929.51    |
| TO5.1             | 17     | $1.02e-03$ | $1.02e-05$    | 3.88                 | 4.15               | 0.5516   | 4312.57    |
| TO <sub>5.2</sub> | 18     | $1.02e-03$ | $1.02e-05$    | 3.88                 | 4.15               | 0.5516   | 4312.57    |
| TO <sub>6</sub>   | 19     | 2.58e-04   | 2.58e-06      | 3.9                  | 4.16               | 0.5485   | 4294.38    |
| TO <sub>7</sub>   | 20     | 2.58e-04   | 2.58e-06      | 3.89                 | 4.15               | 0.3624   | 4242.30    |
| TO4.3             | 24     | $1.02e-03$ | $1.02e-0.5$   | 3.860                | 4.290              | 0.5695   | 4929.51    |
| TO4.4             | 25     | $1.02e-03$ | $1.02e-05$    | 3.860                | 4.290              | 0.5695   | 4929.51    |
| TO <sub>5.3</sub> | 26     | $1.02e-03$ | $1.02e-0.5$   | 3.88                 | 4.15               | 0.5516   | 4312.57    |
| TO5.4             | 27     | $1.02e-03$ | $1.02e-05$    | 3.88                 | 4.15               | 0.5516   | 4312.57    |

Tabla 6.1: Características de masa del filtro procesado y cantidad de portador de Be añadido según la muestra procesada para la etapa NO17. El sombreado azul señala las muestras con mayor cantidad de portador de <sup>9</sup>Be. (El significado de cada variable puede consultarse en la sección  $6.1$ ).

isotópicos.

Para poder observar una diferencia con respecto a la presencia de <sup>10</sup>Be en una muestra, aun en el proceso de normalización, es necesario que todos los parámetros de preparación y extracción radioquímico sean los más parecidos posible. De lo contrario, no es posible tal comparación ya que los resultados obtenidos hasta ahora son proporciones.

Para la etapa FE18, se introdujeron los trozos de filtros residuales de la etapa AB17 [1](#page-107-1) para poder realizar un análisis más completo de este trabajo. Se procesaron 17 muestras y se completaron 27 c´atodos de los cuales se normalizaron satisfactoriamente 24 (ver Fig. [6.2\)](#page-108-0), ya que los otros cátodos no arrojaron información consistente en el proceso de análisis estadístico. Los c´atodos que no pudieron ser normalizados fueron los correspondientes a T02(IMP,  $\phi$  único cátodo), C8.2(CRN, cátodo 2) y C6.1 (CRN, cátodo 1), los cuales se resaltan en rojo en la Tab. [6.2.](#page-109-0) Del cátodo correspondiente a T02, no se pudo extraer información ya que era la única muestra de dicha referencia, los otros dos tenían cátodos que contenían la muestra pertinente, permitiendo extraer información de la muestra.

A diferencia de la etapa anterior, para la preparación de los cátodos de la etapa FE18, se tuvo en cuenta la cantidad de portador de Be establecida para la preparación de muestras. Como se puede observar en la Tab. [6.2](#page-109-0) existe únicamente la muestra (CU5) que, debido a errores sistemáticos, fue preparada con una cantidad mayor de portador de Be en compa-ración con las otras muestras (ver filas resaltadas en azul Tab. [6.2\)](#page-109-0). Sin embargo, al ver la Fig. [6.2](#page-108-0) no se observa una diferencia significativa en comparación con los otros cátodos. Para poder realizar una comparación de esta muestra con respecto a su cantidad de portador de Be añadida, sería necesario tener otra muestra de la misma naturaleza, procesada con el

<span id="page-107-1"></span><sup>&</sup>lt;sup>1</sup>Las técnicas de extracción y medición de <sup>10</sup>Be se establecieron en la etapa NO17 por esta razón se terminaron de procesar las muestras que se tenían para la caracterización.
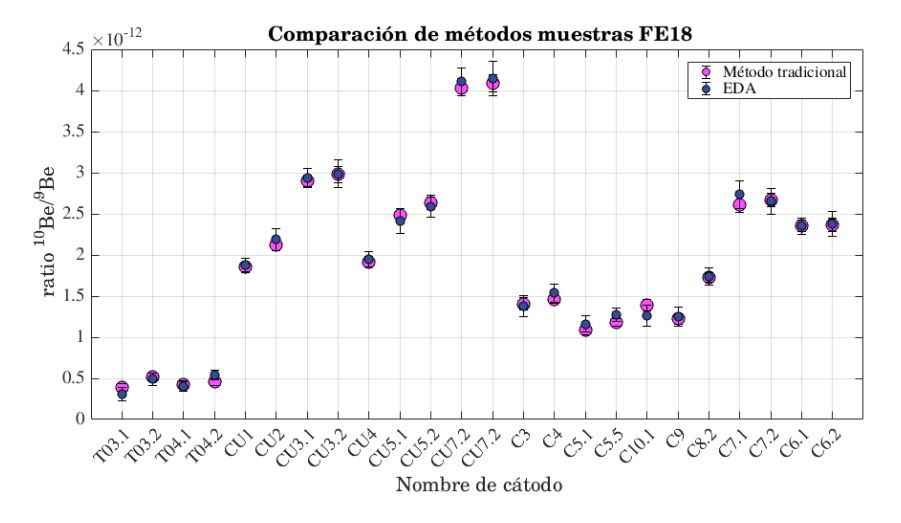

<span id="page-108-0"></span>valor de portador de Be establecido en el procedimiento radioquímico.

Figura 6.2: Cocientes isotópicos normalizados para los cátodos correspondientes a la etapa FE18, se muestran los resultados con los dos métodos estadísticos propuestos.

Al observar los resultados de las otras muestras de la Fig. [6.2](#page-108-0) y teniendo en cuenta que la cantidad de portador de Be es similar para todas (ver Tab. [6.2\)](#page-109-0), se puede evidenciar una diferencia en el cociente. Es apreciable la existencia de tres conjuntos diferentes, lo cual esta relacionado con el lugar donde se tomó la muestra. Con respecto a las muestras T03 y T04, no se observa una diferencia significativa, su comportamiento es similar y hubo estabilidad en los datos, debido a que se observa acuerdo incluso entre los dos métodos estadísticos usados en este trabajo.

Se sabe que cada filtro fue recolectado cada 48 horas en el sitio correspondiente de muestreo, entonces si se observan los conjuntos de cátodos correspondientes a  $CU^{**}$  o a  $C^{**}$  se puede apreciar una diferencia en los cocientes en este intervalo de tiempo. En general, las muestras con mayor proporción son las correspondientes al sitio de muestreo CU, seguido de CRN y finalmente el IMP. Con respecto a los datos estadísticos, existe una gran similitud, lo que evidencia que los cátodos fueron medidos satisfactoriamente con la técnica y que la distribución de sus datos es uniforme y estable, a diferencia de los cátodos que no fueron tomados en cuenta en dicha gráfica, por razones anteriormente mencionadas.

Como se explicó al principio de este capítulo, las etapas NO17 y FE18, son las únicas que pueden ser comparadas, de todas las muestras procesadas ´unicamente existe una muestra relacionada (T04). En la etapa NO17 corresponden a los cátodos en las posiciones 15, 16, 24 y 25 (ver Tab. [6.3\)](#page-110-0), se muestran las medidas de tendencia central y el error con cada uno de los m´etodos estad´ısticos propuestos y es importante destacar que los resultados con EDA son más estables ya que no es influenciable por los datos atípicos existentes, como se evidencia al comparar los dos resultados tanto de localización (medida de tendencia central) como de propagación (error estadístico).

<span id="page-109-0"></span>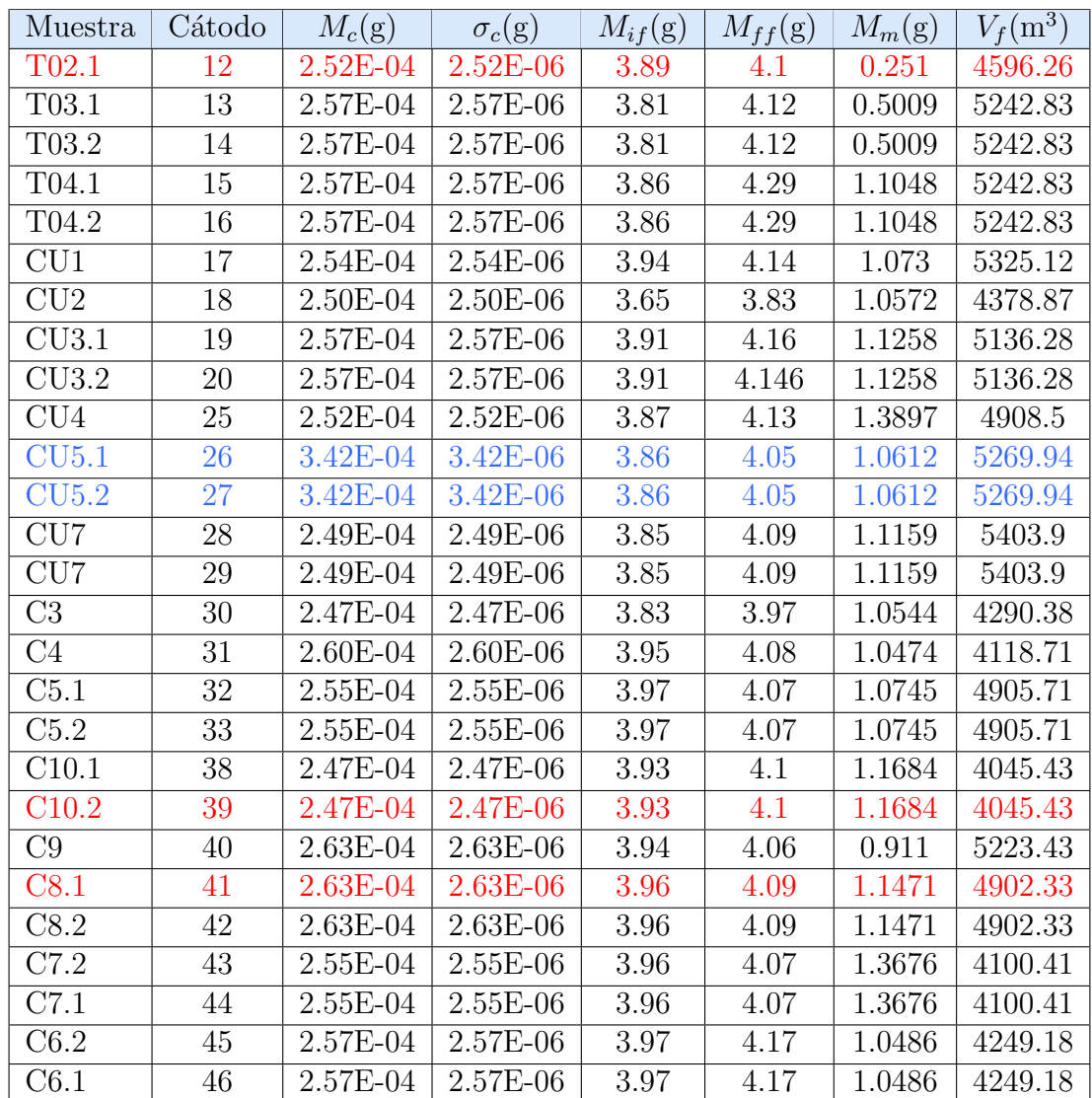

Tabla 6.2: Características de masa del filtro procesado y cantidad de portador de Be añadido según la muestra procesada para la etapa FE18. El sombreado azul señala las muestras con mayor cantidad de portador de <sup>9</sup>Be y el sombreado rojo los cátodos defectuosos.

<span id="page-110-0"></span>

| Muestra | Cátodo | $10Be/9Be_{media}$ | $\sigma_{media}$ | $10Be/9Be_{median}$ | $\sigma_{mediana}$ |
|---------|--------|--------------------|------------------|---------------------|--------------------|
| TO4.1   | 15     | 2.0459e-13         | 2.1467e-14       | 2.0823e-13          | 5.2969e-14         |
| TO4.2   | 16     | 1.9206e-13         | 1.8299e-14       | $-2.2570e-13$       | 3.4083e-14         |
| TO4.3   | 24     | 2.2758e-13         | 1.9468e-14       | 2.4451e-13          | 3.5380e-14         |
| TO4.4   | 25     | 1.9491e-13         | 1.8207e-14       | 2.0984e-13          | 3.3270e-14         |

Tabla 6.3: Ratio corregido y error asociado, para cada uno de los dos m´etodos utilizado en la etapa NO17 en las muestras afines de la etapa NO17.

La estabilidad de los cátodos correspondientes a TO4 para la etapa NO17 puede verse gr´aficamente en la Fig. [6.3](#page-110-1) a) de manera individual. No se observa mayor diferencia con respecto al método estadístico utilizado y cada uno de los cátodos muestra resultados similares. Cada cátodo de TO4 en esta etapa, corresponde al mismo procedimiento de extracción radioquímico, la cantidad de muestra extraída permitió preparar 4 cátodos. De acuerdo a esta información, era de esperarse que la información de cada uno de los cátodos fuera consistente y estuviera relacionada entre sí.

<span id="page-110-1"></span>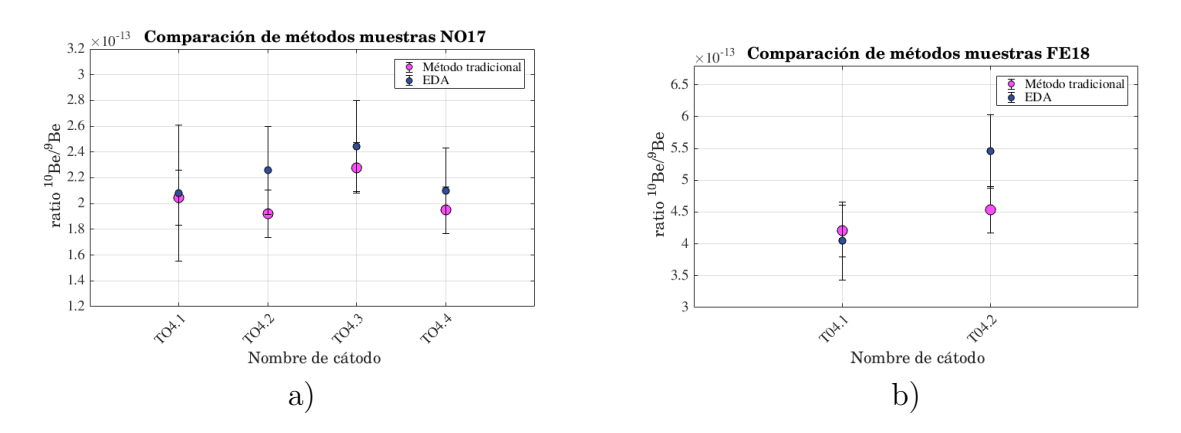

Figura 6.3: Cocientes isotópicos de <sup>10</sup>Be/<sup>9</sup>Be normalizados con el STD51 a) etapa NO17 corregido con el BLK comercial, no se pudo extraer información del filtro BLKF preparado en esta etapa y b) etapa FE18 corregido con el BLKF procesado.

En la etapa FE18, se prepararon 2 cátodos de T04 correspondientes a las posiciones 15 y 16 en el carrusel, los cocientes isotópicos corregidos son cuatro veces más pequeños que en el caso anterior, lo cual esta relacionado con la cantidad de portador de Be aportado a la muestra y la cantidad de alícuota usada para la preparación (ver Tab. [6.2\)](#page-109-0). Para este caso se agregó una cuarta parte de portador de Be en comparación con el caso anterior y la cantidad de alícuota usada fue dos veces mayor, por lo que es probable que la diferencia entre los cocientes isotópicos de la etapa de NO17 y FE18 se deba a las variaciones anteriormente mencionadas en estos parámetros.

Los resultados del cociente isotópico pueden variar según la cantidad de muestra tomada y la cantidad de portador de Be añadido en la preparación de muestras, entonces es importante mantener un procedimiento estándar en la preparación, para realizar las comparaciones

<span id="page-111-0"></span>

| Muestra   Cátodo  |    | $\vert {}^{10}Be/{}^{9}Be_{media}$ | $\sigma_{media}$            | $10Be/9Be_{median}$ | $\sigma_{median}$ |
|-------------------|----|------------------------------------|-----------------------------|---------------------|-------------------|
| T <sub>04.1</sub> |    | 4.2048e-13                         | $4.0911$ e-14               | 14.0449e-13         | 6.1814e-14        |
| T <sub>04.2</sub> | 16 | 4.5408e-13                         | $3.6391e-14$   $5.4557e-13$ |                     | 5.7597e-14        |

Tabla 6.4: Ratio corregido y error asociado, para cada uno de los dos m´etodos utilizado en la etapa FE18.

pertinentes desde el momento de obtener los cocientes isotópicos que arroja el sistema, si no se tiene en cuenta estos parámetros en el procedimiento radioquímico es necesario esperar hasta determinar las concentraciones, para comparar y entender el conjunto de datos medidos con la técnica AMS. Los resultados de los cocientes isotópicos  ${}^{10}Be/{}^{9}Be$  normalizados de la muestra T04 para la etapa FE18 se pueden ver detalladamente en la Tab. [6.4.](#page-111-0) El cátodo T04.2, muestra un resultado un poco mayor, tanto con el método estadístico tradicional como con el EDA, su cociente final es mucho más grande que el cátodo T04.1. Este resultado está relacionado con el hecho de que hubo una caída en la corriente de <sup>9</sup>Be justo al final de las mediciones, lo que ocasionó un aumento en el cociente, ya que la cantidad de cuentas de <sup>10</sup>Be en el espectro se mantuvieron constantes durante toda la medida.

<span id="page-111-1"></span>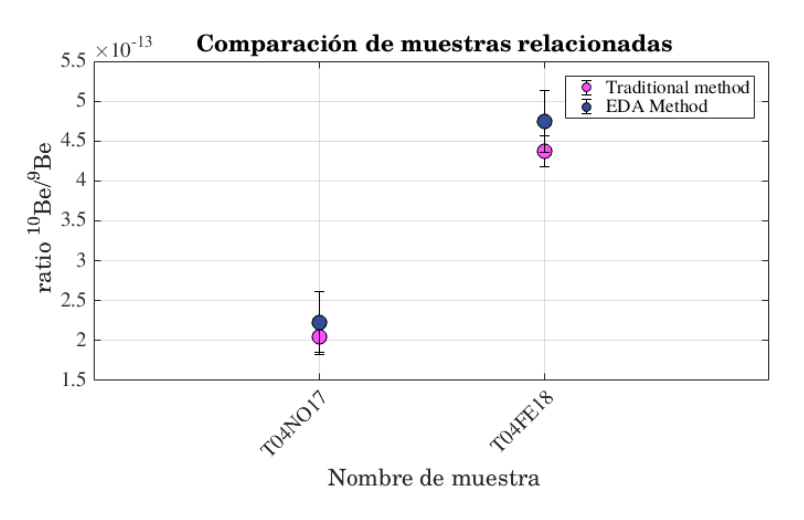

Figura 6.4: Cocientes isotópicos normalizados de la muestra TO4 para las etapas NO17 y FE18.

A continuación se presenta la comparación de los cocientes isotópicos normalizados de las muestras relacionadas para la etapa NO17 y FE18 (TO4). Se promediaron los cocientes isotópicos normalizados de los cátodos de TO4 por etapa y se encontró que para la etapa de FE18 el cociente es aproximadamente dos veces el de NO17 (ver Fig. [6.4\)](#page-111-1), los datos pueden encontrarse en la Tab. [6.5](#page-112-0) con cada uno de los métodos estadísticos. De la misma forma que en los resultados anteriores, se observa estabilidad en los resultados de la medida de tendencia central con cada uno de los métodos estadísticos, por lo que no existe mayor influencia de los datos atípicos en la determinación de esta medida.

La información expuesta en esta sección es de suma importancia para realizar la determinación de las concentraciones de <sup>10</sup>Be. Los cocientes normalizados para cada una de

<span id="page-112-0"></span>

| etapa | $10Be/9Be_{media}$ | $\sigma_{media}$ | $10Be/9Be_{median}$ | $\sigma_{median}$ |
|-------|--------------------|------------------|---------------------|-------------------|
| NO17  | 2.0478e-13         | 1.9360e-14       | 2.2207e-13          | 3.8926e-14        |
| FE18  | 4.3728e-13         | 3.8651e-14       | 4.7503e-13          | $5.9705$ e-14 i   |

Tabla 6.5: Ratios normalizados y errores normalizados para las etapas NO17 y FE18 de la muestra relacionada T04.

las muestras, incluyendo las muestras relacionadas y sus errores estadísticos, la masa de portador de Be a˜nadido y la masa de filtro utilizado, son fundamentales para determinar las concentraciones (ver Ec. [6.10\)](#page-105-0) por lo que es importante seguir con los procedimientos establecidos hasta el momento.

## 6.3. Concentraciones de  $^{10}$ Be en filtros atmosféricos

Siguiendo con el procedimiento planteado en la sección [6.1,](#page-103-0) se procede con la determinación y análisis de las concentraciones de <sup>10</sup>Be. Para esto, es necesario determinar el número de gramos de muestra que corresponde a la cantidad  $M_m$  de la alícuota en cada caso, para el procedimiento de extracción. En las etapas  $NO17$  y FE18, se puede hacer este análisis haciendo uso de la información de las masas de los filtros resumidas en las tablas [6.1](#page-107-0) para NO17 y [6.2](#page-109-0) para FE18. Se toma la cantidad  $\Delta M$ , siendo ésta la masa de muestra recolectada y se multiplica por la cantidad de muestra tomada para el análisis (alícuota)  $M_m$ , finalmente se divide por la masa total del filtro con muestra  $M_{ff}$  recolectada. De esta forma se tendrá la masa correspondiente a la  $M_m$  de la alícuota para el análisis de concentraciones M.

$$
M = \frac{\Delta M \cdot M_m}{M_{ff}}\tag{6.15}
$$

Una vez obtenida la información necesaria para calcular las concentraciones (ver Ec. [6.10\)](#page-105-0), se determinan para los cátodos que ofrecieron información válida sobre las muestras. Para la etapa NO17 se tuvieron 10 cátodos correspondientes a cuatro muestras (T04, T05, T06 y T07), las concentraciones correspondientes a esta etapa pueden verse en la Tab. [6.5,](#page-112-0) aquí se listan los resultados por cátodo y por método estadístico en átomos por gramo de muestra. Se observa que para los cátodos que contienen la misma muestra la concentración es consistente de acuerdo al comportamiento estadístico de los datos.

Ya que las concentraciones fueron determinadas a partir de los cocientes isotópicos normalizados, calculados con cada uno de los métodos estadísticos aquí planteados, es de esperar un comportamiento similar a los resultados planteados en la sección anterior para la normalización, es decir, no se muestran cambios significativos, dependientes del método estadístico utilizado. Hasta este punto, existe convergencia entre el método de preparación de muestras, la técnica AMS de medición y el análisis estadístico. Con ello, se puede decir que se ha implementado un método coherente para continuar medidas de muestras naturales (particularmente aerosoles atmosféricos) con concentraciones de <sup>10</sup>Be, a mayor profundidad.

| Muestra           | Cátodo | $C_{mmedia}$   | $ErrorC_{media}$ | $C_{\textit{median}}$ | $ErrorC_{median}$ |
|-------------------|--------|----------------|------------------|-----------------------|-------------------|
| <b>TO4.1</b>      | 15     | $2.4428e + 08$ | $2.5749e+07$     | $2.4864e+08$          | $6.3296e+07$      |
| TO4.2             | 16     | $2.2933e+08$   | $2.5735e+07$     | $2.6949e + 08$        | $6.3304e+07$      |
| TO5.1             | 17     | $4.4822e+08$   | $2.5787e+07$     | $5.2864e+08$          | $6.3334e+07$      |
| TO <sub>5.2</sub> | 18     | $4.2201e+08$   | $2.5769e+07$     | $4.8364e+08$          | $6.3320e+07$      |
| TO <sub>6</sub>   | 19     | $7.6408e + 08$ | $1.9265e+07$     | $7.5546e+08$          | $2.4034e+07$      |
| TO <sub>7</sub>   | 20     | $6.5274e+08$   | $1.2140e+07$     | $6.3875e+08$          | $1.8890e+07$      |
| TO4.3             | 24     | $2.7173e+08$   | $2.5776e+07$     | $2.9195e+08$          | $6.3314e+07$      |
| TO4.4             | 25     | $2.3273e+08$   | $2.5738e+07$     | $2.5056e + 08$        | $6.3297e+07$      |
| TO <sub>5.3</sub> | 26     | $4.2345e+08$   | $2.5770e+07$     | $4.7063e+08$          | $6.3316e+07$      |
| TO <sub>5.4</sub> | 27     | $4.5877e+08$   | $2.5794e+07$     | $4.7698e+08$          | $6.3318e+07$      |

Tabla 6.6: Concentraciones y sus errores correspondientes con cada uno de los m´etodos usados para la etapa de NO17. Unidades de medida de concentraciones  $C_x(\text{atms/g})$ . El sombreado azul señala las muestras relacionadas en las dos etapas (NO17 y FE18).

<span id="page-113-0"></span>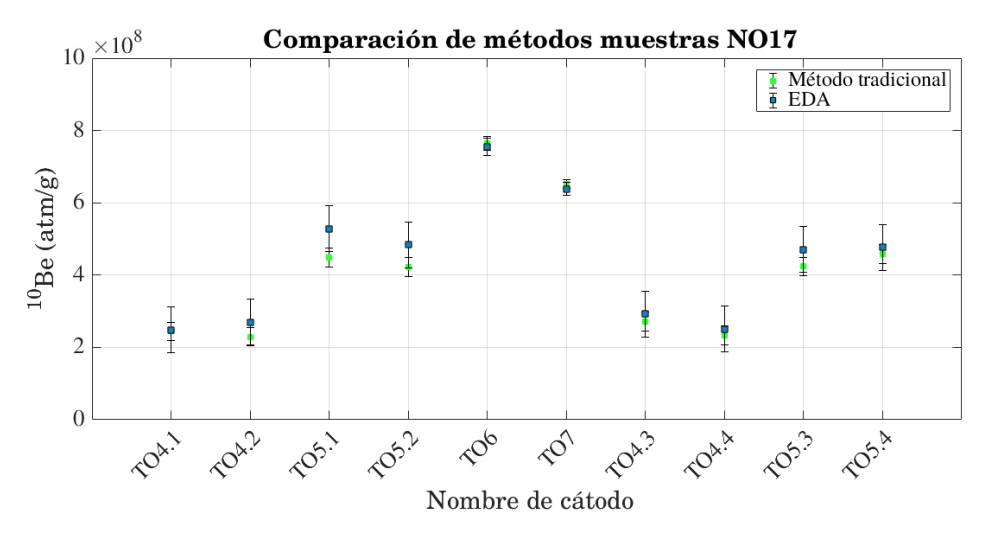

Figura 6.5: Concentraciones de  $^{10}$ Be para los filtros atmosféricos correspondientes a las muestras recolectadas en el IMP. Se diferencian los métodos estadísticos usados para el análisis.

La muestra con menor concentración para esta etapa fue la muestra TO4, seguido de la TO5, las cuales guardan una diferencia significativa con respecto a las muestras TO6 y TO7 con respecto a su concentración. La muestra con mayor concentración fue la muestra TO6 medida en los d´ıas 1 a 2 de diciembre de 2012 (ver Fig. [6.5\)](#page-113-0) en el IMP. Las diferencias en las concentraciones determinadas para este sitio, pueden estar relacionadas con variables climáticas regionales en los días correspondientes de medición de cada muestra.

Teniendo en cuenta las características de resolución temporal y sitios de muestreo estable-cidos en el Cap. [3,](#page-40-0) es posible realizar la comparación con los resultados del trabajo de [\[9\]](#page-123-0) para las concentraciones de la etapa NO17 (ver Tab. [3.1\)](#page-41-0). Las muestras TO4 a TO7 corresponde a la fecha del 27 de noviembre de 2012 al 3 de diciembre de 2012, lapso de tiempo que puede ser representados junto con los resultados de análisis de carbono moderno en el trabajo de [\[9\]](#page-123-0).

<span id="page-114-0"></span>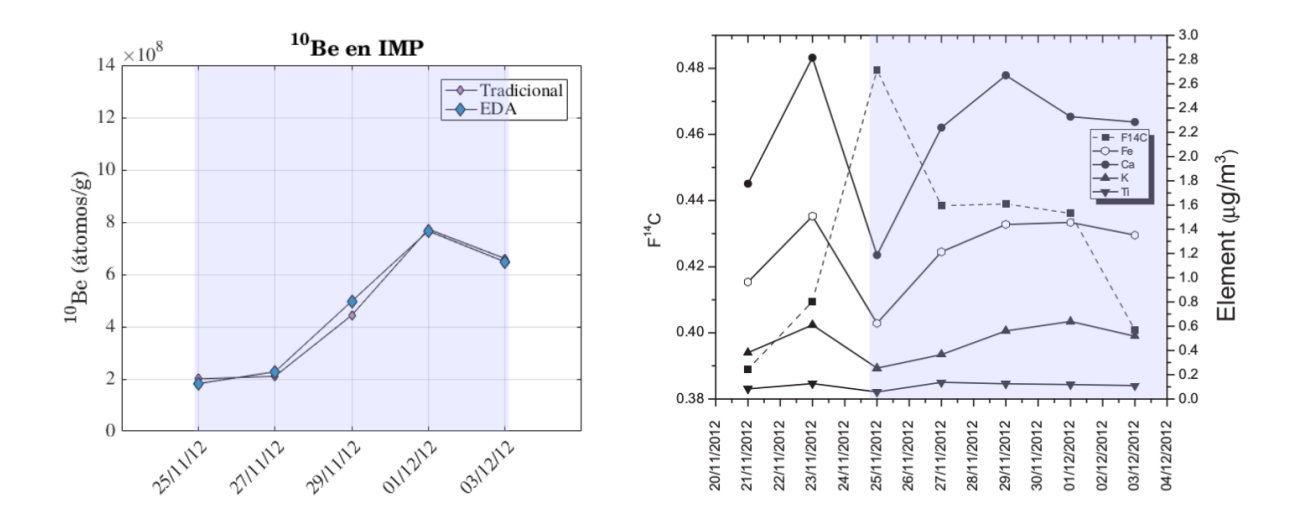

Figura 6.6: Concentraciones de <sup>10</sup>Be (lado izquierdo) y resultados de análisis de carbono moderno en las muestras correspondientes a TO\*\* (lado derecho) [\[9\]](#page-123-0).

De acuerdo con estos resultados se observa un comportamiento de crecimiento similar al del K y el Ca. El máximo de concentraciones de <sup>10</sup>Be es representado en el lado derecho de la Fig[.6.6](#page-114-0) por la muestra TO6, que corresponde al 1 de diciembre de 2012. No se puede realizar la representación de toda la serie de tiempo de [\[11\]](#page-124-0) debido a que no ha sido posible realizar el procesamiento de las muestras TO1-TO3 en la etapa NO17. Sin embargo, en la etapa FE18 se realiza la medición y la determinación de las concentraciones para la muestra TO3 (ver Tab. [6.7\)](#page-115-0). Es importante resaltar que, las medidas realizadas en la etapa FE18 se realizaron con las mismas condiciones establecidas en la etapa NO17, por lo que se incluyó el valor TO3 de la etapa FE18 para construir una serie de tiempo de las concentraciones de <sup>10</sup>Be más extensa.

Las concentraciones para los cátodos que contienen la misma muestra, es consistente. Con respecto a cada uno de los métodos estadísticos utilizados, los resultados de las concentraciones y errores estadísticos son similares, comprobando que no existe influencia significativa en presencia de datos atípicos. Los errores asociados a la determinación de las concentraciones, se ven afectados por varias medidas sistemáticas, por lo que dicha información contribuye en la propagación del error en la determinación de las concentraciones.

Si se tienen en cuenta los resultados de cada cátodo medidos en la etapa FE18, se puede observar de manera global, que existe una diferenciación de grupos según la muestra procesada, se agrupan los cátodos relacionados por su lugar de muestreo y se separan las concentraciones de las muestras no relacionadas (ver Fig. [6.7\)](#page-116-0). En las concentraciones determinadas para la etapa FE18, se observa que los cátodos de  $T0^{**}$  (IMP) tienen una menor concentraci´on con respecto a los otros lugares de muestreo, lo cual esta relacionado con la gran actividad industrial y urbana en esta zona, esta característica implica un mayor nu-mero de partículas suspendidas en el aire [\[63\]](#page-128-0). Los cátodos correspondientes a las muestras

<span id="page-115-0"></span>

| Muestra                  | Cátodo | $C_{mmedia}$   | $ErrorC_{media}$ | $C_{\text{median}}$ | $\text{Error}\overline{C_{median}}$ |
|--------------------------|--------|----------------|------------------|---------------------|-------------------------------------|
| T03.1                    | 13     | $1.7712e+08$   | $1.1989e+07$     | $1.4119e+08$        | 1.8488e+07                          |
| T03.2                    | 14     | $2.3782e+08$   | $1.2007e+07$     | $2.2311e+08$        | $1.8502e+07$                        |
| T04.1                    | 15     | $2.6083e + 08$ | $1.1993e+07$     | $2.5092e+08$        | $1.8495e+07$                        |
| T04.2                    | 16     | $2.8168e + 08$ | $1.1997e+07$     | $3.3843e+08$        | $1.8508e+07$                        |
| CU1                      | 17     | $6.0835e+08$   | $1.2354e+07$     | $6.1300e + 08$      | $1.8615e+07$                        |
| CU2                      | 18     | $7.1454e+08$   | $1.2337e+07$     | $7.3512e+08$        | $1.8461e+07$                        |
| CU3.1                    | 19     | $7.3547e+08$   | $1.3201e+07$     | $7.4534e+08$        | $1.9323e+07$                        |
| CU3.2                    | 20     | $7.9774e+08$   | $1.3266e+07$     | $7.9957e+08$        | $1.9350e + 07$                      |
| CU4                      | 25     | $3.6910e + 08$ | $1.2299e+07$     | $3.7430e + 08$      | $1.8501e+07$                        |
| CU5.1                    | 26     | $1.1384e+09$   | $1.6623e+07$     | $1.1070e + 09$      | $2.5024e+07$                        |
| CU5.2                    | 27     | $1.2075e+09$   | $1.6708e + 07$   | $1.1900e + 09$      | $2.5091e+07$                        |
| CU7.2                    | 28     | $1.0246e + 09$ | $1.3951e+07$     | $1.0433e+09$        | $1.9570e + 07$                      |
| CU7.2                    | 29     | $1.0386e + 09$ | $1.4010e + 07$   | $1.0523e+09$        | $1.9597e+07$                        |
| C <sub>3</sub>           | 30     | $6.2445e+08$   | $1.1814e+07$     | $6.1211e+08$        | $1.7956e+07$                        |
| C <sub>4</sub>           | 31     | $7.6249e + 08$ | $1.2429e+07$     | $8.0143e + 08$      | $1.8927e+07$                        |
| C5.1                     | 32     | $6.9989e+08$   | $1.2054e+07$     | $7.4830e + 08$      | $1.8470e+07$                        |
| C5.5                     | 33     | $7.6009e + 08$ | $1.2087e+07$     | $8.1992e+08$        | $1.8497e+07$                        |
| C10.1                    | 38     | $4.7276e+08$   | $1.1806e+07$     | $4.2901e+08$        | $1.7924e+07$                        |
| C9                       | 40     | $7.9727e+08$   | $1.2468e+07$     | $8.1478e + 08$      | $1.9062e+07$                        |
| C8.2                     | 42     | $8.3384e+08$   | $1.2689e+07$     | $8.3694e+08$        | $1.9203e+07$                        |
| C7.1                     | 43     | $1.2058e+09$   | $1.2895e+07$     | $1.2617e+09$        | $1.9076e+07$                        |
| C7.2                     | 44     | $1.2296e+09$   | $1.2934e+07$     | $1.2224e+09$        | $1.9031e+07$                        |
| $\overline{\text{C6}}.1$ | 45     | $8.0328e + 08$ | $1.2793e+07$     | $8.0324e + 08$      | $1.9025e+07$                        |
| C6.2                     | 46     | $8.0772e+08$   | $1.2802e+07$     | $8.1121e+08$        | $1.9036e + 07$                      |

Tabla 6.7: Concentraciones y sus errores correspondientes con cada uno de los m´etodos usados para la etapa de FE18. Unidades de medida de concentraciones  $C_x(\text{atms/g})$ . El sombreado azul señala las muestras relacionadas en las dos etapas (NO17 y FE18).

de CU\*\* tienen un comportamiento similar a las muestras correspondientes a los sitios de muestreo de  $C^{**}$ , excepto por las concentraciones correspondientes a los cátodos  $C5^{**}$ , siendo muy diferentes al resto de la distribución del conjunto de datos.

Si se realiza un acercamiento a la muestra relacionada, tanto en la etapa NO17 como en la FE18, y se realiza su comparación estadística, se observa que los datos son consistentes, ya que al trazar una línea sobre las medidas de tendencia central se cruza con respecto a las barras de error. Con esta información, se realiza un promedio y se determinan las concentraciones totales correspondientes para cada etapa lo cual puede observarse en la Tab. [6.8.](#page-116-1)

El procedimiento radioquímico utilizado para la preparación de muestras para la medición con la técnica AMS, es complejo, debido a que puede introducir muchos errores sistemáticos. Este tipo de variaciones sistemáticas pueden ser las responsables de las diferencias en las

<span id="page-116-0"></span>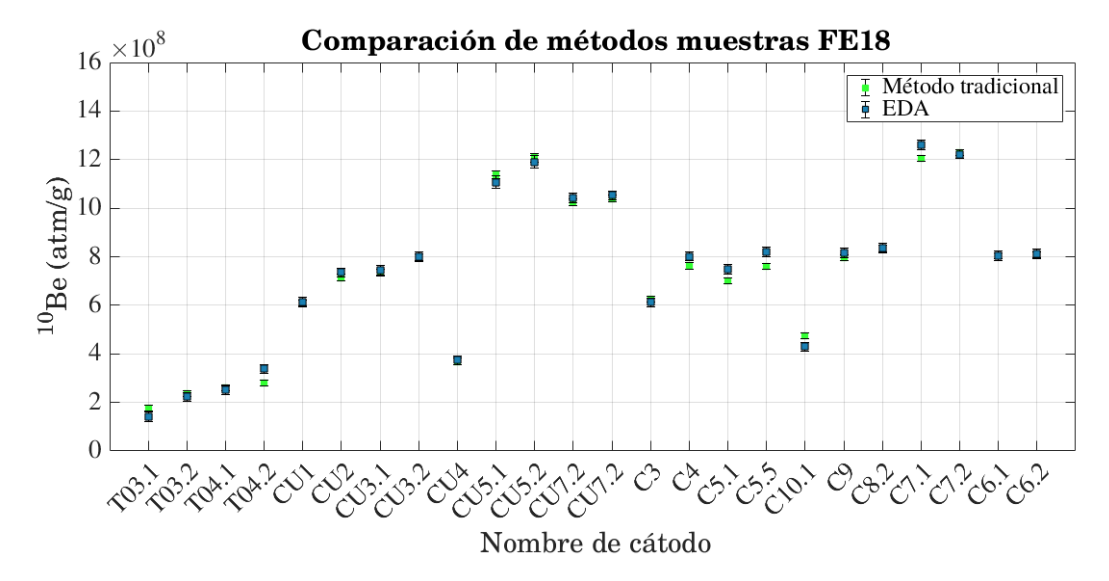

Figura 6.7: Concentraciones de <sup>10</sup>Be para cada uno de los cátodos no defectuosos de la etapa FE18 determinados con los cocientes isotópicos normalizados utilizando los dos métodos estadísticos.

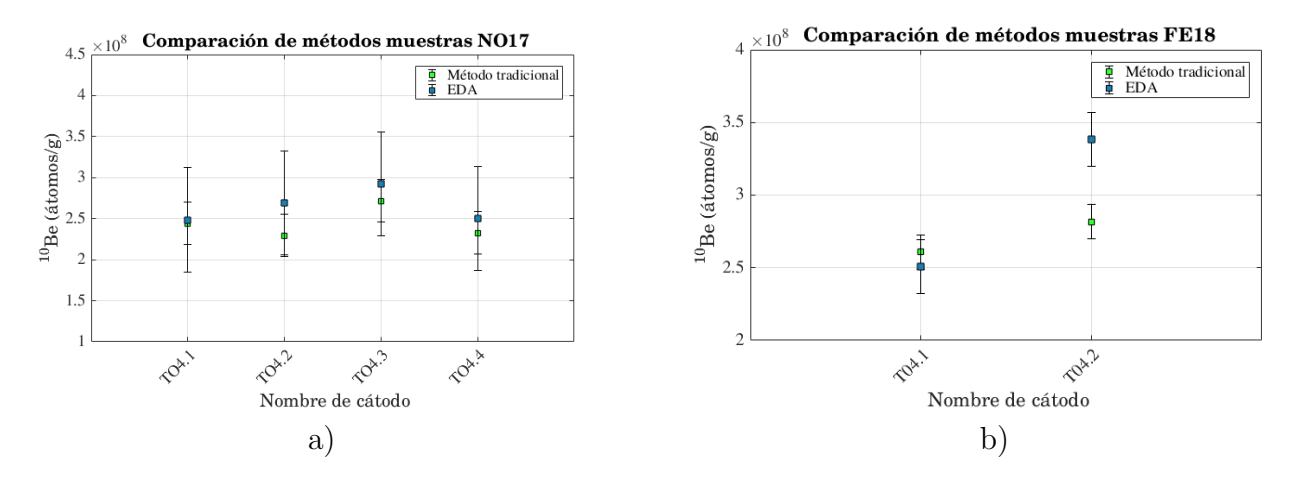

Figura 6.8: Concentraciones de <sup>10</sup>Be de la muestra T04, para la etapa a) NO17 y b) FE18.

concentraciones de <sup>10</sup>Be de las etapas donde se mide T04. Sin embargo, en la Fig. [6.9](#page-117-0) existe una consistencia estadística entre las concentraciones determinadas tanto en la etapa NO17 como en la FE18.

<span id="page-116-1"></span>

| Muestra | $C_{mmedia}$           | $ErrorC_{media}$ | $C_{median}$                | $ErrorC_{median}$ |
|---------|------------------------|------------------|-----------------------------|-------------------|
| T04NO17 | $2.4452e+08$           | $2.5749e+07$     | 2.6516e+08   6.3303e+07     |                   |
| T04FE18 | $2.7126 \text{e} + 08$ | $1.1995e+07$     | $2.9467e+08$   $1.8501e+07$ |                   |

Tabla 6.8: Concentraciones y sus errores correspondientes con cada uno de los m´etodos usados para la determinación de concentraciones de la muestra T04 en las etapas de NO17 y FE18. Unidades de medida de concentraciones  $C_x(\text{atms/g}).$ 

<span id="page-117-0"></span>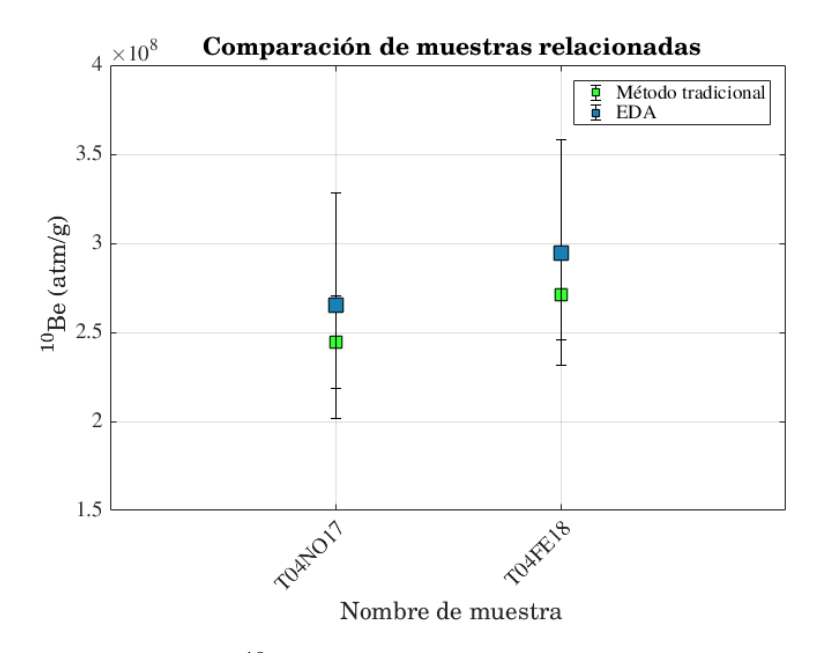

Figura 6.9: Concentraciones de <sup>10</sup>Be para la muestra relacionada en las ultimas dos etapas, donde se estableció la caracterización del sistema.

Es importante destacar que no se pudo realizar un proceso de análisis comparativo de los resultados, debido a que la cantidad de muestras relacionadas es mínima (solo TO4) y ya que no fue posible realizar el número de etapas de medición suficientes sobre la misma muestra para realizar aseveraciones m´as confiables. Sin embargo, la consistencia de los resultados al determinar las concentraciones en cada una de las dos etapas definitivas, advierte que es fiable realizar el procedimiento de preparación radioquímica y de medición con la técnica AMS. Por lo que, el procedimiento radioquímico de las muestras, la sintonización para la medición con la técnica AMS y el análisis estadístico propuesto en este trabajo para la determinación de concentraciones de  $^{10}$ Be a partir de muestras naturales, quedó finalmente establecido para el sistema AMS del LEMA, si se buca medir concentraciones de <sup>10</sup>Be a partir de filtros atmosféricos.

Ya que para la etapa FE18, se pudo realizar el procesamiento de una mayor cantidad de muestras, es posible encontrar características de diferencias y similitudes entre las concentraciones de las muestras seg´un el lugar y d´ıa de muestreo. Por ello, los resultados preliminares de la obtención de concentraciones se detallan en las siguientes líneas. En la etapa FE18 se obtuvieron concentraciones para los tres lugares de muestreo (ver Tab. [6.7\)](#page-115-0), incluyendo la muestra TO4, que también fue utilizada en la etapa NO17 con la cual se realiza una comparación.

En la Fig.  $6.10$  a) se muestran las concentraciones de  $^{10}$ Be en función del tiempo en el sitio de muestreo IMP mostrando los dos métodos estadísticos para su determinación y en la Fig. [6.10](#page-118-0) b) se muestra dicha concentración determinada con el método EDA y la concentración de PM10 en la zona durante los d´ıas de muestreo. Lo mismo se puede observar en las Fig. [6.11](#page-118-1) a) y b) pero para el sitio de muestreo en CU y finalmente en las Fig. [6.12](#page-119-0) a) y b) se

<span id="page-118-0"></span>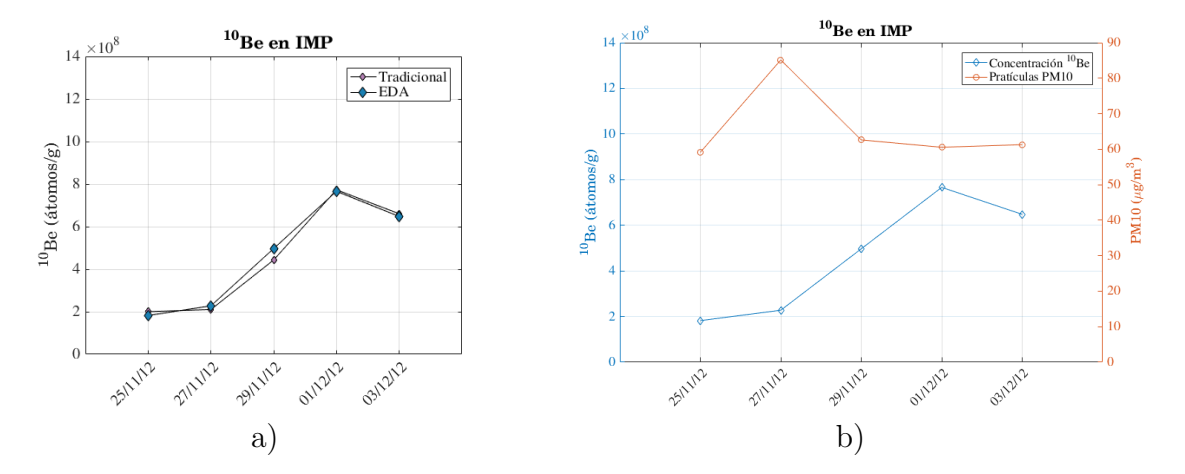

Figura 6.10: Concentraciones de <sup>10</sup>Be para cada sitio de muestreo en función del tiempo  $(IMP)$ .

<span id="page-118-1"></span>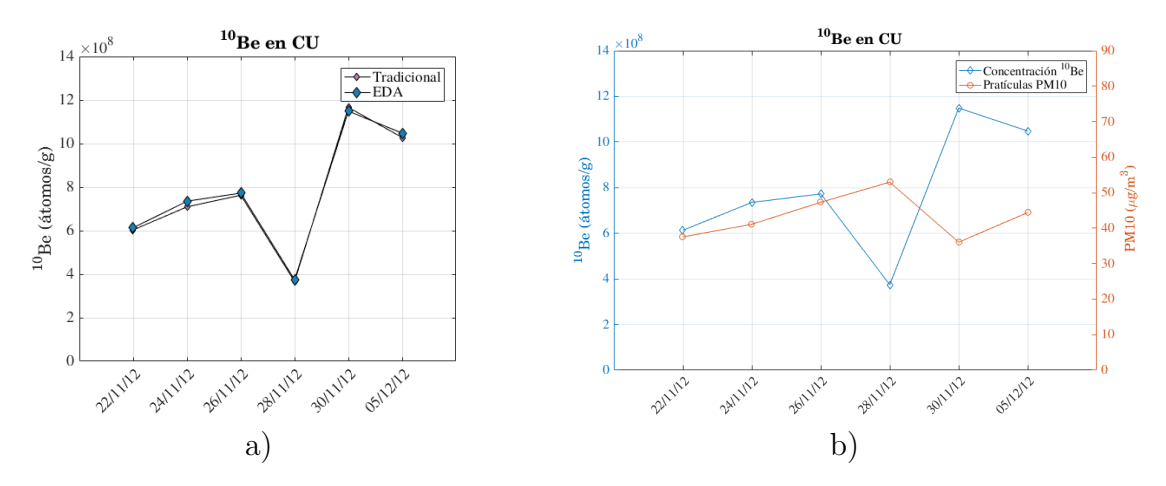

Figura 6.11: Concentraciones de <sup>10</sup>Be para cada sitio de muestreo en función del tiempo (CU).

muestran las concentraciones y las partículas PM10 en Cuernavaca (CRN) en los días de muestreo.

Analizando estos resultados, se puede concluir con claridad que sí existe mayor cantidad de material particulado en la atmósfera de tamaño PM10, las concentraciones de <sup>10</sup>Be en la muestra van a ser menores. Si se observa la Fig. [6.10](#page-118-0) b) en donde se muestran las PM10 y la concentración de <sup>10</sup>Be y se compara con las otras dos gráficas (ver Fig. [6.11](#page-118-1) b) y Fig. [6.12\)](#page-119-0) en otros sitios de muestreo se observa claramente la anterior afirmación. Se describió en el cap´ıtulo 3 que CRN es un lugar similar a una zona rural, sin industria ni trafico y por ende sin cantidades grandes de PM10. El lugar con más material particulado es el IMP seguido de CU, siendo una zona intermedia de los lugares muestreados.

Los resultados de este capítulo, muestran la posibilidad de realizar etapas completas de estudios atmosféricos, climáticos y ambientales en relación al  $^{10}$ Be. Las concentraciones de

<span id="page-119-0"></span>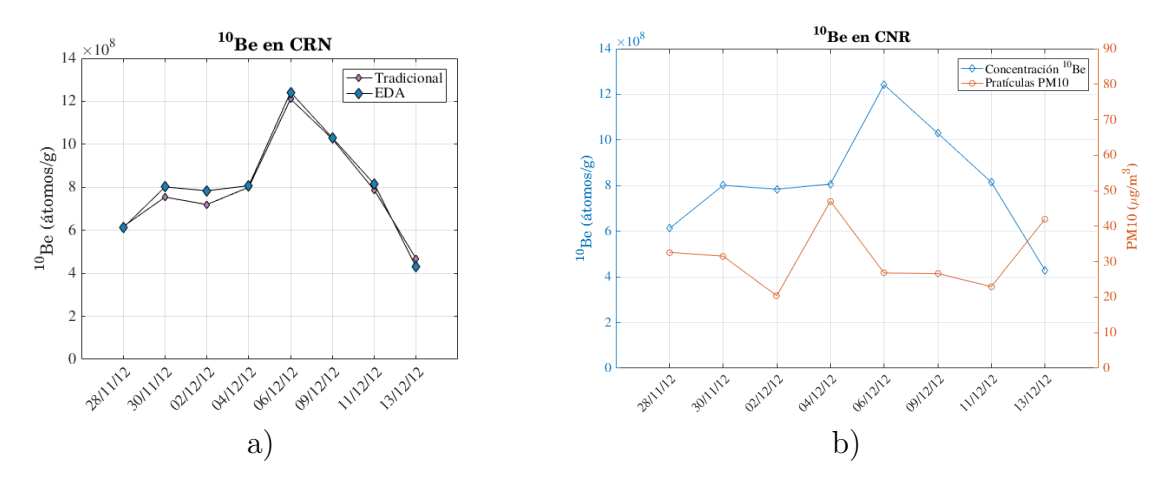

Figura 6.12: Concentraciones de <sup>10</sup>Be para cada sitio de muestreo en función del tiempo (CRN).

 $^{10}\mathrm{Be}$  determinadas para los tres lugares de muestreo pueden estar relacionados con diferentes variables características del filtro, sin embargo se propone este análisis como un trabajo futuro, partiendo de las concentraciones medidas en este trabajo.

## Capítulo 7

## **Conclusiones**

Para el desarrollo de la caracterización del AMS realizado en este trabajo, se realizaron cuatro mediciones diferentes, en las cuales se cambiaron factores determinantes en el procedimiento de preparación de muestras y a su vez en la calibración del sistema. La preparación realizada en la campaña FE18, fue establecida como la predeterminada para la caracterización final.

La calibración final fue realizada para la obtención de  $^{10}$ Be, se obtuvo una trasmisión del 60 % y un porcentaje del valor estándar nominal del 6 %. La calibración del sistema, fue realizada exitosamente, teniendo en cuenta los valores nominales de los estándares de prueba.

Como característica importante del proceso de caracterización se concluye que, el proceso radioquímico es contundente en la determinación de las concentraciones de <sup>10</sup>Be, debe realizarse detenidamente debido a que el proceso es destructivo y se puede perder la muestra si no se realiza con detenimiento. No obstante, una vez observado el éxito de la preparación de muestras, es necesario validar la técnica con un estudio más profundo que relacione estándares provenientes del filtro a estudiar, así como blancos con el mismo origen.

Se observa detalladamente la separación de isobaros en el espectro (estándares y blancos, primeras dos mediciones), por lo que se tiene ahora la certeza de que el sistema AMS funciona adecuadamente con la calibración realizada.

Para cada una de las muestras analizadas, se obtuvieron resultados favorables, donde se pueden diferenciar claramente el blanco (muestra sin  $^{10}$ Be) y el estándar; Ademas se observa que los cocientes isotópicos de las muestras son del orden del estándar.

Las simulaciones realizadas en los programas SRIM y LISE++, permitieron mostrar el comportamiento y la separación del  $^{10}$ Be y su isobaro  $^{10}$ B, lo cual fue utilizado para tener una idea de lo que se debía ver en el espectro de energía luego de la sintonización del sistema.

Los diagramas esquemáticos realizados en este trabajo como propuesta de análisis de los resultados, debe realizarse en todos los casos, debido a que permite discriminar entre los cátodos con contenido defectuoso y los aceptables, además ayuda a identificar medidas completas erróneas o corridas anómalas. Siendo uno de los primeros pasos para la determinación

de las concentraciones de <sup>10</sup>Be.

La normalización realizada para la determinación de las concentraciones de  $^{10}$ Be fue realizada teniendo en cuenta la corrección del estándar SDT51 y del blanco procesado en algunos de los casos. Por esta razón, en el proceso de determinación de las concentraciones no es necesario tener en cuenta las concentraciones del BLK, ya que se ha tenido en cuenta durante el procedimiento de análisis.

Debido a que el procedimiento realizado para la campaña NO17, arrojo buenos resultados, se establecieron finalmente los procedimientos para la campa˜na FE18 donde se tuvo la oportunidad de tomar m´as muestras de filtros atmosf´ericos para ser procesados. Finalmente el comportamiento de los datos, en las dos campañas fue estable e independientes del método estadístico utilizado para su análisis. Sin embargo, en este trabajo se hace la recomendación del uso de métodos estadísticos resistentes y robustos (EDA), que no tengan la necesidad de suponer un tipo de distribución sobre los datos para poder analizarlos.

Luego de realizar la caracterización del procedimiento radioquímico correcto, para la extracción de <sup>10</sup>Be de las muestras de filtros atmosféricos y realizar el ajuste de la sintonización para <sup>10</sup>Be en el separador isot´opico, se determinaron la concentraciones para las muestras procesadas en las campañas NO17 y FE18, las cuales se agrupaban según el lugar de muestreo.

Al comparar las muestras procesadas, se tiene que la muestra T04 es común en las dos campañas presenta consistencia en la determinación, tanto de los cocientes isotópicos normalizados como en las concentraciones, por lo que se pude dar un indicio de reproducibilidad en el proceso de extracción y sinterización para medición con la técnica AMS. Sin embargo, para realizar una aseveración mas fuerte sobre esta conclusión, seria necesario realizar el mismo proceso a más muestras de la misma naturaleza.

Las concentraciones fueron determinadas para las campañas NO17 y FE18 en cada uno de los sitios muestreados, se obtiene que para el IMP existe una menor concentración de  $^{10}$ Be, sin embargo para CU y CRN el comportamiento es similar en los días relacionados.

Con la información de las concentraciones por cátodo se determino la medida de tendencia central para los cátodos que contenían la misma muestra y posteriormente se realizó la serie de tiempo de las concentraciones por sitio de muestreo y por método estadístico utilizado, encontrando la similitud planteada anteriormente. Para finalizar el an´alisis fue necesario determinar la cantidad de partículas por volumen presentes en la muestra. Esta información muestra que para el sitio de muestreo IMP existe una mayor cantidad de partículas suspendidas y esto influye en la cantidad de <sup>10</sup>Be extraída de las muestras. El sitio de muestreo CU, se muestra como un caso intermedio tanto en la presencia de partículas suspendidas como en la concentración de  $^{10}$ Be y CRN es el sitio con menor cantidad de partículas suspendías y mayor concentración de  $^{10}Be$ .

Teniendo en cuenta que fue implementado un método de procesamiento radioquímico, que se llevo a cabo la sintonización adecuada para la medición de  $^{10}$ Be y se estableció un método de análisis estadístico general, se muestra que la caracterización de la técnica AMS para mediciones de <sup>10</sup>Be se llevo a cabo con éxito. Por esta razón, es posible realizar nuevas campañas de muestreo y análisis de <sup>10</sup>Be para estudios, atmosféricos, climáticos y ambientales.

## Bibliografía

- [1] W. Kutschera, "Accelerator mass spectrometry: From nuclear physics to dating," Radiocarbon, vol. 25, no. 2, pp. 677–691, 1983.
- [2] S. Baumgartner, J. Beer, G. Wagner, P. Kubik, M. Suter, G. Raisbeck, and F. Yiou, "<sup>10</sup>Be and dust," Nuclear Instruments and Methods in Physics Research Section B: Beam Interactions with Materials and Atoms, vol. 123, no. 1-4, pp. 296–301, 1997.
- [3] J. Beer, R. Finkel, G. Bonani, H. Gäggeler, U. Görlach, P. Jacob, D. Klockow, C. Langway Jr, A. Neftel, H. Oeschger, et al., "Seasonal variations in the concentration of <sup>10</sup>Be, Cl<sup>-</sup>, NO<sub>3</sub>, SO<sub>42</sub>-, H<sub>2</sub>O<sub>2</sub>, <sup>210</sup>Pb, <sup>3</sup>H, mineral dust, and  $\delta^{18}$ O in greenland snow," Atmospheric Environment. Part A. General Topics, vol. 25, no. 5-6, pp. 899–904, 1991.
- [4] J. Beer, S. T. Baumgartner, B. Dittrich-Hannen, J. Hauenstein, P. Kubik, C. Lukasczyk, W. Mende, R. Stellmacher, and M. Suter, "Solar variability traced by cosmogenic isotopes," in International Astronomical Union Colloquium, vol. 143, pp. 291–300, Cambridge University Press, 1994.
- [5] E. T. Brown, J. M. Edmond, G. M. Raisbeck, D. L. Bourlès, F. Yiou, and C. I. Measures, "Beryllium isotope geochemistry in tropical river basins," Geochimica et Cosmochimica Acta, vol. 56, no. 4, pp. 1607–1624, 1992.
- [6] W. Kutschera, "Applications of accelerator mass spectrometry," International Journal of Mass Spectrometry, vol. 349, pp. 203–218, 2013.
- [7] C. Solís, E. Chávez-Lomelí, M. Ortiz, A. Huerta, E. Andrade, and E. Barrios, "A new ams facility in mexico," Nuclear Instruments and Methods in Physics Research Section B: Beam Interactions with Materials and Atoms, vol. 331, pp. 233–237, 2014.
- [8] K. D. Macario, P. Gomes, R. Anjos, C. Carvalho, R. Linares, E. Alves, F. Oliveira, M. Castro, I. Chanca, M. Silveira, et al., "The brazilian ams radiocarbon laboratory (lac-uff) and the intercomparison of results with cena and ugams," Radiocarbon, vol. 55, no. 2, pp. 325–330, 2013.
- <span id="page-123-0"></span>[9] V. Gómez, C. Solís, E. Chávez, E. Andrade, M. Ortiz, A. Huerta, J. Aragón, M. Rodríguez-Ceja, M. Martínez, and E. Ortiz, "<sup>14</sup>C content in aerosols in mexico city," Nuclear Instruments and Methods in Physics Research Section B: Beam Interactions with Materials and Atoms, vol. 371, pp. 365–369, 2016.
- [10] D. Child, G. Elliott, C. Mifsud, A. Smith, and D. Fink, "Sample processing for earth science studies at antares," Nuclear Instruments and Methods in Physics Research Section B: Beam Interactions with Materials and Atoms, vol. 172, no. 1-4, pp. 856–860, 2000.
- <span id="page-124-0"></span>[11] S. P. Domínguez, Medidas de <sup>10</sup>Be y <sup>26</sup>Al en espectrometría de masas con acelerador de baja energía en el Centro Nacional de Aceleradores. PhD thesis, Universidad de Sevilla, 2015.
- [12] J. W. Tukey, Exploratory data analysis, vol. 2. Reading, Mass., 1977.
- [13] D. S. Wilks, Statistical methods in the atmospheric sciences, vol. 100. Academic press, 2011.
- [14] P. Chen, Z. Yu, A. Aldahan, P. Yi, G. Possnert, and V. de Paul Mugwaneza, "Comparison of measurement and modeling results of the global <sup>10</sup>Be flux in topsoil," *Journal* of Radioanalytical and Nuclear Chemistry, vol. 311, no. 3, pp. 2039–2045, 2017.
- [15] R. v. S. a. Jürg Beer, Ken McCracken, *Cosmogenic Radionuclides: Theory and Ap*plications in the Terrestrial and Space Environments. Physics of Earth and Space Environments, Springer-Verlag Berlin Heidelberg, 1 ed., 2012.
- [16] D. P. Rodrígues Ferreira Maltez, *Detección de radionucleidos cosmogénicos mediante la* técnica de espectrometría de masas con aceleradores. PhD thesis, Facultad de Ciencias Exactas y Naturales. Universidad de Buenos Aires, 2016.
- [17] J. Aragon, Determinación de la medida de  $^{14}C$  por espectrometría de masas con aceleradores. 12 2015.
- [18] A.-M. Berggren, *Influence of solar activity and environment on*  $^{10}Be$  *in recent natural* archives. PhD thesis, Acta Universitatis Upsaliensis, 2009.
- [19] U. Heikkilä, J. Beer, J. Abreu, and F. Steinhilber, "On the atmospheric transport and deposition of the cosmogenic radionuclides  $(^{10}Be)$ : A review," *Space Science Reviews*, vol. 176, no. 1-4, pp. 321–332, 2013.
- [20] M. Auer, W. Kutschera, A. Priller, D. Wagenbach, A. Wallner, and E. Wild, "Measurement of <sup>26</sup>Al for atmospheric and climate research and the potential of <sup>26</sup>Al/<sup>10</sup>Be ratios," Nuclear Instruments and Methods in Physics Research Section B: Beam Interactions with Materials and Atoms, vol. 259, no. 1, pp. 595–599, 2007.
- [21] T. Yamagata, S. Sugihara, I. Morinaga, H. Matsuzaki, and H. Nagai, "Short term variations of <sup>7</sup>Be, <sup>10</sup>Be concentrations in atmospheric boundary layer," Nuclear Instruments and Methods in Physics Research Section B: Beam Interactions with Materials and Atoms, vol. 268, no. 7-8, pp. 1135–1138, 2010.
- [22] K. Nishiizumi, M. Imamura, M. W. Caffee, J. R. Southon, R. C. Finkel, and J. McAninch, "Absolute calibration of <sup>10</sup>Be ams standards," Nuclear Instruments and Methods in Physics Research Section B: Beam Interactions with Materials and Atoms, vol. 258, no. 2, pp. 403–413, 2007.
- [23] T. J. Dunai, Cosmogenic nuclides: principles, concepts and applications in the earth surface sciences. Cambridge University Press, 2010.
- [24] C. for Ice and C. U. of Copenhagen, "Synchronization of ice cores using cosmogenic isotopes," 2018. [Web; accedido el 06-03-2018].
- [25] J. Beer, M. Vonmoos, and R. Muscheler, "Solar variability over the past several millennia," in Solar Variability and Planetary Climates, pp. 67–79, Springer, 2006.
- [26] J. Beer, A. Blinov, G. Bonani, R. Finkel, H. Hofmann, B. Lehmann, H. Oeschger, A. Sigg, J. Schwander, T. Staffelbach, et al., "Use of <sup>10</sup>Be in polar ice to trace the 11-year cycle of solar activity," Nature, vol. 347, no. 6289, p. 164, 1990.
- [27] L. D. Cecil, J. R. Green, and L. G. Thompson, Earth paleoenvironments: records preserved in mid-and low-latitude glaciers, vol. 9. Springer Science & Business Media, 2004.
- [28] M. Caballero, S. Lozano-García, L. Vázquez-Selem, and B. Ortega, "Evidencias de cambio clim´atico y ambiental en registros glaciales y en cuencas lacustres del centro de méxico durante el último máximo glacial," *Boletín de la Sociedad Geológica Mexicana*, vol. 62, no. 3, pp. 359–377, 2010.
- [29] K. Nishiizumi, R. Finkel, J. Klein, and C. Kohl, "Cosmogenic production of <sup>7</sup>Be and  $10$ Be in water targets," Journal of Geophysical Research: Solid Earth, vol. 101, no. B10, pp. 22225–22232, 1996.
- [30] J. C. Gosse and F. M. Phillips, "Terrestrial in situ cosmogenic nuclides: theory and application," Quaternary Science Reviews, vol. 20, no. 14, pp. 1475–1560, 2001.
- [31] R. Hellborg, M. Faarinen, M. Kiisk, C.-E. Magnusson, P. Persson, G. Skog, and K. Stenström, "Accelerator mass spectrometry-an overview," *Vacuum*, vol. 70, no. 2, pp. 365–372, 2003.
- [32] C. Tuniz and G. Norton, "Accelerator mass spectrometry: New trends and applications," Nuclear Instruments and Methods in Physics Research Section B: Beam Interactions with Materials and Atoms, vol. 266, no. 8, pp. 1837–1845, 2008.
- [33] C. Tuniz, "Accelerator mass spectrometry: ultra-sensitive analysis for global science," Radiation Physics and Chemistry, vol. 61, no. 3, pp. 317–322, 2001.
- [34] A. T. Jull and G. Burr, "Accelerator mass spectrometry: Is the future bigger or smaller?," Earth and Planetary Science Letters, vol. 243, no. 3, pp. 305–325, 2006.
- [35] L. O. Drury, "Galactic cosmic rays-theory and interpretation," arXiv preprint ar-Xiv:1708.08858, 2017.
- [36] P. A. Benioff, "Cosmic-ray production rate and mean removal time of beryllium-7 from the atmosphere," Physical Review, vol. 104, no. 4, p. 1122, 1956.
- [37] M. Baskaran, Handbook of environmental isotope geochemistry. Springer Science & Business Media, 2011.
- [38] A. Kulan, Atmospheric production and transport of cosmogenic <sup>7</sup>Be and <sup>10</sup>Be. PhD thesis, Acta Universitatis Upsaliensis, 2007.
- [39] J. K. Willenbring and F. von Blanckenburg, "Meteoric cosmogenic beryllium-10 adsorbed to river sediment and soil: Applications for earth-surface dynamics," *Earth-Science* Reviews, vol. 98, no. 1-2, pp. 105–122, 2010.
- [40] A. Jull, G. Burr, J. Beck, D. Donahue, D. Biddulph, A. Hatheway, T. Lange, and L. McHargue, "Accelerator mass spectrometry at arizona: geochronology of the climate record and connections with the ocean," *Journal of environmental radioactivity*, vol. 69, no. 1, pp. 3–19, 2003.
- [41] W. Kutschera, "Ams and climate change," Nuclear Instruments and Methods in Physics Research Section B: Beam Interactions with Materials and Atoms, vol. 268, no. 7-8, pp. 693–700, 2010.
- [42] K. Horiuchi, T. Uchida, Y. Sakamoto, A. Ohta, H. Matsuzaki, Y. Shibata, and H. Motoyama, "Ice core record of  ${}^{10}$ Be over the past millennium from dome fuji, antarctica: a new proxy record of past solar activity and a powerful tool for stratigraphic dating," Quaternary Geochronology, vol. 3, no. 3, pp. 253–261, 2008.
- [43] L. Zipf, S. Merchel, P. Bohleber, G. Rugel, and A. Scharf, "Exploring ice core drilling chips from a cold alpine glacier for cosmogenic radionuclide  $(^{10}Be)$  analysis," Results in Physics, vol. 6, pp. 78–79, 2016.
- [44] J. S. Vogel, K. W. Turteltaub, R. Finkel, and D. E. Nelson, "Accelerator mass spectrometry," Analytical Chemistry, vol. 67, no. 11, pp. 353A–359A, 1995. PMID: 9306729.
- $[45]$  J. M. A. Martín, Láminas delgadas y recubrimientos: preparación, propiedades y aplicaciones, vol. 11. Editorial CSIC-CSIC Press, 2003.
- [46] W. Schell, "Environmental measurements of radioactive gases," Low-level Measurements Of Radioactivity In The Environment: Techniques And Applications-Proceedings Of The Third International Summer School, p. 195, 1994.
- [47] H. E. "Principles and applications," E. de Hoffmann et V, 2013.
- [48] K. Liu, H. Gao, L. Zhou, F. Xu, S. Peng, J. Yuan, and Z. Guo, "Ams measurements of  $10$ Be concentration in chinese loess using pkuams," Nuclear Instruments and Methods in Physics Research Section B: Beam Interactions with Materials and Atoms, vol. 223, pp. 168–171, 2004.
- [49] L. K. Fifield, "Advances in accelerator mass spectrometry," Nuclear Instruments and Methods in Physics Research Section B: Beam Interactions with Materials and Atoms, vol. 172, no. 1, pp. 134–143, 2000.
- [50] E. C. Calvo, Medida de isótopos de Plutonio,  $^{239}Pu$  y  $^{240}Pu$ , mediante espectrometría de masas con aceleradores de baja energía. Universidad de Sevilla, 2009.
- [51] J. Masarik and J. Beer, "Simulation of particle fluxes and cosmogenic nuclide production in the earth's atmosphere," Journal of Geophysical Research: Atmospheres, vol. 104, no. D10, pp. 12099–12111, 1999.
- [52] U. Heikkilä and A. Smith, "Production rate and climate influences on the variability of <sup>10</sup>Be deposition in greenland and in antarctica," in *EGU General Assembly Conference* Abstracts, vol. 14, p. 3247, 2012.
- [53] C. Jordan, J. E. Dibb, and R. Finkel, "<sup>10</sup>Be/<sup>7</sup>Be tracer of atmospheric transport and stratosphere-troposphere exchange," Journal of Geophysical Research: Atmospheres, vol. 108, no. D8, 2003.
- [54] G. A. Kovaltsov and I. G. Usoskin, "Test of production models for beryllium cosmogenic radionuclides in the earths atmosphere," in *Procs. 31st Internat.Cosmic Ray Conf. Lodz*, Poland. p. ID: icrc0163, 2009.
- [55] G. Delaygue, S. Bekki, and E. Bard, "Modelling the stratospheric budget of beryllium isotopes," Tellus B: Chemical and Physical Meteorology, vol. 67, no. 1, p. 28582, 2015.
- [56] G. Raisbeck, F. Yiou, M. Fruneau, J. Loiseaux, M. Lieuvin, and J. Ravel, "Cosmogenic  $10\,\text{Be}/7\,\text{Be}$  as a probe of atmospheric transport processes," Geophysical Research Letters, vol. 8, no. 9, pp. 1015–1018, 1981.
- [57] N. Takegawa, T. Miyakawa, M. Kuwata, Y. Kondo, Y. Zhao, S. Han, K. Kita, Y. Miyazaki, Z. Deng, R. Xiao, et al., "Variability of submicron aerosol observed at a rural site in beijing in the summer of 2006," Journal of Geophysical Research: Atmospheres, vol. 114, no. D2, 2009.
- [58] G. H. Denton, R. B. Alley, G. C. Comer, and W. S. Broecker, "The role of seasonality in abrupt climate change," Quaternary Science Reviews, vol. 24, no. 10, pp. 1159–1182, 2005.
- [59] U. Heikkilä and A. Smith, "Influence of model resolution on the atmospheric transport of  ${}^{10}$ Be," Atmospheric Chemistry and Physics, vol. 12, no. 21, pp. 10601–10612, 2012.
- [60] M. Auer, D. Wagenbach, E. M. Wild, A. Wallner, A. Priller, H. Miller, C. Schlosser, and W. Kutschera, "Cosmogenic  $^{26}$ Al in the atmosphere and the prospect of a  $^{26}$  Al/<sup>10</sup> Be chronometer to date old ice," Earth and Planetary Science Letters, vol. 287, no. 3-4, pp. 453–462, 2009.
- [61] U. Heikkilä, J. Beer, and J. Feichter, "Modeling cosmogenic radionuclides <sup>10</sup>Be and <sup>7</sup>Be during the maunder minimum using the echam5-ham general circulation model," Atmospheric Chemistry and Physics, vol. 8, no. 10, pp. 2797–2809, 2008.
- [62] J. Pedro, T. van Ommen, M. Curran, V. Morgan, A. Smith, and A. McMorrow, "Evidence for climate modulation of the  ${}^{10}$ Be solar activity proxy," *Journal of Geophysical* Research: Atmospheres, vol. 111, no. D21, 2006.
- <span id="page-128-0"></span>[63] C. Solís, V. Gómez, E. Ortíz, E. Chávez, J. Miranda, J. Aragón, M. Martínez, T. Castro, and O. Peralta, "Ams <sup>14</sup>C and chemical composition of atmospheric aerosols from mexico city," Radiocarbon, vol. 59, no. 2, pp. 321–332, 2017.
- [64] L. Beramendi-Orosco, G. Hern´andez, A. Martinez-Jurado, A. Martinez-Reyes, A. Garcia-Samano, J. Villanueva-Diaz, F. Santos, I. Gomez-Martinez, and O. Amador, "Temporal and spatial variations of atmospheric radiocarbon in the mexico city metropolitan area," vol. 57, pp. 363–375, 05 2015.
- [65] L. Beramendi-Orosco, G. Gonz´alez-Hern´andez, A. Mart´ınez-Reyes, O. Morton-Bermea, F. Santos, I. Gómez-Martínez, and J. Villanueva-Díaz, "Changes in  $CO<sub>2</sub>$  emission sources in mexico city metropolitan area deduced from radiocarbon concentrations in tree rings," vol. 60, pp. 1–14, 11 2017.
- [66] G. Balco, "Converting <sup>26</sup>Al and <sup>10</sup>Be isotope ratio measurements to nuclide concentrations in quartz," Documentation-Be-10/26-Al exposure age calculator, 2006.
- [67] J. F. Ziegler, M. D. Ziegler, and J. P. Biersack, SRIM: the stopping and range of ions in matter. Cadence Design Systems, 2008.
- [68] O. Tarasov and D. Bazin, "Lise++: design your own spectrometer," Nuclear Physics A, vol. 746, pp. 411–414, 2004.